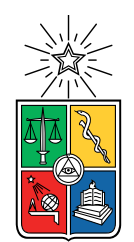

UNIVERSIDAD DE CHILE FACULTAD DE CIENCIAS FÍSICAS Y MATEMÁTICAS DEPARTAMENTO DE INGENIERÍA CIVIL

### **ANÁLISIS DE RIESGO EN EL PROCESO CONSTRUCTIVO DE TÚNELES CONSTRUIDOS CON TBM**

### MEMORIA PARA OPTAR AL TÍTULO DE INGENIERA CIVIL

CYNTIA SUSANA LAGOS SEPÚLVEDA

PROFESOR GUÍA: YOLANDA ALBERTO HERNÁNDEZ

MIEMBROS DE LA COMISIÓN: FELIPE OCHOA CORNEJO EDGARDO GONZÁLEZ LIZAMA

> SANTIAGO DE CHILE 2021

RESUMEN DE LA MEMORIA PARA OPTAR AL TÍTULO DE INGENIERA CIVIL POR: CYNTIA SUSANA LAGOS SEPÚLVEDA FECHA: 2021 PROF. GUÍA: YOLANDA ALBERTO HERNÁNDEZ

### **ANÁLISIS DE RIESGO EN EL PROCESO CONSTRUCTIVO DE TÚNELES CONSTRUIDOS CON TBM**

Dados los tiempos actuales en donde se busca mejores e innovadoras formas de moverse de un lugar a otro, en el mundo de los túneles se ha avanzado desde la época de los métodos clásicos pasando por el método NATM llegando finalmente al método TBM, aprendiendo de los errores del pasado y perfeccionado el método.

Actualmente en Chile se ha hecho cada vez más popular aplicar este método a zonas urbanas, por lo que es necesario tener presente que al tratarse de una zona urbana el riesgo es mayor y se requiere un análisis de riesgo más amplio.

Bajo esta premisa es que nace la motivación de esta memoria, que busca entrelazar el análisis de riesgo presente en la etapa de procesos constructivos con la aplicación de TBM en suelos. Por lo que se requiere comprender cuales son estos potenciales riesgos y como es el funcionamiento de las TBM, prestando atención en los factores internos y externos que puedan afectar su óptimo funcionamiento. Teniendo en cuenta que realizar una evaluación de riesgo provechosa y de forma oportuna puede generar muchos beneficios a futuro en la construcción de los túneles.

Dicho lo anterior, el objetivo principal de esta memoria es el de identificar y clasificar las diferentes amenazas presentes en el proceso constructivo de túneles construidos con TBM y emplear diversas herramientas que permitan estimar el riesgo con análisis simplificados, estándar y basados en modelos. Para ello, se aplicarán diferentes herramientas de análisis de riesgo como son las técnicas Delphi, árboles lógicos, mapas de calor y modelos probabilísticos, los cuales permiten cuantificar el impacto de las multi-amenazas que presenta un túnel construido con TBM.

Para finalmente obtener como resultado una mayor comprensión de las amenazas presentes en los túneles construidos con TBM. Creando modelos que ayuden a identificar las principales amenazas, las causas más destacables que las generan y elaborar de forma oportuna planes de prevención y mitigación.

Usar modelos que ayuden a crear diferentes escenarios y determinar la presión de soporte óptima para los parámetros del suelo, determinar a través de un sistema de ranking la importancia de las amenazas y verificar a través de mapas de calor cuáles son los eventos que deben evitarse a toda costa para evitar un riesgo inadmisible en el proyecto.

*Dedicado a todas esas personas que han aparecido en mí camino, sin ustedes no sé si hubiera logrado llegar hasta aquí. También dedicado a mis mascotas que han sido un gran apoyo en todo este proceso.*

# **Agradecimientos**

En primer lugar, quiero agradecer a mi familia, a mi mamá y Beto por apoyarme en este proceso de memoria en una situación tan particular como la que vivimos, agradecer también a mi hermana Sara por apoyarme desde el día uno cuando decidí entrar a esta carrera y universidad, a mi hermano Martin y mis cuñadas Chio y Paty por su apoyo y comprensión en distintos momentos de mi vida. También quiero agradecer a mi tía Albina que me ha apoyado en cada proyecto que he iniciado y siempre está dispuesta a escuchar y dar su consejo; a mis mascotas quienes pasaron noches en vela conmigo acompañándome y cuidándome a lo largo de todos estos años de carrera.

En segundo lugar, quiero agradecer a la profesora Yolanda, mi profesora guía, quien siempre estuvo presente para alentarme, darme algún consejo y sobre todo no dejarme sola a lo largo de esta memoria, quien me ofreció un tema que era un total misterio para mí y fue aprendiendo conmigo generando una retroalimentación que aprecio enormemente. Quiero agradecer también a todos los profesores que a lo largo de la carrera me han apoyado y alentado para continuar a pesar de las dificultades que se presentan en diferentes etapas de la vida. También quiero agradecer a Giorgio Piaggio quien amablemente ofreció su ayuda a lo largo de esta memoria y brindo conocimientos de temas poco conocidos por mi persona.

Finalmente quiero agradecer a mis amigos en todas las etapas de mi vida, quienes me han apoyado, comprendido, alentado y cuidado a lo largo de los años. Agradecer a mi amiga Cinthya por acompañarme en secciones vía zoom para avanzar en la memoria y ayudarme en una que otra cosa, a mi amiga Mile quien a pesar de la distancia siempre estuvo ahí y no dejaba que me rindiera, amiga eres como una hermana para mí, a mis amigos de generación Benja, Tania, Mimo, Caro, Mati, Kty y Gonzi/Emilia quienes a pesar de elegir diferentes caminos nos hemos mantenido en contacto y me han dado una amistad única que aprecio enormemente, ellos saben lo valioso que son para mí y que siempre estaré cuando lo necesiten.

También quiero agradecer a los arrieros quienes fueron y son los mejores amigos que pude encontrar en civil, los cuáles me han apoyado y levantado en diferentes momentos de mi vida, quienes me enseñaron diferentes lecciones tanto dentro como fuera de las académicas y que a pesar de todo nunca se rindieron conmigo. Chicos ustedes son las personas más secas y talentosas que conozco con talentos únicos y variados que han desarrollado un grandioso potencial y espero sigan perfeccionando.

De forma honrosa quiero agradecer a Lulo junto al Seishin quienes me acompañaron en las noches de desvelo antes de cualquier entrega, a Claudia quien curiosamente siempre estuvo en esos días cuando sentía que no podía más, a Fran quien siempre ha actuado como un ser protector conmigo y lo agradezco enormemente, ya que a pesar de las cosas ha sido una

grandiosa y especial amiga, a Claudio quien es una de esas personas a la que le confiaría mi vida con los ojos cerrados, a Basti quien me ha enseñado que un amigo puede aparecer en cualquier momento y que me ha dado la confianza de decir las cosas que me suceden sin prejuicios y finalmente a Ariel (Ari) quien sin su apoyo no hubiera logrado terminar esta memoria, quien a pesar de no hablar tanto me ha demostrado que va a estar para mi sin importar lo que suceda y espero que sepa que su amistad significa mucho para mí.

Para finalizar quiero volver a darle la gracias a todos mis amigos, que sepan que a pesar de lo que suceda en nuestras vidas siempre estaré para ellos, porque significan muchísimo para mí, a mis hermanos porque sin ellos no sería lo que soy hoy y todas las personas que han cruzado por mi vida porque cada una me ha enseñado algo y he crecido gracias a eso.

Muchísimas gracias.

# **Tabla de Contenido**

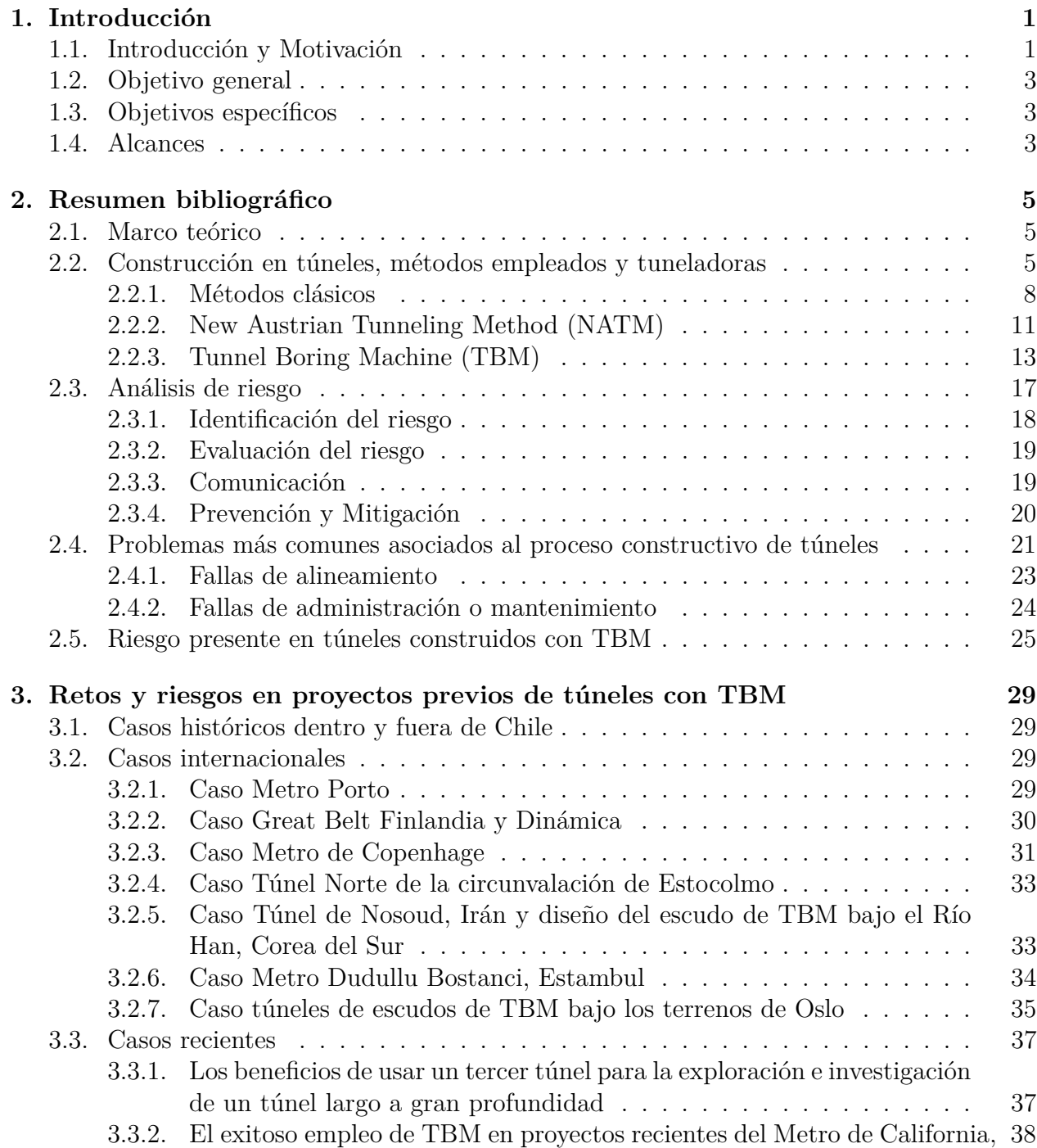

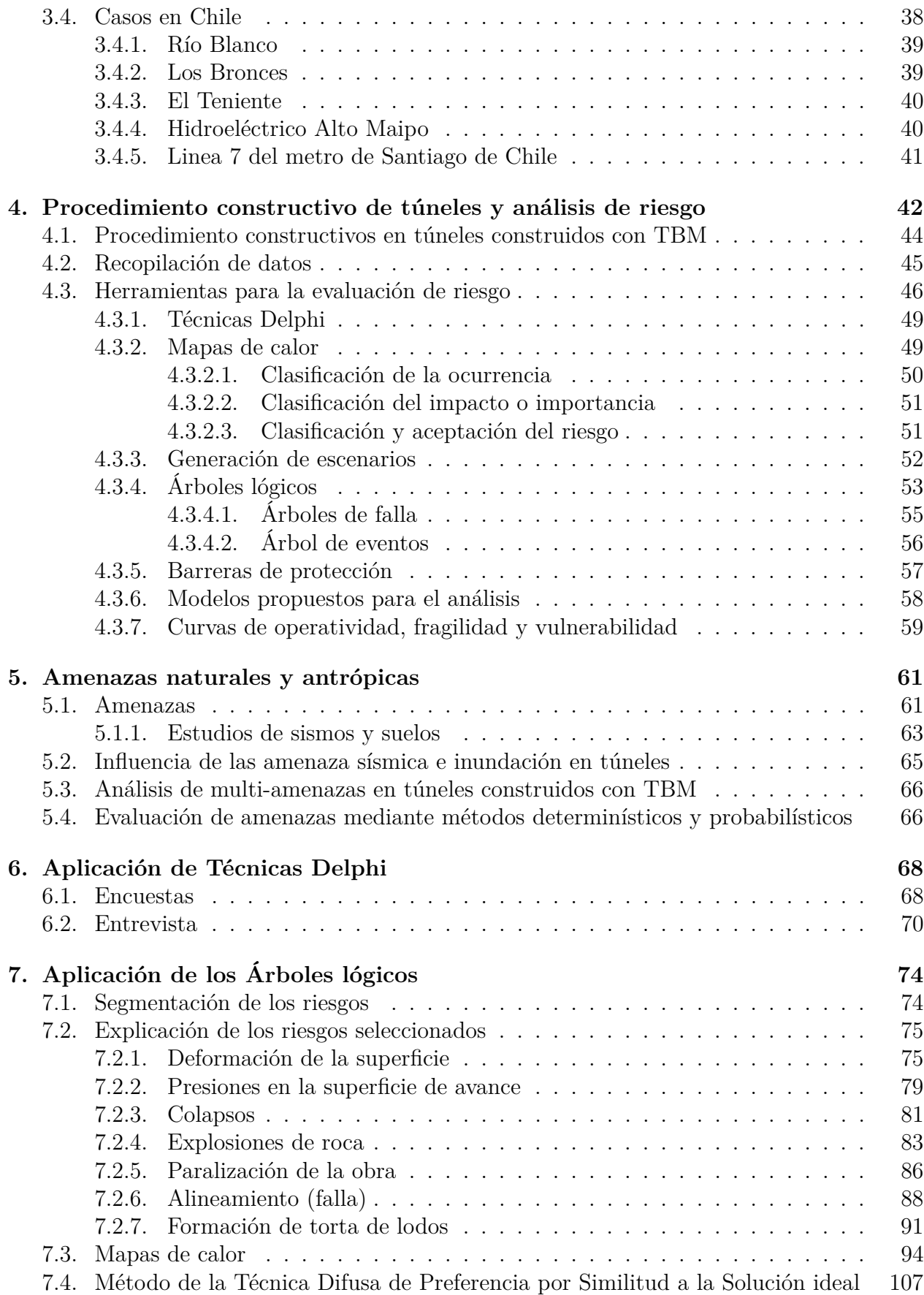

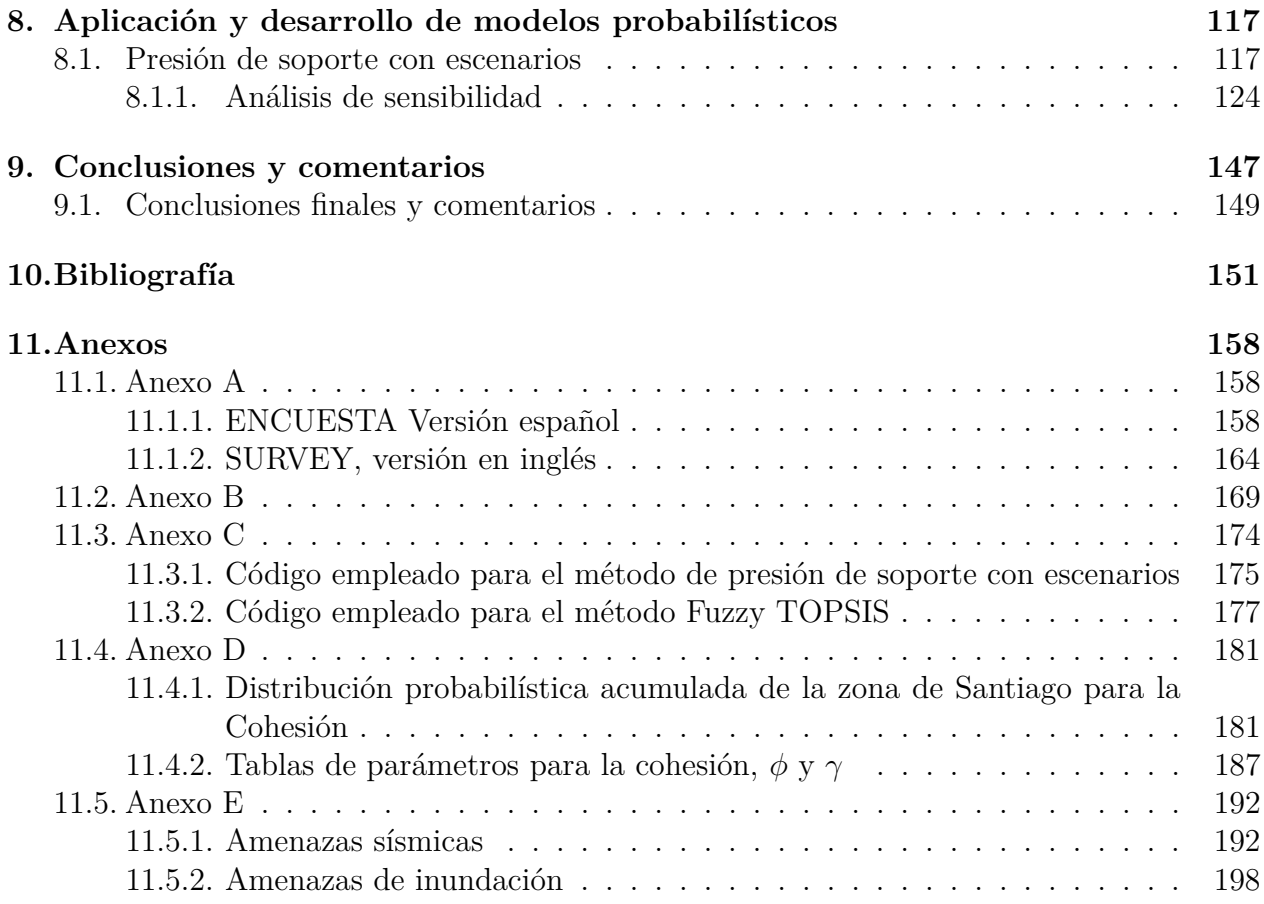

# **Índice de Tablas**

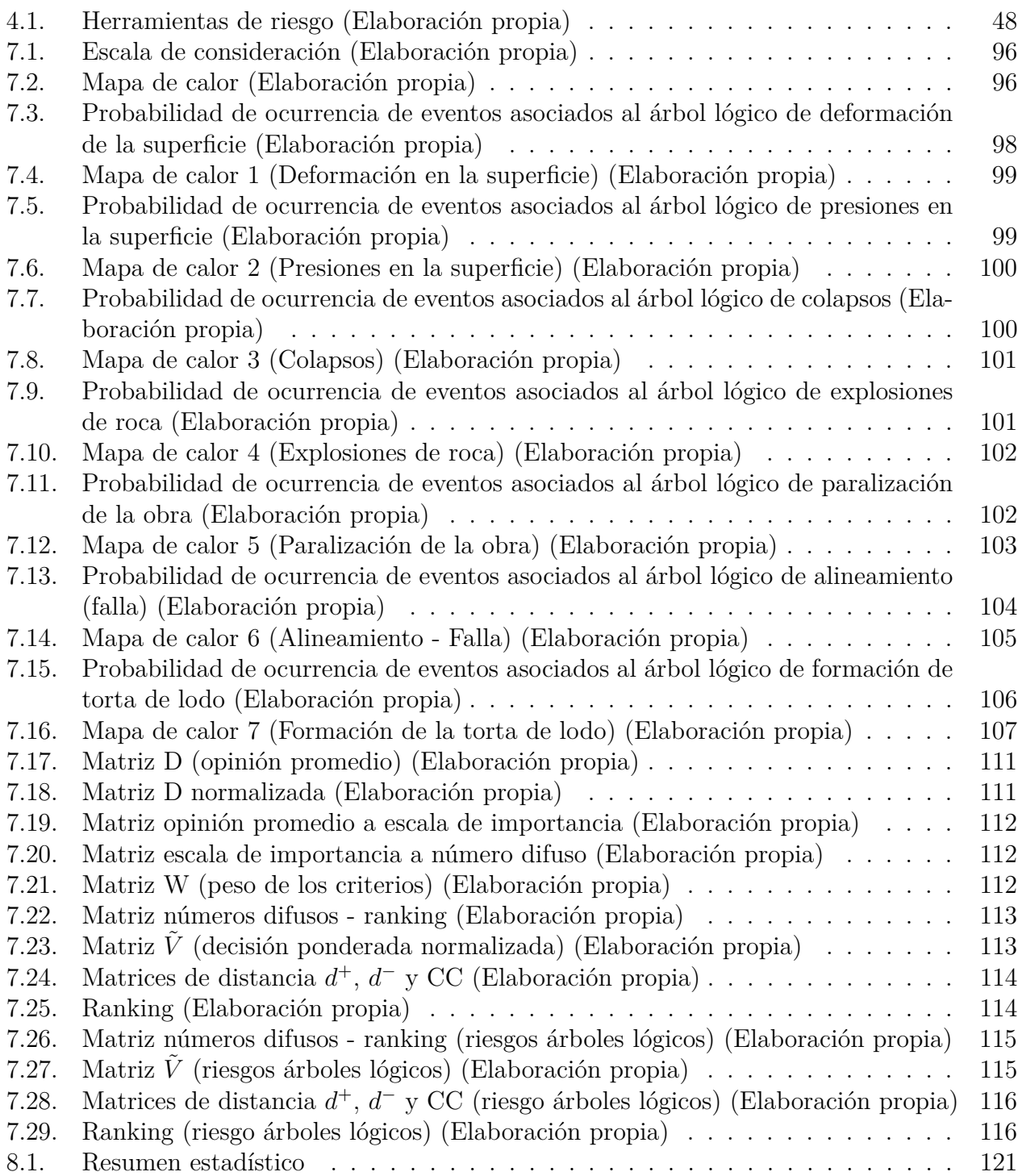

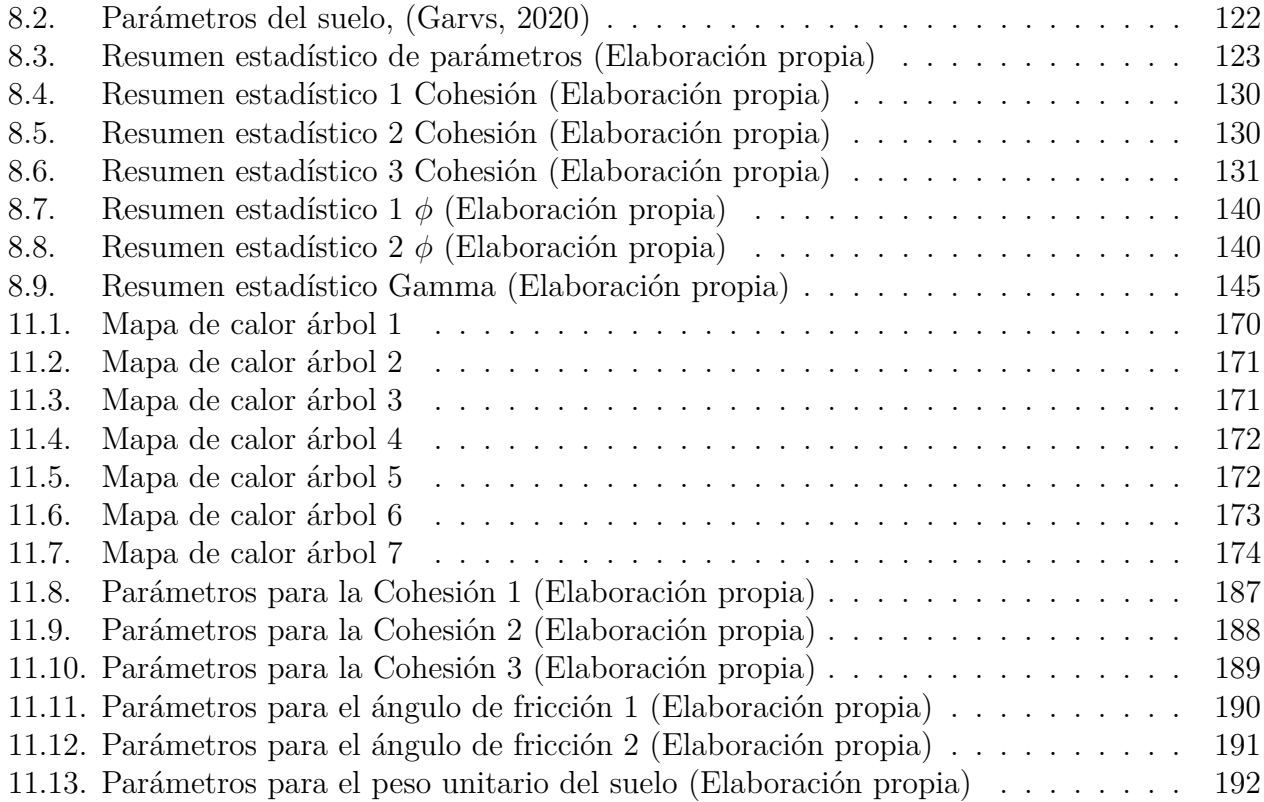

# **Índice de Ilustraciones**

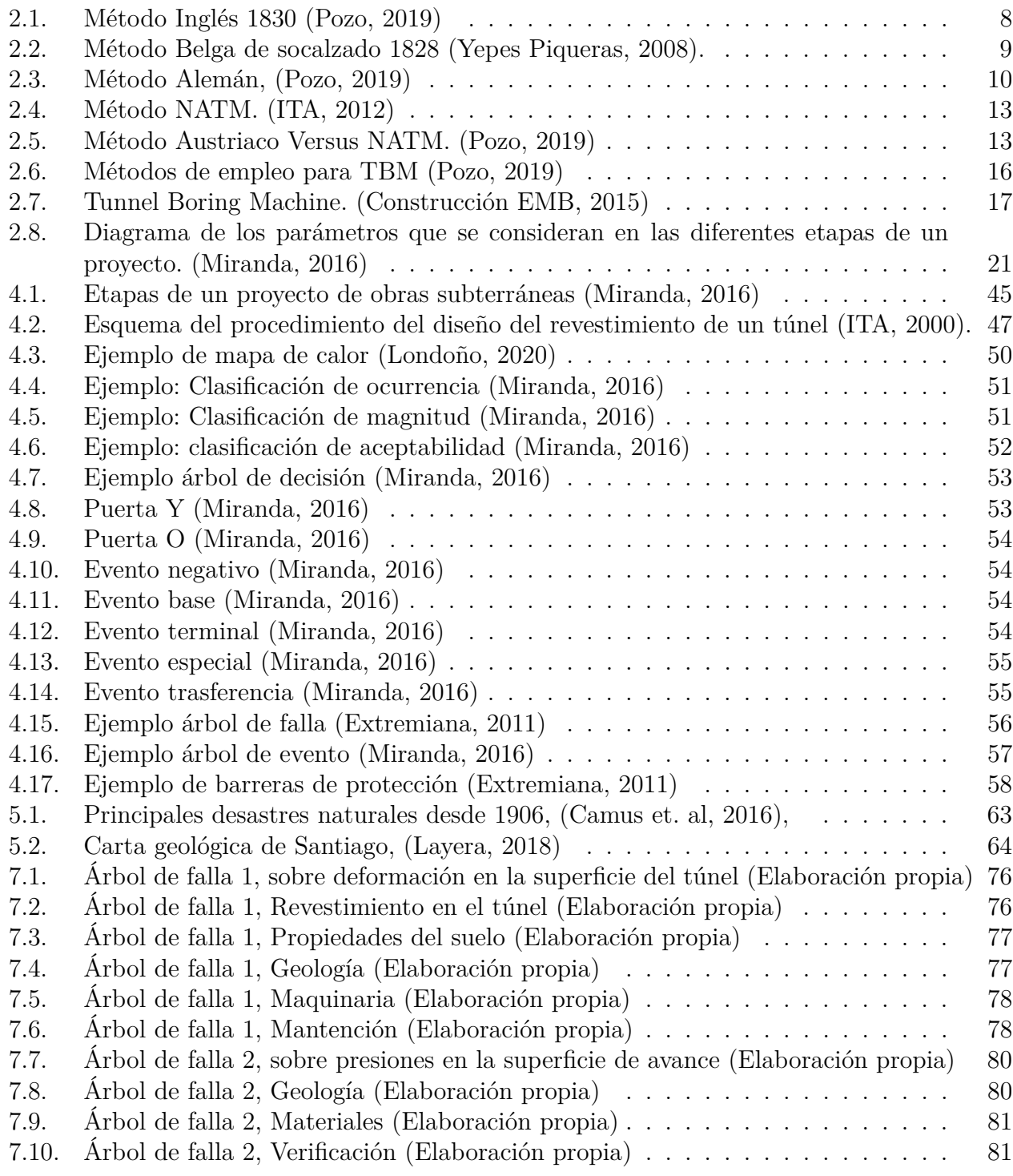

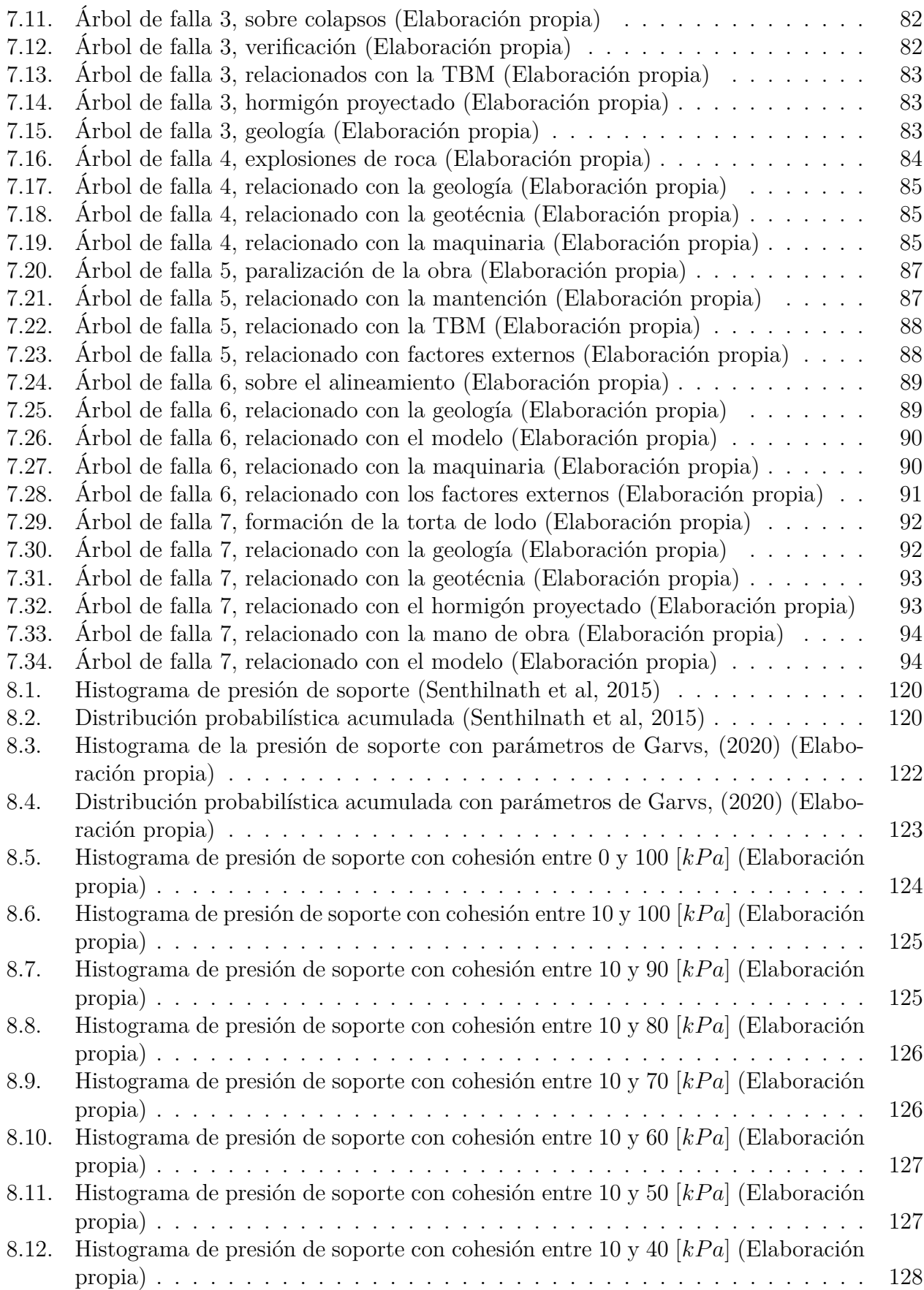

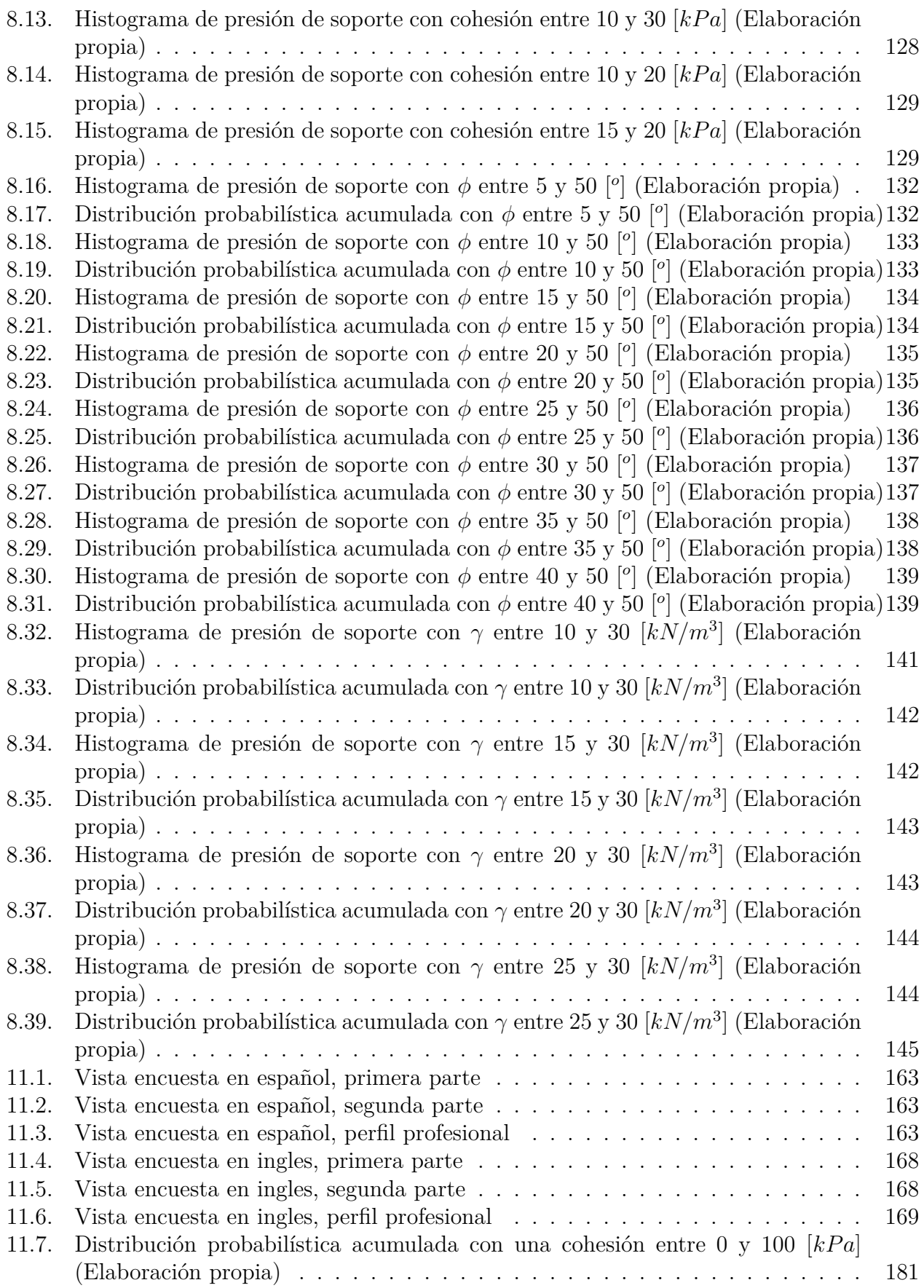

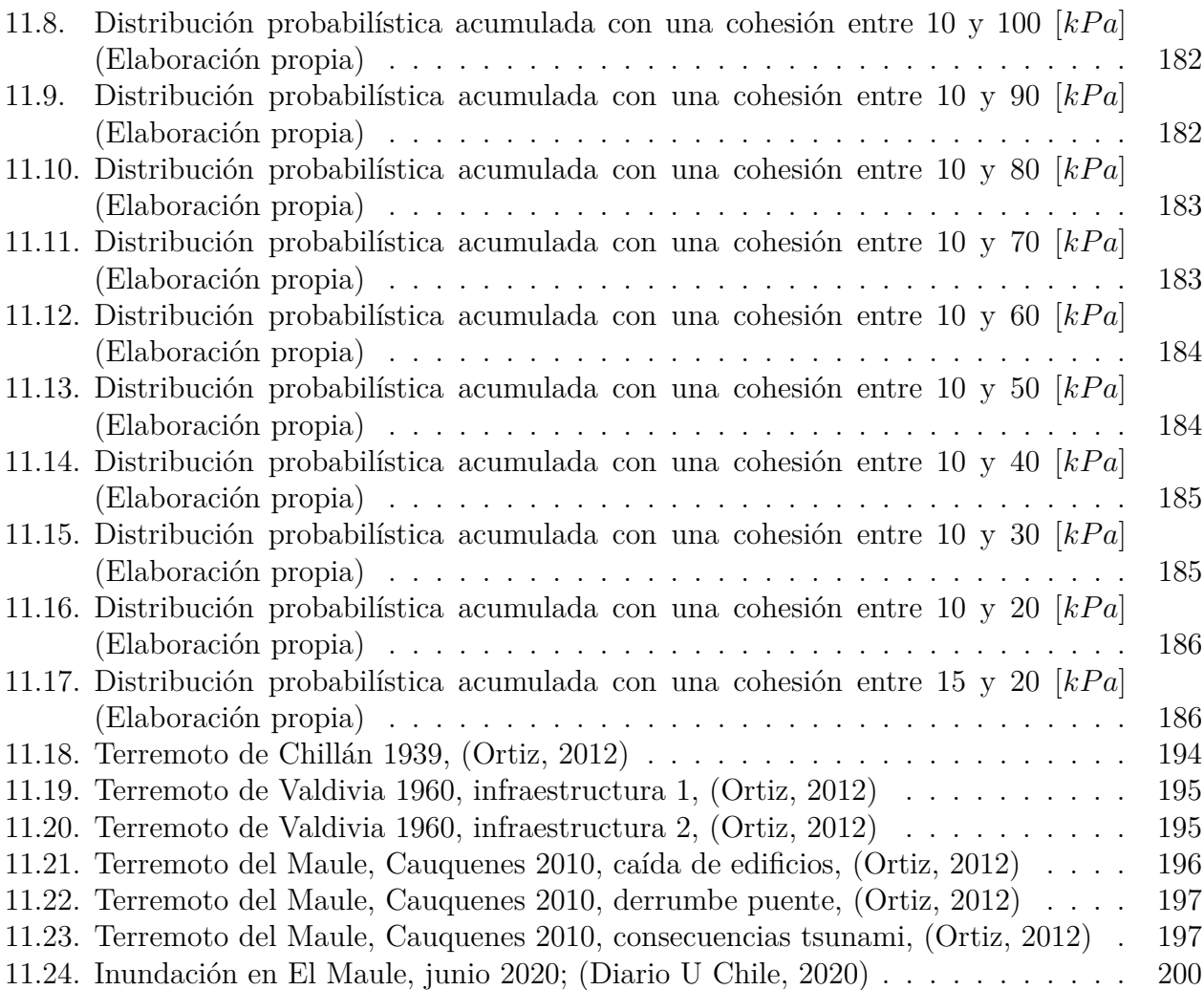

# <span id="page-14-0"></span>**Capítulo 1**

## **Introducción**

### <span id="page-14-1"></span>**1.1. Introducción y Motivación**

A lo largo de la historia ha sido necesaria la creación de túneles. Los túneles son estructuras, en general subterráneas, que ayudan a trasportar de forma más simple diferentes elementos (personas o recursos), utilizando diferente tipos de maquinarias e innovando en cada proceso obteniendo nuevas formas de enfrentar a la naturaleza del lugar.

Desde la excavación manual en los tiempos más remotos hasta la época actual en donde se han utilizado maquinarias de excavación convencional y maquinarias automatizadas, pasando por los métodos clásicos al método NATM para finalmente llegar al método Tunnel Boring Machine (TBM), la civilización a utilizado los túneles con diferentes propósitos aprendiendo de los errores del pasado y perfeccionando la forma en que se va excavando.

Dicho lo anterior, cabe mencionar que la construcción de un túnel no sólo depende del proceso de excavación o de la maquinaria empleada para esta finalidad, también depende de una serie de factores externos que afectan la forma en que se lleve a cabo el proyecto. Depende de la gestión inicial, del lugar de emplazamiento, los parámetros del suelo, entre muchos otros factores, por lo que es necesario realizar un análisis de riesgo.

El análisis de riesgo es un proceso necesario para tener la mayor información posible del terreno, otorga conocer las diferentes amenazas que se presentan en las etapas del proceso constructivo. Es un estudio que se aplica para reducir los riesgos presentes y tener un mayor control de la incertidumbre, la aplicación de un buen análisis de riesgo puede asegurar la calidad del proyecto y reducir los riesgos que comprometan las vida de las personas.

Dentro de los procesos constructivos existe la necesidad de analizar el riesgo natural y antrópico del proyecto, destacando qué una reducida investigación del terreno sea éste de suelo o de roca, o la escasa experiencia del personal en el uso de la maquinaria utilizada puede ocasionar diferentes dificultades dentro del proyecto, lo que en el peor de los casos puede generar pérdidas de vidas o de recursos económicos debido al nivel de incertidumbre presente.

Dado lo importante que es mantener el resguardo de la vida humana y de los recursos es qué se ha avanzado en materia de maquinarias llegando a modelos que reduzcan la interacción humano-maquina al mínimo. Mejorando la forma de excavar para evitar colapsos o derrumbes y si estos llegaran a suceder, la vida humana este resguardada. Bajo este objetivo es que nace la aplicación de las TBM.

Las TBM son maquinas que se pueden implementar de tres formas distintas, estas son excavación abierta, semi-cerrada y cerrada, cada uno presenta una particularidad para enfrentar el tipo de suelo en el que se está trabajando; suelos que van desde blandos como la arena a duros como la roca, pasando por suelos mixtos que contemplan ambas clases. Dichas maquinas a pesar de reducir la interacción humano-maquina, son en general de grandes dimensiones y requieren un terreno amplio para su ensamblaje debido a que utilizan escudos presurizados y discos de corte, por lo que inicialmente pueden generar un gran costo económico.

Como se ha mejorado en materia de maquinaria también es necesario mejorar en materia de análisis de riesgo por lo que es necesario comprender las diferentes herramientas que presenta y ver cuál es la mejor forma para aplicarlas. Teniendo en cuenta que las amenazas son múltiples al tener una diversidad de factores externos presentes en el proyecto, sobre todo si se trata de túneles ubicados en zonas urbanas que relacionan diferentes estructuras entre sí.

Como las ciudades han crecido a lo largo de la historia, ya que la población ha aumentado y el impulso del hombre de trasladarse a crecido junto a ellas, se ha requerido ampliar la conectividad entre cada región, volviendo los túneles una herramienta útil y en ocasiones necesaria. Por este motivo es importante no correr riesgos en las proyecciones de estas estructuras, que deben interactuar con las estructuras circundantes de la zona de emplazamiento

Junto a lo anterior, se observa la necesidad de utilizar el análisis de riesgo para identificar, clasificar, evaluar y comunicar las amenazas presentes a la comunidad y generar medidas de prevención y/o mitigación para llevarlos a niveles aceptables y disminuir el alcance potencial de peligrosidad que las caracteriza.

A lo largo de esta memoria se busca explicar qué es el riesgo, cuáles son las principales amenazas en el proceso constructivo de túneles construidos con TBM, las diferentes formas de excavación de las TBM, como se ha aprendido de los errores del pasado en este tipo de materia. También se busca entender cuál es la importancia de realizar una evaluación de riesgo, realizar un análisis y aplicación de algunas de las herramientas del análisis de riesgo considerando amenazas de origen natural y antrópico.

Esta investigación busca familiarizar al lector con los diferentes problemas surgidos en las construcciones de túneles con TBM, tales como deformaciones de la superficie, colapsos, dificultades por presencia de agua, complicaciones debido a el nivel de fracturación de las rocas, etc. Se busca proponer formas de solucionar este tipo de dificultades antes de que sucedan utilizando el análisis de riesgo.

Como se ha mencionado anteriormente se debe tener en cuenta que todo proyecto de túneles interactúa con el medio circundante, es decir, con la geología y la geotecnia del lugar, ya que al producir un proyecto se están restando estabilidad a los suelos y cambiando sus grados de consolidación. Por lo que se requiere generar modelos numéricos que analicen estos parámetros y determinen la velocidad de avance de la TBM. Se espera que estos modelos sean flexibles y versátiles para adecuarse a las dificultades que se pueden presentar a lo largo del proyecto.

Debido a los costos económicos que un análisis profundo del terreno conlleva, generalmente el modelo utilizado es de carácter estimativo, razón por las que se requiere una constante observación del terreno al momento de construir un túnel, teniendo en cuenta los resultados instrumentales, de monitorio geotécnico y la caracterización del terreno una vez excavado (Miranda, 2016).

### <span id="page-16-0"></span>**1.2. Objetivo general**

El objetivo general de esta memoria es el de identificar y clasificar las diferentes amenazas presentes en el proceso constructivo de túneles con TBM y emplear diversas herramientas que permitan estimar el riesgo con análisis simplificados, estándar y basados en modelos.

A través de la recopilación de antecedentes se organizarán las principales amenazas y fallas en la construcción de túneles con TBM, los riesgos identificados por expertos y se emplearán herramientas adecuadas para cada nivel de análisis.

### <span id="page-16-1"></span>**1.3. Objetivos específicos**

Para lograr el objetivo general se enumera una lista de objetivos específicos mencionados a continuación.

- 1. Identificar los posibles riesgos presentes en la construcción de túneles con TBM
- 2. Identificar las amenazas y fallas que se han presentado en proyectos previos
- 3. Emplear herramientas para realizar un análisis cualitativo que represente al riesgo de forma gruesa
- 4. Proponer el uso de herramientas que evalúen los riesgos de manera semi-cuantitativa
- 5. Proponer técnicas que permitan evaluar el riesgo de manera cuantitativa con base en modelos

### <span id="page-16-2"></span>**1.4. Alcances**

Para lograr los objetivos generales y específicos se iniciará con una recopilación de información bibliográfica de temas que, por un lado, involucren el análisis de riesgo en túneles y por otro lado involucren los métodos constructivos que se usan para el diseño y elaboración de túneles con TBM.

El estudio realizado aquí no busca ser exhaustivo de todas las herramientas de análisis de riesgo que existen, sino proporcionar una visión amplia de los peligros que se pueden encontrar durante el proceso constructivo de un túnel construido con TBM, y proporcionar orientación sobre el proceso de evaluación de riesgo desde un nivel simplificado o cualitativo, hasta un nivel basado en modelos o cuantitativo que puede emplear métodos probabilísticos. Se espera que este trabajo sirva como antecedente para realizar evaluaciones específicas para proyectos de túneles en Santiago.

Bajo esta finalidad a continuación se describe que elementos se revisara en cada capítulo de esta memoria.

- El capítulo 2 contempla la revisión bibliográfica de los conceptos básicos de la construcción de túneles usando TBM. Revisando los diferentes métodos que se han utilizado a lo largo de la historia y explicando que es el análisis de riesgo, sus diferentes etapas especificando algunas de sus herramientas.
- El capítulo 3 contempla los riesgos y retos de diferentes proyectos de túneles en donde se aplica el método de la TBM tanto dentro como fuera de Chile, mencionando sus dificultades y la forma en que se solucionaron.
- El capítulo 4 contempla los procedimientos constructivos en túneles. En este capítulo se busca comprender la finalidad de este procedimiento y como se relaciona con el análisis de riesgo, se mencionan las diferentes herramientas del análisis de riesgo y su aplicación.
- El capítulo 5 contempla las amenazas de origen natural y antrópico que se encuentran presentes en Chile y en los diferentes proyectos que se realizan. Debido a que esté es un país alargado que se ubica en el cinturón de fuego del Pacifico es común encontrar diferentes amenazas que pueden perjudicar el proyecto.
- El capítulo 6 trata sobre la aplicación de las técnicas Delphi, tanto en cuestionarios como en entrevistas.
- El capítulo 7 trata sobre la aplicación de los árboles lógicos, la verificación de sus eventos, análisis a través de mapas de calor y la aplicación de un método numérico para clasificar las amenazas estudiadas.
- El capítulo 8 contempla los modelos probabilísticos. Está sección se divide en el modelo de presión de soporte con escenarios y el análisis de sensibilidad de sus parámetros.
- El capítulo 9 contempla las conclusiones que se generaron de las diferentes herramientas aplicadas a lo largo de esta memoria.

## <span id="page-18-0"></span>**Capítulo 2**

### **Resumen bibliográfico**

### <span id="page-18-1"></span>**2.1. Marco teórico**

Al hablar sobre riesgo, túneles y TBM, se requiere tener nociones básicas de la forma en que se han desarrollados a lo largo de la historia, comprender de donde nace la necesidad de construir túneles, ver cómo el desarrollo de estas estructuras ha evolucionado desde la excavación tradicional donde se buscaba generar una herramienta útil para la comunicación entre los diferentes pueblos y de esta forma estar un paso más cerca de las grandes civilización.

El deseo de perfeccionarse en este tipo de construcciones trasformó las excavaciones tradicionales o clásicas, siendo estas los métodos Inglés, Belga, Alemán, Austriaco y el método NATM el cuál es una mejora del método Austriaco, dado que impone la necesidad de medir deformaciones, en excavaciones mecanizadas utilizando el método TBM, que se basan básicamente en la implementación de tuneladoras con diferentes métodos de acción para realizar de forma eficiente la excavación.

Al ir mejorando este tipo de herramientas, también se fueron presentando una serie de complicaciones y problemas debido a la incertidumbre de los parámetros del suelo, la geología del lugar, la experiencia escasa del personal, entre otros factores.

También es importante tener nociones de la forma en que el riesgo se define y como se manifiesta a lo largo de los diferentes proyectos de ingeniería civil, especialmente en la construcción de túneles utilizando TBM. Se requiere entender la forma en la que se realiza un análisis de riesgo, para lograr prevenir o mitigar las amenazas que se presentan en las diferentes etapas y áreas de un proyecto.

### <span id="page-18-2"></span>**2.2. Construcción en túneles, métodos empleados y tuneladoras**

El desarrollo del ser humano a lo largo de la historia lo ha impulsado a expandir su territorio a diferentes zonas incluyendo los espacios subterráneos. Este desarrollo se ha visto desde la prehistoria en donde se han utilizado como hábitat, pasando por las grandes civilizaciones de Egipto y Mesopotamia, donde se utilizaban como canalización de agua para el desarrollo agrícola, hasta la modernidad en donde el hombre presenta la necesidad de comunicación, acceder rápidamente a otros lugares, trasportar agua, movilizarse, entre otras cosas.

En cada ocasión el hombre ha tenido que enfrentar las adversidades del lugar en donde se han realizado las excavaciones, encontrando materiales variables que pasan de una roca dura a suelos arcillosos, finos y blandos (Cornejo, 2007).

Bajo esta premisa es que se han seleccionado una serie de hitos relevantes en el desarrollo de la tecnología relacionada con la excavación de túneles. Está información se obtuvo de lo descrito por Cornejo (2007) en su documento "La excavación mecánica de túneles en terrenos blandos". A continuación de describen los eventos más relevantes para el desarrollo de las maquinarias utilizadas en la excavación de túneles.

- El descubrimiento de la pólvora negra en el siglo VIII es el principal precursor del desarrollo de la tecnología de las tuneladoras, esto se debe a su uso civil en 1690.
- Con la revolución industrial en 1818 se creó el primer escudo circular revestido con dovelas de fundición empernadas, las que se usaron en el primer túnel bajo el río Támesis en Londres.
- Los primeros martillos perforadores de aire comprimido (Bunton) en 1844, significaron un avance notable en la tecnología de la época.
- El descubrimiento de la nitroglicerina en 1847, modificó la forma de generar una mayor velocidad a los sistemas de excavación.
- El usó de los martillos perforadores en el túnel de Mont Cenis de 12,8 [*Km*] en 1861, impulso el descubrimiento de nuevas herramientas que se pudieran usar con las máquinas de excavación.
- El descubrimiento de la dinamita gelatina (Alfred Nobel) en 1875, generó un cambio de paradigma en el usó de las maquinarias.
- J.H. Greathead diseña el primer escudo que utiliza aire comprimido para estabilizar el frente de excavación en 1874, a pesar de no usarse de forma inmediata, su creación entrego los esquemas necesarios para desarrollar mejoras en los diferentes escudos que posteriormente se utilizarían.
- En el mismo año H. Lorenz propuso la utilización lodo bentonitico a presión constante contra el frente de excavación, para generar una mayor estabilidad en el frente.
- Para el túnel bajo el río Hudson en New York y el túnel Antwerp Docks, Wirt Haskins en 1879, utilizó aire comprimido y las dovelas de fundición para generar un mejor soporte en los túneles.
- H.H. Dlarymple-Hay utiliza la arcilla para estabilizar el frente en terrenos no cohesivos en 1896, lo cual impulsó la creación de los escudos de tierra y estos a su vez impulso la creación de los escudos presurizados.

La construcción de escudos de lodos diseñados por C. Gardner se realizó en 1959-1960. Hasta el día de hoy se utilizan escudos de lodo para algunos proyectos que cumplan con las características necesarias para su implementación.

La construcción del primer túnel en Londres fue sumamente importante debido a su complejidad al tratarse de un túnel subfluvial construido en terreno blando, era de esperarse una serie de problemas debido a la inestabilidad del frente de excavación y la inundación producida por las filtraciones del terreno blando. Como solución a estos problemas se utilizó aire comprimido que impidió las filtraciones del agua (Colladon-1818, Lord Cochrane-1831).

Los escudos presurizados vieron la luz en 1963 (Japón), este tipo de escudos se crearon para complementar los métodos de estabilización del frente del túnel mediante el uso de lodos bentoniticos, los que ayudaron a mejorar la impermeabilidad del suelo. El uso de escudos de lodo (SS) que utilizaban la presión de los materiales de la lechada del hormigón proyectado, ayudaba a la estabilización del frente y los escudos de tierra (EPB) ayudaban a controlar la evacuación de la cámara de trabajo. Por otra parte, en 1967 la firma Markham construyó los primeros escudos de lodo producidos por la mezcla de los materiales excavados con agua a una presión de 3 bar.

En 1974 se creó el primer hidro-escudo por la firma Wayss Freytag Aktiengesellshaft, el cual se utilizó en medios donde existan fuentes de agua cercanas. En 1985 se crea el escudo mixto que incorpora las tres técnicas mencionadas anteriormente, aire comprimido, lodos bentinitico y el uso de las propias tierras excavadas. En 1989 se crea el escudo convertible que aparte de poder usarse para las tres técnicas mencionadas, también es útil para el uso de tuneladoras de roca.

Ya estando en el apogeo de la utilización de escudos presurizados, en la época de los 90s se buscó abaratar costos en la ejecución de las obras y en cambio incrementar el nivel de seguridad, para lograr esto se siguieron una serie de eventos que ayudaron a perfeccionar los escudos presurizados para las diferentes necesidades del medio.

Entre ellos se tiene, en 1990 (Japón), la creación del diseño de escudos multicirculares de varias cabezas, este tipo de escudos suelen usarse para dirección vertical como horizontal. En 1992, Japón deseaba cubrir una serie de demandas tales como tener elementos desmontables o independientes, con la finalidad de mejorar la seguridad en terrenos inestables con presión hidrostática, incrementar los rendimientos de excavación y aumentar la resistencia al desgaste. Con esto en mente, en 1995 se desarrollaron los primeros escudos de tierra que usaban polímeros de alto rendimiento para mejorar el avance y revestimiento en la obra.

Con la creación de los diferentes escudos presurizados, la construcción de los túneles tuvo diferentes técnicas, pasando por los métodos clásicos como es el método Ingles, el método Belga, el método Alemán, el método Austriaco, entre otros. Los cuales utilizaban principalmente escudos no presurizados hasta llegar al método NATM y el método TBM.

<span id="page-20-0"></span>A continuación, se describen los diferentes métodos de forma general centrándose en el método de TBM en donde se dará énfasis en sus diferentes ventajas y desventajas.

### **2.2.1. Métodos clásicos**

#### Método Inglés:

Dicho método fue empleado en la época de 1830 en Inglaterra, donde los suelos consisten principalmente de arenas y areniscas. La principal característica de este método es implementar perforaciones a sección completa mientras se va avanzando en el túnel en una sola operación (Dirección de vialidad MOP, 2020).

Uno de los túneles más representativos de este método es el túnel bajo el Támesis que presenta la particularidad de ser subacuático de un largo de 366 [*m*]. A pesar de que inicialmente fue un túnel peatonal, finalmente se usó para ferrocarriles, aumentando su largo a 459 [*m*]. Se llevo a cabo el usó de un escudo cilíndrico del tamaño del túnel para asegurar la protección de los trabajadores, por este motivo el escudo avanzaba junto a la excavadora creando una perforación continua (Soto, 2004).

A continuación, se presenta en la Figura [2.1](#page-21-0) la forma en que se procedía para realizar este método, como se observa se utilizaba una seria de pilares para mantener la forma circular o cóncava del túnel.

<span id="page-21-0"></span>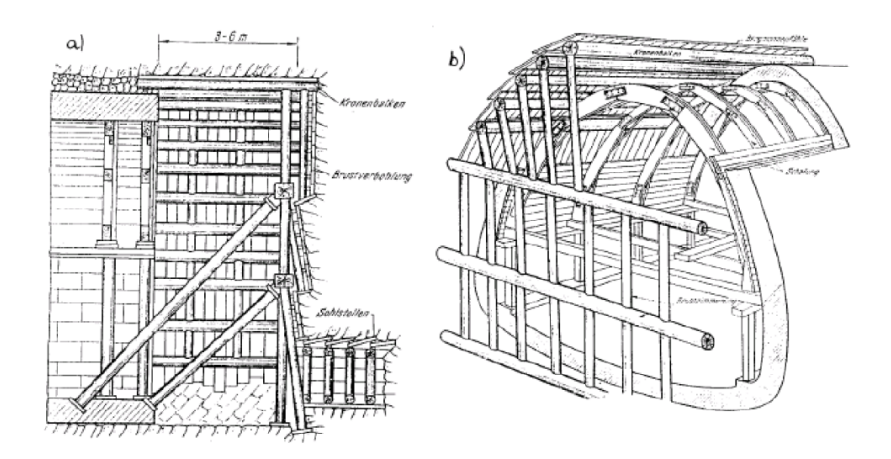

Figura 2.1: Método Inglés 1830 (Pozo, 2019)

Método Belga:

También conocido como el método tradicional de Madrid, se basa en los principios que permitieron la construcción en 1828 del túnel de Charleroi en el canal que enlaza Bruselas y Charleroi en la ciudad de Madrid, presentando altos estándares de seguridad.

La ejecución del método consiste en un trabajo frontal en la sección de excavación, de aproximadamente 3 [*m*<sup>2</sup> ], inicialmente en los primeros metros se utilizaba un trabajo manual de pico y pala para elaborar la galería de clave (elemento que provee la seguridad del método) que se va ensanchando y se va sosteniendo el frente con madera y acero hasta tener la sección de la bóveda del túnel completo.

<span id="page-22-0"></span>Completa esta fase se procede a hormigonar la zona y seguir con métodos mecánicos, excavando las paredes del túnel y contra bóveda. Su punto débil viene siendo el bajo rendimiento a comparación de otros métodos (Barqueros, 2009). En la Figura [2.2](#page-22-0) se esquematiza el proceso de ejecución de un túnel en mina utilizando el método Belga.

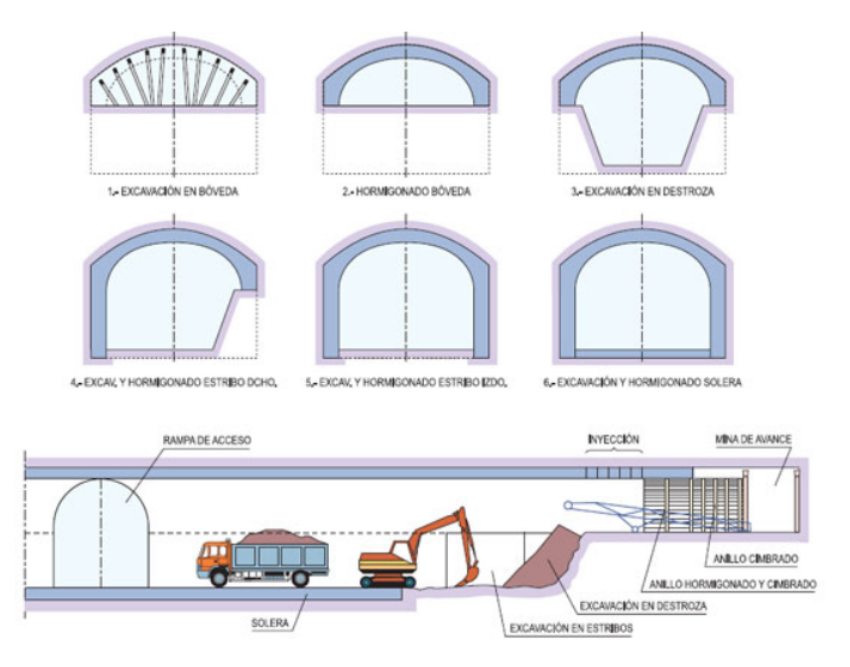

Figura 2.2: Método Belga de socalzado 1828 (Yepes Piqueras, 2008).

Método Alemán:

Empleado inicialmente entre 1803 y 1837, el procedimiento de este método conlleva a un sistema de núcleo central. Existe su versión modificada la cual se emplea cuando existe presencia de agua en la zona de excavación, debido a que dicha alteración provoca una modificación en las etapas sucesivas de ataques del frente de excavación.

Se emplea para túneles de secciones superiores a 8 [*m*]. Inicialmente se realiza la excavación de los hastiales, el cual se puede dividir en dos niveles, para crear un fondo firme al que se le aplica hormigón; posteriormente se realiza el nivel superior para que fragüe, se crea una galería de clave la cual forma las costillas que forman la bóveda del túnel.

La particularidad de este método consiste en que se va creando la parte externa del túnel y luego se procede a excavar el contenido de éste, debido a que el juego de hastial que forma las costillas se extiende a la longitud deseada (Barqueros, 2009).

<span id="page-23-1"></span>A continuación, en la Figura [2.3](#page-23-1) se muestra la forma en que se colocaban los hastiales en el método Alemán para generar estabilidad.

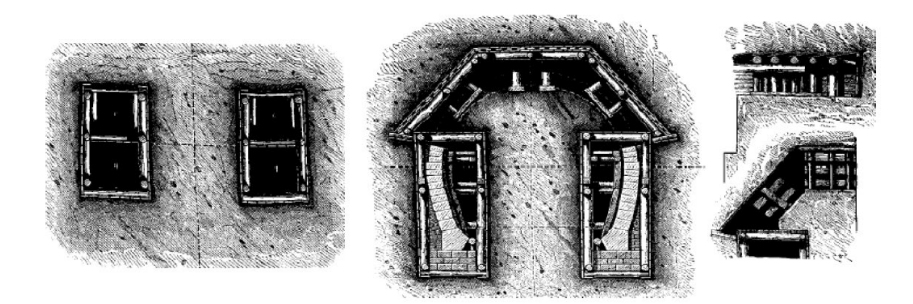

Figura 2.3: Método Alemán, (Pozo, 2019)

Método Austriaco:

<span id="page-23-0"></span>Se basa en el uso de puntales de madera formando un sistema de entibación, ha sido usado desde 1837 y posteriormente fue actualizado para crear el Nuevo Método Austriaco (NATM); no es apto para terrenos blandos, debido a que el frente de excavación se lleva acabo con una amplia sección. Como utiliza un sistema de entibación mientras se va avanzando en la excavación se va proyectando hormigón simultáneamente, para posteriormente realizar los encofrados pertinentes. Toda la excavación se realiza con métodos mecánicos (Dirección viabilidad MOP, 2020).

### **2.2.2. New Austrian Tunneling Method (NATM)**

En el año 1964, luego de la segunda guerra mundial, Rabcewicz empleó por primera vez el término NATM proveniente de las siglas en inglés New Austrian Tunnelling Method, para referirse a todos los conceptos usados en la práctica de construcción de túneles.

Como principal característica el NATM impuso la necesidad de medir las deformaciones que se puedan generar a lo largo del túnel excavado, este método también impone el uso de hormigón proyectado como soporte primario y emplea pernos de roca como medida de refuerzo solo en caso de ser necesario. Lo que, con ayuda de elementos de fortificación en el frente, logra una mayor estabilidad. Los alcances del método son la selección de la sección transversal óptima, con una secuencia de excavación fácilmente ajustable, flexibilidad en la colocación del soporte y facilidad en la subdivisión de la sección transversal.

La aplicación de un soporte primario, siendo este un revestimiento delgado, semi rígido y con la incorporación de pernos, se utiliza para que el macizo tenga un bajo nivel de descompresión, provocando un estado secundario de estabilidad en el macizo.

Se presenta la necesidad de un monitoreo sistemático para mantener la seguridad de la cavidad y el buen funcionamiento de los elementos, conociendo las deformaciones o convergencias que la cavidad del túnel puede sufrir a lo largo de la construcción (Pinado, 2019).

Dentro de los impulsores de este Nuevo Método Austriaco se tienen los conceptos de Möller (2006). De estos conceptos los más relevantes son:

- La roca es el principal elemento resistente
- Uso de sistema de tronadura controlado para tener el soporte primario flexible que se mencionó anteriormente
- Instalación de un soporte adecuado dependiendo del macizo, nace el concepto de Clasificación geotécnica del macizo
- Monitoreo de convergencias
- Instalación de revestimiento secundario para obtener la estabilidad y durabilidad requerida

Según el Manual de Túneles y Obras Subterráneas (Lopez et al. 1997) a pesar de la facilidad y utilidad del método NATM, existen diferentes factores que se necesitan considerar para optimizar su funcionamiento; i) la consideración del tipo de suelo en el cual se está implementando, ii) si el soporte será rígido o flexible, teniendo presente que el primero se utiliza para grandes presiones y el segundo, a pesar de ser más económico, necesita una colaboración de la roca/macizo rocoso. iii) la necesidad de un monitoreo constante de las deformaciones de la cavidad, iv) control de las condiciones de borde del sistema v) su compatibilidad con las necesidades del proyecto.

Debe tenerse certeza del control de los esfuerzos en el subsuelo, control de las tensiones y esfuerzos en los elementos de soporte, limitación/control de las deformaciones y asentamientos que pueden presentar el terreno y mejoramiento en las condiciones de trabajo en la obra.

Este método presenta una sección transversal que puede ser aleatoria y variable con gran facilidad, debido a esto es que se requiere de restricciones más estrictas en su aplicación, para evitar posibles dificultades en la operación de la maquinaria. La generación de diferentes geometrías refuerza este requerimiento de tener restricciones más severas.

La aplicación de este método en suelo blando y roca es diferente ya que, en suelo blando se usa para túneles de baja tapada, áreas urbanas y de bajas cargas. Se necesita un mayor conocimiento de las cargas máximas y garantizar los elementos de soporte, presenta limitaciones ante las deformaciones que puede sufrir el suelo debido a la posibilidad del ingreso de agua a la cavidad del túnel. También requiere una reacción inmediata ante algún problema en el diseño o soportes, los pernos no son de una ayuda significativa dentro de las tensiones que se generan y necesita una garantía teórica de forma indispensable. Todas estas necesidades difieren en cierta medida en su aplicación para roca.

Considerando el caso en que el método se aplique a zonas con roca sólida, se tiene una mayor libertad en la ejecución dado que las alturas del túnel presentan una mayor resistencia a los esfuerzos que se le imponen al macizo rocoso. La falla en los elementos de soporte como los pernos, que son demasiado rígidos implica una sutil deformación en el subsuelo que interactúa con la superficie. Este hecho nos muestra que existen cambios notables cuando se trata de comparar la teoría con la realidad de la sección excavada.

Finalmente, como conclusión del método NATM se destaca que a pesar de los colapsos que ha presentado en sus diferentes ejecuciones en distintos proyectos, su eficacia no se pone en duda, ya que los métodos clásicos, los cuales son por naturaleza no mecanizado siempre pueden ponerse en marcha si nacen complicaciones con el método, es decir, es bastante compatible con los otros métodos y también es un método más económico y flexible.

A diferencia de los métodos convencionales, existen los métodos mecanizados como los escudos, TBM, pipe jacking, entre otros. Los cuales se caracterizan por la implementación de maquinaria especificada para el uso y finalidad de la cavidad del túnel.

A continuación, se presentan las Figuras [2.4](#page-26-1) donde se muestra las etapas del método NATM y la figura [2.5](#page-26-2) en donde se muestran las diferencias del método Austriaco y el método NATM. Se observa que una de las mayores modificaciones que se realizó de un método a otro es el soporte que se usa para mantener estable el frente del túnel, el cual en el método Austriaco utiliza madera y en el método NATM utiliza fierros diseñados para resistir en su lugar mientras se coloca el hormigón proyectado.

<span id="page-26-1"></span>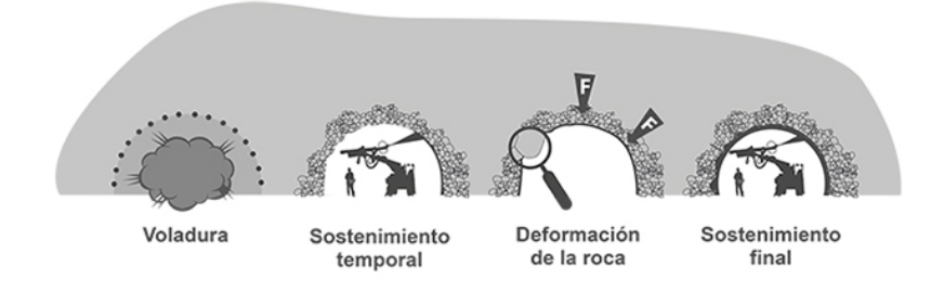

Figura 2.4: Método NATM. (ITA, 2012)

<span id="page-26-2"></span>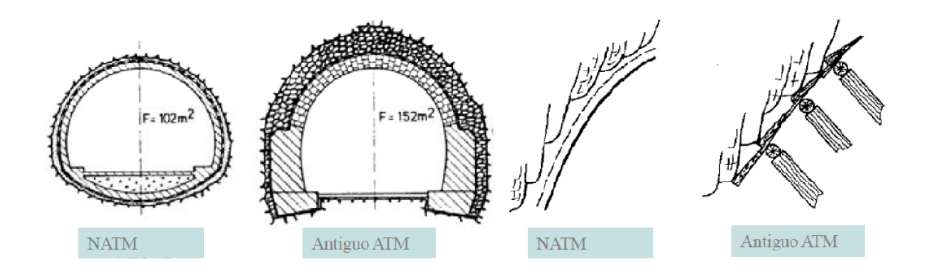

Figura 2.5: Método Austriaco Versus NATM. (Pozo, 2019)

### <span id="page-26-0"></span>**2.2.3. Tunnel Boring Machine (TBM)**

El Tunnel Boring Machine (TBM), es un método mecanizado de excavación en la creación de túneles y obras a nivel subterráneo. Es un método que no utiliza explosivos para la creación de la cavidad, solo es la maquinaria especializada la cual ejerce todo el trabajo, la sección del túnel es netamente circular lo cual puede modificarse a través de métodos convencionales si llegara a ser necesario.

El TBM es de un uso bastante versátil ya que con las mejoras que ha tenido al paso de los años se puede aplicar para macizos muy densos hasta suelos blando. Se caracteriza principalmente por la seguridad que brinda al personal y a la construcción, mejorando las condiciones sanitarias en ocasiones puede ser más económico a largo plazo, Dentro del tema de la longitud del túnel, el TBM puede ser útil teniendo en cuenta que su aplicación puede ser más económica al tratarse de largas distancias.

A continuación, se hablará de los diferentes escudos, las diferentes métodos de excavación, las ventajas y desventajas del uso de TBM. Identificando sus principales problemas de ejecución y las posibles fallas que ha presentado en diferentes construcciones, pudiendo observar la forma en que el ingenio ha logrado generar un avance importante para mejorar cada vez más este tipo de herramienta mecanizada.

En Chile el uso de TBM ha sido mayoritariamente para perforación y tronadura, la que tiene como finalidad arrancar el mineral desde el macizo rocoso. Se utiliza también en excavaciones de roca en el área de la minería.

Las máquinas TBM se dividen en presurizadas y no presurizadas según López et. al (1997).

- Las no presurizadas corresponden a las de tipo topo, escudo simple y doble escudo. Las topo son usadas habitualmente para roca muy dura, tienen la necesidad de usar equipo adicional debido a que no presentan un sostenimiento convencional, son las que usualmente se usan en los métodos abiertos.
- Las de escudo simple son usadas para roca dura hasta suelo rígido, al presentar anillos de sostenimiento y revestimiento representan un ahorro de tiempo mientras avanzan.
- Las de doble escudo usadas para los mismos tipos de suelos que las dos maquinarias anterior, generan la acción de ahorrar tiempo mientras se avanza y de aplicar los diferentes métodos de la TBM (abierto, semi cerrado y cerrado).

Por otra parte, se tienen las presurizadas, que se dividen en hidro-escudos, escudos de balance de presión de tierras (EPB) y escudos de doble tecnología que combinan los dos tipos anteriores.

- Los hidro-escudos se usan para terrenos no cohesivos o con presencia de agua, utilizan un frente con lodo y anillos como en el caso de los escudos no presurizados para ahorrar tiempo en el avance de la máquina.
- Los escudos EPB, a diferencia de los anteriores presentan un tornillo de Arquímedes que extrae la tierra excavada.
- Los escudos que emplean la combinación de los hidro-escudos y los EPB, se pueden usar en cualquier tipo de terreno al presentar un sistema de anillos, producen un avance más rápido.

Para el método de excavación de la TBM, se tiene tres formas de operar la máquina, estas son método cerrado, semi-cerrado y abierto.

El método cerrado, según Babendererde et. al (2005), es aquel en que se llena la cámara de trabajo con la mezcla presurizada por los cilindros a través del tabique, en donde la presión se controla a través del cabezal de la excavadora y rotación del tornillo de descarga de forma manual.

Es el método que en general se usa para prevenir colapsos debido a que se aplica una pasta de tierra comprimida que se monta en tres niveles sin detención. El problema que puede presentar es que al no tener una detención entre niveles puede ocurrir una sobre excavación, este tema se explicara más adelante.

El método semi-cerrado es aquel que se utiliza cuando se tiene un terreno más estable, es decir, se cuenta con suficiente cohesión en la cámara de trabajo teniendo presente que ésta no se llena por completo.

Al presentar un apoyo adicional dado por el aire comprimido en la parte vacía de la cámara, se puede evitar la inestabilidad local del frente; por este motivo suele ser más atractivo utilizar este método en vez de los otros dos, pero se tiene que considerar que no es muy eficiente con todos los tipos de suelos.

Para suelos demasiado duros o consolidados este método puede resultar ineficiente, por lo tanto, es recomendable usar el método que mejor se pueda emplear con el suelo que se trabaja, teniendo en cuenta que cada forma de implementar la TBM genera ciertas ventajas y desventajas.

El método abierto es cuando no se tiene soporte activo en el frente de trabajo. Puede utilizarse en suelos y rocas blandas con un frente estable; genera un menor efecto ambiental debido a que produce menos ruido y vibración.

A continuación, se presenta el esquema de los tres métodos, abierto, semi-cerrado y cerrado en la Figura [2.6,](#page-29-0) se observa que la cámara de llenado en el método cerrado se llena completamente, que en el método semi-cerrado es parcial e involucra agua para ablandar las rocas trituradas y facilitar su llenado y en el método abierto se observa que no se requiere de agua ya que es mucho más fácil extraer el material excavado de la cámara.

<span id="page-29-0"></span>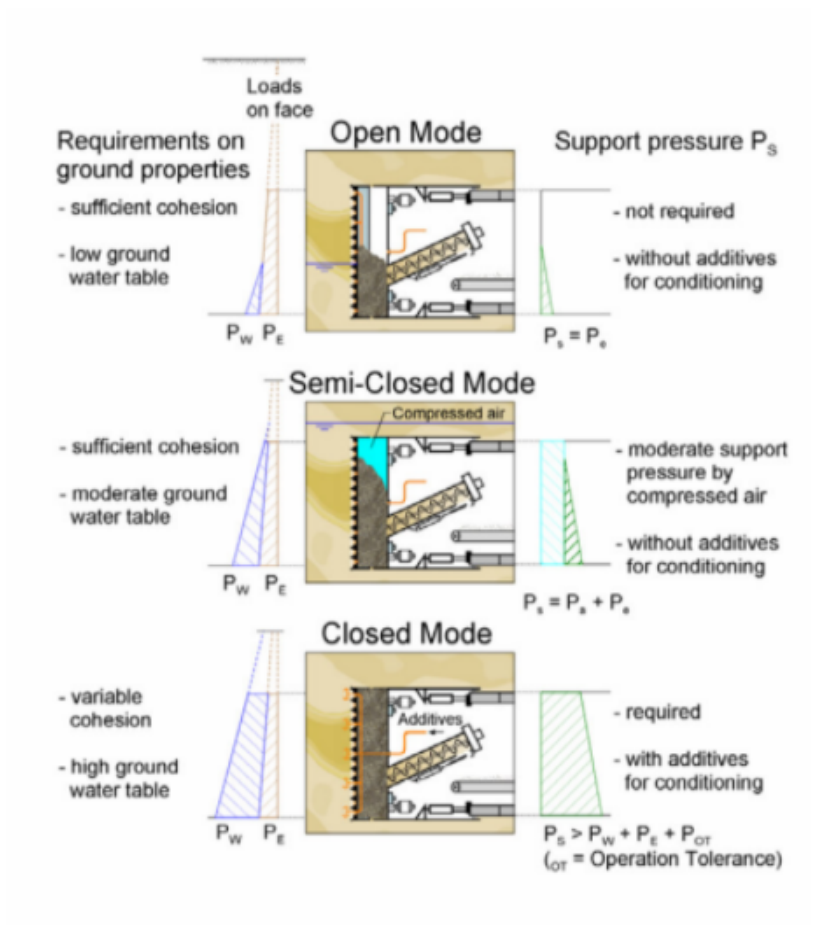

Figura 2.6: Métodos de empleo para TBM (Pozo, 2019)

En el caso de terrenos blandos, el empuje de la máquina y la remoción controlada del material excavado crean una presión de apoyo uniforme en el frente. Es necesario que los suelos se vuelvan líquidos viscosos para generar un mejor manejo con la TBM, por lo que la mejor forma para proceder es usando espuma de aire comprimido.

Existe la desventaja de que, si la TBM se detiene un largo periodo de tiempo, el aire comprimido se acumula en el área de la cabeza de la cámara de trabajo ocasionando una penetración parcial en el suelo y dejando una zona de presión de apoyo reducida, lo que puede generar inestabilidad en la TBM.

Además, el aire comprimido puede aumentar la presión de poro del suelo ocasionando que se vuelva aún más fluido de lo necesario, por lo que en estos casos se recomienda el uso de lodo polimérico que presenta propiedades constantes, que no se desgastan con el tiempo y que, durante la operación, aun cuando la TBM se detenga, ayuda a minimizar las fluctuaciones de presión que se pueden generar. Para suelos granulares permeables es útil usar bentonita que forma una membrana en el frente de la máquina.

A pesar de que dentro de la historia se han creado una variedad de escudos que cumplen funciones diferentes dependiendo de las condiciones del terreno y el objetivo del proyecto, los escudos más comunes son de sección circular, esto se debe a que se adapta de mejor forma a un túnel, lo que puede generar una comodidad estética/visual a la cavidad del túnel.

<span id="page-30-1"></span>A continuación, en la Figura [2.7](#page-30-1) se presenta un ejemplo del tipo de TBM que existen. Corresponde a una TBM abierta dado que se muestran las cámaras traseras.

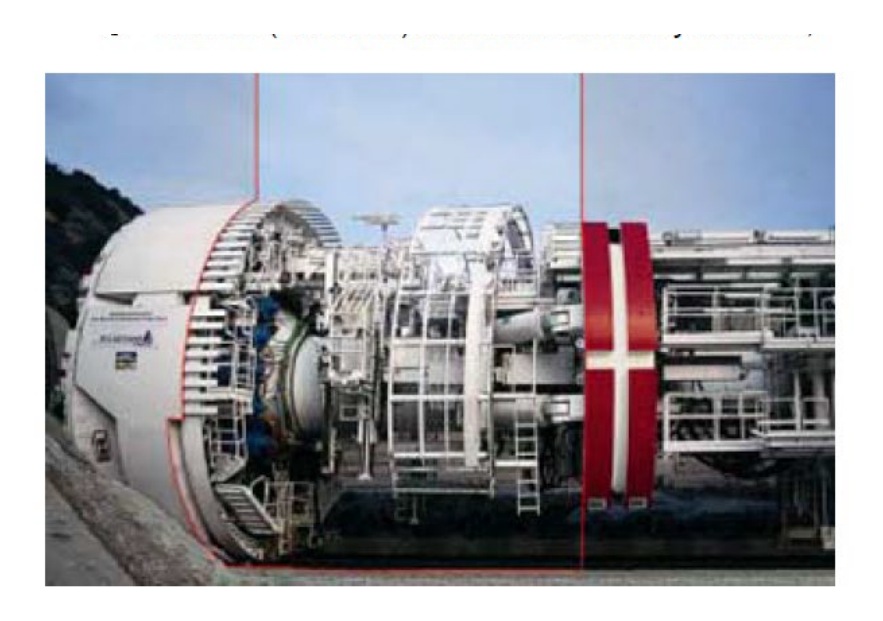

Figura 2.7: Tunnel Boring Machine. (Construcción EMB, 2015)

### <span id="page-30-0"></span>**2.3. Análisis de riesgo**

"Ningún proyecto de construcción está libre de riesgos, estos pueden ser gestionados, mitigados, compartidos, trasferidos o aceptados; pero no pueden ser ignorados"(Sir Michael Latham 1994).

El análisis de riesgo tiene como objetivo principal el de tomar la mejor decisión bajo condiciones de incertidumbre, para realizar este objetivo se sigue una serie de pasos necesarios para identificar posibles amenazas que pueden afectar el funcionamiento de una infraestructura y reducir los efectos negativos. Por este motivo es necesario conocer las diferentes partes que lo componen e interpretar de la mejor forma posible sus resultados para generar las soluciones óptimas posibles.

La gestión de riesgos se define como la posibilidad de obtener amenazas en una estructura, es la eventualidad de una resiliencia ineficiente o poco tratable, es una combinación entre las consecuencias y las probabilidades de aparición de alguna amenaza, en general dentro de los diferentes proyectos que se llevan a cabo se realiza una gestión de riesgos en las diversas etapas del proyecto (Sfriso, 2019).

El análisis de riesgo en las etapas tempranas del diseño de un proyecto ayuda a prevenir potenciales amenazas que interfieren con la finalidad y calidad del proyecto, es importante que en esta etapa se genere lo antes posible ya que de esta forma se pueden tomar precauciones (Miranda, 2016). El análisis de riesgo se puede dividir en etapas las cuales son:

- Identificación
- Evaluación
- Comunicación
- Manejo/Prevención

Las cuales se relacionan entre sí, dado que cada etapa se subdivide en un análisis, una decisión y un control que necesita ser comunicado a tiempo para generar los cambios oportunamente.

La realización de una buena gestión entrega las responsabilidades de los riesgos asociados a cada etapa al personal correspondiente para generar protocolos oportunos y mitigar los peligros presentes. Por ejemplo, en la etapa conceptual se considera que los riesgos involucrados son responsabilidades del dueño. En la etapa de licitación el riesgo es responsabilidad del dueño y del contratista, los que negocian los riesgos contractuales y en la etapa de construcción, la gestión de riesgos se gestiona por el contratista, el dueño debe realizar la supervisión de estos, logrando una asociación entre las partes para tener un mayor beneficio a un bajo costo.

#### <span id="page-31-0"></span>**2.3.1. Identificación del riesgo**

En la identificación del riesgo, se requiere identificar todas las posibles amenazas que puede tener un proyecto, tener nociones de cuáles pueden ser sus causas y cuáles pueden ser sus consecuencias de forma específica, clasificarlas según posibilidad de riesgo y grado de peligro, tener nociones de los eventos desencadenantes.

También se requiere tener en cuenta que a pesar de todas las precauciones que se pueden tomar siempre existirá incertidumbre en las distintas aristas que se tengan de una posible amenaza. Conocer los riesgos presentes ayuda a tomar decisiones acertadas para que de esta forma evitar consecuencias indeseadas (Miranda, 2016).

Esta etapa se divide en la siguiente secuencia de acciones a realizar.

- 1. Se identifica la necesidad del riesgo
- 2. Se identifica la amenaza
- 3. Se identifica las consecuencias específicas que pueden resultar de la amenaza
- 4. Se realiza una secuencia de eventos para que se produzca esa consecuencia
- 5. Se identifica la incertidumbre más significativa en los pasos anteriores

Algunas de las herramientas usadas en esta etapa son:

- Árboles de falla
- Árboles de eventos
- Arboles de decisiones
- Simulaciones
- Consideración de múltiples amenazas
- Aplicación de técnicas Delphi
- Investigación histórica de la zona del proyecto

#### <span id="page-32-0"></span>**2.3.2. Evaluación del riesgo**

En la evaluación del riesgo, al tener ya identificados las causas y consecuencias de las posibles amenazas se procede a dar una valoración del riesgo. Para esto se usan diferentes técnicas, dentro de las cuales se pueden mencionar el usó de escalas de valores en donde el número menor da a entender que es una amenaza con baja probabilidad de ocurrencia o de bajo nivel de peligro, al ser mayor el número puede significar todo lo contrario, activando las alarmas pertinente para proceder a prevenir o mitigar dicho peligro o amenaza.

El hecho de que se genere un valor permite esquematiza cuáles son las amenazas que mayor control necesitan tener y por ende se requiere de un manejo en la incertidumbre a pesar de que es un factor imposible de controlar al 100 %.

Las herramientas que se pueden utilizar para generar una evaluación de riesgo pueden ser de carácter determinísticos, como son los árboles lógicos, técnicas Delphi, entre otras o de carácter probabilístico como son los modelos numéricos. Se debe tener presente que estas herramientas en general se usan de forma combinada para reducir la incertidumbre presente.

### <span id="page-32-1"></span>**2.3.3. Comunicación**

La comunicación es la etapa en donde se trasmiten los resultados a la gente que realiza la toma de decisiones ante las amenazas. Esta etapa es importante ya que a través de ella se pasa de la evaluación del riesgo a la acción de la toma de decisiones. Se espera que sea entendible para los demás considerando a quienes se le desea comunicar los resultados encontrados en la evaluación de riesgo.

La forma de comunicar el riesgo depende de:

- La audiencia, se suelen aplicar comparaciones sencillas para tener un mayor alcance
- La naturaleza de los resultados del análisis
- Las acciones que deben tomarse para el manejo del riesgo
- Los actores principales del manejo de riesgo

Principalmente se debe tener en cuenta las siguientes preguntas, ¿quienes toman las decisiones?, ¿qué decisiones se deben tomar?, ¿cuáles fueron los resultados obtenidos del análisis? y ¿a quién se le va a trasmitir?

#### <span id="page-33-0"></span>**2.3.4. Prevención y Mitigación**

Finalmente se deben implementar las medidas encontradas en la evaluación del riesgo para generar un plan de prevención y/o mitigación teniendo un control más certero de ellas, generando un monitoreo constante para asegurar el éxito del proyecto.

Para generar un buen análisis de riesgo en túneles es necesario identificar los aspectos más relevantes los cuáles pueden ser los siguientes:

- Campaña de investigación geotécnica
- Calidad del diseño
- Forma de contratación y gestión del proyecto
- Experiencia del personal de la obra y estructura organizada de la misma
- Ingeniería básica para análisis del terreno /supervisión de la obra
- Plan de instrumentación y monitoreo
- Plan de riesgos y mitigaciones

A su vez la mitigación del riesgo se realiza cunado las amenazas presentes son inadmisibles para la funcionalidad del proyecto, este tipo de amenazas generan colapsos, destrucciones o grandes retrasos en la obra, por este motivo cuando se identifican las amenazas de este tipo se requiere actuar rápidamente con un plan de mitigación o prevención.

Para generar una buen análisis de riesgos se necesita considerar las diferentes etapas de un proyecto, en la Figura [2.8](#page-34-1) se muestra un diagrama que representa que aspectos son importantes de considerar en las diferentes etapas de un proyecto, estos aspectos son solo ideas, cada consideración que se requiera tomar dependerá netamente del tipo de proyecto que se está realizando.

<span id="page-34-1"></span>

| <b>Etapa conceptual</b> | • Política de riesgos<br>· Criterio de aceptación del riesgo<br>· Evaluación cualitativa del riesgo<br>· Análisis de áreas de preocupación     |
|-------------------------|----------------------------------------------------------------------------------------------------|
| Etapa de licitación     | • Requisitos de los documentos de licitación<br>· Evaluación de riesgos de licitación<br>· Clausulas de riesgos en el contrato                 |
| Etapa de construcción   | · Gestión de riesgos del contratista<br>· Gestión de riesgos del dueño<br>· Interacción dueño   contratista, propiedad<br>mutua de los riesgos |
|                         | (Eskesen 2004)                                                                                                    |

Figura 2.8: Diagrama de los parámetros que se consideran en las diferentes etapas de un proyecto. (Miranda, 2016)

### <span id="page-34-0"></span>**2.4. Problemas más comunes asociados al proceso constructivo de túneles**

El procedimiento constructivo, tiene el objetivo de generar un plan de trabajo ante un proyecto, con esto se quiere determinar los métodos de excavación, potencia de la maquina tuneladora y todo lo que se relacione con la forma de ejecutar el proyecto. Se utilizan como base los parámetros geotécnicos, geológicos e hidrológicos que se obtuvieron en la etapa de investigación y exploración, contando con el análisis de sondeos y calicatas para obtener clasificaciones del tipo de suelo y/o del macizo rocoso (Gacitúa, 2012).

Para poder generar los procesos constructivo se requiere seguir una secuencia de pasos, en donde primero se identifica el riesgo, se analiza la forma en que el riesgo amenaza la funcionalidad del proyecto, posteriormente se crean escenarios que evalúen las condiciones reales a las que se somete el frente de avance y el factor de seguridad al que se debe estar atento ante posibles colapsos locales o globales del túnel.

Dicho lo anterior, se puede tomar en cuenta el tamaño de la sección y la longitud de avance de la máquina, considerando que en suelos de buena calidad el avance de la TBM puede ser de un par de metros, en cambio en suelos de mala calidad es necesario tener divisiones de avance más acotadas, en ocasiones menores a 1 [*m*], debido a la posibilidad de inestabilidad del suelo.

Existen una serie de métodos para realizar el análisis de estabilidad del frente. En Chile, para el metro de Santiago se usa más frecuentemente el método de M*u*¨hlhaus y el método de Atkinson y Potts mencionados en Gacitúa (2012), ambos modificados por Negro y Sozio, entregando buenos resultados. El primero se usa para calcular la estabilidad global del túnel en función de su tamaño y la distancia del cierre de la contra-bóveda del sostenimiento, a su vez, el segundo método se utiliza más para determinar la estabilidad local del túnel especialmente en la bóveda (Gacitúa, 2012).

Junto con lo anterior, a lo largo de la historia de las TBM se han presentado una serie de problemas que han sido solucionados mediante el aprendizaje de casos anteriores y nuevas técnicas de excavación. Teniendo en cuenta los factores de riesgo y encontrando soluciones para mitigar las posibles amenazas.

Según Deng (2018) para un túnel súper largo los problemas geológicos se basan en:

- Colapsos
- Entrada de agua
- Explosiones de rocas
- Deformación en roca blanda
- Alta geotemperatura
- Radiactividad
- Alta tensión geológica
- Presencia de fallas activas

Los problemas que podría presentar la TBM pueden ser:

- Obstrucción de la cabeza de la excavadora, en donde se encuentran los cabezales de corte
- Alta temperatura en los cilindros
- Daño anormal de las placas traseras de la TBM por sobrecalentamiento
- Alineamiento de la TBM fuera del diseño pre hecho
- Daño anormal en los cabezales de corte principales

Por lo que se requiere de una correcta mantención de la TBM para no generar obstrucciones dentro de la cámara que puedan generar atrasos o colapsos en la máquina.

Otras posibilidades de problemas dentro de un túnel construido con TBM pueden ser las siguientes:

- Falla en los procedimientos de avance de la TBM, fallas en el control de las aguas subterráneas, colapso del portal de entrada/salida, entre otras.
- Fallas dentro de la administración o mantención de la obra

En esta etapa se pueden presentar problemas asociados al acceso a la obra, de suministro de materiales e insumos, problemas de mantención y operación de equipos, problemas con subcontratistas, accidentes, interferencia entre especialidades
Métodos de excavación

Aquí se pueden presentar demoras en la colocación del sello, dificultades en la colocación de marcos reticulados, demora en colocación del soporte, problemas relacionados al monitoreo de deformaciones en superficie, problemas con el monitoreo dentro del túnel, fallas en el control de las aguas subterráneas e incorrecta colocación del shotcrete

Fallas de administración o mantención en la etapa constructiva

Aquí se presentan problemas relacionados con la acumulación de marina de los túneles, es decir, de material excavado, problemas con el vecindario, problemas con subcontratistas, interferencias entre especialidades

Los problemas más comunes que se generan en la aplicación de TBM, son las de carácter humano cuando no se tiene la suficiente experiencia con el método empleado, cuando no se siguen los protocolos adecuadamente, cuando el personal genera un sentimiento de falsa seguridad. Todos los problemas mencionados anteriormente son obviando la existencia de la incertidumbre y que la construcción de un túnel genera una serie de potenciales riesgos según lo expuesto en Sfriso (2019).

#### **2.4.1. Fallas de alineamiento**

Los errores de alineamiento se presentan cuando se tiene una capacidad limitada para direccionar la excavación, por lo que se requiere utilizar diferenciales de empujes entre los cilindros encargados de generar las presiones del frente ante la roca. Se realizan variaciones en los giros de los cabezales de corte entre 100 a 300 [*m*], Este tipo de fallas puede generar atrasos o grandes daños a la construcción de los túneles.

Una mala elección del sostenimiento puede generar fallas relacionadas con el método de excavación seleccionado, perjudicando la base del frente expuesto y el avance de la TBM. Los problemas que presenta son una baja percepción de una potencial sobre excavación, posibilidad de desprendimientos del túnel sobre la maquina y alteración en los ciclos de excavación, provocando lentitud en las faenas, complicando la limpieza de la zona y la oportuna reparación del sostenimiento. Es importante conocer la forma en que se colocara el sostenimiento ya que una sobre excavación puede generar complicaciones en este proceso.

Los problemas por vibración del equipo se generan por un mal estado de la roca, es decir, el macizo rocoso puede encontrarse demasiado fracturado y por ende debilitado. Las vibraciones pueden generar una sobre excavación, generando que material del túnel se suelte y caiga sobre la TBM provocando daños.

La incorrecta instalación del anclajes y falla en el control de las aguas subterráneas, contribuyen a una parte fundamental para la construcción de un túnel. Los cuales deben ser colocados de forma perpendicular a la roca, con el fin de alcanzar la mayor profundidad con la barra de anclaje, si son colocados de forma ineficiente, puede generar una sobrecarga en la resistencia del elemento y por ende desestabiliza a la TBM generando problemas de excavación y posibles estancamientos de la tuneladora.

#### **2.4.2. Fallas de administración o mantenimiento**

La planificación del espacios para los acopio de materiales e instalación de faena son bastante relevante en las etapas previas de la construcción del túnel, estas instalaciones son necesarias dado que la TBM requiere ser ensamblada completamente en la faena debido a que estas maquinarias presentan, por lo bajo, un largo de 100 [*m*].

El uso de las TBM es en general para túneles de muy grandes distancias, no necesariamente es de este modo. Existen lugares en donde se aplican las TBM para solo excavar algunos metros, pero el costo asociado a cortas distancias es muy alto a comparación a otros métodos de excavación. Se requiere contar con espacios suficientes para que gire la TBM sin posibilidades de atascarse, espacios de al menos 250 [*m*]. Es necesario planificar de buen modo la faena debido a que se requiere de tiempo para la instalación y pruebas necesarias para asegurar el funcionamiento y seguridad de la TBM.

La faena debe tener el espacio suficiente para la instalar de la TBM totalmente armada, tener la capacidad de almacenamiento necesario para todo el equipo de la construcción, tiene además que poseer el espacio necesario para almacenar el material que se ha excavado del túnel, el cual es llevado por cargadores frontales a zonas de acopio, si estos cargadores frontales llegaran a fallar puede generar atrasos que pueden paralizar la construcción de la obra.

Los problemas de abastecimiento pueden deberse a la falta o fallas de los accesorios que utiliza la TBM, estos suelen ser discos de corte, correa transportadora, dovelas, rieles, mallas, pernos, concreto armado para generar concreto proyectado, etc.

Las fallas en los equipo se pueden deber a la forma de operar de las TBM, en donde se realizan más de una actividad en paralelo, es decir, a parte de estar excavando se está usando los cabezales de corte en algún procedimiento menos importante, por lo que es recomendable contar con una mantención constante de los equipos.

Los problemas asociados con el ducto de ventilación o mala calidad del aire se deben a una falta de mantención o control en el funcionamiento del ventilador central de la TBM, el mayor problema recae en el hecho de que, si el ventilador falla es perjudicial para los operarios en términos de su salud.

Los colapso en el portal de entrada/salida y las dificultades de acceso a la obra se deben a una deficiencia en la investigación del lugar y de la geología presente, esto puede ocasionar retrasos y volverse un potencial riesgo dentro de la obra.

A parte de las fallas ya mencionadas, también se encuentran fallas de los siguientes tipos:

- Falla de las mangueras hidráulicas en la zona de fortificación
- Falla de bombas de shotcare
- Fallas eléctricas, tanto electrónicas como hidráulicas de la tuneladora
- Obstrucción de discos de corte
- Fallas en una perforadora, esta falla puede detonar problemas en colocación de pernos de anclaje

# **2.5. Riesgo presente en túneles construidos con TBM**

Los riesgo presentes en túneles son variados y amplios ya que no sólo se consideran los que tienen directa relación con la construcción del túnel, también se deben considerar las amenazas presentes de forma globalizada. En otras palabras, se debe considerar los riesgos presentes en las proximidades del proyecto, los riesgos asociados a la seguridad y mantención, los riesgos relacionados con las comunidades cercanas sobre todo si el túnel se encuentra en una zona urbana.

A pesar de que la geotécnica y la geología son los parámetros más importantes de controlar en una construcción, la versatilidad y el ingenio que se tenga en la construcción puede revertir una situación riesgosa y buscar una solución apropiada.

Dentro de los riesgos presentes se pueden considerar:

- Riesgos asociados con el medio ambiente,
- Riesgos asociados a la seguridad humana.
- Riesgos asociados a la seguridad en el medio de la construcción.
- Riesgos asociados a la salud de los trabajadores y comunidades próximas.
- Riesgos asociados a la logística del proyecto.

De los items mencionados anteriormente se pueden desglosar una serie de amenazas más específicas, como se enumeran a continuación:

- 1. Problemas de accesibilidad al lugar del proyecto.
- 2. Problemas asociados a una mano de obra poco experimentada.
- 3. Problemas asociados a los suministros de la obra, sean estos de algún accesorio de la máquina, discos cortadores entre otros, o asociados a suministros como agua.
- 4. Problemas asociados a la geología del lugar, entre los cuales se encuentra la poca investigación de la zona.
- 5. Problemas asociado a los parámetros geotécnicos, lo que se da por la poca verificación de estos.
- 6. Mapeó poco sistemático en la zona.
- 7. Poca versatilidad en el pre-diseño.
- 8. Inconvenientes con la maquina seleccionada.
- 9. Poco acceso a la cantidad de agua requerida para la obra.
- 10. Problemas con las comunidades cercanas, sobre todo asociado a las vibraciones del lugar.
- 11. Problemas asociados al tipo de roca o suelo en la zona, siendo esta muy blanda que puede generar deformaciones o demasiado dura que puede generar desgaste en los discos de corte.
- 12. Poco suministro de discos de corte, los cuales según las condiciones de la obra se fabrican detalladamente.
- 13. Problemas asociados a los protocolos de seguridad del personal, manteniendo un contacto inadecuado hombre-maquina.
- 14. Accidentes durante la sustitución del sistema de la cola.
- 15. Rotación no deseada en los discos de corte.
- 16. Parámetros inadecuados de la tuneladora.
- 17. Accidentes durante la sustitución de los discos de corte.
- 18. Movimiento de la TBM durante la excavación.
- 19. Inestabilidad del suelo en el frente de excavación.
- 20. Fractura del cojinete principal/superficie principal.
- 21. Desviación excesiva del eje durante la excavación del túnel.
- 22. Insuficiente mezcla del suelo.
- 23. Formación de torta de lodo (hormigón proyectado/lechada) durante la excavación a través del suelo cohesivo.
- 24. Expulsión o entorpecimiento de la descarga de lodo por el transportador.
- 25. Asentamiento o levantamiento excesivo de la superficie.
- 26. Desequilibrio de la presión de la cámara de suelo.
- 27. Rendimiento insuficiente del marco de contrafuerza.
- 28. Fallo de la junta en el portal de lanzamiento.
- 29. Operación de prueba de la tuneladora.
- 30. Instalación o desmontaje incorrecto de los equipos para el uso de la tuneladora.
- 31. Refuerzo y drenaje inadecuados en el portal de lanzamiento.
- 32. Alta presión del agua subterránea en el pozo de lanzamiento.
- 33. Condiciones geológicas complicadas para la retirada del portal de lanzamiento.
- 34. Instalación imprecisa de la base de lanzamiento.
- 35. Poca resistencia del soporte, baja rigidez, inestabilidad, montaje impreciso del segmento del anillo negativo.
- 36. Daños en los segmentos durante el transporte.
- 37. Torsión y dislocación del segmento.
- 38. Instalación imprecisa del segmento.
- 39. Flotación del segmento instalado.
- 40. Método de congelación de la construcción.
- 41. Excavación bajo las vías existentes, incluidas las ferroviarias.
- 42. Excavación bajo edificios, bajo ríos, bajo tuberías municipales importantes.
- 43. Accidentes en el paso de la construcción.
- 44. Cambio brusco de la actitud de la tuneladora antes de su llegada.
- 45. Accidentes durante el desmontaje y la retirada de la tuneladora.
- 46. Chorros de agua o de arena durante la retirada del pórtico en el extremo de llegada.
- 47. Refuerzo y drenaje inadecuados del suelo en el extremo de llegada.
- 48. Fallo de la junta en el pórtico de llegada.
- 49. Desplazamiento en la instalación y fijación del soporte de recepción.
- 50. Material de lechada inadecuado.
- 51. Rejuntado secundario inoportuno.
- 52. Obstrucción de la tubería de lechada sincrónica.
- 53. Control inadecuado del coeficiente de lechada sincrónica.
- 54. Desviación del eje diseñado durante el pilotaje.
- 55. Hundimiento y agrietamiento del segmento del anillo negativo.
- 56. Hundimiento debido al peso muerto de la tuneladora.
- 57. Operación incorrecta de desescombro.
- 58. Avería del sistema de desescombro.
- 59. Propiedades indeseables de la escombrera.
- 60. Inestabilidad en la excavación del pozo.
- 61. Tuberías, arenas movedizas y anegamiento en el pozo de cimentación.
- 62. Soporte inestable en el pozo de trabajo.

Dichas amenazas se han buscado en diferentes bibliografías tales como Wen Liu el at, (2018); Deng, (2018); Gacitua, (2012); ITA Working Group, (2011, 2000, 2002, 2004, 2008); Extremiana, (2011); Edward J. Cording, (2018); entre otras.

# **Capítulo 3**

# **Retos y riesgos en proyectos previos de túneles con TBM**

# **3.1. Casos históricos dentro y fuera de Chile**

A lo largo de la historia, mientras más se desarrollaba la tecnología y se mejoraban los modelos de construcción en túneles, es decir, se implementaban mejoras en la utilización de las tuneladoras, también empezaron a presentarse diferentes dificultades en las construcciones de túneles. Estas se generaron por el tipo de suelo, las condiciones climáticas de la zona, las distintas condiciones de las masas de tierra del lugar, entre otras.

Por lo que se necesitó del ingenio de los diseñadores y constructores para modificar los métodos convencionales y adaptarlos a los distintos problemas que se generaron a lo largo de los proyecto. Es importante conocer los diferentes problemas a los que se enfrentaron a lo largo de la historia para aprender de ellos y no volver a cometerlos.

Es debido a esto que nace este capítulo de casos históricos, ya que es importante comprender la forma en que se solucionaron diferentes problemas con TBM en el pasado, viendo cómo el análisis de riesgos que realizaron logró mitigar o prevenir algunas amenazas presentes. Los casos que se tratarán en este capítulo corresponden a proyectos realizados dentro y fuera de Chile, mencionando sus principales problemas y la forma en que lograron solucionarlos para lograr el objetivo del proyecto.

# **3.2. Casos internacionales**

#### **3.2.1. Caso Metro Porto**

Uno de los casos históricos más notables fue el caso de Porto del 2005, en donde el principal problema que se presentó fue el tener granito altamente variable, generado por diferentes grados de meteorización en el suelo residual, por lo que la permeabilidad de la masa rocosa también presentaba grandes variaciones (Babendererde, 2005).

Dado que el suelo presentaba está variación se presentaron diferentes problemas a lo largo

del proyecto. entre los problemas que se encontraron fueron:

- Problemas en la creación de túneles, sobre todo un metro de 8.7 [*km*] de largo que se deseaba realizar
- Problemas de sobre excavación que ocasionó colapsos en el frente, debido a la presencia de una geología heterogénea
- Problemas relacionados a la presión de las aguas subterráneas cercanas a la zona
- Problemas con la determinación de las presiones de tierra, las cuales eran bajas para la tolerancia de la TBM
- Problemas relacionados con la resistencia al corte

Para solucionar estos problemas se dieron las siguientes soluciones que corresponden a cada problema enumerado con anterioridad.

- Al presentar problemas de meteorización, como solución se introdujo un sistema de apoyo para el frente, el cuál ayudo a controlar la mezcla de betonita que se encontraba en la cámara de trabajo
- Para solucionar los colapsos que se tuvieron, del sistema de apoyo para el frente se involucro la inyección de lechada de bentonita presurizada que generaba una mejor estabilidad. Se tomó en cuenta que si la presión determinada bajaba existiría una reducción en la fluctuación de la presión a 0,2 bares
- Para solucionar el problema de las presiones de agua y tierra, teniendo en cuenta que la investigación que se realizó entregaba una gama de tensiones de baja tolerancia, se implementó un método cerrado de la TBM que consideraba una distancia de 1,5 [*m*] detrás del frente
- Finalmente, para solucionar los problemas relacionados con el corte, se consideró que la mezcla inyectada por la lechada funcionara como una pasta que bajaba la resistencia al corte lo que redujo las fuerzas que se trasfirieron al frente

Como precaución a la presencia de masas rocosas impermeables cercanas se contó con una membrana semi impermeable para evitar que los fluidos de la pasta penetrarán con el suelo.

### **3.2.2. Caso Great Belt Finlandia y Dinámica**

El caso del Great Belt Link East Tunnel procedente de Dinámica, fue un proyecto que se inició en 1948 y se finalizó en 2002 (Sfriso, 2019), en donde se construyeron dos túneles con TBM de 8 [*km*] cada uno y con 31 conexiones cada 250 [*m*].

Los problemas que se presentaron fueron los siguientes:

- Rotura del frente bajo el mar en uno de los piques
- Inundación de uno de los túnel que, al llegar a la punta de la TBM, causo inundaciones en el otro túnel
- Daños en dos TBMs
- La existencia de un relleno de arcilla en el lecho que causo demoras debido a que se requirió la reconstrucción del frente
- Incendio de una TBM
- Como existieron inundaciones en los frentes, estos tuvieron que pararse hasta sacar las TBM y reconstruir los frentes abnegados
- Se genero un riesgo asociado al aire comprimido, ya que 320 trabajadores se encontraban en el lugar lo que sobrepasaba las normas que se tenían para el proyecto
- Incidentes por descompresión de  $0.14\%$
- Dos trabajadores graves por la descompresión del aire comprimido

Lo que demostró que es necesario tener una mejor gestión de riesgo en cada nivel de un proyecto para generar la menor incertidumbre posible y de esta forma evitar casos desfavorables que entreguen consecuencias lamentables.

En este caso particular según Pardo, (2002) debido a la construcción de esta estructura que pasaba por Great Belt, y unía a Finlandia con Dinámica, por los problemas que se presentaron Finlandia decidió tomar medidas provisionales a la Corte Internacional de Justicia, demostrando una vez más la importancia de tener una buena y constante gestión y análisis de riesgo en todas las etapas de un proyecto.

Como se mencionó con anterioridad este caso estuvo envuelto en política por lo que no se reflejaron la forma en que solucionaron los problemas que se presentaron, ya que la construcción se estancó por un buen periodo de tiempo y según lo encontrado en la literatura, este caso tuvo muchos accidentes antes de lograr finalizarlo.

#### **3.2.3. Caso Metro de Copenhage**

El metro de Copenhage, el cual consta de dos líneas con un total de 20,5 [*km*] y 22 estaciones, de los cuales Ocho kilómetros y nueve estaciones son subterráneas, con una geología de rellenos antrópicos de entre dos y seis metros de espesor, depósitos glaciales compuestos de arcilla, arena y gravas con una potencia de entre 8 y 15 [*m*] y roca caliza, en donde se excavaron los túneles a aproximadamente 30 [*m*] de profundidad desde la superficie.

Como la traza de los túneles pasa por debajo del centro de la ciudad, en donde se encuentran una multitud de edificios que pueden ser afectados dado que no es un suelo 100 % óptimo, la construcción del túnel presentaba peligros potenciales por lo que se requería precauciones especiales durante todas las fases.

Para la excavación de los túneles fueron empleados tres métodos diferentes según la zona, usando NATM, cut and cover y TBM.

Los riesgos que se supervisaron fueron los siguientes:

- Asociados a la salud y seguridad de los trabajadores
- Asociados a las propiedades de terceros, como son edificios cercanos o de origen valioso e infraestructura
- Asociados a la propiedad en cuanto al retraso del plazo
- Asociados a la propiedad en cuanto a pérdidas económicas
- Asociados al riesgo para el medio ambiente incluyendo polución atmosférica, flora y fauna

El objetivo principal que se tenía era reducir todos los riesgos hasta un nivel aceptable, haciendo énfasis en minimizar el riesgo global mediante la reducción de la probabilidad de ocurrencia de accidentes con consecuencias desastrosas.

Para la identificación de los riesgos se realizó un exhaustivo trabajo de investigación, revisando la experiencia operacional de proyectos similares a lo largo de todo el mundo, mirando las publicaciones, pidiendo informes a compañías involucradas y contactando con expertos de otras organizaciones, con lo que se lograron identificar 40 amenazas que se agruparon en categorías.

- Disputas contractuales
- Insolvencia y problemas institucionales
- Interferencias de terceras partes
- Problemas con el personal
- Accidentes
- Condiciones adversas no previstas
- Diseños, especificaciones o programas inadecuados
- Fallos de la maquinaria principal
- Mala ejecución de los trabajos

Para evaluar la probabilidad de ocurrencia y consecuencia se realizó una clasificación en cinco categorías (desde muy probable a muy improbable) y se utilizaron el juicio de expertos de miembros involucrados en el equipo del proyecto como medio para realizar evaluaciones (Extremiana, 2011).

#### **3.2.4. Caso Túnel Norte de la circunvalación de Estocolmo**

El principal problema que se presentó en este caso fue la selección de un nuevo método de construcción, dado a que el acceso al túnel era estrecho para aplicar el método cut and cover. El túnel se encontraba en un parque y el uso del método seleccionado acabaría con él. Por esto fue necesario realizar un análisis de riesgo.

Junto a la investigación se obtuvieron una serie de soluciones, dentro de los cuales se encontraba:

- Helar el subsuelo
- Uso de micro-pilotes sucesivos
- Mejora del terreno con soil grouting
- Tubos perforados

Una vez seleccionado el método se tomaron medidas para reducir el riesgo, entre ellas se encuentra la implementación de medidas de control desde las fases tempranas para determinar las complicaciones generadas por las excavadoras, la prevención del nivel freático tanto a corto como a largo plazo.

## **3.2.5. Caso Túnel de Nosoud, Irán y diseño del escudo de TBM bajo el Río Han, Corea del Sur**

El caso del túnel de Nosoud, es sobre uno de los túneles más largos para el trasporte de agua en Irán, con un largo de 48 [*km*], contó con el usó de una tuneladora presurizada de doble escudo. Como se trataba de un túnel largo se presentaron condiciones variables de roca y un nivel freático que se encontraba entre los 30 [*m*] y 340 [*m*].

El hito más relevante y con mayor importancia en este caso fue el estrechamiento, dado que el uso de TBM con escudo doble puede ser riesgoso, por lo que suele usarse solamente escudos simples, aun así el factor tiempo juega un rol muy importante en está construcción, por lo que usar una TBM con escudo simple implicaría mayores tiempos de excavación y de revestimiento en el túnel, provocando que se esté más tiempo en un terreno inestable.

Los riesgos de origen geotécnicos que se encontraron fueron los siguientes:

- Inestabilidad de los frentes laterales
- Inestabilidad del frente general, hundimiento por sobrecargas
- Zonas de falla
- Estrechamientos
- Entrada de agua
- Huecos kársticos

Los huecos kársticos, son huecos que constan de caliza y que se encuentran bajo el nivel freático, lo que genera un alto riesgo cuando se utilizan TBM con escudos, por lo que se requieren de medidas correctivas como son el llenado de los huecos y uso de micro-pilotes para no tener la necesidad de cambiar de método.

Dada la existencia de calizas arcillosas con grandes sobrecargas, se generó un hundimiento en el frente, por lo que se tomaron medidas de precaución al usar solo el 2 % de la traza del largo para bajar la incertidumbre y controlar el avance de la TBM.

En el caso del escudo de TBM bajo el Río Han de Corea del Sur, para el diseño de la línea Bundang, la cual cuenta con una pareja de túneles paralelos, con una longitud de 1,270 [*km*], que considera una distancia de 8,1 [*m*] bajo el río, se utilizó TBM para la creación de su escudo en esta la zona del río, el resto del túnel se realizó con NATM.

Dado que se tomaron tomografías eléctricas en 3D se encontró una potencial amenaza en una zona de falla, correspondiente a una anchura aproximada de 60 [*m*] en la zona norte de la traza, también se encontraron dos fracturas importantes en el macizo hacia el sur, al estar bajo el río se tenía una amenaza permanente de filtraciones.

Se hizo uso de árboles de eventos para prevenir estos posibles riesgos y tomar la decisión más acertada. Se consideraron tres caso en la gestión de riesgos para prevenirlos, los cuales fueron la consideración de las pobres condiciones del terreno, altas presiones freáticas y lluvias extremas que pueden generar un aumento importante de la crecida del río.

Se realizaron evaluaciones cuantitativas del riesgo, usando a expertos y generando una probabilidad de éxito o fracaso, luego se evaluaron según matrices para llegar a la conclusión de tener un riesgo bajo el 5 % y así evitar catástrofes.

Ambos casos fueron similares y tomaron los mismos caminos para solucionar las potenciales amenazas presentes.

#### **3.2.6. Caso Metro Dudullu Bostanci, Estambul**

En la sección asiática de Estambul, se empezó la construcción del metro de Dudullu-Bostanci en 2016 esperando, que se abriera al público en el 2020, dicho metro pasa por la zona poblada de norte a sur. Se realizó el uso de EPB-TBM con un diámetro de 6,57 [*m*] dando una construcción de 14,3 [*km*] (Ozcelik, 2020).

Para cuantificar la incertidumbre presente en el proyecto y generar un análisis de riesgo se categorizaron las posibles fuentes de amenazas en tres categorías.

- Incertidumbres geológicas, geotécnicas, hidrológicas
- Incertidumbres relacionadas con las estructuras subterráneas y riesgos de acontecimientos extraordinarios
- Incertidumbres en la excavación de túneles

La razón por la que se implementó la TBM y no otro método, se debió a que, al tener fuentes de agua proveniente de lagos cercanos y presencia de rocas en la litología de la ruta, existía una alta variabilidad en la dureza que las rocas presentaba. Por estudios anteriores se ha demostrado que el usó de TBM en este tipo de casos funciona bastante bien si se considera la aplicación de un monitoreo constante en la zona, de este modo se logra evitar posibles problemas dados por el túnel.

La instalación de este metro demostró que la incertidumbre es uno de los factores que más importancia tiene debido a que es una característica de la información escasa o incompleta que se tiene y que no se puede controlar del todo. Por este motivo es importante estudiar los factores de mayor riesgo, como son la calidad y estructura de la roca en relación con el túnel, la excavación y secuencia de instalación de apoyo y la influencia de agua en la excavación.

#### **3.2.7. Caso túneles de escudos de TBM bajo los terrenos de Oslo**

La particularidad presente en Oslo es la presencia de depósitos de arcilla marina con poros sensibles a la reducción de la presión por donde se drena el suelo en diversos grados. Esta particularidad suele presentar limitaciones en la utilización de TBM presurizada; la aplicación del método cerrado y del método abierto suele generar problemas con la lechada de pre-excavación (Dammyr, 2017).

El objetivo principal es la creación de un anillo impermeable, lo que requiere de mucho hormigón proyectado para el colchón de impermeabilidad que cubriría una distancia entre los 18 y 24 [*m*] considerando una superposición entre las capas.

Bajo los túneles de Oslo los planificadores encontraron la existencia de inestabilidad en la meteorización de la superficie de la masa rocosa, una sobrecarga en la roca baja con grandes variaciones a cortas distancias, y zonas de aplastamiento/falla.

Algunos de los problemas presentes en el proyecto fueron:

- Incapacidad de mantener la presión del frente
- Perdidas de suelo
- Agujeros o áreas locales con grandes asentamientos sobre el túnel
- Lentas tasas de excavación del túnel, esto se debe a las complejidades del terreno
- Rápido desgaste de las herramientas, escudos, brazos mezcladores y otras partes de la TBM
- Taponamiento dada por arcilla pegada o por partículas de grano grueso

Una de las soluciones que encontraron fue utilizar diferentes tuneladoras a lo largo del proyecto, las cuales se adaptaban a las condiciones del suelo. Al ser un suelo mixto había zonas con suelo blando y humedad, otras zonas con rocas demasiado duras.

Al presentarse grandes desgastes de los cabezales de corte durante la excavación usando EPB de modo cerrado el avance fue lento considerando 1 [*m*] al día, dado que trozos de roca se desprendían y los cabezales no podían triturarlos se generó un desequilibrio en la máquina, por lo que hubo que excavar un pozo de recuperación en la superficie frente a la máquina para sustituir el cabezal de corte , posterior a estos problemas se enfrentaron a un tramo de 46 [*m*] de roca solida por lo que se debieron cambiar las herramientas cada 3,3 [*m*] de avance de media y casi todas las intervenciones se realizaron en condiciones hiperbáricas (presurizadas).

La presión de agua porosa en los depósitos de arcilla marina de la ciudad genera una compactación que produce asentamientos y a su vez daños masivos. Los edificios con cimientos de pila de roca no presentan problemas, pero la infraestructura local sí. Para controlar y reducir el drenaje en la fase de construcción con hormigón se utilizó TBM, dejando las estructuras permanentes impermeables y sin drenaje. La estructura no drenada suele preservarse de mejor manera bajo una hidro-geológica natural, en otras palabras, se utilizaron pozos de infiltración de agua para controlar las presión de poro por encima de los túneles.

En las zonas en donde se encuentran sedimentos de origen cambosiluriano se ha usado el método de TBM abierto, dicho método presenta una facilidad en la excavación de rocas cambosilurianas y algo de dificultad en la excavación de las rocas pérmicas.

Los lugares con presencia de arcilla hinchadas pueden generar problemas de estabilidad, drenajes y asentamientos desiguales, para reducir este problema se utilizaron pernos de roca y hormigón proyectado reforzado. La presencia de sustancias químicas dada por esquisto negro y baja concentración de oxígeno, derivó en la necesidad de colocar forros y refuerzos a los túneles. Bajo la presencia de todos estos problemas se llegó a la necesidad de verificar la caída de la presión de poros en los pozos.

Estudios anteriores demostraron filtraciones, pero se creen que son temporales, en el caso de ser permanentes se necesitaría tomar acciones para reducir el efecto que generaría el agua en las cavidades del túnel.

En este caso, dada la variación del terreno se optó por un método cerrado, aunque en primera instancia se pretendía utilizar un método abierto, esto se debe a la necesidad de mantenimiento de la máquina, puesto que el desgaste en los cabezales de corte y herramientas complementarias suele ser típico en este tipo de proyectos.

A pesar de que el grado de estos problemas depende de muchos factores, como son la extensión del terreno mixto, los diferentes tipos de roca, el tipo y diseño de la tuneladora, las herramientas de corte y el funcionamiento de la TBM. Es importante que la tuneladora seleccionada cumpla con el objetivo de excavar la roca, suelo y mantener la presión del frente estable.

# **3.3. Casos recientes**

Dentro de los casos más recientes sobre el uso de TBM se tiene los expuestos por Dr. Thomas Marcher y Stephen Klain (2020), los cuales han trabajado en proyectos de grandes dimensiones.

### **3.3.1. Los beneficios de usar un tercer túnel para la exploración e investigación de un túnel largo a gran profundidad**

El Dr Thomas Marcher ha presentado un proyecto con un túnel que atraviesa los Alpes en Suiza, el cual se ha segmentado a lo largo de los años, en el año 2007 se generó un túnel con un largo de 35 [*km*], en el año 2016 un túnel con un largo de 64 [*km*] y el Brenner Base Tunnel con 50 [*km*] el cual constaba de dos túneles gemelos que tenían en el centro un túnel de 15 [*km*]. Este túnel central fue el que se utilizó para realizar la exploraciones geológicas y geotécnicas de la zona, ya que se contaba con suelos altamente variables los que podrían generar posibles amenazas en el proyecto. Dentro de este túnel, 790 [*m*] se utilizaron como atajo para mejorar la capacidad y ahorrar tiempo.

Lo interesante de esta forma de emplear el TBM es que el tercer túnel, que inicialmente era de exploración, se puede reutilizar para generar la mantención de los otros dos túneles, se puede usar como drenaje, también como un anexo de energía, entre otras posibilidades. Los tipos de excavación empleados en este proyecto fueron convencionales (uso de explosivos) y mecanizados (TBM en método abierto y cerrado), en el trayecto final se usó el método abierto para una instalación de revestimiento y para tener un acabado más rápido se usó hormigón proyectado a unos 30 a 35 [*cm*] del final.

Para la inspección geotécnica se utilizaron testigos amplios y profundos y se verificaron con la implementación de calicatas, se basaron en el concepto de ensayo y error para evitar posibles riesgos presenten en los diferentes tipos de suelo.

Se observaron fallas de disturbio dada por la deformación en las masas rocosas, por lo que se decidió, antes de implementar la TBM, la forma de disminuir su efecto. Este conocimiento se obtuvo por el túnel de exploración, dando a entender que en una mega estructura de estas características es un gran beneficio tener un método de pre-conocimiento.

Para la implementación de la TBM, se utilizó exploración facial, mapas digitales, uso de muchas cámaras para la estructura principal, de este modo se realizaron perforaciones ante la base con el objetivo de tener una buena investigación sísmica.

Se reconoce lo difícil que es tener una interpretación completa sobre el suelo, por lo que es necesario mantener un chequeo constante de los parámetros del suelo, para esto se implementó el uso de Marching learning, aplicación de algoritmos, clasificación de redes, técnicas de supervisión, entre otras.

Existe la desventaja de que no todo puede ser autónomo, por lo que se requirió tomar decisiones que pueden influenciar positiva o negativamente sobre los algoritmos empleados. Las ventajas que se rescatan son tener un aprendizaje no supervisado en ciertas etapas de la exploración del túnel, tener una mejor tecnología, ayudo a procesar fotografías de todo el terreno. El uso de medios de presión cilíndricas y tener una clasificación de roca automático, dio a entender que contar con el método de Marching learning es una gran ventaja ya que fue un éxito.

Se contó con un sistema de agua independiente, un sistema de conexiones entre túneles independiente, pero para obtener estas ventajas el costo en exploración pre-proyecto alcanzaron un 12 % de los costos generales del proyecto, a pesar del elevado consto los beneficios presentes son altos a comparación de los entregados sin un control constante del suelo ya que este control disminuye notoriamente la incertidumbre.

### **3.3.2. El exitoso empleo de TBM en proyectos recientes del Metro de California,**

El ingeniero Stephen Klain demuestra las ventajas que se tuvieron en la realización del metro de San Francisco, los Ángeles, el cual cuenta con un suelo blando. En el caso de San Francisco se crearon túneles gemelos, con presencia de fracturas pequeñas con suelos de baja calidad, se tuvo una presión máxima de 4 bar.

Se aplicó el uso de lodo bentonitico para mejorar la permeabilidad del revestimiento, se encontraron en los túneles mucho gas metano por lo que se tuvo que tener cuidado con las líneas de drenaje que atravesaban la ciudad, debido a que en las zonas con un mejor suelo las pérdidas de agua fueron mínimas por lo que no presento un problema a gran escala en la elaboración del metro. Mismo evento que se presentó en las zonas con un suelo menos bueno en donde no hubo problemas con el asentamiento pero se monitoreo de igual forma para evitar posibles complicaciones.

Al igual que en el caso anterior, las conclusiones hablan de la necesidad de tener un control constante sobre la geometría del túnel y los parámetros del suelo, sobre todo con la presencia de agua. Se comprobó que el hormigón proyectado de bentonitica redujo el daño que se puede generar por la compresión del mismo túnel, también es importante tener un equipo de trabajadores motivados, preocupados, que sepan actuar a tiempo para que los posibles riesgos puedan ser rápidamente mitigados.

En el caso de los Ángeles, como el suelo esta mayoritariamente consolidado no existieron problemas en este ámbito, por lo que la presencia de un sismo se descarta al ser mínima.

### **3.4. Casos en Chile**

En Chile como en otras partes del del mundo el uso de la TBM empezó en la década de los 80 pero por diferentes motivos se mantuvo en pausa hasta la década del 2000 en donde ha encontrado un mayor apogeo en el mundo de la minería, en excavaciones en roca más que en suelo. El primer acercamiento a una excavación en suelo se realizará con la línea 7 del metro de Santiago de Chile.

A continuación, se muestran los proyectos en donde se ha utilizado TBM en Chile y sus principales riesgos o dificultades en la ejecución. La información recolectada de los proyectos Río Blanco, El Teniente, Los Bronces, Hidroeléctrica Alto Maipo ha sido extraída de la biografía de Rodríguez (2020).

#### **3.4.1. Río Blanco**

Este proyecto del año 1992, con una longitud de 11[*km*] y un diámetro de 4,6 [*m*], se crea con la finalidad de construir un acueducto para proveer agua a la mina. Se usó TBM abierta o gripper, la cual excavó una longitud de 10 [*km*] con un avance de 285 [*m/mes*].

Geológicamente se encontró roca primaria diorita y andesita correspondiente a un complejo intrusivo, también se tuvo hallazgo de lavas andesíticas y aglomerados volcano clásicos, por lo que uno de los riesgos fue la presencia de capas volcánicas que no se tenían previstas y que causaron colapsos en la zona después de entrar en operación. La absorción de aguas de lutitas y tobas rojas que tienen arcillas fue otro de los problemas presentes. También hubo que realizar modificaciones en los cabezales cortadores por el pobre desempeño de acuerdo con la resistencia de la roca.

Para solucionar los colapsos, los siguientes años se implementó un soporte el cual no ha llegado a cubrir todos los tramos del túnel y estos se encuentran completamente operativos.

Los aprendizajes que se rescatan del túnel Rió Blanco son la presencia de un avance mayor al logrado por Drill and Blast, por lo tanto, se comprobó que las rocas duras ubicadas en la cordillera de los Andes pueden ser exitosamente excavadas por la TBM, este hecho implico una disminución en los costos del proyecto. A pesar de utilizar revestimientos costosos, estos no fueron capaces de evitar los colapsos por lo que se demostró que la eficiencia de un material es independiente de su precio.

#### **3.4.2. Los Bronces**

Es un proyecto del año 2009 con el fin de explorar un yacimiento de sulfatos, presenta una longitud de 8,125 [*km*] y una dimensión de 4,2 [*m*], como la excavación se realizó en un solo frente se presentaron grandes desafíos tanto geológicos como logísticos.

Se utilizó una TBM de doble escudo híbrida que realizará ciclos de excavación de 1,4[*m*] con un diámetro de 4,5[*m*] y 90[*m*] de longitud, el sistema logístico se realizó a través de una vía férrea montada sobre dovelas de piso de hormigón prefabricado, las cuales usaban locomotoras diésel con sistemas de filtros de alta tecnología para terreno de buena calidad. Para los terrenos de mala calidad se usaron dovelas metálicas para evitar la caída de roca fracturada (Rodríguez, 2020).

Las complicaciones presentes en este proyecto parten con el inicio de la construcción en

donde se encontraron 500 [*m*] de roca de mala calidad, para solucionar este problema se utilizaron dovelas metálicas, después de este trecho se usó pernos y malla Acma que dejan la superficie del túnel expuesta.

También sucedió que a los 100 [*m*] el proceso de excavación se encontró con una falla en el área de la caverna, para solucionarlo se utilizó hormigón proyectado para sellar los marcos de acero, luego se tuvo que avanzar con el método tradicional durante 185 [*m*]. Otro desafió presente fue la aparición de una napa subterránea de la cuál salían caudales entre 200 a 300 [*lt/s*] la que después se usó para la faena interior del túnel (SRK Consulting, 2017).

#### **3.4.3. El Teniente**

Es un proyecto del año 2014 con una longitud de 6 [*km*] y una diámetro de 10[*m*]. Se usaron dos túneles de acceso, uno con la finalidad de trasportar la fuerza de trabajo a la mina y el otro para implementar la correa transportadora principal para mover el material hacia afuera de la mina.

Inicialmente se utilizó el método de perforación y tronadura, pero dada la alta profundidad y altos esfuerzos, se produjeron muchos estallidos de roca por lo que se hizo uso de TBM, a pesar de los altos riesgos de usar TBM en estas condiciones se aplicó un soporte especial para llevarlo a cabo.

Uno de sus principales desafíos fue el cambio de los discos de corte de la TBM, debido a que la roca presentaba una dureza superior a la supuesta. Los problemas mayores surgieron posterior a la excavación y durante la operación, donde se produjeron colapsos en las paredes debido a la arcilla presente en la andesita que absorbieron el agua.

#### **3.4.4. Hidroeléctrico Alto Maipo**

Es un proyecto del año 2013 con longitud de excavación de 75 [*km*] y una dimensión entre 4,1 y 7,7 [*m*]. En este proyecto participaron siete a nueve TBM de las cuales seis han sido exitosas en su excavación (tres de tipo abierto, dos de doble escudo y una de escudo simple).

Se presentaron grandes desafíos dado que la geología de los Andes es compleja al tratarse de una roca joven, lo que causa que la roca no se encuentre totalmente consolidada. De forma más específica en el área del proyecto afloran secuencias estratificadas de roca volcánica y sedimentarias continentales y marinas, con filones, mantos, lacolitos, diques y stocks, generando una variabilidad grande en el lugar.

Se utilizaron dos métodos constructivos, el método convencional de perforación y tronadura y tuneladoras que corresponden a 36,1 [*km*], con todo lo dicho anteriormente se tiene que el rendimiento máximo fue de 56 [*m/dia*] y de 12 [*m/dia*] promedio.

#### **3.4.5. Linea 7 del metro de Santiago de Chile**

El metro de Santiago de Chile será el primer proyecto con una excavación de TBM en suelo perteneciente a una zona urbana, en donde se utilizará una TBM-EPB con 9,8 [*m*] de excavación para un revestimiento de 7 [*km*], en su primer tramo. Está línea cruza desde Brasil a Walker Martínez. Su aplicación se realiza en un suelo más fino, con el fin de ahorrar en los piques intermedios, lo que disminuye los impactos que se relacionan a una construcción de por sí.

Entre los riesgos que pueden existir se considera que si hay alguna paralización en algún punto del túnel la construcción se detiene por completo, lo que difiere del método tradicional en donde al construir por distintos frentes, un frente puede tomar el peso del otro para continuar la construcción sin necesidad de paralizarla.

# **Capítulo 4**

# **Procedimiento constructivo de túneles y análisis de riesgo**

Para realizar un análisis de riesgo, en un primer acercamiento se busca recabar información necesaria para conocer los elementos más importantes y que puedan generar un mayor impacto en el procedimiento constructivo de túneles utilizando TBM. Para realizar esta búsqueda se utilizó bibliografía que hablara de estos temas, entregando una solución para los posibles riesgos, tanto naturales como antrópico, algunas referencias de estos temas son el Manual de Túneles y Obras Subterráneas (López et. al, 1997), Gestión de riesgos en proyectos de túneles (Extremiana, 2011) y la asociación internacional de túneles (ITA, 2000), entre otros.

Una vez recolectada la información, se procede a utilizarla para generar diferentes escenarios y aplicar las diferentes herramientas de riesgo, otorgadas para evaluar las amenazas presentes en este tipo de proyectos. Se busca centrarse en las etapas de diseño y construcción, debido a que un análisis temprano en la etapa de diseño presenta la ventaja de solucionar de forma oportuna diversos problemas que se pueden presentar en el proyecto e identificar de forma más clara los factores que los componen y los riesgos a los que se expone.

Como se planteó anteriormente, se necesita una secuencia de actividades lógicas para obtener los objetivos propuestos en el capítulo uno, por lo que se entrega una secuencia de pasos a seguir:

- Se revisará material bibliográfico pertinente, que posibilite la comprensión de los procedimientos constructivos utilizados para la elaboración de túneles con TBM.
- Se revisará bibliografía de análisis de riesgo de una o varias amenazas para comprender cuales son los principales riesgos a los que se está sometida una estructura de esta envergadura.
- Una vez obtenidos los datos pertinentes, se procederá a evaluar las amenazas y riesgos presentes en el proceso constructivo de un túnel utilizando algunas herramientas del análisis de riesgo, que se escogieron para este trabajo.

El proceso constructivo de los túneles se basa de una etapa conceptual, en esta etapa se busca evaluar el pre-diseño y diseño, en donde se deben realizar todas las investigaciones pertinentes al lugar de emplazamiento. Es la etapa de un proyecto en la cual se realiza la mecánica de suelos, se busca identificar posibles amenazas que interfieran con el cumplimiento de los plazos o con la finalidad del proyecto, es donde se debe realizar una introspección básica para seleccionar el mejor método de excavación a utilizar. También es donde se evalúa cual tipo de maquinaria utilizar (métodos clásicos, método NATM o TBM).

Las TBM se pueden emplear de tres formas diferentes las cuales se distinguen dada la ventaja que presentan ante el tipo de suelo que se está excavando.

Se debe tener presente que el procedimiento constructivo influye directamente con la finalidad del proyecto, ya que si está no se realiza o, en su defecto, se realiza ineficientemente las amenazas presentes pueden atentar con la seguridad y salud de sus trabajadores, como con la seguridad del entorno o producir pérdidas económicas o atrasos en los plazos pactados.

En la etapa de diseño, se deben considerar diferentes aristas dado que, dependiendo de los parámetros del suelo, la geometría puede verse comprometida como también puede verse comprometido el método empleado para la excavación. Se debe tener presente que en cualquier momento los parámetros del suelo pueden variar, por lo que se necesita tener un control constante de ellos y por ende ir cada cierta cantidad de metros realizando verificaciones.

También es importante tener presente las ventajas y desventajas que se pueden presentar al tener cierta velocidad de excavación, debido a que, si esta es mayor a lo que se determinó en un comienzo, puede generarse problemas como el colapso del frente u obstrucciones en las cámaras de trabajo de las TBM.

En la etapa de construcción, uno de los factores de mayor relevancia es la incertidumbre que presentan las diversas amenazas que se identificaron con anterioridad, por este motivo es importante generar diversos escenarios utilizando diferentes herramientas de análisis de riesgos, las cuales pueden ser determinística o probabilísticas. Estas se realizan con la finalidad de reducir lo más posible la incertidumbre presente.

Para cualquier proyecto de ingeniería se debe ser consciente que el riesgo jamás será nulo, siempre existirá la posibilidad que algo natural o antrópica suceda, por lo que para cumplir con la finalidad del proyecto, es de muchísima importancia realizar un análisis completo de riesgo y prevenir las amenazas que produzcan un mayor grado de daño o que pueden ser más frecuentes en este tipo de construcciones.

El análisis de riesgo considera una serie de etapas, dentro de ellas se encuentra la de identificación. En esta etapa se busca clasificar las amenazas, considerando sus causas y consecuencias. Dentro de las herramientas del análisis de riesgo se puede utilizar árboles lógicos, técnicas Delphi o alguna otra manera de reunir y clasificar la información recopilada de la zona de excavación.

En una segunda etapa se puede realizar una evaluación de riesgo, en donde se toma la información recolectada de los árboles lógicos o de las encuestas de las técnicas Delphi y se les otorga un valor y probabilidad de ocurrencia a los eventos que generen las amenazas. Este proceso se puede realizar a través de los mapas de calor, para posteriormente generar modelos numéricos.

Los modelos numéricos, como herramienta del análisis de riesgo, suelen ser algoritmos que utilizan algún modo de generar números aleatorios, en algunas ocasiones se utiliza la rutina de Monte Carlo debido a su simpleza para implementarla en un modelo con una mayor complejidad y de ese modo lograr considerar el factor de la incertidumbre. Con estos modelos se busca elaborar una variedad de escenarios que ayuden a generar métodos de precaución y mitigación, si la amenaza estudiada llega a hacerse presente.

Es importante que dichos modelos sean flexibles y que ayuden a verificar mediante vaya avanzando la TBM, los parámetros del suelo y corroborar la geometría que se diseñó en etapas anteriores, de este modo lograr evitar posibles problemas y atrasos en la excavación.

Después de generar la serie de escenarios y tener una idea clara de las probabilidades de ocurrencia de las amenazas, se procede a comunicar los hallazgos con el personal pertinente, esta acción debe realizarse de forma oportuna y acertada para que se puedan tomar las medidas adecuadas y obtener el menor riesgo admisible.

Finalmente se crean posibilidades de prevención y mitigación de los riesgos más comunes, teniendo en cuenta la magnitud del daño que dichas amenazas pueden generar, por lo que es importante que la solución pueda ser de la forma más sencilla sin descuidar los objetivos impuestos en el proyecto.

# **4.1. Procedimiento constructivos en túneles construidos con TBM**

El conocimiento de las nuevas formas de construcción de túneles es necesario para llevar a cabo un buen análisis de los riesgos presentes en ellos, es por esto que nace la necesidad de entender la forma en la que se construyen los túneles, se debe considerar la posibilidad de encontrar en la construcción diferentes tipos de suelos y potenciales riesgos en la zona de emplazamiento.

Dado que el lugar de emplazamiento en donde se instale la TBM junto a sus accesorios, sean estos las diferentes herramientas que utilice para excavar deben ser lo suficientemente grande al punto de que se pueda tener la TBM totalmente ensamblada en el terreno, es común tener algunas complicaciones con respecto al acceso al lugar.

También pueden generarse algunas dificultades al interior del túnel, lo que requeriría una extracción total de la TBM, lo que puede generar atrasos en el proyecto, por este motivo a pesar de ser una novedad en el ámbito de excavación su uso aún no se encuentra totalmente en auge en Chile, generalmente se ha usado en el ámbito de la minería, pero no se ha incursionado mucho en su aplicación en zonas urbana.

Como se ha dicho anteriormente, los procedimientos constructivos pueden variar dependiendo de las complejidades del terreno y del tipo de suelo, aun así, suelen tratarse de igual forma en los ámbitos que conlleven a la verificación de los parámetros geotécnicos, geológicos e hidrológicos, cómo se menciona en las diferentes referencias de esta memoria Soto, (2004); Sfriso, (2019); ITA, (2002); entre otros, de esta forma se logra implementar el mejor método de acción.

A continuación, se muestra en la Figura 4.1, las etapas de un proyecto de obras subterráneas, se representa de forma esquemática las etapas que se necesitan para realizar una construcción de túneles, pasando de la idea conceptual a la licitación para finalmente realizar la construcción, teniendo en cuenta en cada etapa el análisis de riesgo que debe realizarse.

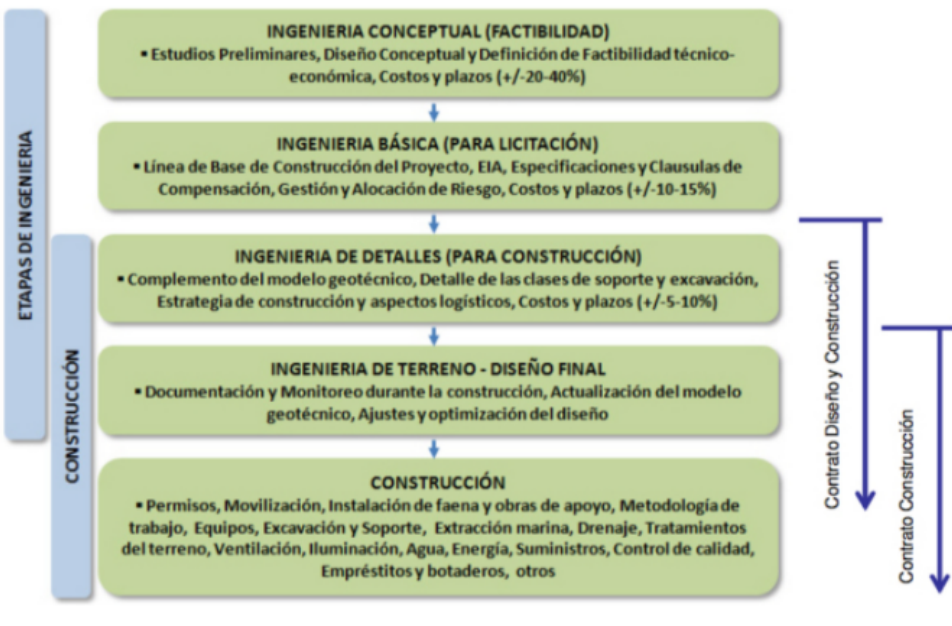

Fuente: Gomes A.R.A. (2013)

Figura 4.1: Etapas de un proyecto de obras subterráneas (Miranda, 2016)

Antes de hablar de las diferentes herramientas del análisis de riesgo, las cuales son una gran ayuda para realizar evaluaciones de riesgo y contemplar las amenazas presentes en una construcción, se requiere realizar una recopilación de datos de la siguiente forma.

# **4.2. Recopilación de datos**

La recopilación de datos se tiene que realizar de forma global para obtener la mayor información posible, está recopilación se tiene que realizar tanto de las posibles amenazas que se encuentran presente en el lugar de excavación como de las diferentes complicaciones que se han tenido en otros proyectos de características similares.

El conocimiento que se puede obtener de conocer otros proyectos es importante para saber cómo actuar si se tiene presencia de suelo mixto o variado, si se trata de suelos blandos o consolidados, aprender de estos errores es un aprendizaje que ayuda al ingeniero a resolver este tipo de complicaciones de forma más rápida y eficiente.

Para los objetivos de esta memoria la recopilación de datos se realizará a través de la literatura pertinente y la aplicación de encuestas a expertos, filtrando los riesgos más significativos en la construcción de túneles utilizando TBM y en la etapa de los procedimientos constructivos.

Se pretende generar una base de datos lo suficientemente extensa para elaborar árboles lógicos y mapas de calor, de esta forma generar categorías de frecuencia y consecuencia o importancia determinando cuales son los riesgos con mayor probabilidad de ocurrencia y generar modelos numéricos que entreguen los diferentes escenarios para determinar acciones de prevención y/o mitigar de los riesgo presentes en el proyecto.

De este modo se pretende generar una comparación de métodos determinísticos y probabilísticos para determinar posibles formas de prevenir o mitigar las amenazas presentes en este tipo de proyectos.

# **4.3. Herramientas para la evaluación de riesgo**

Para realizar la evaluación de riesgo en la construcción de túneles con TBM, es necesario saber cuáles son las posibles amenazas que están presente en el proyecto, sean estas las de origen natural o de origen antrópicas, se debe tener en claro que el principal objetivo es lograr la disminución de estas potenciales amenazas. Por este motivo es necesario generar protocolos claros para el personal impulsando a que se generen buenas prácticas.

Según Extremiana (2011) la fuente que presenta un mayor riesgo dentro de las obras subterráneas es la incertidumbre, esto se debe a que el escaso conocimiento que se tiene sobre el terreno puede influenciar en los parámetros determinados en los laboratorios ya que los resultados pueden variar al no estar en su propio ambiente, lo que generaría un mayor esfuerzo en el análisis de riesgo para reducirlos.

Según la ITA (2000) se debe seguir un cierto procedimiento para realizar el diseño del revestimiento de un túnel, el cual cuenta con ocho pasos.

- El primer paso es adherirse a las especificaciones, códigos o normas fijadas en el proyecto.
- El segundo paso trata sobre las decisiones que se deben tomar con respecto a las dimensiones al interior del túnel, se consideran en esta etapa los anchos de la construcción, de los vagones, el volumen del tráfico, número de carriles, caudales y alcantarillados dependiendo de la finalidad del túnel en sí.
- El tercer paso es sobre determinar el estado de las cargas, las que actúan sobre el revestimiento considerando la presión de tierra y del agua, la carga muerta, la reacción que ellas generarían, la sobrecarga y la fuerza de empuje de los cilindros de protección. Se debe diseñar para los casos críticos.
- El cuarto paso es sobre determinar las condiciones del revestimiento, aquí se toma en cuenta los espesores, la resistencia del material disposición de esfuerzos entre otros.
- El quinto paso es sobre los cálculos de los esfuerzos en los elementos, aquí se consideran las fuerzas de los miembros, te toma en cuenta el momento de flexión, la fuerza axial y de corte, se deben utilizar modelos y métodos de diseño apropiados.
- El sexto paso es sobre la comprobación de la seguridad, la que se debe comprobar con respecto a los esfuerzos calculados en los elementos.
- El séptimo paso es sobre colocarse en los casos hipotéticos de si el revestimiento es seguro o no lo es y en el caso de que sí es seguro, pero no económico y lo que el diseñador debe hacer al respecto.
- El octavo y último paso es sobre la aprobación del diseño, el cual se aprobará una vez que el revestimiento sea seguro, económico y este óptimamente diseñado.

En la figura 4.2 se muestra el esquema del proceso propuesto por la ITA, (2000).

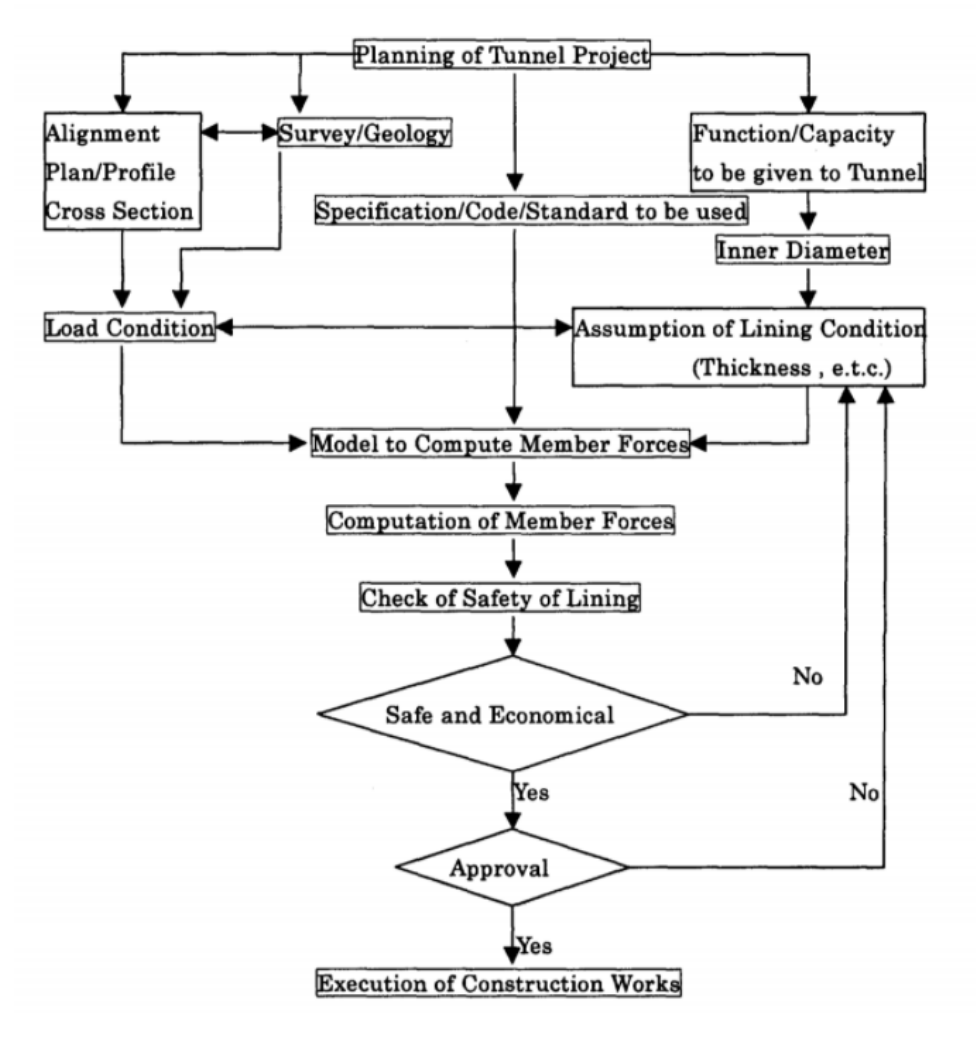

Figura 4.2: Esquema del procedimiento del diseño del revestimiento de un túnel (ITA, 2000).

Para realizar un buen análisis de riesgo se tienen a disposición una serie de herramientas las cuales ayudan a tener una mayor claridad ante las amenazas. Dentro de las herramientas está el análisis histórico, en el cuál si se generan suficientes datos se lograría tener un conocimiento de los eventos naturales que hubo en la zona y de esa forma tenerlos en consideración en la creación de los diferentes escenarios.

Este análisis es sumamente importante sobre todo para nuestro país ya que es altamente sísmico y la presencia de múltiples amenazas naturales no se descarta en ningún momento, está herramienta ayuda a identificar patrones de aparición de potenciales amenazas. se debe tener en cuenta que no puede ser usada individualmente, necesita complementarse con las demás herramientas para generar una correcta evaluación del riesgo.

Las herramientas para el análisis de riesgo se pueden separar en determinísticas y probabilísticas, como se observa en la tabla 4.1 en donde se enumeran algunas de ellas. Las herramientas del análisis de riesgo se pueden ampliar aún más dependiendo de la necesidad que se tenga en el proyecto.

| Herramientas de riesgo                     |                                     |  |
|--------------------------------------------|-------------------------------------|--|
| Determinísticas                            | Probabilísticas                     |  |
| Análisis de moño                           | Curvas de dosis - respuesta         |  |
| Análisis de causa y efecto                 | Estadísticas Bayesianas             |  |
| Análisis de causa - consecuencia           | Curvas de fragilidad                |  |
| Análisis costo - beneficio                 | Curvas de vulnerabilidad            |  |
| Técnicas Delphi                            | Curvas de operatividad              |  |
| Árboles de eventos                         | Curvas de frecuencia de números     |  |
| Mapas de evidencia                         | Proceso de números aleatorios       |  |
| Árboles de falla                           | Análisis de sensibilidad            |  |
| Mapas de calor                             | Análisis de causa - raíz            |  |
| Análisis barreras de protección            | Análisis de escenarios              |  |
| Modelo de evaluación de riesgo cualitativo | Análisis de decisión multi-criterio |  |
| Matriz de riesgo                           | Redes de Bayes                      |  |
| Análisis de escenarios                     |                                     |  |

Tabla 4.1: Herramientas de riesgo (Elaboración propia)

A pesar de que las herramientas de riesgo son muchas y variadas para cumplir con los objetivos planteados a lo largo de esta memoria solo se hará uso de algunas de ellas las cuales se explicarán a continuación. Las herramientas utilizadas son las técnicas Delphi, los árboles lógicos, los mapas de calor y los modelos numéricos; para entender con mayor profundidad la forma en que se realiza el análisis de riesgo también se explicarán las herramientas de generación de escenarios, barreras de protección en el ámbito determinístico y curvas de operatividad, fragilidad y vulnerabilidad en el ámbito probabilístico.

Una vez obtenida una idea clara de los riesgos más frecuentes en la construcción de túneles usando TBM se puede generar posibles métodos de prevención y/o mitigación de los riesgos.

#### **4.3.1. Técnicas Delphi**

Las técnicas Delphi, obtienen su nombre por el oráculo de Delphos en Grecia. Es un procedimiento usado para cerrar una brecha sobre una situación desconocida y una apreciación calificativa de la misma. Dentro de la ingeniería, se utiliza como una técnica en donde se pregunta a expertos sobre un tema y se llega a un consenso, para esto se realizan una serie de preguntas, las cuales pueden estar en formato de encuestas, cuestionarios o entrevistas, esta encuesta suele realizarse en varias rondas para obtener un consenso solido que sea útil para llenar vacíos de conocimiento ante las posibles amenazas que pueda presentar un proyecto.

Para realizar esta técnica de forma certera, se busca que los participantes no tengan relación entre si, para que no se influencien entre ellos y poder tener resultados más limpios. Las rondas de preguntas se recompilan y se devuelven a los expertos para revisión, de esta forma se busca llegar a un consenso solido del tema o del asunto objetivo de la encuesta. Como es de origen anónimo entrega la posibilidad de que todos los participantes entreguen sus opiniones de forma libre.

La desventaja de esta técnica es que requiere mucho tiempo en la recolección de datos y el posterior consenso valido, aun así, es un buen primer paso para realizar la identificación y clasificación de las amenazas debido a que se concentra en las experiencias de personas que llevan un tiempo significativo en el rubro entregando nociones de frecuencia y probabilidad de las amenazas.

Para los fines de esta memoria, las técnicas Delphi se aplicarán a encuestas que se realizaran vía on-line para conocer cuáles son los riesgos más frecuentes en la construcción de túneles usando TBM, a su vez se aplicará una entrevista a expertos para definir de mejor manera los riesgos presentes en excavaciones de túneles con TBM, con la finalidad de definir de mejor manera los riesgos más relevantes.

#### **4.3.2. Mapas de calor**

Los mapas de calor o también nombrados matrices de calor son representaciones gráficas de la relación entre frecuencia y magnitud del daño presente en una amenaza, está herramienta es útil para realizar la evaluación del riesgo en un determinado elemento. Con la finalidad de cuantificar la probabilidad de ocurrencia de un determinado riesgo, esta herramienta entrega al operador una visión más clara sobre el entorno del proyecto, generando protocolos de acción ante las amenazas.

De este modo se busca proporcionar un incremento en la seguridad de los trabajadores y del proyecto. Finalmente, al ser una herramienta sencilla de interpretar la comunicación entre los diferentes miembros de un equipo es fluida logrando una mayor eficiencia, eficacia y efectividad.

A continuación, se muestra en la Figura 4.3 un ejemplo de mapa de calor. Como se observa en la figura, este tipo de mapas se divide por colores, verde para los riesgos de menor riesgo, amarillo para los de un riesgo moderado a alto y rojo para riesgos inadmisibles e inaceptables, a pesar de que generalmente se usa este sistema semáforo también se puede ampliar la gama de colores y ser más estricto ante los valores de aceptabilidad.

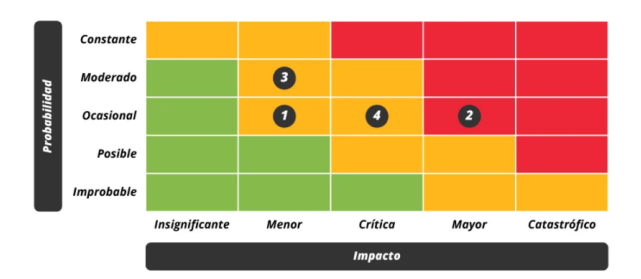

Figura 4.3: Ejemplo de mapa de calor (Londoño, 2020)

Para generar estos mapas de calor es necesario clasificar la ocurrencia del evento y su magnitud (capacidad de daño), teniendo en cuenta que su finalidad es la de entregar una visión más clara del riesgo de las amenazas, para generar acciones que disminuyan el riesgo presente (Miranda, 2016). Los criterios que se deben seguir para generar está clasificación de ocurrencia y magnitud se basa en el nivel de aceptación del riesgo que se define para cada proyecto.

#### **4.3.2.1. Clasificación de la ocurrencia**

En general el criterio que se utiliza para generar este tipo de clasificación está basado netamente en la experiencia de los grupos de expertos de diferentes fuentes bibliográficas, estás van desde el equipo de proyecto hasta las organizaciones con experiencia en el área.

Una forma de evaluar la probabilidad de ocurrencia de un evento es mediante la frecuencia de aparición del evento (Extremiana, 2011) por lo que se recomienda, en esta fase, contar con un equipo que tenga experiencia en proyectos de túneles como de otras obras subterráneas, debido a que estos equipos pueden generar una lluvia de ideas y ver cuáles son los problemas más comunes y frecuentes en un proyecto de túneles.

Se recomienda una clasificación de cinco niveles o intervalos de riesgo, debido a su practicidad, en general la ocurrencia se expresa por años, por km de túnel o por número de eventos, pero existen otras formas de expresarlas. Lo importante es que sea claro para todos los miembros.

Un ejemplo de ocurrencia se muestra en la Figura 4.4, en donde se presentan cinco niveles y se determinan de forma numérica o lingüística que tan frecuente puede ser.

| <b>Clase de</b><br>frecuencia | <b>Intervalo</b>           | <b>Valor</b><br><b>Central</b> | Descripción de la clase de<br>frecuencia |
|-------------------------------|----------------------------|--------------------------------|------------------------------------------|
| 5                             | > 0.3                      | $\mathbf{1}$                   | Muy probable                             |
| 4                             | $0.03 \rightarrow 0.3$     | 0,1                            | Probable                                 |
| 3                             | $0,003 \rightarrow 0,03$   | 0,01                           | Ocasional                                |
| 2                             | $0,0003 \rightarrow 0,003$ | 0,001                          | Improbable                               |
| 1                             | < 0,0003                   | 0,0001                         | Muy improbable<br>$-1$                   |

Figura 4.4: Ejemplo: Clasificación de ocurrencia (Miranda, 2016)

#### **4.3.2.2. Clasificación del impacto o importancia**

A su vez se recomienda clasificar el impacto que el riesgo genera, tomando en cuenta la magnitud de este y dividiéndolo en cinco niveles o intervalos de riesgo. La selección de la magnitud será variable de acuerdo con el alcance y la naturaleza del proyecto, es importante centrarse en un objetivo (amenaza o factor de riesgo) y ser consiente del alcance que puede generar, también es importante dimensionar como está amenaza o factor de riesgo genera una especie de bola de nieve y puede aumentar su nivel de peligrosidad si no se controla a tiempo.

Un ejemplo a esta clasificación se encuentra en la Figura 4.5 en donde se clasifica el daño desde insignificante a desastrosos considerando si es algo severo o temporal.

| <b>Tipo de Daño</b> | Guía para proposición de daños |
|---------------------|--------------------------------|
| <b>Desastroso</b>   | Daño severo permanente         |
| <b>Severo</b>       | Daño menor permanente          |
| <b>Serio</b>        | Efectos de larga duración      |
| <b>Considerable</b> | Daño severo temporal           |
| Insignificante      | Daño menor temporal            |

Figura 4.5: Ejemplo: Clasificación de magnitud (Miranda, 2016)

Finalmente se necesita conocer que se espera como clasificación y aceptación del riesgo, para esto se emplea lo siguiente.

#### **4.3.2.3. Clasificación y aceptación del riesgo**

Como se mencionó anteriormente los mapas de calor, representan la aceptabilidad de un riesgo a través de la idea de semáforo. La clasificación que se puede generar dependerá de la cantidad de riesgos que se consideren dentro de un proyecto, en donde se busca determinar qué tan aceptable seria sí este riesgo o factor de riesgo se hiciera presente. En muchos casos puede que sea algo no deseado pero que su aparición no afecte de forma irremediable el proyecto, en otros casos puede que se encuentren riesgos que su naturaleza destructiva lo vuelvan inadmisible por ende se requiere tomar medidas para prevenir su aparición.

A continuación, en la Figura 4.6 se presenta un ejemplo de tabla de clasificación y aceptación, la cual muestra que tan peligrosa es la amenaza para el proyecto.

| Inaceptable    | Este riesgo debe ser reducido al menos a la categoría No Deseado<br>independiente de los costos que esto signifique.                                                                                |
|----------------|----------------------------------------------------------------------------------------------------|
| No deseado     | · Se identificarán las medidas de mitigación de riesgos. Las medidas<br>se aplicarán siempre que los costes de estas no sean<br>desproporcionados con la reducción del riesgo (principio<br>ALARP). |
| Aceptable      | • El riesgo será gestionado a través del proyecto. No se requiere<br>mitigación de riesgos.                                                                                                    |
| Insignificante | · No se necesita una consideración adicional del peligro.                                                                                                    |

Figura 4.6: Ejemplo: clasificación de aceptabilidad (Miranda, 2016)

#### **4.3.3. Generación de escenarios**

La generación de escenarios corresponde a las diferentes aristas que se pueden generar al enfrentar un riesgo, es decir, cuando se evalúa un riesgo este se clasifica con escalas de grado de daño y frecuencia. Como el factor de la incertidumbre puede ser alto o bajo dependiendo de la frecuencia de ocurrencia que tiene la amenaza, se generan diferentes escenarios en donde la amenaza está presente en mayor o menor medida y se se deben tomar precauciones o mitigaciones dependiendo del grado de daño que se le asocia. Por lo que acatando lo expuesto en las escalas de frecuencia y ocurrencia se pueden generar una gran cantidad de escenarios posibles.

Los escenarios se clasifican como una secuencia de eventos que como finalidad llevan al riesgo, estos deben estar bien definidos para una condición futura, por lo cual es necesario identificar un número significativo de escenarios a un nivel apropiado de detalle. Estos escenarios pueden dividirse en probabilísticos y determinísticos, debido a la relación directa que generan con el tipo de herramienta que se está utilizando para realizar el análisis de riesgo.

Los de origen probabilístico, pueden ser muchos más que los de origen determinístico, esto se debe a que un análisis determinístico es acotado y uno probabilístico al ser dado por un algoritmo es más amplio y certero en encontrar el escenario con mayor probabilidad de ocurrencia.

En general los escenarios entregados de forma probabilística utilizan en algún punto un algoritmo de generación de números aleatorios, esto se debe a que es un algoritmo simple que entrega rápidamente un nivel de probabilidad logrando disminuir el factor de la incertidumbre. Por otro lado, los escenarios determinísticos pueden darse por matrices o mapas de calor en donde con colores se puede determinar cuáles son las mayores probabilidades de ocurrencia, lo que a su vez disminuye la incertidumbre en estos casos.

## **4.3.4. Árboles lógicos**

<span id="page-66-0"></span>Los árboles lógicos o árboles de decisiones son una herramienta que ayuda a la clasificación de las amenazas. Según Miranda (2016) se utilizan para analizar la mejor decisión basada en la información disponible, como la incertidumbre es uno de los factores más relevantes en la construcción de obras subterráneas, es necesario generar una jerarquía basada en niveles dándole una probabilidad de ocurrencia hasta generar un 100 % .

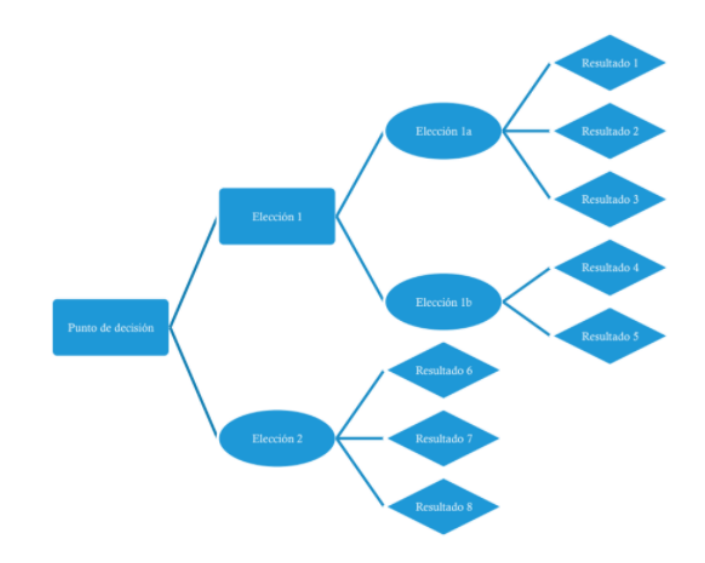

Figura 4.7: Ejemplo árbol de decisión (Miranda, 2016)

Como se observa en la Figura [4.7,](#page-66-0) los árboles llevan una simbología de relación y una simbología de eventos, dicha simbología ayuda a interpretar la forma de ocurrencia de una amenaza.

Símbolos de relación:

<span id="page-66-1"></span>Puerta Y: este símbolo indica que los eventos deben suceder a la misma vez para generar el suceso desencadenante, es decir, se requiere una suerte de combinación de sucesos. Este símbolo de relación se muestra en la Figura [4.8.](#page-66-1)

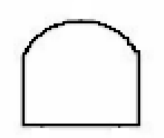

Figura 4.8: Puerta Y (Miranda, 2016)

<span id="page-67-0"></span>Puerta O: este símbolo indica que solo se requiere de la ocurrencia de un evento para desencadenar la consecuencia, es decir, son eventos independientes que pueden o no suceder al mismo tiempo. Su simbología se representa en la Figura [4.9](#page-67-0)

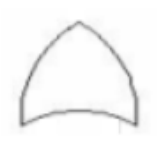

Figura 4.9: Puerta O (Miranda, 2016)

Símbolos de eventos:

<span id="page-67-1"></span>Evento rectángulo: es la componente básica del árbol analítico, representa un evento negativo y se ubica en la cúspide del árbol, puede encontrarse en otros lugares del árbol para representar otros eventos negativos "parciales", es el único símbolo que tiene debajo un símbolo de relación y sucesos de entrada. Su representación se encuentra en la Figura [4.10.](#page-67-1)

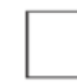

Figura 4.10: Evento negativo (Miranda, 2016)

<span id="page-67-2"></span>Evento circulo: representa un evento base en el árbol, se ubica en los niveles inferiores y no requiere más desarrollo o divisiones. Su representación se observa en la Figura [4.11.](#page-67-2)

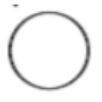

Figura 4.11: Evento base (Miranda, 2016)

<span id="page-67-3"></span>Evento diamante: representa un suceso terminal, no tiene desarrollo debido a la falta de información. Su representación gráfica se muestra en la Figura [4.12.](#page-67-3)

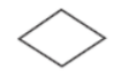

Figura 4.12: Evento terminal (Miranda, 2016)

Evento óvalo: representa una situación especial que puede ocurrir solamente si suceden ciertas circunstancias, que se explican dentro del óvalo. Su presentación gráfica se muestra en la Figura [4.13.](#page-68-0)

Figura 4.13: Evento especial (Miranda, 2016)

<span id="page-68-1"></span><span id="page-68-0"></span>Evento triángulo: representa la trasferencia de una rama del árbol a otro lugar de este, en el lugar donde se encuentra este símbolo con una flecha, indica que todo lo que está debajo de él corresponde a otra área del árbol, es importante usarlo con moderación para mantener simplicidad en el diagrama. Su representación se encuentra en la Figura [4.14.](#page-68-1)

Figura 4.14: Evento trasferencia (Miranda, 2016)

Los árboles lógicos se pueden dividir en árboles de falla y árboles de eventos.

#### **4.3.4.1. Árboles de falla**

Los árboles de falla son aquellos que comienzan con una consecuencia y finalizan cuando se llega al evento que desencadeno la amenaza, es decir, la causa, según Miranda (2016) se utilizan para analizar una conexión causal única o combinada que precede de un evento negativo. Este tipo de árbol se utiliza ya sea con o sin cuantificar las probabilidades de los eventos, gracias a ellos se logra estructurar un problema complejo de muchos eventos.

Según Extremiana (2011) este tipo de árboles se desarrollaron para mejorar la seguridad de los sistemas de misiles, como término resultando ser una herramienta fácil de utilizar se popularizó y se logró su aplicación a diferentes infraestructuras. A su vez según Hyun et. al (2015) el árbol de falla es una expresión gráfica para mostrar como un evento puede ocurrir de diferentes maneras e identificar sistemáticamente la secuencia probable de eventos, por lo que se cataloga como un método sistemático para analizar la causa de los riesgos mediante la adopción de un método deductivo.

En la figura 4.15 se muestra la forma en que se desarrollan los árboles de eventos, se observa que este tipo de árboles tiene la particularidad se desarrollarse de arriba a abajo de forma gráfica, lo que facilita entender la forma en que se va desglosando la consecuencia de la amenaza.

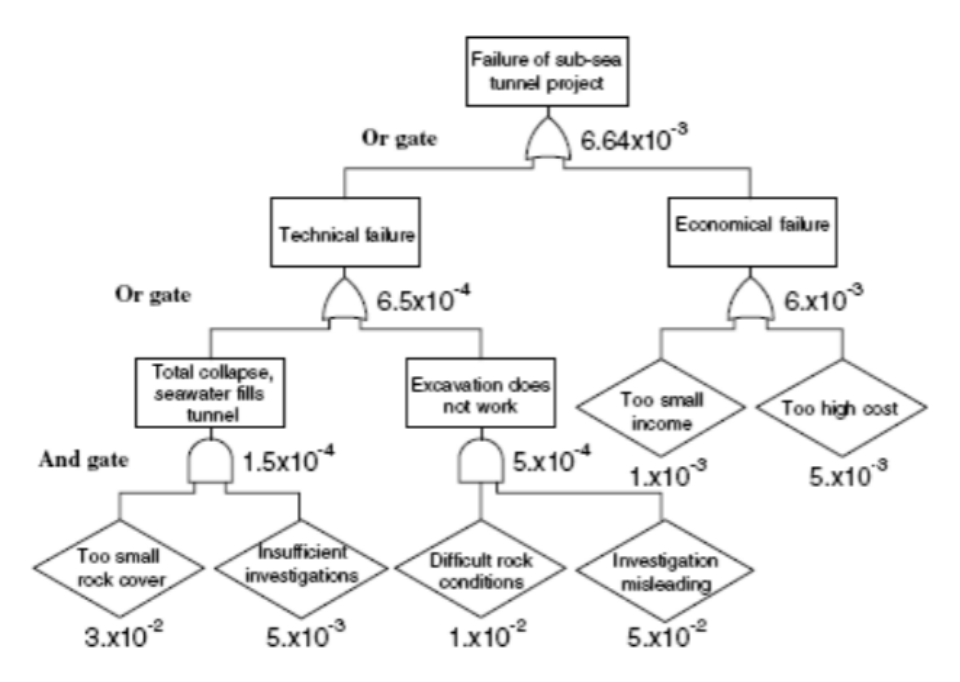

Figura 4.15: Ejemplo árbol de falla (Extremiana, 2011)

#### **4.3.4.2. Árbol de eventos**

Los árboles de evento, a diferencia de los árboles de falla, son aquellos que consideran de manera lógica todos los eventos que siguen de una amenaza o evento desencadenante, este tipo de árboles puede ser cualitativo o cuantitativo. Se ha usado para el cálculo de probabilidades de una secuencia de eventos y de esta forma proponer soluciones.

Según Miranda (2016) este tipo de árboles parte de un acontecimiento que se va desarrollando a posibles consecuencias o escenarios, lo que se complementa con lo señalado por Extremiana (2011) en donde expone que este tipo de árboles tienen su origen en el campo de la energía atómica y al ver su potencial su uso se amplió a diferentes áreas.

Este tipo de árboles describe una secuencia desencadenada partiendo por un evento inicial, mostrando que los eventos probables suelen ser independientes entre sí y que el resultado final solo depende de la rama de los eventos que la predefinieron.

En general este tipo de árboles se desglosan de izquierda a derecha lo que los diferencia de los árboles de falla que se desglosan de arriba a abajo, la Figura 4.16 muestra la forma en que se va desarrollando este tipo de árboles.

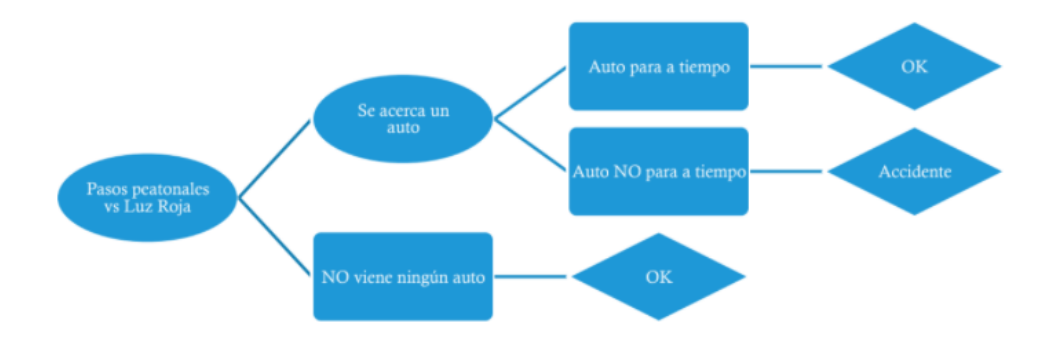

Figura 4.16: Ejemplo árbol de evento (Miranda, 2016)

#### **4.3.5. Barreras de protección**

Las barreras de protección, también conocidas como capa de protección, utilizan una metodología simplificada de evaluación de riesgo. Son una ayuda para entender como un proceso de desviación puede llevar a una consecuencia indeseable a buen término si se consideran capas independientes. Este tipo de herramientas ayudan a determinar las consecuencias de cada amenaza y por ende logran el objetivo del análisis de riesgo al reducir el efecto de la amenaza presente.

Una barrera se puede definir como un equipamiento, una construcción o norma que puede detener el desarrollo de un accidente. Según Gómez (2018) existen tres tipos de barreras las cuales son pasivas, activas y de procedimiento.

- Las barreras pasivas son aquellas que siempre están dispuestas para su uso.
- Las barreras activas son aquellas que requieren de algún tipo de activación, por ejemplo, la activación automática de alarmas.
- Las barreras de procedimiento son las que se relacionan con las especificaciones técnicas para el uso de equipamiento.

Por lo tanto una barrera representa una función dentro de las prevenciones, que puede detener la evolución de una amenaza haciendo que el evento siguiente no se produzca y cortando la cadena de sucesos, procurando que el sistema siga en funcionamiento a pesar de que no esté operando a su 100 % .

A pesar de que existen tres tipos de barreras, estas se pueden subdividir en seis tipos basándose en sus funciones, los cuales son:

- Protección: son las barreras que separan los riesgos y las potenciales consecuencias en condiciones normales.
- Detección: son las que detectan e identifican la aparición de una condición anormal de un procedimiento.
- Recuperación: restauran el sistema para que vuelva a un estado seguro lo antes posible.
- Advertencia: presentan una alarma de alerta a posibles riesgos.
- Contención: son las que restringen la expansión del riesgo en caso de falla en las funciones defensivas del sistema.
- Salida: aseguran una evacuación segura de las víctimas de un potencial riesgo.

Las barreras deben presentar cierta eficiencia y calidad, por lo que deben ser adecuadas al riesgo que intentan frenar. Deben ser fiable o robustas para que el sistema pueda seguir funcionando a pesar de que una de sus funciones falle y no opere a su 100 % dejando el tiempo suficiente para reparar los posibles problemas que puedan existir sin comprometer la finalidad del proyecto.

La Figura 4.17 muestra la forma en que las barras de protección operan, bloqueando la probabilidad de que se presente alguna amenaza inadmisible y que está comprometa la funcionalidad del sistema.

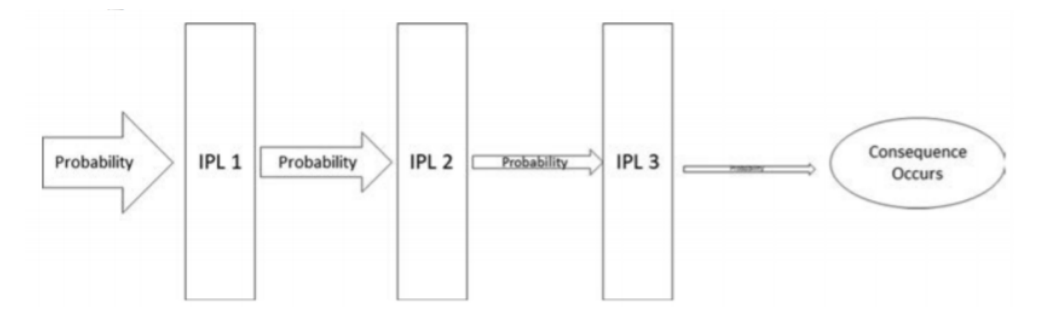

Figura 4.17: Ejemplo de barreras de protección (Extremiana, 2011)

#### **4.3.6. Modelos propuestos para el análisis**

La realización de modelos simplificados de presión de soporte en el túnel y categorización de amenazas se aplican debido a la alta probabilidad de que existan colapsos en el túnel, estos colapsos se pueden generar por un cambio en los parámetros del suelo, por lo que se busca generar una buena cantidad de escenarios que entreguen soluciones. La forma de mostrar visualmente como va operando la presión de soporte se realiza a través de curvas de operatividad, las cuales se explicarán en el siguiente apartado.

Es altamente útil y eficiente generar un algoritmo lo suficientemente simple pero hábil para tener nociones claras de lo que ocurre con la incertidumbre, por esta razón es que se emplea el método de presión de soporte con escenarios de forma simplificada.

A su vez también se realizará un método de ranking de las amenazas, especialmente para evaluar los riesgos analizados en los árboles lógicos. Esto se debe a que al tener una mejor noción de las amenazas que están involucradas y poder clasificarlas ayuda a generar protocolos de mitigación o prevención, impidiendo grandes atrasos en la construcción de túneles.
Por lo que la idea principal es obtener de forma simple un promedio de ocurrencia de un evento. Los diferentes autores han utilizado modelos que se han ajustado a las diferentes situaciones de forma particular en sus proyectos, como es el caso de Deng (2018), en donde se utilizaron modelos de impedancia de onda elástica, un modelo para el campo de temperatura media, modelo de prospección de perfiles sísmicos horizontales y un método de prospección por tomografía sísmica.

En el caso de ITA (2000) se plantea un modelo de revestimiento para un proyecto en específico, un método de diseño del túnel con escudo, el cual se presenta de forma simplificada para mostrar cómo está siendo influenciado el túnel con el revestimiento.

Dentro de los modelos propuestos es necesario contar con la información de los parámetros de suelo de la zona en la que se realiza la excavación.

#### **4.3.7. Curvas de operatividad, fragilidad y vulnerabilidad**

Finalmente, una vez obtenidos los modelos numéricos de forma simplificada se espera obtener curvas de operatividad, este tipo de curvas también se conocen como curvas ROC, cuya sigla significa Característica Operativa del Receptor o Característica Operativa Relativa. Son representaciones gráficas que muestran la sensibilidad del elemento, sea este parte de la maquinaria, una parte del proyecto o parte de la situación que se desea evaluar, ante un sistema clasificador, el cuál puede ser una amenaza, un riesgo ya declarado, un sistema de discriminación, entro otros factores.

Este tipo de herramientas proporciona la selección de modelos posiblemente óptimos y descarta modelos sub-óptimos, en general se utilizan para analizar el coste/beneficio en la toma de decisiones en algún diagnostico que se esté realizando. Está herramienta nace en el área de eléctrica como una forma de medir la eficiencia en la detección de objetos enemigos en campos utilizando pantallas de radar, al ver su potencia, dicha herramienta se empezó a aplicar a diferentes áreas como son la medicina, radiografía, psicología e ingeniería, entre otras.

Su concepto básico se basa en una función que permite decidir qué elementos de un conjunto están relacionados o no, miden la capacidad de operación de algún sistema mostrando como este puede decaer si se presentan ciertos eventos que disminuyan su calidad oprima. El resultado de realizar el diagnóstico es generar un límite o valor umbral en forma probabilística y de forma determinística generar un resultado que indique una clasificación anteriormente realizada por el usuario.

El efecto de determinar un valor umbral es útil para medir hasta qué punto el sistema está operando de forma efectiva, por lo tanto, al tener eventos que generen una disminución en esta operatividad, nos permite generar planes de mitigación o prevención. En el gráfico se tiene que el área bajo la curva representa los puntos de operatividad del sistema mostrando en qué casos es más probable generar problemas en la calidad del sistema (Concejero, 2004).

A pesar de la existencia de este tipo de curvas, también se conocen las curvas de vul-

nerabilidad y fragilidad las cuales se han aplicado ampliamente a los diferentes proyectos de ingeniería para evaluar la forma en que se va desarrollando un determinado problema, mostrando lo vulnerable que puede resultar o lo frágil que puede ser ante algún evento. Para una mejor explicación de este tipo de curvas, a continuación, se da una breve explicación de su forma de proceder.

Las curvas de vulnerabilidad se basan en una comparación del daño o falla con base en la demanda. Existen tres métodos generales para interpretar estas curvas, estas son empíricas, analíticas y el uso de la opinión de expertos en la materia.

Las curvas de vulnerabilidad posteriormente se relacionan con las medidas de intensidad. También se entienden como una relación matemática que expresa de forma continua el daño que puede sufrir un tipo específico de estructura cuando se somete a una solicitud sísmica de determinado nivel. Sus funciones relacionan un índice de vulnerabilidad con un índice de daño, el cual se códice por un parámetro que describe el movimiento del terreno, dicho parámetro puede ser el PGA [*g*] o una escala de aceleración sísmica (Garvs, 2020).

A su vez las curvas de fragilidad representan la probabilidad de que la respuesta de una estructura exceda un determinado estado de daño o estado limite en función de un parámetro que defina la intensidad de un sismo, es decir, se pueden describir como la medida de vulnerabilidad sísmica de una estructura en términos probabilísticos (Orellana, 2019).

Por lo que se pueden considerar como elementos claves en la evaluación de riesgos naturales, ya que al operar con el PGD [*g*] o PGA [*g*] (parámetros entregados por el suelo) relaciona la intensidad y la probabilidad de exceder un cierto nivel de daño aceptable, la intensidad se relaciona con los modos de falla de la estructura.

# **Capítulo 5**

# **Amenazas naturales y antrópicas**

Las amenazas son ciertos eventos de origen natural o antrópicas que pueden generar inconvenientes o daños una vez que se desatan, es por esta razón que es importante lograr identificarlas de la mejor forma posible y a tiempo para generar planes de prevención y/o mitigación dependiendo del caso.

A continuación, se explican que son las amenazas, se profundiza en las amenazas de origen natural como son los sismos e inundaciones, se explica la forma de proceder cuando se desencadena más de una amenaza a la vez y como se busca utilizar las herramientas de riesgo para detectarlas y prevenirlas.

### **5.1. Amenazas**

Las amenazas, como se ha mencionado con anterioridad pueden ser variadas, su origen puede ser tanto natural como antrópicas, por lo que a lo largo de este capítulo se busca entender de mejor forma las amenazas que no podemos controlar como son los terremotos e inundaciones, las que se producen por filtraciones de fuentes de agua cercanos. Las de origen antrópico son las que se relacionan directamente con la mantención, operación de la máquina, con la experiencia de los trabajadores y los protocolos que se sigan dentro del proyecto.

Las amenazas naturales, al ser altamente poco probables existe una gran incertidumbre sobre ellas, dado que si llegaran a ocurrir podrían generar daños considerables e incluso fatales para el proyecto de un túnel. Esto se debe a que, si se trata de un sismo, la vibración podría generar ablandamiento de la cavidad del túnel y posibles derrumbes o colapsos. A su vez, si existe la presencia de filtraciones se podría generar un debilitamiento en las presiones del soporte y asentamientos dentro del túnel, lo que concluiría como diferentes riesgos para el proyecto y para los trabajadores de este.

Por otro lado, se tienen las amenazas antrópicas, las cuales se pueden clasificar en diferentes categorías como son:

- Mantenimiento de la TBM
- Operación de la TBM
- Amenazas asociadas a la geotécnica del terreno
- Amenazas asociadas al método de operación empleado en la TBM
- Amenazas asociadas a la experiencias de los trabajadores
- Amenazas asociadas al deficiente monitoreo constante de los parámetros del suelo

Como se puede observar las categorías de las amenazas antrópicas es alta y variable, por esta razón es importante filtrar las diferentes amenazas y determinar las que tienen una mayor probabilidad de ocurrir.

Dentro del análisis de riesgo es importante considerar las amenazas naturales que se pueden presentar a lo largo del proyecto, si bien este tipo de amenazas son las que más incertidumbre presentan, dado que por su naturaleza suelen ser bastante peligrosas y de acción rápida, donde en una pequeña fracción de tiempo se genera mucho daño, dejando infraestructura comprometida o destruida dependiendo de la magnitud que presente la amenaza.

El predominio de un esquema que se basa netamente en la rentabilidad y muy poco en los riesgos de la localización lo permite que una buena parte de los asentamientos e instalaciones presenten niveles altos de vulnerabilidad frente a ciertas amenazas naturales. Dado que el territorio chileno presenta una particular configuración física, la cual se compone de ríos torrenciales, grandes diferencias en la latitud en unos pocos kilómetros de distancia, una gran variabilidad climática, localizaciones frente a zonas de subducción y que se encuentra sobre el dominado cordón de fuego del Pacifico, por lo que es normal que se generen espacios dinámicos y frágiles (Camus et. al, 2016).

Siendo Chile un país sumamente sísmico es común que haya sido marcado por grandes catástrofes, especialmente las relacionadas con sismos, como son los terremotos y tsunamis. Lo que no deja de lado la aparición de otros tipos de eventos naturales como son inundaciones, remociones de masa y erupciones volcánicas, dadas por los fenómenos naturales de origen geológico e hidrometeorológico, los que incluyen sequías, temporales, viento, marejadas, precipitaciones, nevadas, aluviones e inundaciones, los que se han potenciado por las formas de ocupación y uso del territorio.

Bajo esta premisa, en el libro Percepciones y representaciones colectivas en torno a las catástrofes en Chile del historiado Rolando Mellafe (1994), se plantea que las tensiones de una sociedad obligada a enfrentarse a un dialogo constante, consciente e inconscientemente con su entorno. El historiador calculó un promedio de un terremoto cada ocho años desde 1582 a 1956, de los cuales un 62 % fueron con tsunami.

Dentro del último siglo han ocurrido más de 60 eventos naturales con efectos desastrosos para las comunidades, como se presenta en la Figura 5.1.

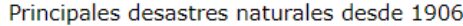

|                       | Cantidad de<br>eventos | Pérdidas mate-<br>riales en millo-<br>nes de USD | Fallecidos | Población<br>Afectada |
|-----------------------|------------------------|--------------------------------------------------|------------|-----------------------|
| Terremotos y tsunamis | 24                     | 69.540                                           | 42.026     | 11.132.251            |
| Inundaciones          | 19                     | 1.207                                            | 1.066      | 1.342.624             |
| Remociones en Masa    |                        | 10                                               | 232        | 112.811               |
| Erupciones Volcánicas |                        | 103                                              | 110        | 89.850                |

Figura 5.1: Principales desastres naturales desde 1906, (Camus et. al, 2016),

Refiriéndose a la Figura 5.1, se tiene que principalmente los eventos naturales de terremotos presentan las príncipes perdidas tanto naturales como humanas afectando un gran número de la población, en segundo lugar, se presentan las inundaciones que a diferencia del caso anterior la población afectada es aproximadamente del 10 %. Cabe señalar que a partir de los últimos 50 años se presentan amenazas naturales de forma más local, asociada a eventos hidrometeorológicos principalmente.

Algunas amenazas típicas de Chile se presentan en el anexo E. Cabe mencionar que es importante, dentro del análisis de riesgo, realizar un estudio de los sismos y suelos, como los descritos a continuación.

#### **5.1.1. Estudios de sismos y suelos**

Dado que una de las finalidades de esta memoria es trasladar el estudio previo de la literatura y de la información recolectada mediante los árboles lógicos, mapas de calor y modelos numéricos a la construcción de túneles en cualquier lugar. Se requiere conocer los diferentes tipos de suelos que pueden encontrarse en la zona, determinando sus parámetros geotécnicos.

Basándose en la memoria de Layera (2018) se tiene la siguiente carta geológica (estratigrafía) de la zona de Santiago, la cual muestra una variedad significativa de los tipos de suelo que embarca a la línea 3 del metro, en el caso hipotético de generar un caso de estudio, saber cómo está compuesto el suelo es sumamente relevante para lograr identificar las amenazas presentes y las complicaciones que puedan surgir a lo largo del proyecto.

La Figura [5.2](#page-77-0) muestra la carta geológica de la línea 3 del metro, representando visualmente el tipo de material presente a lo largo del trazado.

<span id="page-77-0"></span>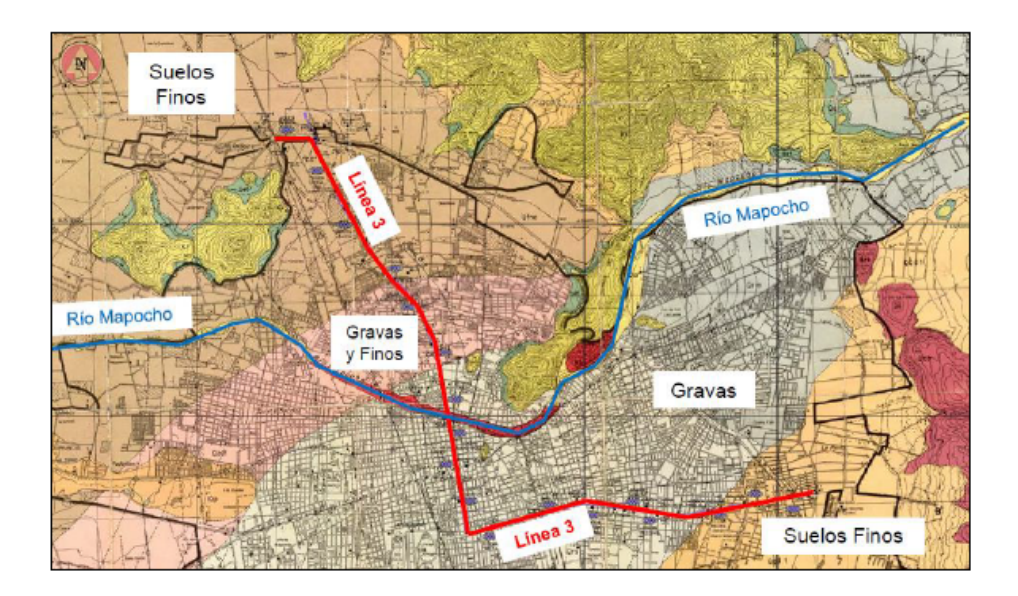

Figura 5.2: Carta geológica de Santiago, (Layera, 2018)

En la memoria de Layera (2018) a parte de representar los parámetros del suelo se encuentran cálculos para determinar el asentamiento superficial producido por la excavación de túneles, las que se muestran a continuación:

Cálculo del asentamiento máximo

$$
\delta_{max} = \frac{V_s}{\sqrt{2\pi} \cdot x_i} \tag{5.1}
$$

Este asentamiento se propone calcularlo sobre el eje central del túnel, donde *Vs*, representa la perdida de volumen de suelo en la superficie inducida por la excavación del túnel y *x<sup>i</sup>* representa la distancia desde el eje central del túnel al punto de inflexión.

Por otra parte, existe otra forma de calcular el asentamiento máximo siempre y cuando se trate de una sección circular, como se muestra a continuación:

$$
\delta_{max} = \frac{(0, 85 - \nu) \cdot \gamma \cdot D^2}{E} \tag{5.2}
$$

Esta expresión permite determinar el asentamiento máximo a partir del diámetro del túnel D, y el peso unitario del suelo *γ*, además de los parámetros del suelo, el módulo de elasticidad E y el coeficiente de Poisson *ν*.

A su vez, es necesario calcular el punto de inflexión. En la actualidad el punto de inflexión se calcula de la siguiente forma propuesta por Rankin (1988), está forma se aplica en el modelo desarrollado por Layera (2018) en la construcción de túneles.

$$
x_i = k \cdot z \tag{5.3}
$$

En la ecuación 5.3 se determina el punto de inflexión a partir de la profundidad del túnel y

de una constante adimensional k, cuyo valor depende del tipo de suelo. Para suelos arcillosos rígidos se recomienda usar *k* = 0*,* 4, para suelos de arcilla limosa blanda se recomienda usar  $k = 0, 7$ .

Para más información sobre los parámetros del suelo de la zona de Santiago se pueden usar informes de mecánica de suelos como las encontradas en Ruz and Vukasovic Ingenieros asociados Ltda (enero 2009), la División Ingeniería Geotécnica (informe noviembre 2012) y en Garvs (2020).

# **5.2. Influencia de las amenaza sísmica e inundación en túneles**

Si bien un sismo e inundación son eventos que no se pueden predecir y que generan un daño muy alto en un corto tiempo, este efecto se da cuando se tiene en cuenta que su magnitud es alta, su influencia en los túneles puede ser perjudicial.

Este efecto se debe a que un terremoto en un túnel puede producir colapsos, derrumbes dentro de la estructura del túnel, deformaciones en roca blanda, cambio en la tensión de la geología, sobre todo si el túnel se encuentra en las cercanías de alguna falla activa, también se puede desarrollar problemas con el material excavado debido a que este podría generar algún derrumbe dentro del túnel (Deng, 2018).

También se pueden generar problemas de alineamiento de la TBM dados por la vibración del equipo lo que aumenta al tener una roca en mal estado, demasiado fracturada, generando una sobre excavación que puede producir desprendimiento de rocas (Babendererde, 2005). La presencia de un desequilibrio de la presión de la cámara de suelo dado por las vibraciones producidas por el sismo, posibilidad de hundimiento y agrietamiento del segmento del anillo negativo de la TBM (Wen Liu el at, 2018).

A su vez, si se trata de la amenaza de inundación se puede considerar que dentro de un túnel puede suceder entrada de agua que puede afectar a la geología del lugar generando ablandamiento en las rocas y fallas en el control de las aguas subterráneas, un mayor debilitamiento en la cohesión entre rocas lo que puede derivar en algún colapso o derrumbe del túnel (Deng, 2018).

También puede existir una alta presión del agua subterránea en el pozo de lanzamiento, dado por el aumento en los niveles de agua dentro de la cavidad, posibilidad de tener anegamiento en el pozo de cimentación, aumento de agua en las tuberías generando un soporte inestable en el pozo de trabajo (Edward J. Cording, 2018).

# **5.3. Análisis de multi-amenazas en túneles construidos con TBM**

A pesar de que en general se evalúan las amenazas una en una para el análisis de riesgo, también existe la alta probabilidad de tener una serie de amenazas que actúen en conjunto, las que se pueden clasificar como multi-amenazas. Para un análisis de multi-amenaza se requiere la utilización de diferentes herramientas de riesgo, tanto de forma determinística como probabilística.

Este tipo de análisis se usa para producir información útil en la toma de decisiones que requieren diversos criterios, es necesario generar una buena cantidad de escenarios ya que al tener más alternativas en las soluciones se amplía el espectro de la forma de mitigar o prevenir el riesgo. También se mejora el pronóstico y las amenazas más peligrosas pueden ser controladas, se tiene que considerar matrices de decisiones con mediciones de criterios y pesos subjetivos para cada una de las amenazas múltiples.

Según Miranda (2016) el análisis de multi-amenazas es más útil cuando existe un alto grado de incertidumbre, aunque en general se utiliza para calcular costos y plazos. La idea básica puede utilizarse en otras áreas por lo que es muy común emplear un algoritmo computacional para resolver este tipo de desafíos.

A continuación, se presenta la metodología empleada para generar este tipo de análisis multi-amenaza, procedimiento que cuenta con siete pasos consecutivos.

- 1. Identificar un número concreto de las principales partidas de escenarios
- 2. Estimar el costo de cada ítem por tres valores: mínimo, más probable y máximo
- 3. El rango de valores y la incertidumbre esperada, se calcula para cada partida de gastos
- 4. Se calcula la suma total y varianza
- 5. Si la varianza total es demasiado grande, el elemento que tiene la mayor influencia en la incertidumbre se divide en subtemas independientes
- 6. Pasos dos al cinco se repiten hasta que se llegue a una varianza total aceptable
- 7. El resultado se presenta como un costo promedio y la desviación estándar

# **5.4. Evaluación de amenazas mediante métodos determinísticos y probabilísticos**

Como se ha mencionado con anterioridad, a lo largo de esta memoria se desea evaluar las amenazas mediante métodos determinísticos y probabilísticos, esto se debe a que al tener ambos enfoques en el análisis de riesgo en túneles es más probable generar diferentes alternativas de soluciones a los riesgos presentes. Lo que implica una alta probabilidad de mitigar o prevenir el riesgo a tiempo y así evitar posibles consecuencias que puedan afectar la seguridad de las personas o del proyecto mismo.

Los métodos determinísticos que se quieren utilizar son herramientas de riesgo como las técnicas Delphi, árboles lógicos, tanto de falla como de eventos, dependiendo de qué tan importante es el riesgo y cuanta es la necesidad que determinar los eventos que lo desencadena y las consecuencias que conlleva. Posteriormente se busca generar mapas de calor que demuestren a través de una categorización de ocurrencia y frecuencia que tan riesgosos son esta selección de amenazas, determinando su importancia y así reducir su incertidumbre generando un mayor control de ellas, teniendo el objetivo de que se puedan cumplir satisfactoriamente las diferentes etapas del proyecto de construcción de túneles.

A su vez los métodos probabilísticos que se desean emplear tienen que ver con el control de la presión de soporte del túnel, ya que algunas de las amenazas que, según la literatura, son más comunes en la excavación de túneles son las deformaciones en la superficie, la presión generada en el frente del túnel, problemas relacionados con los escudos de corte, lo que genera problemas en el avance de la TBM, los problemas con la presión del frente de avance puede desencadenar colapsos en el túnel.

Por lo que, teniendo un campo más amplio de escenarios, las posibilidades de soluciones rápidas y eficientes se generan de mejor manera.

# **Capítulo 6 Aplicación de Técnicas Delphi**

Las técnicas Delphi como se mencionaron en el capítulo 4, son encuestas y/o cuestionarios realizados a grupos de expertos para reunir información pertinente sobre un proyecto, este método es útil para las etapas de identificación y clasificación de los riesgos, ya que en base a las respuestas generadas se puede observar cuales son los eventos que presentan una mayor frecuencia en el proyecto y se pueden tomar medidas al respecto para prevenir o mitigar los efectos de las amenazas presentes en el proyecto.

Esta técnica se basa en un análisis de la sensibilidad de los elementos que puedan generar una potencial amenaza. Su aplicación al análisis de riesgo implica un conocimiento más amplio para comprender de que forma se generan potenciales amenazas, entendiendo como primer acercamiento el potencial que pueden generar los riesgos ante un proyecto de túneles con TBM.

Se debe considerar también dentro de este análisis que el riesgo depende del tipo de material en el que se está excavando y la técnica empleada, también de la calidad de las etapas previas para prevenir posibles situaciones adversas.

Para la aplicación de las técnicas Delphi, se analizó el método constructivo de túneles utilizando TBM, para esto se hizo uso de la siguiente bibliografía; Pamukcu, (2015); Liu et. al, (2009); Ki-Chang Hyun et. al, (2015); Wen Liu et. al, (2018); Kolymbas, (2005); Guglielmetti et. al, (2008); Chapman et. al, (2010); ITA Working Group, (2008); ITA Working Group ,(2017); Edward J. Cording, (2018). Los cuales coincidieron en las siguientes etapas de la construcción de túneles con sus principales factores y posibles fallas presentes.

## **6.1. Encuestas**

Para los fines de esta memoria se realizó una encuesta que sigue el procedimiento de las técnicas Delphi, tanto en español como en inglés, para reunir información pertinente de las amenazas más comunes que se encuentran en la etapa de procesos constructivos de los túneles construidos con TBM. Aunque no se aplicó a varios especialistas, en el anexo A se muestra el formato de estas encuestas.

Para lograr este objetivo se realizó una serie de pasos los cuales se describen a continuación:

Reunir información sobre las amenazas más comunes de los túneles construidos con TBM , tanto en la etapa de diseño como en la etapa de construcción, si bien para realizar un correcto y eficiente análisis de riesgo se debe controlar todas las etapas de un proyecto, se ha demostrado que las etapas más relevantes son la de diseño y construcción. Esto se debe a que al tratarse de las primeras etapas se puede ser más veloz en la toma de decisiones y cambiar el modelo o diseño que se está ejecutando.

Por ejemplo, si dentro del túnel se encuentra con un suelo de peor calidad de la que se determinó en un inicio y el método de la TBM (sea este cerrado, semi cerrado o abierto) es ineficiente ante este tipo de suelo, se puede dar marcha atrás y cambiar el método de ejecución, para ello se pueden tomar los complementos de la TBM y generar soluciones rápidas para lograr los objetivos y cumplir con los plazos.

- Teniendo el objetivo de la búsqueda claro se procedió a buscar bibliografía que hablara de estos temas como son Deng, (2018); Dammyr, (2017); Hyun et. al, (2015); Gacitúa, (2012); Sfriso, (2019); Sfriso et. al, (2019); Babendererde, (2005); Extremiana, (2011).
- Posteriormente se realizó una lluvia de ideas y se cruzó la información de los autores nombrados anteriormente, filtrando las amenazas de mayor recurrencia y considerando en qué tipo de suelo sucedieron, de este modo se determinó que dentro de la etapa de procesos constructivos, los factores más relevantes son los estudios de geología, geotécnica e hidrogeología y que tanto la etapa de diseño como la de construcción son las más importantes en la etapa de procesos constructivos para realizar un análisis de riesgo.
- También se consideró que a pesar de la presencia de amenazas naturales, teniendo en cuenta que Chile es un país sísmico, la encuesta se centró en las variables antrópicas, dado que la mayoría de las veces las amenazas están presentes en la forma de operar la maquinaria, en la experiencia de los trabajadores, o en una serie de eventos que se relacionan entre sí. Estos pueden ser problemas en el método empleado, problemas por colapso de la cavidades del túnel, diseños ineficientes, ineficiente mantención de las partes de la TBM, entre otros.
- Con lo cual se obtuvieron, en una primera instancia, un total de 17 preguntas. Dada la baja experiencia en el área tratada, se consideraron nuevos filtros para la realización de la encuesta, estos fueron consultar a distintos profesores que tuvieran nociones más certeras sobre los procesos constructivos en túneles y sobre el análisis de riesgo, con lo cual la encuesta se modificó y se alargó a 20 preguntas, en donde se modificaron algunas alternativas de riesgos e intento colocar a los expertos en casos reales lo más cercanos a la realidad que se tiene en Chile.
- Finalmente se tuvo la encuesta en español e inglés, se prefiere hacer la encuesta en ambos idiomas para obtener un mayor rango de alcance y encontrar expertos que tengan experiencia en el uso de TBM en túneles, estas encuestas se subieron a la web usando un servidor que pudiera generarlas y recopilar la información obtenida. Como bonus, para verificar la experiencia de los encuestados se realizaron tres preguntas sobre el perfil profesional, de este modo obtener veracidad ante lo preguntado.

Como se menciono anteriormente la encuesta tanto en español como en ingles se puede encontrar en la sección de anexos A.

## **6.2. Entrevista**

En esta sección se presenta la entrevista realizada a un experto en el uso de TBM en Chile, específicamente en el área de minería, pero con la visión necesaria para extender el conocimiento de excavaciones en roca a excavaciones en suelo. En los siguientes párrafos se resume la opinión de este especialista.

La consideración de los riesgos debe realizarse de forma global, por este motivo considerar solo un ámbito, sea este solo las amenazas naturales o los riesgos asociados a la seguridad del personal, no son un potencial riesgo para la construcción de túneles utilizando TBM, aun así, a pesar de lo importante que es considerar los riesgos de forma general, dentro de un túneles se ha observado que los riesgos relacionados con la geotecnia y geología presentan un mayor impacto que puede generar algún retraso en la obra.

Como los riesgos suelen clasificarse en diferentes áreas, es decir, pueden relacionarse más a la geología, la geotecnia, la seguridad, la comunicación, entre otros. Se han generado diferentes áreas que puedan focalizar estas potenciales amenazas y de este modo estudiarlas de mejor manera, por esta razón se debe tener presente la logística, la accesibilidad al lugar de trabajo, la gestión del personal, la relación con la comunidad, la flexibilidad en los modelos, son algunos aspectos relevantes que se tienen que tomar en cuenta.

Siempre teniendo la visión que los riesgos deben considerarse de forma generalizada y global, por lo que no es posible pensar en que un aspecto pueda ser más importante que otro, ya que todos presentan un mismo nivel de importancia.

Como se menciono anteriormente, uno de los aspectos que en general causan más complicaciones es el aspecto de la geotecnia, debido a que existen ocasiones en donde la roca presenta parámetros muy diferentes a los habituales, lo que puede generar posibles colapsos o estancamientos de la TBM, por este motivo es importante tener una buena investigación geológica del lugar, realizando mapeos que logren cubrir la zona de excavación y verificando de forma sistemática los parámetros del suelo.

A su vez, si hablamos de la geología del lugar, la fuente de mayor incertidumbre y por ende de mayor cuidado es la investigación, por lo que se requiere de mapeos lo más detallado posible de la zona, pero también es importante fijarse en la logística del trabajo, donde se consideran las rutas de accesibilidad.

Un ejemplo de lo importante que puede ser la logística se basa en imaginar que se tiene una TBM, la cual es una maquina pesada de aproximadamente 50 a 80 toneladas, dependiendo del lugar de excavación existen caminos de acceso, los cuales pueden ser de tierra o puentes pero, si hablamos de puentes, se tiene que considerar la normativa vigente de ellos en donde especifican cual es la cantidad máxima de peso que puede resistir, si bien es posible que por holguras resista más que el peso fijado, un exceso podría generar fracturas en esta estructura, teniendo esto en cuenta se deben buscar caminos alternos para llegar al lugar de excavación.

Finalmente cabe destacar que es importante realizar una verificación de los modelos de pre-diseño, dado que al no realizarla se pueden incurrir en fallas o inconvenientes menores dentro del proyecto.

Dentro de los aspectos que se consideran para realizar un diseño del túnel, es la realización del trazado inicial el cual es un factor importante para tener una primera visión de cómo es la geología del lugar. A pesar de ser solo un trazado preliminar es necesario que este sea flexible y versátil para que pueda modificarse según las necesidades que se van desarrollando dentro del proyecto.

La realización de un análisis de riesgo en las etapas tempranas de un proyecto es importante debido a que con él se logran identificar lugares con potencial riesgo, por ejemplo, la presencia de agua mineral con gas que puede generar una amenaza potencial a la excavación.

Otro factor de interés, pero con menor importancia es la selección de la maquinaria, este factor es menos importante debido a que la selección se realiza dependiendo del ambiente en el cual se esta construyendo, por lo que es fundamental contar con una buena protección del personal, en este sentido la logística inmersa dentro de la obra toma un papel importante y no debe dejarse de lado, dado que tener un plan de acción inicial puede ayudar a minimizar posibles riesgos presentes en la excavación.

Dentro de la etapa de diseño es importante realizar un monitoreo sistemático de los parámetros del suelo y los demás parámetros que pueden afectar el desarrollo del proyecto, esto se debe a que al no tener un monitoreo eficiente, se corre el riesgo de aumentar las probabilidades de que ocurran posibles amenazas en el proyecto y de encontrar complicaciones sorpresivas.

Como los riesgos en la etapa de diseño pueden ser variados, por ejemplo, se puede tener complicaciones con la roca debido a su dureza lo que puede generar un posible desgaste en los discos cortadores o al contrario, al ser tan blanda puede generar fracturas generando una expansibilidad de la roca masiva con arcilla, puede generarse también un colapso o un atrapamiento de la TBM, a lo que una posible solución seria, considerando el nivel del riesgo y teniendo en cuenta que no se pueden dar soluciones directas a los problemas ya que estos dependen de muchos factores de por sí, ver los diferentes escenarios presentes en los pre-diseños.

Como es habitual considerar solamente los factores naturales que pueden afectar un proyecto, muchas veces se deja de lado los factores más humanos como es el caso de la experiencia de los contratistas, la cual es altamente influyente para tener éxito en el proyecto. Debido a que si su experiencia en el uso de este tipo de maquinaria es baja muy probablemente se comentan errores que son fácilmente solucionables, pero que de igual modo generan retrasos en la obra, por este motivo, en general, los contratistas que se eligen son extranjeros ya que en Chile la experiencia con TBM es bastante escasa.

Del mismo modo es igual de importante generar profesionales que tengan experiencia en este tipo de métodos de excavación, es por este motivo que dentro de los operadores se consideran aprendices que poco a poco generan la experiencia requerida, esta forma de enseñanza se podría describir como una mini escuela de aprendizaje dentro de la obra.

Como se dijo anteriormente los factores que en general son más controlados son la geotecnia y la geología del lugar, debido a que complicaciones en estas áreas pueden generar amenazas de alto nivel de peligro, por este motivo es que en la etapa de investigación se intenta analizar lo mejor posible sus múltiples riesgos. Por el contrario, si nos ponemos en el caso hipotético de que no se realiza una investigación sistemática apropiada, se corre el riesgo de observar múltiples accidentes como pueden ser derrumbes, colapsos, problemas con la presión de la cavidad del túnel, entre otros.

A pesar de ser factores importantes, es recomendable no dejar de lado otros tipos de factores como son la experiencia de los contratistas y operadores en maquinas TBM, a pesar de que este ítem por si solo no presenta un riesgo tan alto como lo es la geotecnia y geología del lugar.

Aun estando en la etapa de diseño es importante tener en mente que se requiere de evaluar diferentes escenarios en modelos numéricos para tener nociones de que puede suceder si la amenaza no es controlada o neutralizada a tiempo, estos escenarios utilizan variables aleatorias como método para controlar la incertidumbre en cierta medida, recordar que la incertidumbre no es algo que se puede controlar totalmente, pero se necesita considerar para evitar grandes complicaciones dentro del proyecto.

Al tomar las precauciones necesarias se pueden evitar los problemas asociados a las dovelas o a otros mecanismos, por este motivo generar muchos escenarios es imprescindible, estos escenarios utilizan las normas y publicaciones de la industria que sean útiles para el proyecto.

Para determinar las amenazas más importantes en un proyecto es necesario conocer el lugar e informarse bien con bibliografía pertinente, esto se debe a que la construcción de túneles en zonas urbanas es diferente a la construcción de túneles en minería, debido a que los riesgos presentes en ambos lugares son diferentes, por este motivo es conveniente basarse en la literatura disponible en cada caso.

Ahora bien, en general dentro de la literatura disponible se encuentra que la amenaza que se presenta con mayor frecuencia es la de colapsos, ya que está es la que generaría mayores complicaciones, por eso las medidas de prevención o mitigación dependerán de cada caso y de las facilidades que se puedan encontrar en el lugar, si se logra saber cuáles son las causas que generarían un posible colapso y evitarlas podría ser mucho más eficiente el análisis de riesgos que se utilice.

Por último, hablando de la etapa de construcción se tiene que las amenazas más frecuentes dependerán netamente del tipo de excavación que se esté realizando en la zona. Las condiciones geológicas son las que determinarán los parámetros del suelo, por lo que mencionar solo una amenaza predominante es erróneo.

Por el otro lado si dentro del proyecto se tienen protocolos claros y un personal capacitado, la disminución de las posibles amenazas disminuye ya que se supone que son más diestros en la prevención de los posibles riesgos, por lo que realizar un buen control de la seguridad de los trabajadores y mantenimiento apropiado de la maquinaria ayuda a prevenir los riesgos de carácter humano, aunque se debe tener en claro que no se eliminarán.

# **Capítulo 7 Aplicación de los Árboles lógicos**

Los árboles lógicos, como se mencionó en el capitulo cuatro, son herramientas utilizadas en el análisis de riesgo, que ayudan a identificar y clasificar las amenazas, a través de una simbología simple en donde se relacionan las amenazas a sus consecuencias o a sus causas, dependiendo del tipo de árbol que se está usando, el cuál puede ser de eventos o de fallas.

Según lo expuesto en el capítulo cuatro, los árboles lógicos presentan una simbología de relación, la cual indica si los eventos deben suceder de forma simultánea (puerta Y) o no (puerta O) y simbología de eventos, los cuales indican si el evento es negativo (evento rectangular), si el evento es terminal (evento diamante), si ya no requiere desarrollo (evento circular), si es una trasferencia de una rama del árbol a otra (evento triángulo) o si es un evento especial (evento óvalo).

Para la finalidad de está memoria se usarán árboles de falla, para definir el problema de este modo se desea empezar a reducir la incertidumbre presente en cada amenaza, también por temas de simplicidad solo se hará uso de simbología de relación, teniendo en cuenta que los riesgos pueden ser variados y que en muchas ocasiones un solo evento puede desencadenar más de un riesgo.

Para un mejor manejo de los riesgos, se optó por clasificar en segmento y estos subdividirlos en las amenazas más frecuentes para posteriormente analizarlos como es debido.

# **7.1. Segmentación de los riesgos**

La selección de la segmentación de los riesgos intenta englobar los riesgos para luego desglosarlos a sus posibles causas sean estas de origen natural como son los terremotos o inundaciones, las organizacionales o de comportamiento.

Para este trabajo los riesgos se dividen en:

Ambientales: en este conjunto se consideran las amenazas que se relacionan con el ecosistema cercano a la excavación, la relación con la comunidad, los diferentes tratamientos que se deben hacer en la excavación de túneles con TBM, incluyendo el tratamiento de aguas riel, la inyección de lechada, el ruido y vibraciones que pueden afectar a las comunidades próximas, cuando el proyecto se realiza en zonas urbanas, estos son algunos puntos importantes en este ítem.

- Seguridad Humana: en este conjunto se dividirán los riesgos según el aspecto de mantención (todo lo que se relaciona con el suministro, acceso, personal capacitado de la construcción) y según el aspecto del monitoreo (todo lo que se relaciona con el seguimiento de los protocolos en cada nivel del proyecto).
- Seguridad con respecto al medioambiente: en este conjunto se consideran las amenazas presentes en el túnel como tal, por ejemplo, se considera los posibles colapsos, explosiones de roca, eventos naturales como terremotos, inundaciones, entre otros.

# **7.2. Explicación de los riesgos seleccionados**

#### **7.2.1. Deformación de la superficie**

El primer árbol lógico (Figura 7.1), expone las causas para generar una deformación en la superficie, para un mejor entendimiento primero se muestra el árbol en general y luego se muestran sus subdivisiones para observar la forma en que se va desglosando y ver en donde se puede generar la potencial amenaza.

Los niveles se dividen según los posibles problemas que pueden presentarse y que generen una deformación en el túnel. Se considera el revestimiento (Figura 7.2), propiedades del suelo (Figura 7.3), geología del lugar (Figura 7.4), selección de maquinaria (Figura 7.5) y mantención (Figura 7.6). Este nivel se sigue desglosando hasta un punto en donde ya es complejo tener un control ante la amenaza dentro de lo esperable.

La consideración del revestimiento se relaciona con la adhesión que se tenga a las normas, las dimensiones del túnel, las condiciones de carga y la seguridad de los parámetro, los cuales se subdividen en problemas de comunicación entre las partes de un proyecto, la falta de verificación sistemática de los parámetros del suelo, el escaso conocimiento de la geología externa e interna de la zona de excavación, prediseños ineficientes y la poca flexibilidad de generar cambios en relación con la maquinaria y los diseños en sí.

A continuación, se presenta el árbol de deformaciones como tal.

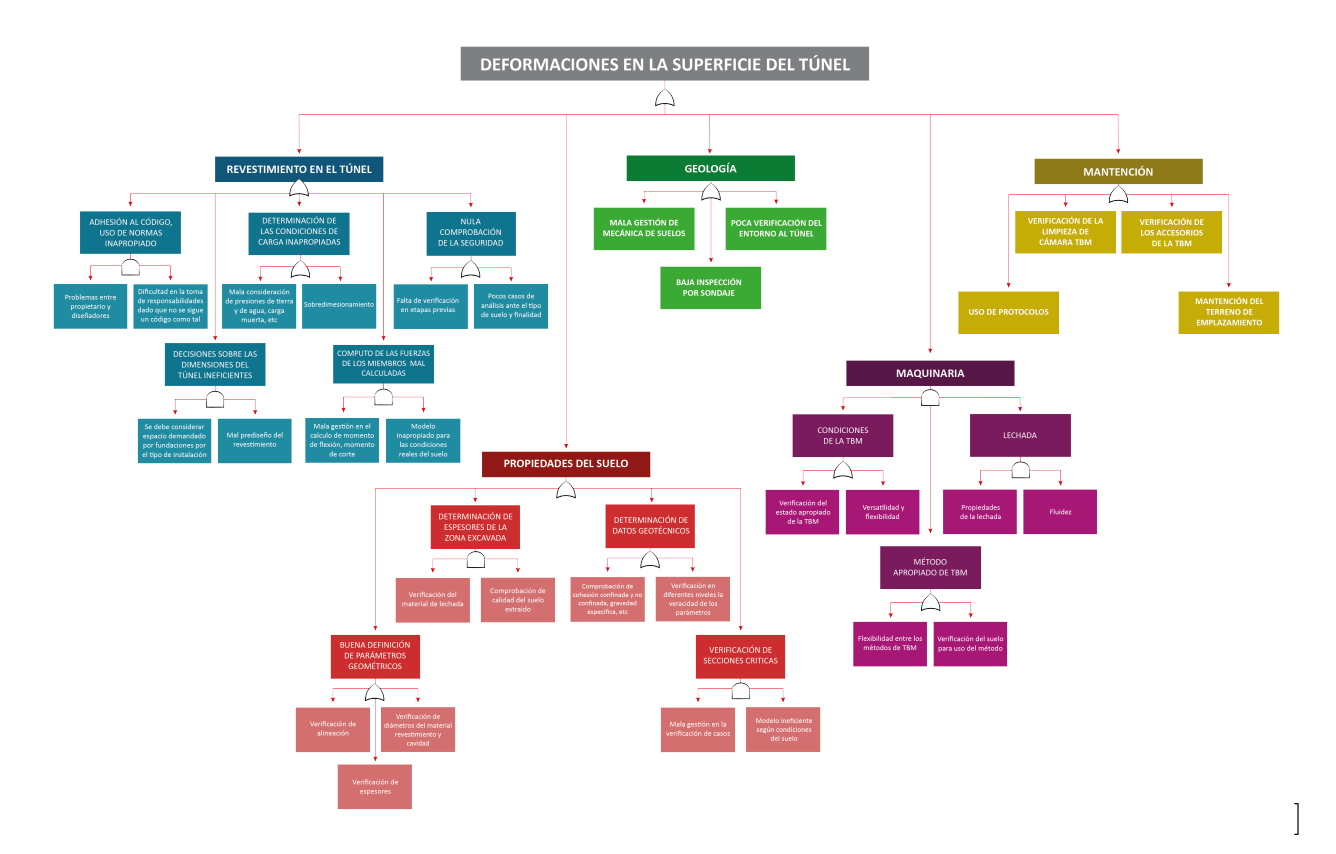

Figura 7.1: Árbol de falla 1, sobre deformación en la superficie del túnel (Elaboración propia)

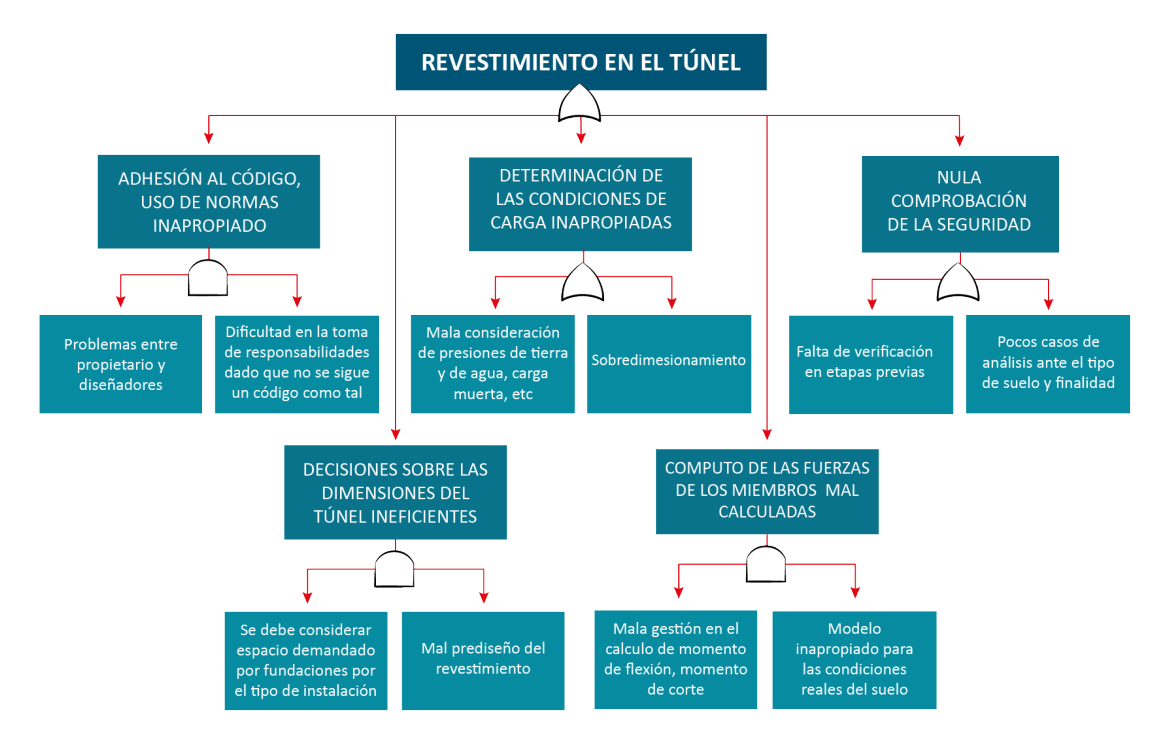

Figura 7.2: Árbol de falla 1, Revestimiento en el túnel (Elaboración propia)

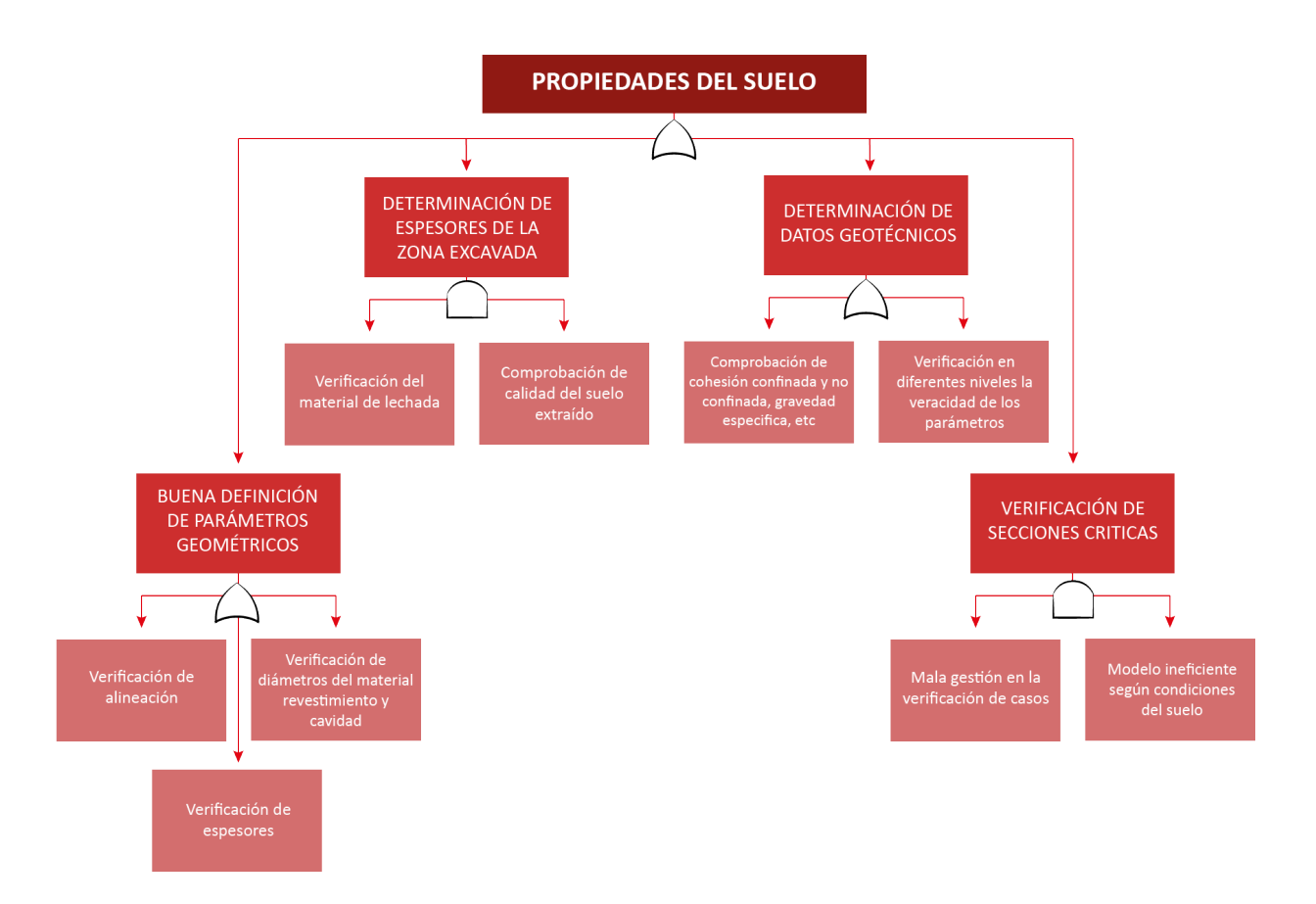

Figura 7.3: Árbol de falla 1, Propiedades del suelo (Elaboración propia)

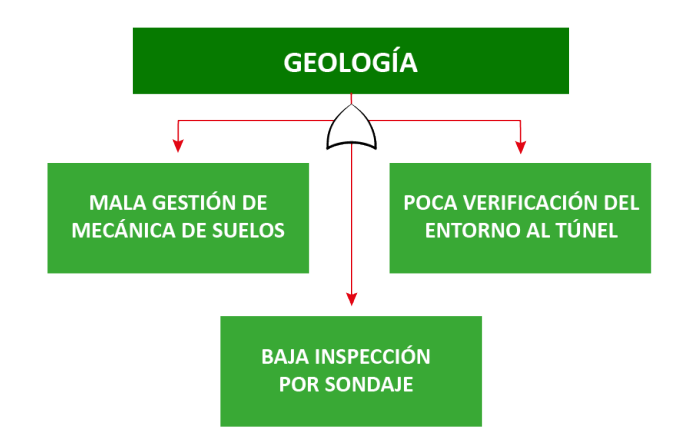

Figura 7.4: Árbol de falla 1, Geología (Elaboración propia)

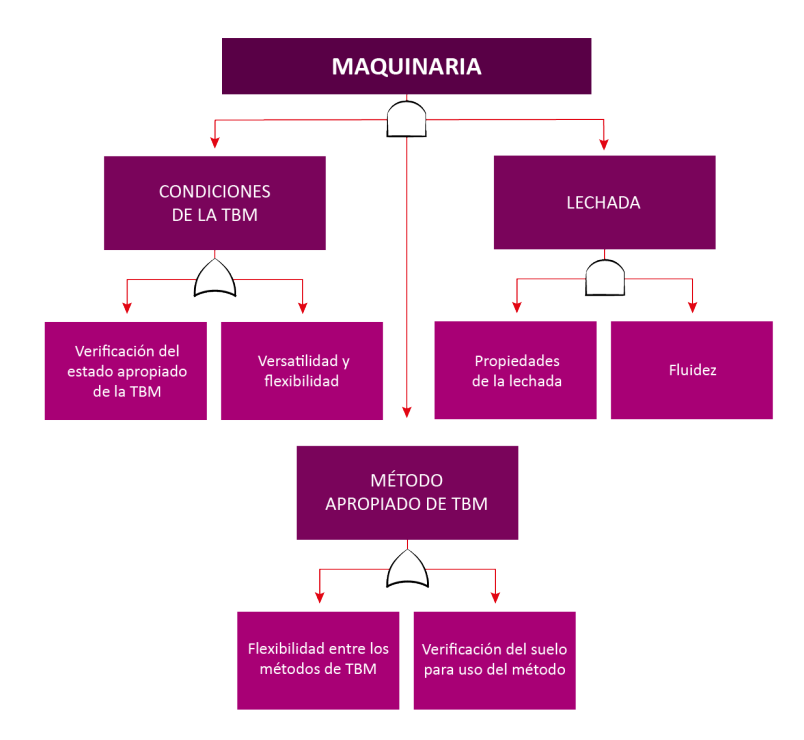

Figura 7.5: Árbol de falla 1, Maquinaria (Elaboración propia)

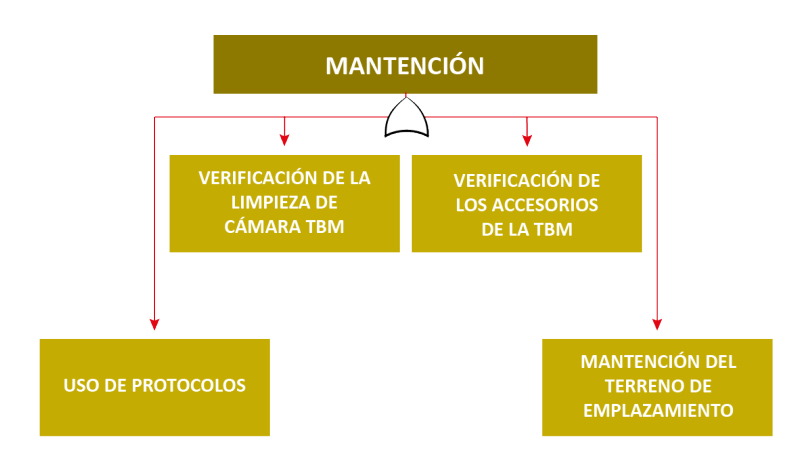

Figura 7.6: Árbol de falla 1, Mantención (Elaboración propia)

#### **7.2.2. Presiones en la superficie de avance**

El segundo árbol lógico (Figura 7,7) trata sobre las presiones en la superficie de avance, en donde se considera la geología del lugar (Figura 7.8), la calidad de los materiales de la lechada (Figura 7.9), también se toma en cuenta los protocolos usados para verificar parámetros del suelo y verificación de los modelos (Figura 7.10). El desequilibrio dentro de la cámara posterior de la tuneladora puede generar problemas de presiones, también puede existir poca resistencia del soporte lo que genera una presión en la superficie, esto se desencadena en una baja rigidez e inestabilidad.

De estos niveles se subdivide en factores más complejos para tener control sobre ellos, ya que pueden deberse a la naturaleza de la zona de excavación, a la experiencia baja o mediana del personal ante excavaciones con TBM, puesto que es una técnica que no ha sido tan utilizada, por esta razón puede que la dosificación de los materiales no sea la correcta o que los accesorios de la TBM, sean estos discos cortadores o escudos, no sean los adecuados para el proyecto, también puede tenerse una baja flexibilidad en los modelos iniciales ya que existe una gestión del proyecto poco aceptable.

A continuación, se presenta el árbol de presiones en la superficie de avance.

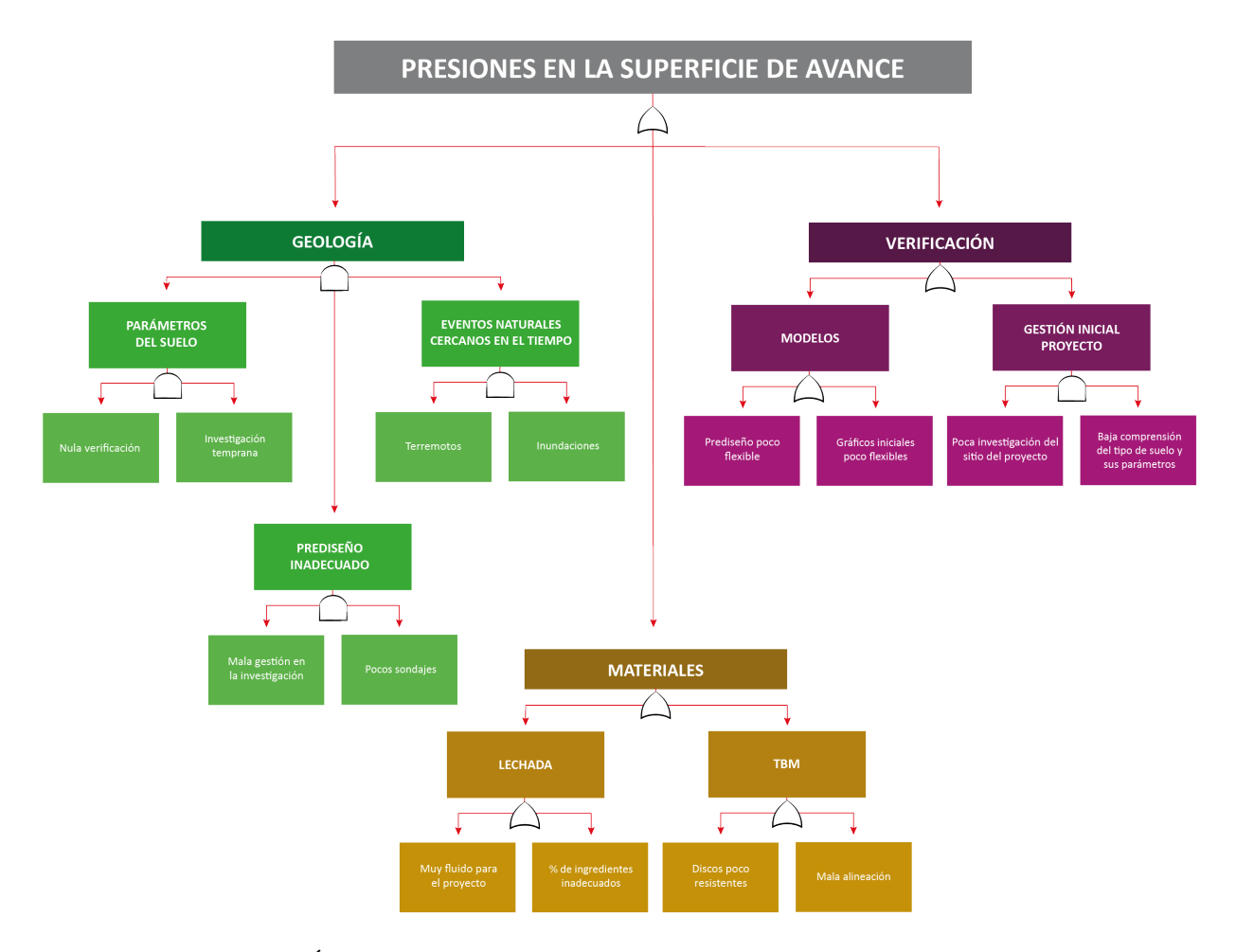

Figura 7.7: Árbol de falla 2, sobre presiones en la superficie de avance (Elaboración propia)

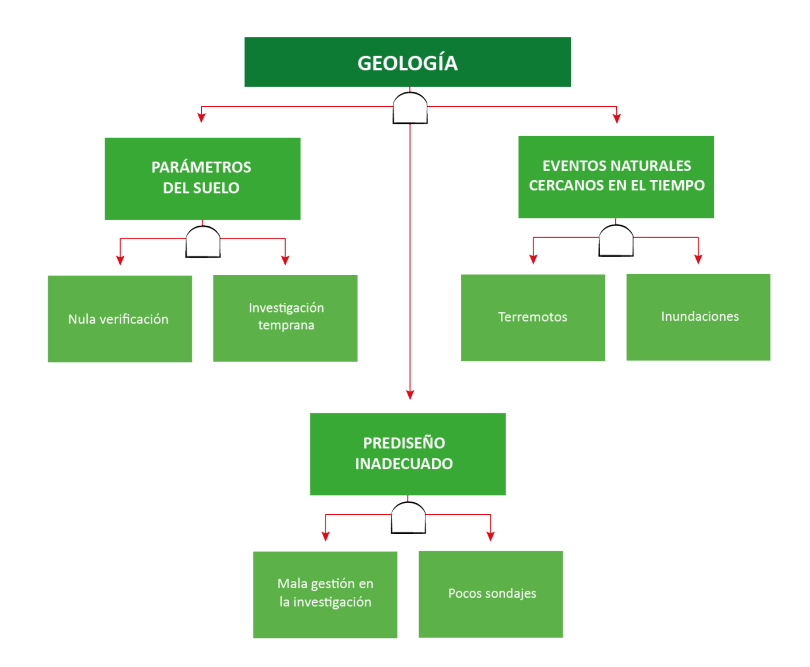

Figura 7.8: Árbol de falla 2, Geología (Elaboración propia)

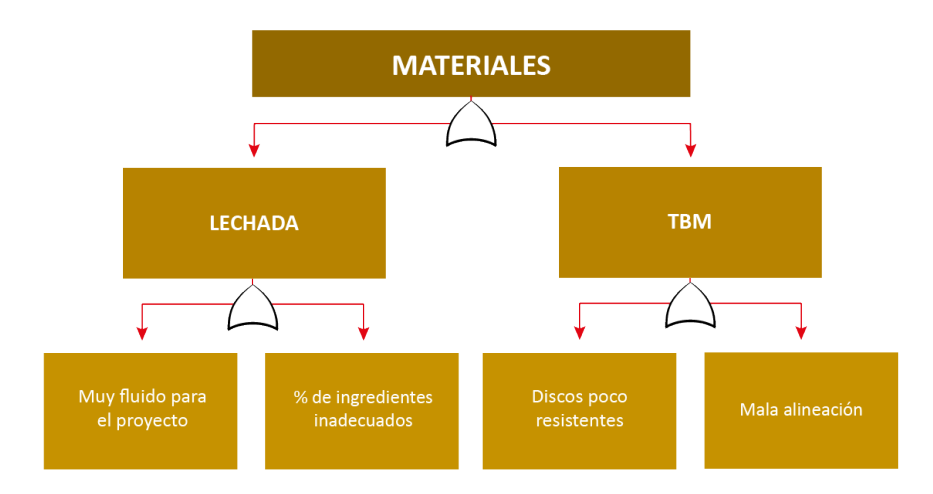

Figura 7.9: Árbol de falla 2, Materiales (Elaboración propia)

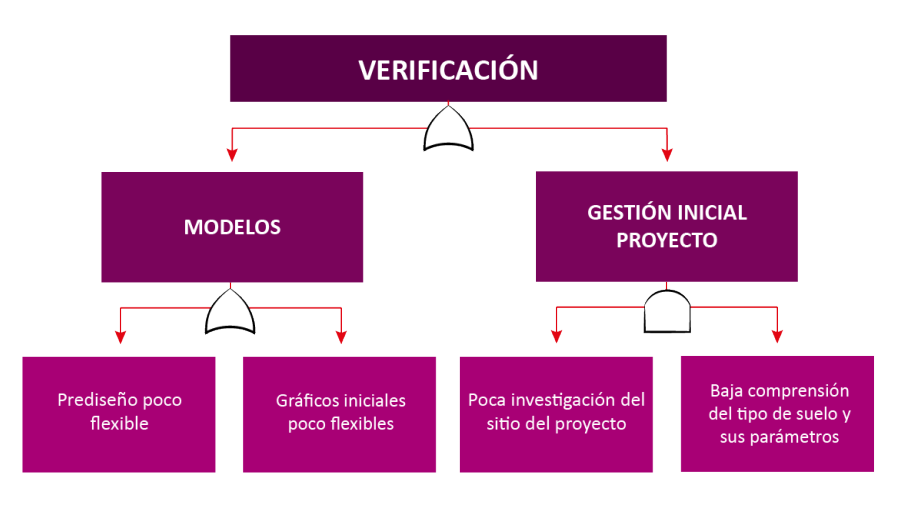

Figura 7.10: Árbol de falla 2, Verificación (Elaboración propia)

### **7.2.3. Colapsos**

El tercer árbol lógico (Figura 7.11) trata de los colapsos que se pueden presentar en el túnel, los colapsos se pueden generar por tener una ineficiencia en la investigación de la geología en las etapas tempranas del proyecto (Figura 7.15), puede deberse también por la poca verificación de los parámetros del suelo (Figura 7.12), también puede darse por una mezcla de lechada demasiado fluida que no genere el revestimiento adecuado (Figura 7.14) o por un sobre exceso de la mezcla de hormigón al no estar con la normativa correspondiente, otro factor que influye seria los movimientos de la TBM dentro del túnel, los cuales se pueden generar por algún problema dentro de la maquina (Figura 7.13).

Los posibles factores que se mencionaron, al igual que en los árboles anteriores y en los restantes, se subdividirán hasta un punto que no se logre controlar por las personas, por lo que es importante mantener los protocolos y mantenimientos para asegurar la versatilidad del proyecto.

A continuación, se presenta el árbol lógico sobre los colapsos.

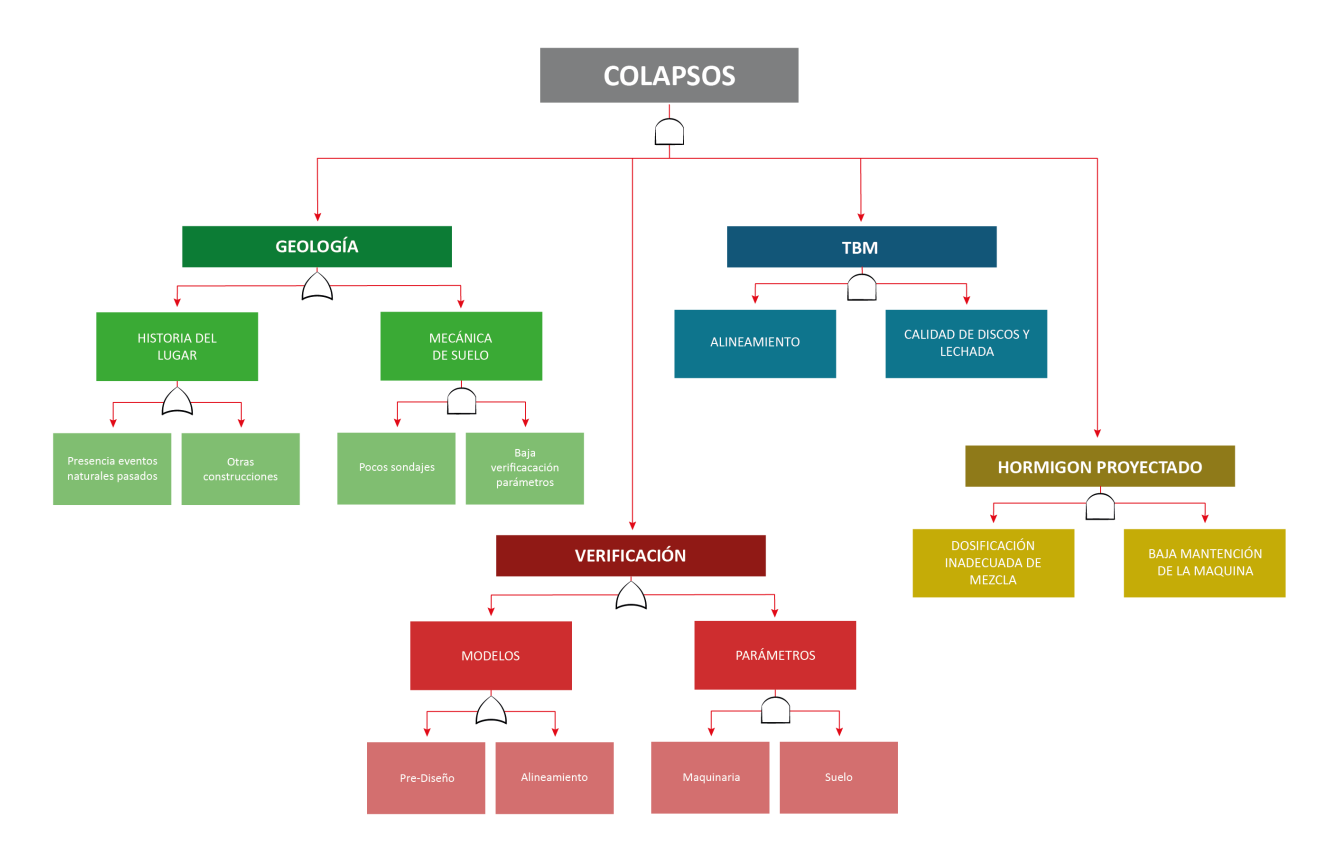

Figura 7.11: Árbol de falla 3, sobre colapsos (Elaboración propia)

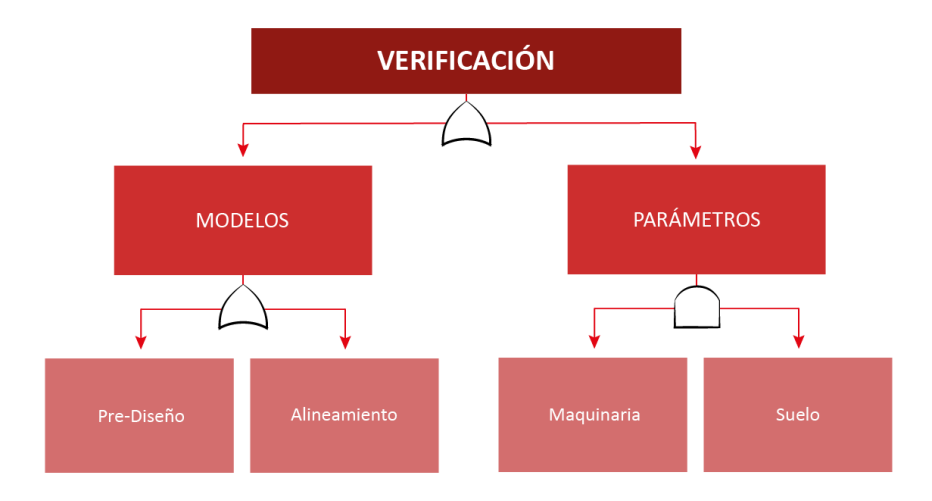

Figura 7.12: Árbol de falla 3, verificación (Elaboración propia)

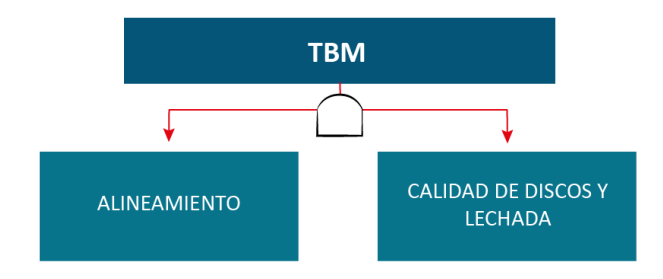

Figura 7.13: Árbol de falla 3, relacionados con la TBM (Elaboración propia)

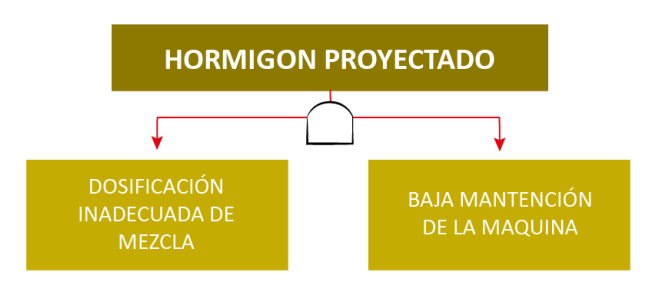

Figura 7.14: Árbol de falla 3, hormigón proyectado (Elaboración propia)

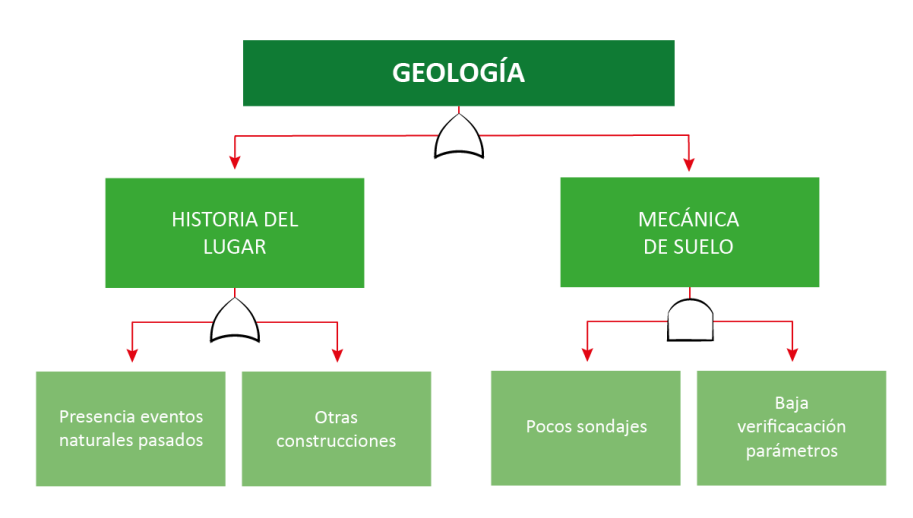

Figura 7.15: Árbol de falla 3, geología (Elaboración propia)

#### **7.2.4. Explosiones de roca**

El cuarto árbol lógico (Figura 7.16) habla sobre las explosiones de roca, las explosiones de roca pueden darse por la investigación ineficiente sobre la geología del lugar (Figura 7.17), es decir, el no realizar mapeos sistemáticos o el no verificar la historia del lugar para tener nociones de eventos naturales que pudieron suceder en la zona, también pueden deberse al no verificar los parámetros del suelo (Figura 7.18), otro factor que influye es la calidad de los discos de corte, si la roca es demasiado dura o demasiado blanda, los discos se desgastarán mientras fracturan la roca lo que puede generar una posible sobre cargo y terminar explotando (Figura 7.19).

Un desequilibrio dentro de la cámara posterior de la TBM puede generar problemas en la presión y esto una sobre cargar en la roca generando posibles explosiones en ella y afectando el avance en la excavación del túnel.

Las modificaciones espaciales en la zona, que se encuentra en la sub-rama de la geología, se refiere a si en el lugar del proyecto existe presencia de agua, hielo o de algún material que pueda generar un debilitamiento en la compresión de la roca, lo que generaría un debilitamiento y fracturación en ella provocando la amenaza de explosión de roca.

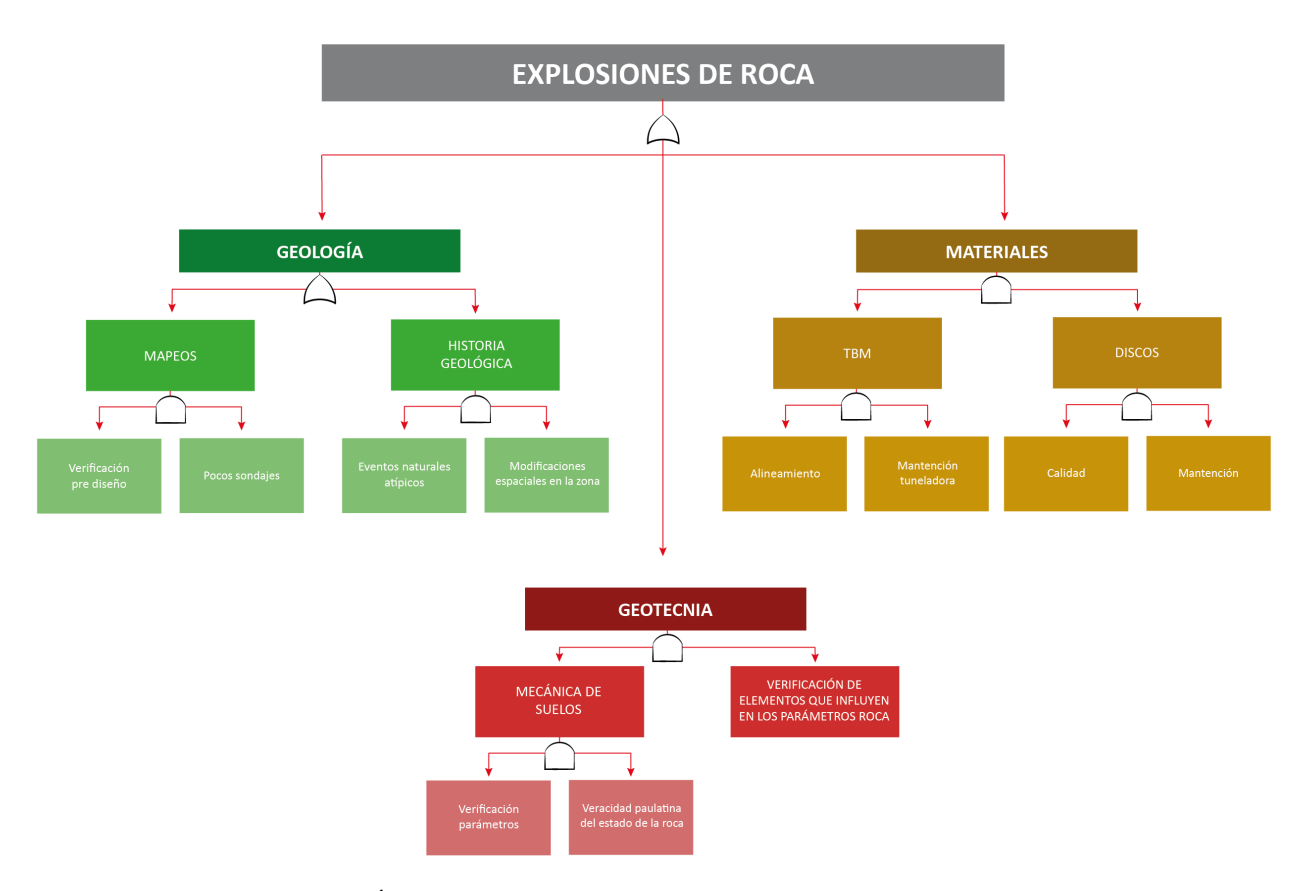

A continuación, se presenta el árbol lógico sobre explosiones de roca.

Figura 7.16: Árbol de falla 4, explosiones de roca (Elaboración propia)

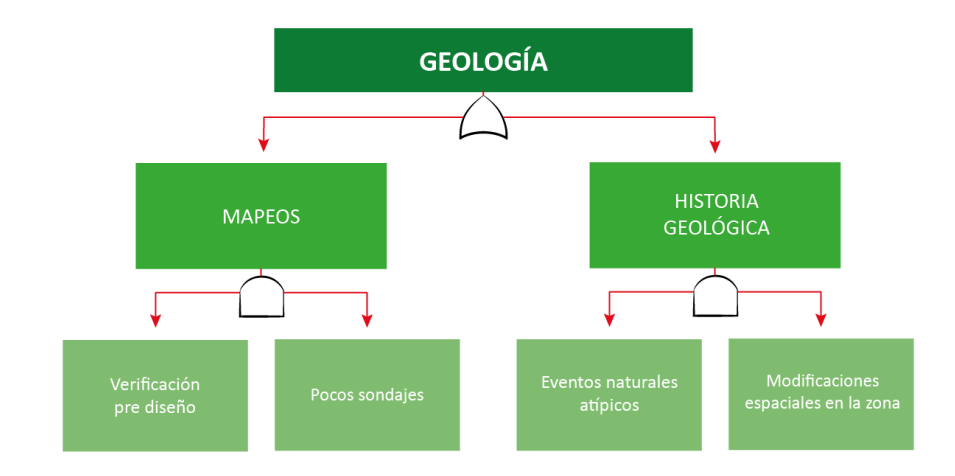

Figura 7.17: Árbol de falla 4, relacionado con la geología (Elaboración propia)

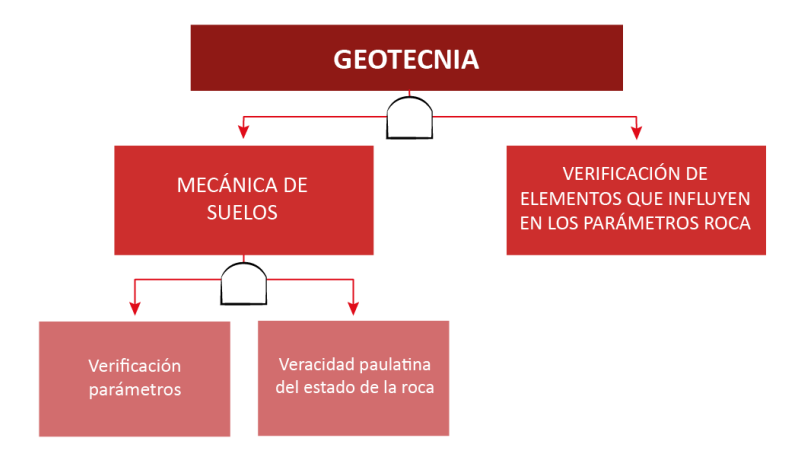

Figura 7.18: Árbol de falla 4, relacionado con la geotécnia (Elaboración propia)

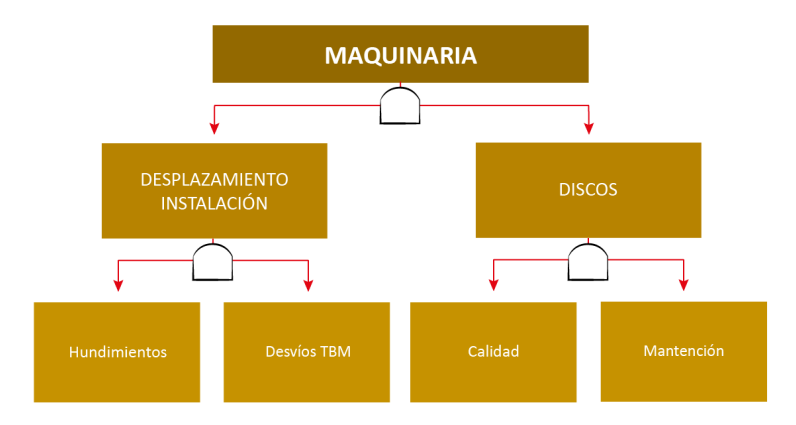

Figura 7.19: Árbol de falla 4, relacionado con la maquinaria (Elaboración propia)

#### **7.2.5. Paralización de la obra**

El quinto árbol lógico (Figura 7.20) muestra los eventos que pueden generar una paralización en la obra, los factores más relevantes para generar una paralización son los relacionados con la mantención (Figura 7.21), con las diferentes partes de la TBM (Figura 7.22), el acceso a la obra, tanto para trasportar la maquina como la entrada y salida de la TBM a la excavación, el seguimiento de los protocolos, hundimientos debido al peso muerto de la TBM, también se relaciona con el monitoreo, con las comunidades próximas, la experiencia del personal, lo que se resume en factores externos (Figura 7.23) que pueden comprometer el avance de la obra.

También puede generar una paralización en la obra, si la excavación se realiza bajo vías de ferrocarriles existentes,bajo los edificios, bajo los ríos, este ítem es importante porque un hundimiento en el túnel debilitaría la resistencia del suelo y puede generar otra posible amenaza como son los colapsos o presiones en el soporte de la cavidad del túnel.

El ítem de métodos inadecuados en la sub-rama de TBM, se refiere al método empleado que puede ser abierto, semi-cerrado o cerrado, este como se explica en el capítulo dos, indica que tan lleno esta la cámara posterior de la TBM. Si el método es inadecuado puede generar problemas en la tuneladora ya que el tipo de roca puede ser demasiado dura y debilitaría los discos, generando paralizaciones.

A continuación, se presenta el árbol lógico sobre paralización de la obra.

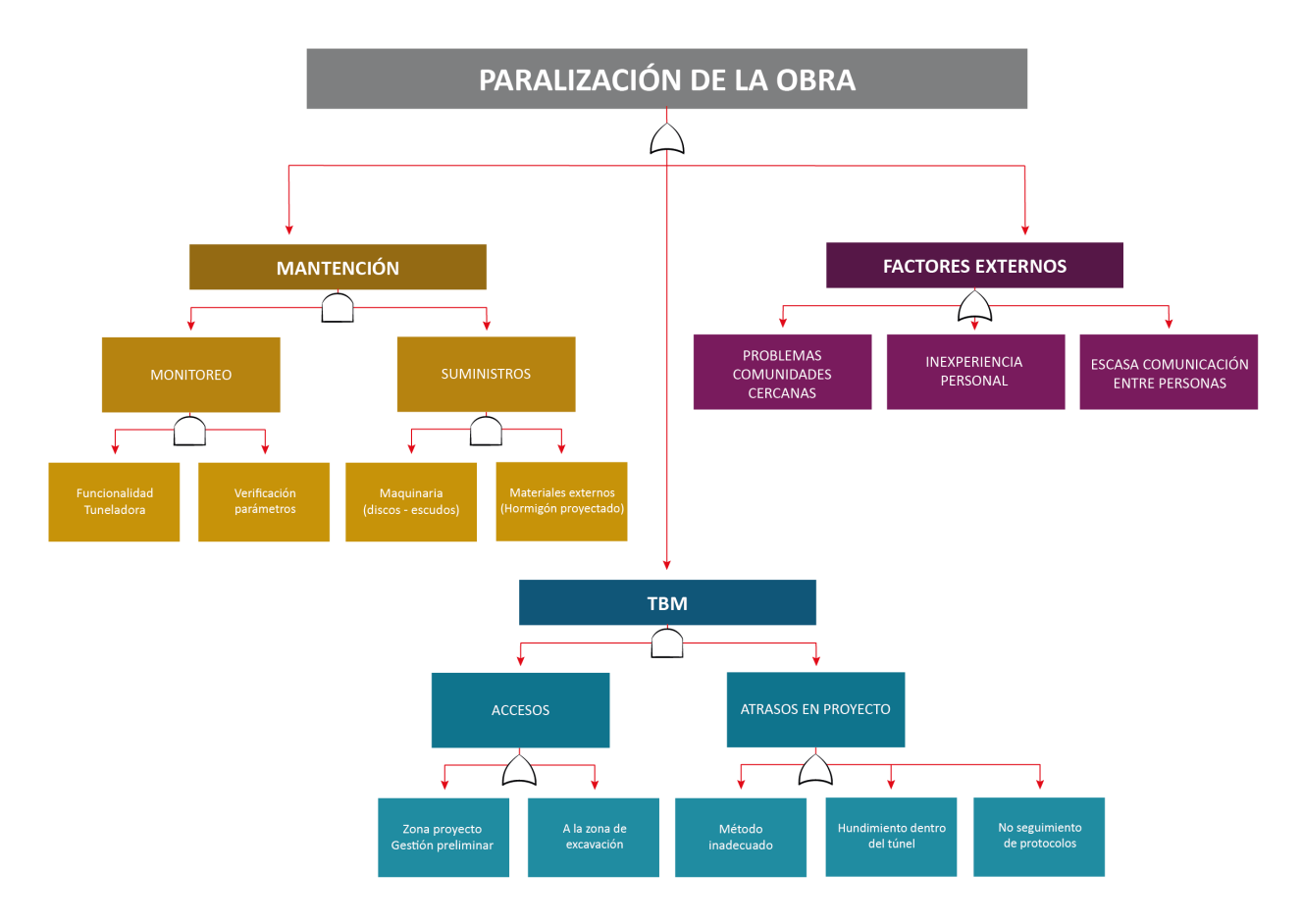

Figura 7.20: Árbol de falla 5, paralización de la obra (Elaboración propia)

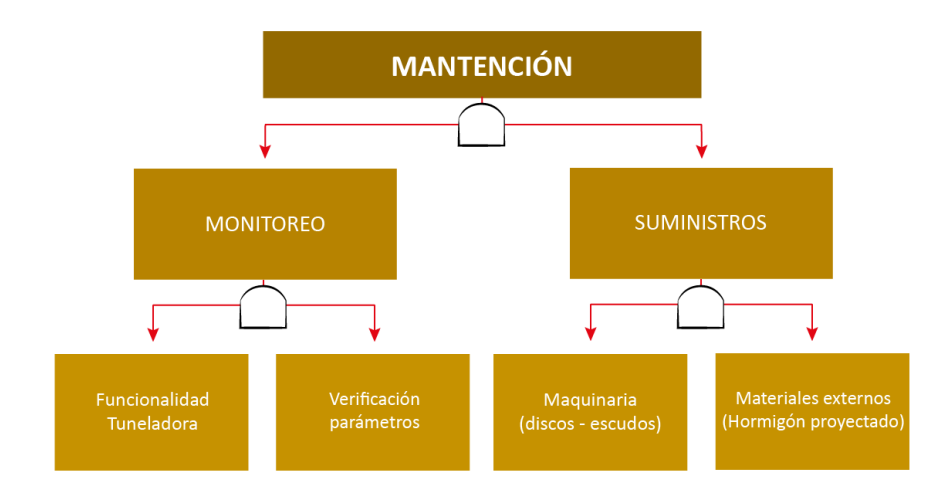

Figura 7.21: Árbol de falla 5, relacionado con la mantención (Elaboración propia)

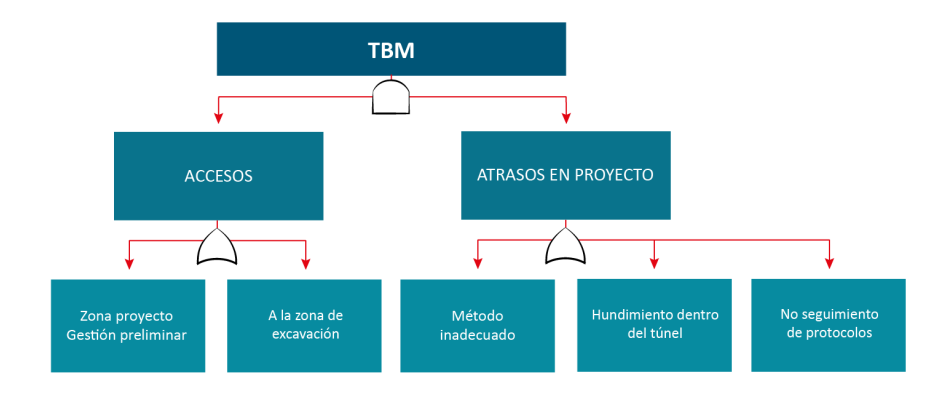

Figura 7.22: Árbol de falla 5, relacionado con la TBM (Elaboración propia)

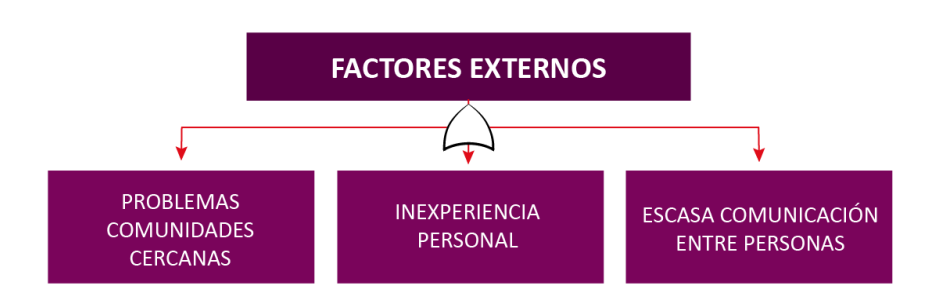

Figura 7.23: Árbol de falla 5, relacionado con factores externos (Elaboración propia)

### **7.2.6. Alineamiento (falla)**

El sexto árbol lógico (Figura 7.24) trata sobre el alineamiento de la máquina, es decir, este riesgo se genera cuando el pre-diseño no es flexible y el camino que se desea seguir no es apto (Figura 7.26) ya que no se conoce los parámetros del suelo o no se tiene un buen conocimiento en la geología del lugar (Figura 7.25), debido a que dentro del camino predispuesto puede existir zonas con caudales de agua, rocas menos compresivas o zonas de arcilla, puede haber también algún problema en la máquina que genere la necesidad de retirarla del túnel (Figura 7.27), debido a que una mala alineación puede generar problemas en la presión de la máquina y posteriormente del túnel.

También un mal alineamiento puede generar desplazamiento en la instalación y fijación del soporte de recepción, generando inestabilidad en la excavación en si (Figura 7.28).

A continuación, se presenta el árbol lógico sobre el alineamiento.

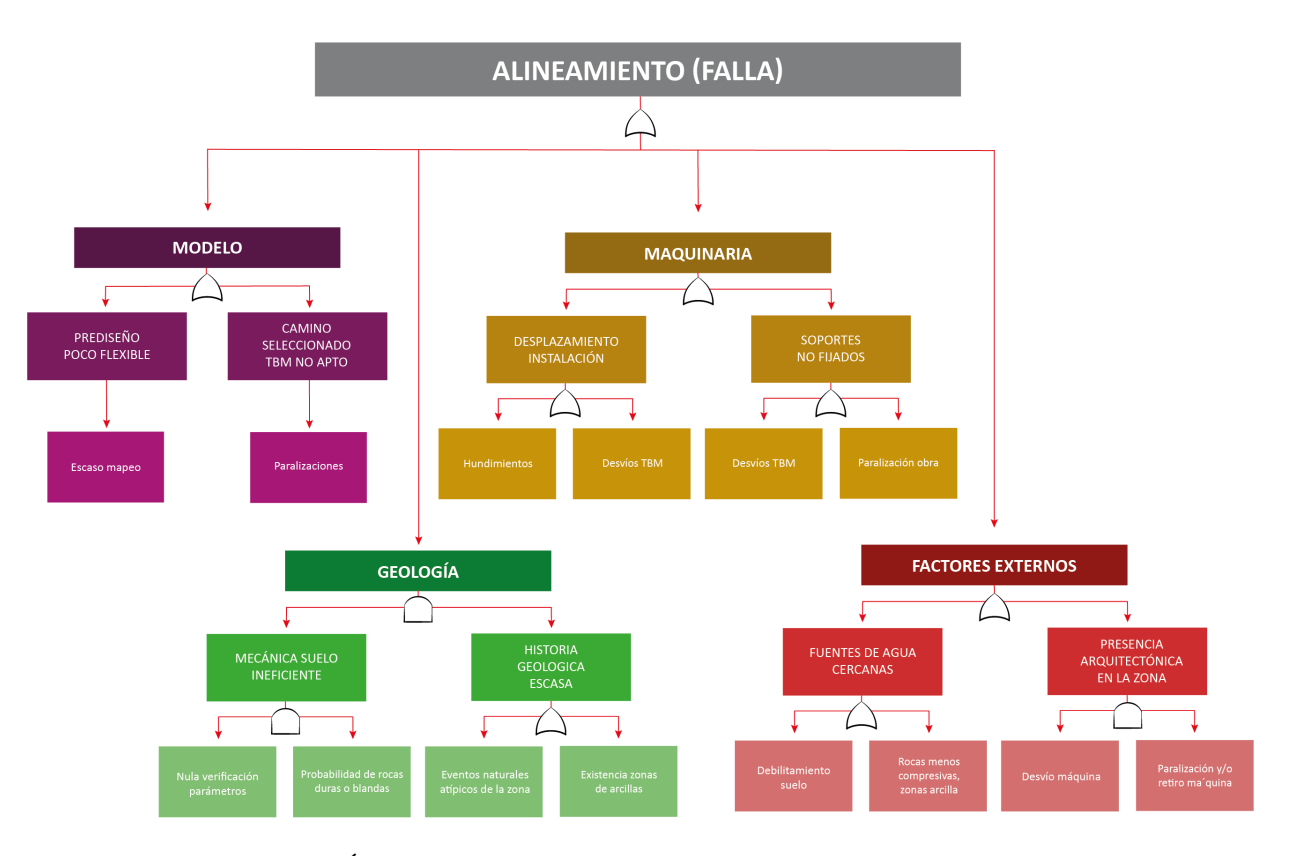

Figura 7.24: Árbol de falla 6, sobre el alineamiento (Elaboración propia)

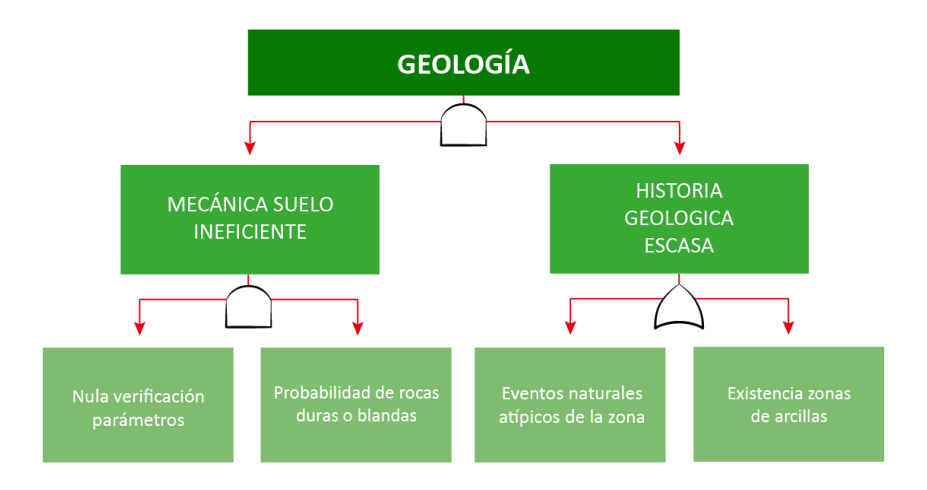

Figura 7.25: Árbol de falla 6, relacionado con la geología (Elaboración propia)

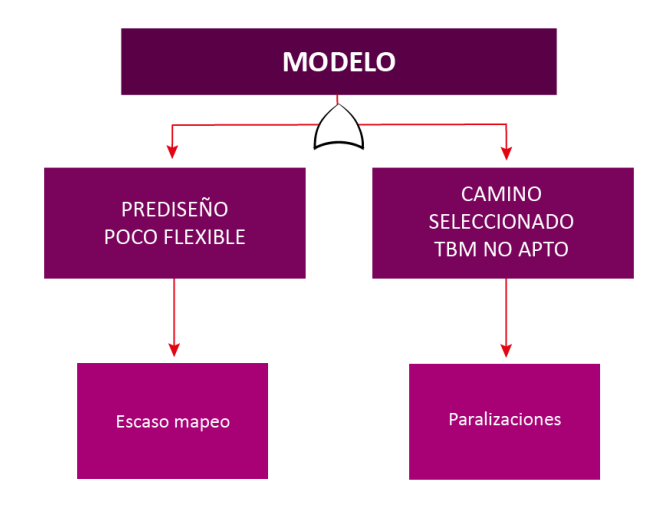

Figura 7.26: Árbol de falla 6, relacionado con el modelo (Elaboración propia)

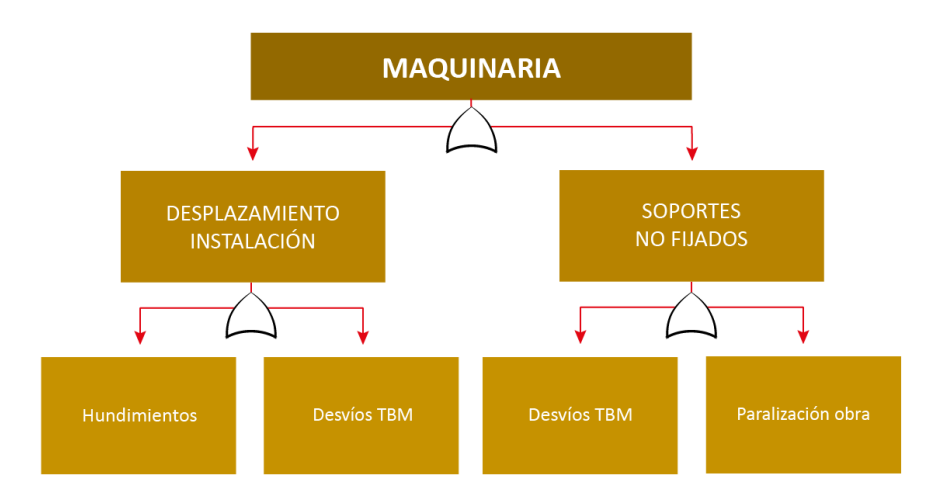

Figura 7.27: Árbol de falla 6, relacionado con la maquinaria (Elaboración propia)

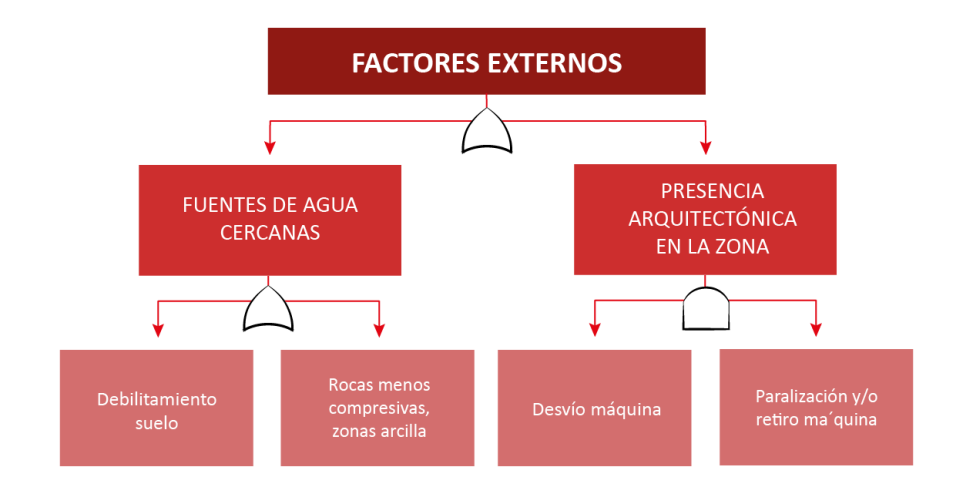

Figura 7.28: Árbol de falla 6, relacionado con los factores externos (Elaboración propia)

#### **7.2.7. Formación de torta de lodos**

El séptimo y último árbol lógico (Figura 7.29) se trata sobre la formación de la torta de lodo, la torta de lodo se produce cuando se tiene demasiado hormigón proyectado o lechada, durante la excavación a través de un suelo cohesivo. Los factores que pueden afectar serian; un mapeo geológico ineficiente (Figura 7.30), parámetros de suelo no verificados y sin un seguimiento de forma sistemática (Figura 7.31), otro factor que afectaría sería no seguir las normas o protocolos para la mezcla ya que está no se ajusta a la necesidades del proyecto, también afecta la mucha o poca fluidez que se genera en la lechada, la posibilidad de que, según su densidad, puede generar obstrucción en la maquina (Figura 7.32).

También podría verse afectado por la mano de obra poco experimentada con respecto al tipo de suelo o en el uso con TBM (Figura 7.33), otros factores podrían ser tener un suelo mixto que no se conoce y que no exista la flexibilidad tanto en el pre-diseño o en la máquina para generar modificaciones, dado que la cohesión del suelo puede generar debilitamiento en la zona (Figura 7.34).

A continuación, se presenta el árbol lógico sobre formación de la torta de lodos.

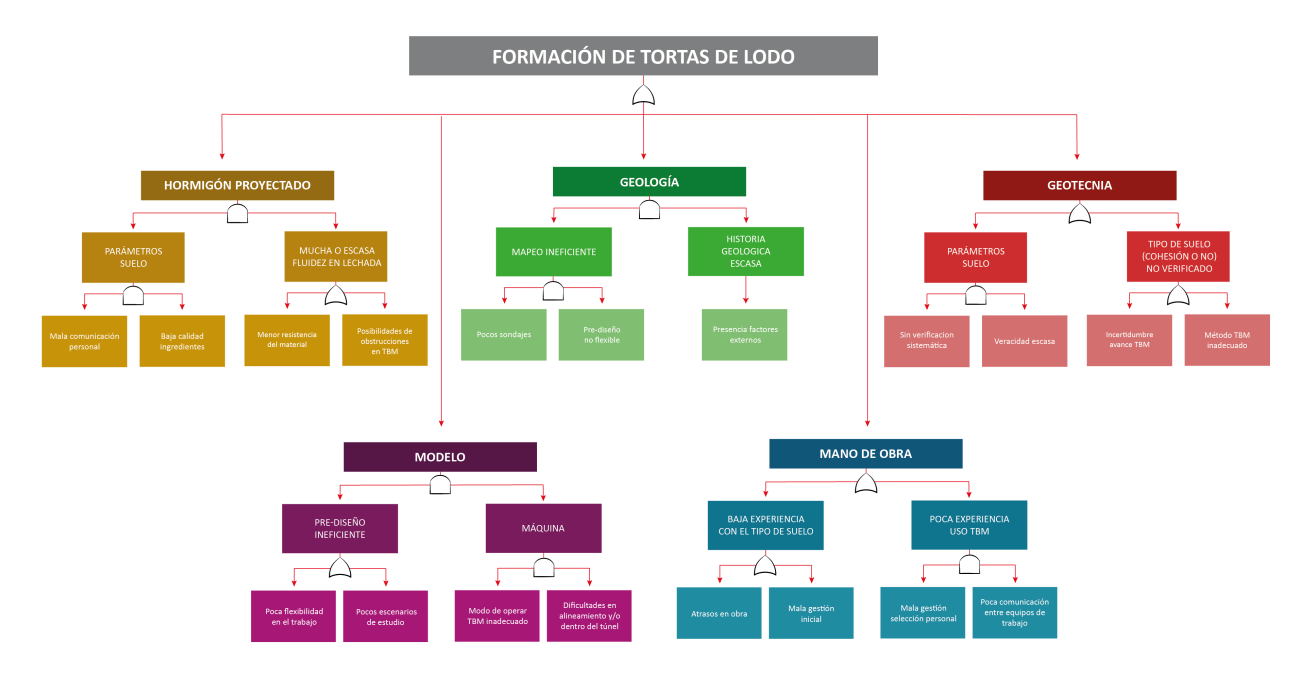

Figura 7.29: Árbol de falla 7, formación de la torta de lodo (Elaboración propia)

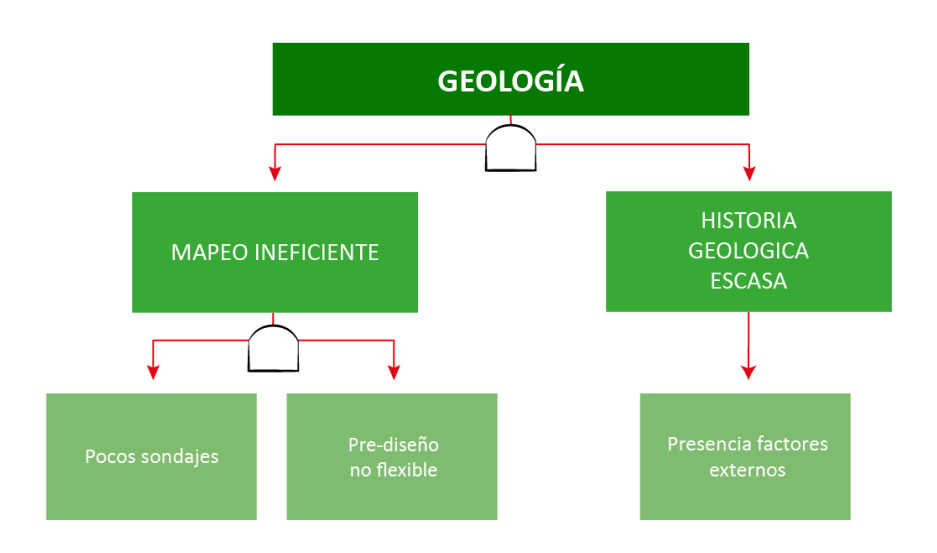

Figura 7.30: Árbol de falla 7, relacionado con la geología (Elaboración propia)

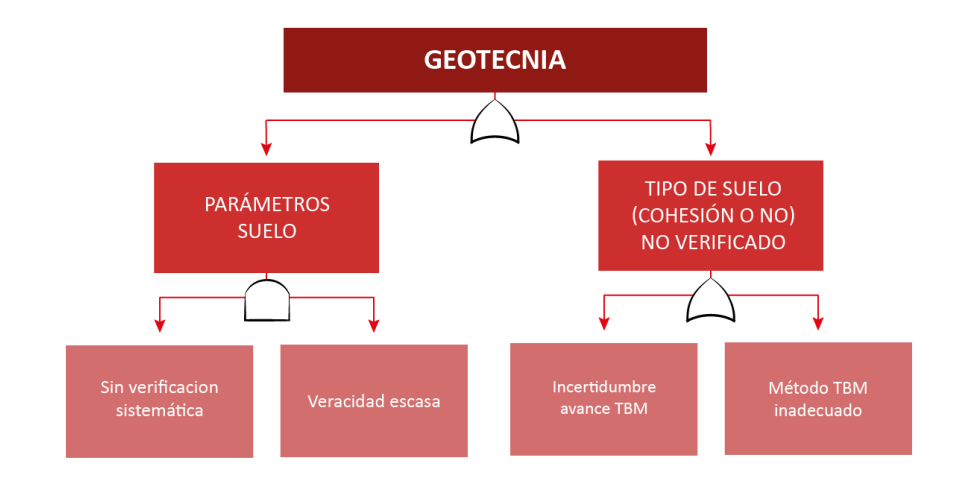

Figura 7.31: Árbol de falla 7, relacionado con la geotécnia (Elaboración propia)

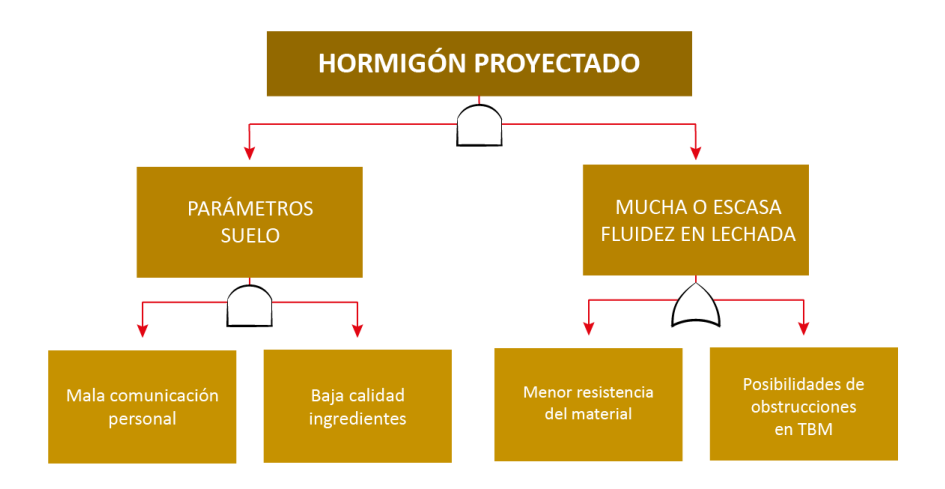

Figura 7.32: Árbol de falla 7, relacionado con el hormigón proyectado (Elaboración propia)

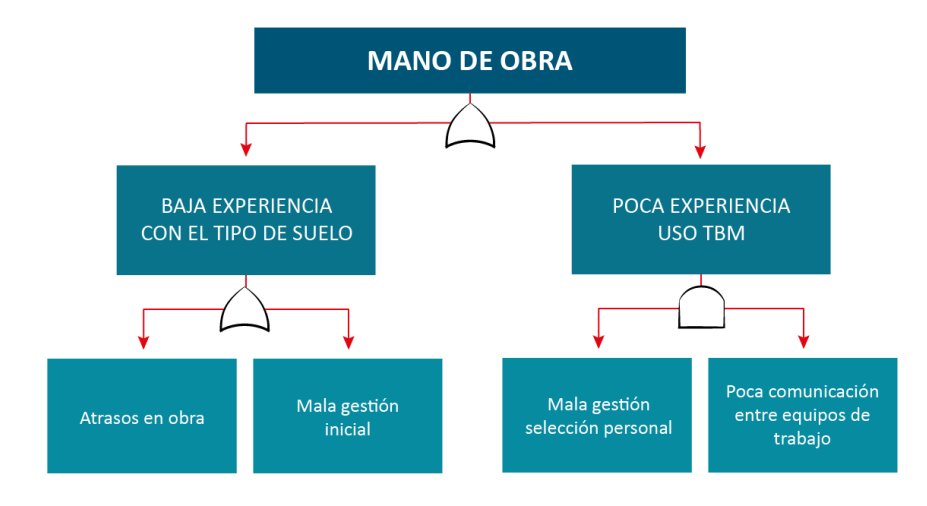

Figura 7.33: Árbol de falla 7, relacionado con la mano de obra (Elaboración propia)

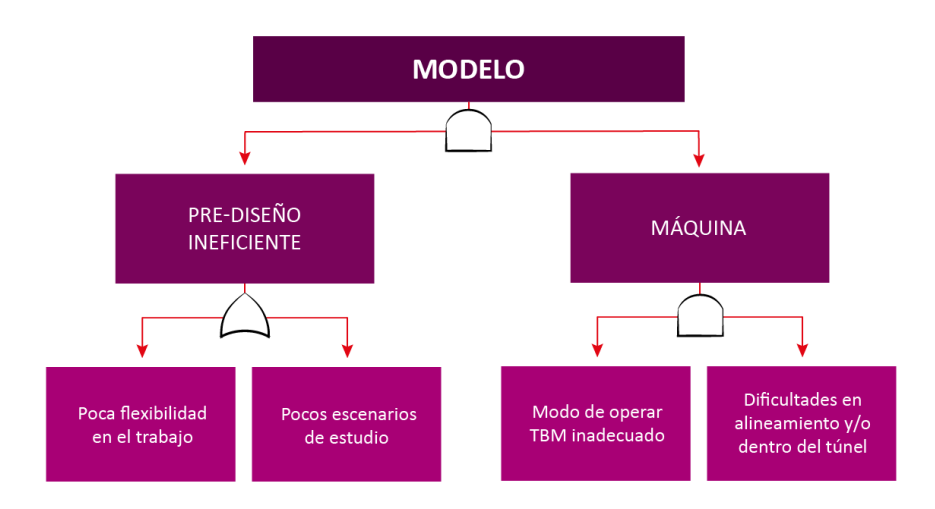

Figura 7.34: Árbol de falla 7, relacionado con el modelo (Elaboración propia)

Una vez generados los árboles lógicos se pueden evaluar de diferentes maneras, por este motivo se eligió evaluar utilizando mapas de calor, los cuales muestran las sub-ramificaciones que generarían mayor problema dentro del mismo árbol de riesgo y a su vez también se optó por utilizar un método numérico llamado método de técnica difusa de preferencia por similitud a la solución ideal, el cuál toma todos los riesgos de los árboles y tras ciertos criterios, los cuales se le preguntan a expertos, se puede generar un ranking que indique cual es el riesgo más peligro y que requiere una mayor atención.

# **7.3. Mapas de calor**

Los mapas de calor se asemejan a matrices que utilizan la clasificación de ocurrencia y consecuencia de los riesgos, como se mencionó en el capítulo cuatro, en donde se expuso que este tipo de matrices ayuda a cuantificar la probabilidad de que un cierto evento suceda. Di-
cho lo anterior se aplicará la forma lógica de este tipo de herramientas, es decir, se clasificará la importancia de cada rama hasta formar un 100 % de probabilidad y se determinará que tan probable es que un cierto evento suceda, mediante la ponderación mostrada más abajo, en donde se intenta dar cierto valor dependiendo que tan importante es el riesgo.

Las escalas mostradas a continuación fueron determinadas según lo expuesto en Fouladgar (2012) y en Torfi (2010).

**Escala de Importancia:** La importancia responde al valor que se da al riesgo, estos van de muy bajo a muy alto de la siguiente manera:

- **(1)** Muy bajo (VL), en donde la importancia del riesgo es casi insignificante, ya que su aparición no afecta al sistema.
- **(2)** Bajo (L), en donde la importancia del riesgo empieza a tener trascendencia para el proyecto.
- **(3)** Mediano (M) en donde la importancia del riesgo es trascendente y se deben empezar a tomar precauciones para evitarlo o mitigarlo.
- **(4)** Alto (H) en donde la importancia del riesgo es de interés y se deben tomar acciones para evitar su procedencia.
- **(5)** Muy alto (VH) en donde la importancia del riesgo es altamente significante y se deben tomar todas las medidas para que dicho riesgo no suceda, ya que su aparición pone en gran riesgo al proyecto.

**Escala de consecuencias o de clasificación:** Las consecuencias responden a las características siguientes:

- **(1)** Muy pobre (VP). El desempeño del sistema presenta una disminución poco significativa.
- **(2)** Pobre (P). El desempeño del sistema presenta una disminución baja.
- **(3)** Suficiente (F). El desempeño del sistema presenta una disminución moderada.
- **(4)** Bueno (G). El desempeño del sistema presenta una disminución alta.
- **(5)** Muy bueno (VG). El desempeño del sistema presenta la mayor disminución concebible.

Los mapas de calor se construyen en base a la ponderación de un valor asociado a la probabilidad de ocurrencia con un valor asociado al impacto o importancia producida en el sistema.

- Evento intrascendente  $(1 4)$ : Son aquellos eventos que tienen muy poca probabilidad de ocurrencia y además no presentan riesgos importantes para la construcción.
- Evento a considerar en mediana medida (5 9): Son eventos que ya pueden llegar a causar daños leves en el sistema, pero su probabilidad de ocurrencia es prácticamente nula o viceversa, poseen una alta probabilidad de ocurrir, pero no suponen ningún riesgo para el sistema. En estos casos se deben tener planes de contingencia, pero en ningún caso el diseño debe ser controlado por estos casos.
- Eventos a considerar en alta medida (10 14): Son eventos que pueden llegar a causar daños graves en el sistema con una probabilidad de ocurrencia mínima pero no nula. En estos casos se debe tener un plan de contingencia y se deben considerar modificaciones en el diseño preliminar si es necesario.
- Evento inaceptable (15 20): Son los eventos que no deberían suceder, pero presentan una baja probabilidad de ocurrencia.
- Evento inadmisible  $(21 25)$ : Son los eventos que por ningún motivo deben ocurrir.

Las probabilidades seleccionadas se basan en la literatura usada en esta memoria, en donde, a través de un compilado de lo expuesto por los diferentes autores se llega a las siguientes tablas y matrices.

Para la elaboración de los mapas de calor se sigue el siguiente patrón de colores dependiendo del valor asociado a la probabilidad de ocurrencia, como se describe en las tablas 7.1 y 7.2, en donde la tabla 7.1 muestra el grado de aceptabilidad del riesgo y la tabla 7.2 muestra el orden otorgado en el mapa de calor, los valores utilizados se encuentran en anexos B.

| Escala de consideración |                         |  |                           |  |  |  |  |
|-------------------------|-------------------------|--|---------------------------|--|--|--|--|
| Min                     | Color<br>Máx<br>Estatus |  |                           |  |  |  |  |
|                         |                         |  | Intrascendente            |  |  |  |  |
| 5                       |                         |  | Considerar mediana medida |  |  |  |  |
| 10                      | 14                      |  | Considerar alta medida    |  |  |  |  |
| 15                      | 20                      |  | Inaceptable               |  |  |  |  |
| 21                      | 25                      |  | Inadmisible               |  |  |  |  |

Tabla 7.1: Escala de consideración (Elaboración propia)

Para los árboles lógicos se considera cuantos factores tienen algún valor de la tabla 7.2, es decir, si hay dos factores que presentan un valor de 25 en dicha posición se colocara simplemente un dos.

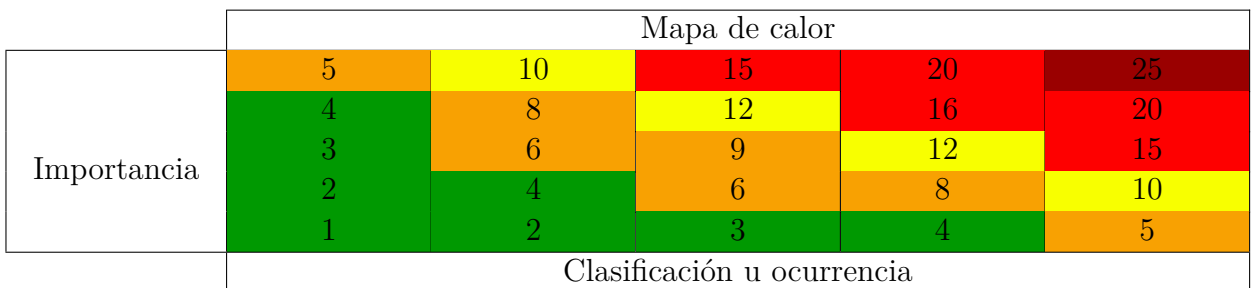

#### Tabla 7.2: Mapa de calor (Elaboración propia)

Los valores que se encuentran en la tabla 7.3 se obtuvieron al realizar una comparación de lo expuesto en los textos citados en esta memoria, en donde cuando la rama no presenta ramificaciones se considera un valor 1 y en el caso de que si presenta estas divisiones se reparte la probabilidad hasta que todo el nivel genere un valor de 1, completado todo el árbol se procede a multiplicar todos los valores de la fila y multiplicarlo por 100 para generar la probabilidad.

| Problemas entre partes involucradas                   | $\mathbf{1}$   | 0,2              | 0,1              | 0,5              | $1,0\,\%$             |
|-------------------------------------------------------|----------------|------------------|------------------|------------------|-----------------------|
| Dificultad en toma responsabilidades                  | $\mathbf{1}$   | $_{0,2}$         | 0,1              | 0,5              | $1,0\,\%$             |
| Consideración espacios fundaciones                    | $\mathbf{1}$   | $\overline{0,2}$ | 0,15             | $\overline{0,6}$ | $1,8\%$               |
| Mal pre-diseño                                        | $\mathbf{1}$   | 0,2              | 0,15             | 0,4              | $1,2\,\%$             |
| Mala consideración de cargas                          | $\mathbf{1}$   | $_{0,2}$         | 0,2              | 0,7              | 2,8%                  |
| Sobre-dimensionamiento                                | $\mathbf{1}$   | $_{0,2}$         | $\overline{0,2}$ | $\rm 0,2$        | $\overline{1,2\%}$    |
| Mala gestión de cálculos                              | $\mathbf{1}$   | 0,2              | 0,3              | 0,8              | 4,8%                  |
| Modelos inapropiados                                  | $\overline{1}$ | 0,2              | 0,3              | $\overline{2}$   | $\overline{1,2\%}$    |
| Falta de verificaciones previas                       | $\mathbf{1}$   | 0,2              | 0,25             | 0,5              | $2,5\,\%$             |
| Bajo porcentaje de casos de análisis                  | $\mathbf{1}$   | 0,2              | 0,25             | 0,5              | $\overline{2,5\,\%}$  |
| Falta de verificación alineamiento                    | $\mathbf{1}$   | 0,25             | 0,2              | 0,5              | $2,5\,\%$             |
| Falta de verificación espesores                       | $\mathbf{1}$   | 0,25             | $_{0,2}$         | 0,3              | $1,5\%$               |
| Falta de verificación en el                           |                |                  |                  |                  |                       |
| revestimiento y cavidad del túnel                     | $\mathbf{1}$   | 0,25             | 0,2              | $_{0,2}$         | $1,0\%$               |
| Falta de verificación de lechada                      | $\mathbf{1}$   | 0,25             | 0,2              | 0,4              | $\overline{2,0\,\%}$  |
| Falta de comprobación de calidad del                  | $\mathbf{1}$   |                  | 0,2              |                  | $3,0\,\%$             |
| suelo                                                 |                | 0,25             |                  | 0,6              |                       |
| Falta de comprobación de parámetros                   | $\mathbf{1}$   | 0,25             | 0,3              | 0,6              | $4,5\,\%$             |
| del suelo                                             |                |                  |                  |                  |                       |
| Falta de verificación en niveles de                   | $\mathbf{1}$   | 0,25             | 0,3              | 0,4              | $3,0\,\%$             |
| veracidad                                             |                |                  |                  |                  |                       |
| Mala gestión en verificación de casos                 | $\mathbf{1}$   | 0,25             | 0,3              | 0,7              | $5,25\,\%$            |
| Modelos ineficientes                                  | $\mathbf{1}$   | 0,25             | $\overline{0,3}$ | 0,3              | $\overline{2,25\,\%}$ |
| Mala gestión de mecánica de suelos                    | $\mathbf{1}$   | 0,35             | 0,45             | $\mathbf{1}$     | $14,0\,\%$            |
| Baja inspección por sondaje                           | $\mathbf{1}$   | 0,35             | 0,45             | $\mathbf{1}$     | 15,75%                |
| Falta de verificación del entorno del                 | $\mathbf{1}$   | 0,35             | 0,15             | $\mathbf{1}$     | $5,25\,\%$            |
| túnel                                                 |                |                  |                  |                  |                       |
| Falta de verificación estado de TBM                   | $\mathbf{1}$   | 0,1              | 0,4              | 0,3              | $1,2\%$               |
| Falta de versatilidad y flexibilidad                  | $\mathbf{1}$   | 0,1              | 0,4              | 0,7              | 2,8%                  |
| Falta de flexibilidad entre métodos de                | $\mathbf{1}$   | 0,1              | 0,2              | 0,3              | $0,6\,\%$             |
| la TBM                                                |                |                  |                  |                  |                       |
| Falta de verificación del suelo para                  | $\mathbf{1}$   | 0,1              | 0,2              | 0,7              | 1,4%                  |
| $\operatorname{aplicación}$ del método                |                |                  |                  |                  |                       |
| Propiedades lechada ineficiente                       | $\mathbf{1}$   | 0,1              | 0,4              | 0,8              | $3,2\,\%$             |
| Fluidez ineficiente                                   | $\overline{1}$ | 0,1              | 0,4              | $\rm 0,2$        | $0,8\,\%$             |
| Falta de uso de protocolos                            | $\mathbf{1}$   | 0,1              | 0,4              | $\mathbf{1}$     | $4.0\,\%$             |
| Verificación limpieza cámara TBM                      | $\mathbf{1}$   | 0,1              | 0,3              | $\mathbf{1}$     | $3.0\,\%$             |
| Falta de verificación de los accesorios<br><b>TBM</b> | $\mathbf{1}$   | 0,1              | 0,2              | $\mathbf{1}$     | $2.0\,\%$             |
| Mantención ineficiente del terreno<br>proyecto        | $\mathbf{1}$   | 0,1              | 0,1              | $\mathbf{1}$     | $1,0\,\%$             |
| <b>Total</b>                                          | 100%           |                  |                  |                  |                       |

Tabla 7.3: Probabilidad de ocurrencia de eventos asociados al árbol lógico de deformación de la superficie (Elaboración propia)

La tabla 7.4 muestra el mapa de calor del primer árbol, en donde se ubican cuáles son los eventos más riesgosos de la amenaza y cuáles lo son menos, dependiendo de los colores asignados y que se explicaron en la tabla 7.2.

|             | Deformación en la superficie |  |  |  |  |  |  |  |
|-------------|------------------------------|--|--|--|--|--|--|--|
|             |                              |  |  |  |  |  |  |  |
|             |                              |  |  |  |  |  |  |  |
|             |                              |  |  |  |  |  |  |  |
| Importancia |                              |  |  |  |  |  |  |  |
|             |                              |  |  |  |  |  |  |  |
|             | Clasificación u ocurrencia   |  |  |  |  |  |  |  |

Tabla 7.4: Mapa de calor 1 (Deformación en la superficie) (Elaboración propia)

Para la tabla 7.5 se realiza el mismo procedimiento que para la tabla 7.3, en donde se considero lo expuesto por los diferentes autores y entre las opciones se repartió la probabilidad para generar un valor 1 y luego multiplicar toda la fila y generar la probabilidad de riesgo que presenta.

| Nula verificación de parámetros del<br>suelo        | $\mathbf{1}$   | 0,45 | 0,6  | 0,7  | 18,9%      |  |
|-----------------------------------------------------|----------------|------|------|------|------------|--|
| Investigación temprana ineficiente                  | 1              | 0,45 | 0,6  | 0,3  | 8,1%       |  |
| Mala gestión en la investigación                    | 1              | 0,45 | 0,15 | 0,55 | 3,7%       |  |
| Pocos sondajes                                      |                | 0,45 | 0,15 | 0,45 | $3,0\%$    |  |
| Presencia de terremotos                             | $\mathbf{1}$   | 0,45 | 0,25 | 0,5  | $5,6\,\%$  |  |
| Presencia de inundaciones                           | $\overline{1}$ | 0,45 | 0,25 | 0,5  | $5,6\,\%$  |  |
| Mucha fluidez en lechada                            | $\overline{1}$ | 0,2  | 0,4  | 0,3  | 2,4%       |  |
| % de ingredientes inadecuados en<br>lechada         | 1              | 0,2  | 0,4  | 0,7  | $5,6\,\%$  |  |
| Discos poco resistentes                             | 1              | 0,2  | 0,6  | 0,35 | $4,2\%$    |  |
| Mala alineación de la TBM                           | 1              | 0,2  | 0,6  | 0,65 | 7,8%       |  |
| Pre-diseño poco flexible                            | 1              | 0,35 | 0,4  | 0,7  | $9,8\%$    |  |
| Gráficos iniciales poco flexibles                   | 1              | 0,35 | 0,4  | 0,3  | $4,2\%$    |  |
| Poca investigación del sitio del<br>proyecto        | $\mathbf{1}$   | 0,35 | 0,6  | 0,45 | $9,5\,\%$  |  |
| Baja comprensión del tipo y<br>parámetros del suelo | $\mathbf{1}$   | 0,35 | 0,6  | 0,55 | $11.6\,\%$ |  |
| Total                                               |                |      |      |      |            |  |

Tabla 7.5: Probabilidad de ocurrencia de eventos asociados al árbol lógico de presiones en la superficie (Elaboración propia)

Del mismo modo que la tabla 7.4 la tabla 7.6 muestra cuáles son los eventos que presentan mayor riesgo ante la amenaza planteada, lo que sugiere que requieren de una mayor precau-

|             | Presiones en la superficie |                            |  |  |  |  |  |  |
|-------------|----------------------------|----------------------------|--|--|--|--|--|--|
|             |                            |                            |  |  |  |  |  |  |
|             |                            |                            |  |  |  |  |  |  |
|             |                            |                            |  |  |  |  |  |  |
| Importancia |                            |                            |  |  |  |  |  |  |
|             |                            |                            |  |  |  |  |  |  |
|             |                            | Clasificación u ocurrencia |  |  |  |  |  |  |

Tabla 7.6: Mapa de calor 2 (Presiones en la superficie) (Elaboración propia)

Del mismo modo, la tabla 7.7 se desarrolló de la misma forma que las tablas 7.5 y 7.3, en donde basándose en lo expuesto por los diferentes autores se consideraron los demás eventos presentes en el nivel y se dividió la probabilidad de ocurrencia de cada uno hasta formar un valor de 1, para luego multiplicar la fila para ver cuál es la probabilidad de ocurrencia del evento dentro de la amenaza.

Tabla 7.7: Probabilidad de ocurrencia de eventos asociados al árbol lógico de colapsos (Elaboración propia)

| Pre-diseño (Verificación - modelo)                                        | 1 | 0,3  | 0,25 | 0,8  | $6,0\,\%$ |
|---------------------------------------------------------------------------|---|------|------|------|-----------|
| Alineamiento (Verificación - modelo)                                      | 1 | 0,3  | 0,25 | 0,2  | $1,5\,\%$ |
| Verificación parámetros maquinaria                                        |   | 0,3  | 0,75 | 0,15 | 3,4%      |
| Verificación parámetros suelo                                             | 1 | 0,3  | 0,75 | 0,85 | 19,1%     |
| TBM - alineamiento                                                        | 1 | 0,2  | 0,6  | 1    | 12,0%     |
| TBM - calidad de discos y hormigón<br>proyectado                          | 1 | 0,2  | 0,4  | 1    | $8,0\,\%$ |
| Hormigón - dosificación inadecuada                                        | 1 | 0,15 | 0,55 | 1    | $8,3\,\%$ |
| Hormigón - baja mantención de la<br>maquinaria                            | 1 | 0,15 | 0,45 | 1    | $6,8\,\%$ |
| Geología - historia del lugar -<br>presencia de eventos naturales pasados | 1 | 0,35 | 0,35 | 0,7  | 8,6%      |
| Geología - historia del lugar - otras<br>construcciones                   | 1 | 0,35 | 0,35 | 0,3  | $3,7\,\%$ |
| Geología - mecánica de suelos - pocos<br>sondajes                         | 1 | 0,35 | 0,65 | 0,25 | 5,7%      |
| Geología - mecánica de suelos - baja<br>verificación parámetros           | 1 | 0,35 | 0,65 | 0,75 | 17,1%     |
| <b>Total</b>                                                              |   |      |      |      | $100\,\%$ |

La tabla 7.8 muestra cuáles son los eventos con mayor probabilidad de ocurrencia y que son más riesgosos dado que pueden desencadenar la amenaza que se está evaluando.

|             | Colapsos                   |  |  |  |  |  |  |  |
|-------------|----------------------------|--|--|--|--|--|--|--|
|             |                            |  |  |  |  |  |  |  |
|             |                            |  |  |  |  |  |  |  |
|             |                            |  |  |  |  |  |  |  |
| Importancia |                            |  |  |  |  |  |  |  |
|             |                            |  |  |  |  |  |  |  |
|             | Clasificación u ocurrencia |  |  |  |  |  |  |  |

Tabla 7.8: Mapa de calor 3 (Colapsos) (Elaboración propia)

A su vez la tabla 7.9 se desarrolló de la misma forma que las otras tablas mencionadas, en donde se recopilo lo mencionado por los diferentes autores y se consideró cuáles eran los demás eventos del nivel para asignarles una probabilidad acorde hasta completar un valor de 1 y luego multiplicar toda la fila para determinar la probabilidad de ocurrencia del evento en sí.

Tabla 7.9: Probabilidad de ocurrencia de eventos asociados al árbol lógico de explosiones de roca (Elaboración propia)

| Geología - mapeo - verificación<br>pre-diseño                           | 1           | 0,45 | 0,55 | 0,55         | 13,6%      |
|-------------------------------------------------------------------------|-------------|------|------|--------------|------------|
| Geología - mapeo - pocos sondajes                                       | 1           | 0,45 | 0,55 | 0,45         | 11,1%      |
| Geología - historia geológica - eventos<br>atípicos                     | 1           | 0,45 | 0,45 | 0,7          | $14,2\,\%$ |
| Geología - historia geológica -<br>modificaciones espaciales en la zona | 1           | 0,45 | 0,45 | 0,3          | 6,1%       |
| Geotecnia - mecánica de suelo -<br>verificación parámetros              | 1           | 0,4  | 0,55 | 0,6          | $13,2\,\%$ |
| Geotecnia - mecánica de suelo -<br>veracidad del estado de la roca      | 1           | 0,4  | 0,55 | 0,4          | 8,8%       |
| Geotecnia - verificación de elementos<br>influyentes en parámetros      | $\mathbf 1$ | 0,4  | 0,45 | $\mathbf{1}$ | 18,0%      |
| Materiales - TBM - alineamiento                                         | 1           | 0,15 | 0,8  | 0,55         | $6,6\,\%$  |
| Materiales - TBM - mantención                                           |             | 0,15 | 0,8  | 0,45         | 5,4%       |
| Materiales - discos - calidad                                           | 1           | 0,15 | 0,2  | 0,5          | $1,5\,\%$  |
| Materiales - discos - mantención                                        | 1           | 0,15 | 0,2  | 0,5          | $1,5\,\%$  |
| <b>Total</b>                                                            |             |      |      |              | 100%       |

La tabla 7.10 muestra cuáles son los eventos con mayor probabilidad de ocurrir y que presentan un mayor riesgo basándose en las escalas mencionadas anteriormente, se observa que en general esta clase de eventos presenta un bajo riesgo, pero no lo deja exento de aparecer y generar la amenaza de explosiones de roca.

Tabla 7.10: Mapa de calor 4 (Explosiones de roca) (Elaboración propia)

|             | Explosiones de roca        |  |  |  |  |  |  |  |
|-------------|----------------------------|--|--|--|--|--|--|--|
|             |                            |  |  |  |  |  |  |  |
|             |                            |  |  |  |  |  |  |  |
|             |                            |  |  |  |  |  |  |  |
| Importancia |                            |  |  |  |  |  |  |  |
|             |                            |  |  |  |  |  |  |  |
|             | Clasificación u ocurrencia |  |  |  |  |  |  |  |

Como se mencionó en las tablas 7.7 y 7.9 para la tabla 7.11 se siguió el mismo procedimiento en donde se recopilo lo expuesto por los diferentes autores y se consideró los demás eventos mostrados en el nivel para asignarles una probabilidad hasta formar un valor de 1, posteriormente se multiplico toda la fila para determinar la probabilidad de ocurrencia.

Tabla 7.11: Probabilidad de ocurrencia de eventos asociados al árbol lógico de paralización de la obra (Elaboración propia)

| Mantención - monitoreo -<br>funcionalidad                 | $\mathbf{1}$   | 0,35 | 0,75 | 0,2          | $5,3\,\%$  |
|-----------------------------------------------------------|----------------|------|------|--------------|------------|
| Mantención - monitoreo - verificación<br>parámetros       | 1              | 0,35 | 0,75 | 0,8          | 21,0%      |
| Mantención - suministro - maquinaria                      | 1              | 0,35 | 0,25 | 0,5          | 4,4%       |
| Mantención - suministro - materiales<br>externos          | 1              | 0,35 | 0,25 | 0,5          | 4,4%       |
| $\rm TBM$ - $\rm access\,s$ - gestión preliminar          | 1              | 0,35 | 0,55 | 0,5          | $9,6\,\%$  |
| TBM - accesos - zona de excavacion                        | 1              | 0,35 | 0,55 | 0,5          | $9,6\,\%$  |
| TBM - atrasos proyecto - método<br>inadecuado             | $\mathbf 1$    | 0,35 | 0,45 | 0,2          | $3,2\%$    |
| TBM - atrasos proyecto -<br>hundimientos dentro del tunel | 1              | 0,35 | 0,45 | 0,45         | 7,1%       |
| TBM - atrasos proyecto - no<br>seguimiento protocolos     | 1              | 0,35 | 0,45 | 0,35         | $5,5\,\%$  |
| Factores externos - problemas<br>comunidades              | 1              | 0,3  | 0,25 | $\mathbf{1}$ | 7,5%       |
| Factores externos - inexperiencia<br>personal             | 1              | 0,3  | 0,45 | $\mathbf{1}$ | $13,5\,\%$ |
| Factores externos - escasa<br>comunicación entre personal | $\overline{1}$ | 0,3  | 0,3  | $\mathbf{1}$ | $9,0\,\%$  |
| <b>Total</b>                                              |                |      |      |              | 100 %      |

La tabla 7.12 muestra el mapa de calor de la amenaza de paralización, en ella se observa que son pocos los eventos que generan un alto riesgo de ocurrencia de la amenaza, aun así, no queda exento de que ocurra por lo que se debe tener precauciones.

Tabla 7.12: Mapa de calor 5 (Paralización de la obra) (Elaboración propia)

|             | Paralización de la obra    |  |  |  |  |  |  |  |
|-------------|----------------------------|--|--|--|--|--|--|--|
|             |                            |  |  |  |  |  |  |  |
|             |                            |  |  |  |  |  |  |  |
|             |                            |  |  |  |  |  |  |  |
| Importancia |                            |  |  |  |  |  |  |  |
|             |                            |  |  |  |  |  |  |  |
|             | Clasificación u ocurrencia |  |  |  |  |  |  |  |

Para la tabla 7.13 se procedió de la misma forma, en donde se consideró lo expuesto por los diferentes autores mencionados en esta memoria y se tomó en cuenta también los demás eventos del nivel para asignarles un valor de probabilidad hasta formar un valor de 1, para luego multiplicar toda la fila y obtener la probabilidad de ocurrencia del evento dentro de la amenaza en sí.

| Modelo - pre-diseño - escaso mapeo<br>zona                    | $\mathbf{1}$ | 0,2  | 0,45 | $\mathbf{1}$ | $9,0\,\%$    |  |
|---------------------------------------------------------------|--------------|------|------|--------------|--------------|--|
| Modelo - caminos no aptos -                                   |              |      |      |              |              |  |
| paralizaciones                                                | $\mathbf{1}$ | 0,2  | 0,55 | $\mathbf{1}$ | 11,0%        |  |
| Geología - mecánica de suelos - nula                          |              |      |      |              |              |  |
| verificación parámetros                                       | $\mathbf{1}$ | 0,4  | 0,6  | 0,75         | 18,0%        |  |
| Geología - mecánica de suelos -                               | 1            | 0,4  | 0,6  | 0,25         | $6,0\,\%$    |  |
| existencia rocas muy duras o blandas                          |              |      |      |              |              |  |
| Geología - historia geológica - eventos                       | $\mathbf 1$  | 0,4  | 0,4  | 0,55         | 8,8%         |  |
| naturales en la zona                                          |              |      |      |              |              |  |
| Geología - historia geológica -                               | $\mathbf{1}$ | 0,4  | 0,4  | 0,45         | 7,2%         |  |
| existencia zonas arcilla                                      |              |      |      |              |              |  |
| Maquinaria - desplazamiento                                   | $\mathbf{1}$ | 0,15 | 0,6  | 0,75         | $6,8\,\%$    |  |
| instalaciones - hundimientos                                  |              |      |      |              |              |  |
| Maquinaria - desplazamiento                                   | $\mathbf{1}$ | 0,15 | 0,6  | 0,25         | 2,3%         |  |
| $\operatorname{instalaciones}$ - desvíos $\operatorname{TBM}$ |              |      |      |              |              |  |
| Maquinaria - soportes no fijados -                            | $\mathbf{1}$ | 0,15 | 0,4  | $_{0,2}$     | $1,2\%$      |  |
| desvíos TBM                                                   |              |      |      |              |              |  |
| Maquinaria - soportes no fijados -                            | $\mathbf{1}$ | 0,15 | 0,4  | 0,8          | 4,8%         |  |
| paralización obra                                             |              |      |      |              |              |  |
| $\overline{\text{Factors}}$ externos - fuentes de agua -      | $\mathbf{1}$ | 0,25 | 0,65 | 0,75         | $12,\!2\,\%$ |  |
| debilitamiento suelo                                          |              |      |      |              |              |  |
| Factores externos - fuentes de agua -                         | $\mathbf{1}$ | 0,25 | 0,65 | 0,25         | 4,1%         |  |
| rocas poco comprensivas                                       |              |      |      |              |              |  |
| Factores externos - presencias                                | $\mathbf{1}$ | 0,25 | 0,35 | 0,3          | $2,6\,\%$    |  |
| arquitectónica - desvíos maquinaria                           |              |      |      |              |              |  |
| Factores externos - presencias                                |              |      |      |              |              |  |
| $a$ rquitectónica - paralización y/o retiro                   | 1            | 0,25 | 0,35 | 0,7          | 6,1%         |  |
| maquina                                                       |              |      |      |              | 100%         |  |
| <b>Total</b>                                                  |              |      |      |              |              |  |

Tabla 7.13: Probabilidad de ocurrencia de eventos asociados al árbol lógico de alineamiento (falla) (Elaboración propia)

La tabla 7.14 muestra la gravedad de los eventos mencionados en la tabla 7.13, en ella se aprecia que son pocos los eventos que provocarían que la amenaza sea muy riesgosa aun así se observa que son de baja probabilidad de ocurrir.

Tabla 7.14: Mapa de calor 6 (Alineamiento - Falla) (Elaboración propia)

|             | Alineamiento (Falla)       |  |  |  |  |  |
|-------------|----------------------------|--|--|--|--|--|
|             |                            |  |  |  |  |  |
| Importancia |                            |  |  |  |  |  |
|             |                            |  |  |  |  |  |
|             |                            |  |  |  |  |  |
|             |                            |  |  |  |  |  |
|             | Clasificación u ocurrencia |  |  |  |  |  |

Para la tabla 7.15 al igual que las demás tablas mencionadas como la 7.11 y 7.13, se procedió de la misma forma en donde se tomó lo expuesto por los diferentes autores y se consideraron los demás eventos del nivel para asignarles una probabilidad de ocurrencia hasta formar el valor de 1, posteriormente se multiplicó toda la fila para obtener la probabilidad de ocurrencia del evento en todo el árbol.

| Geología - mapeos - pocos sondajes                                                         | $\mathbf{1}$ | 0,3      | 0,6  | 0,7          | $12,6\,\%$ |
|--------------------------------------------------------------------------------------------|--------------|----------|------|--------------|------------|
| Geología - mapeos - pre-diseños<br>ineficientes                                            | $\mathbf{1}$ | 0,3      | 0,6  | 0,3          | 5,4%       |
| Geología - historia geológica -<br>presencia factores externos                             | $\mathbf{1}$ | 0,3      | 0,4  | $\mathbf{1}$ | 12,0%      |
| Geotecnia - parámetros suelo - sin<br>verificación sistemática                             | $\mathbf{1}$ | 0,25     | 0,7  | 0,75         | $13,1\,\%$ |
| Geotecnia - parámetros del suelo -<br>veracidad escasa                                     | $\mathbf{1}$ | 0,25     | 0,7  | 0,25         | 4,4%       |
| Geotecnia - tipo de suelo -<br>incertidumbre avance TBM                                    | $\mathbf{1}$ | 0,25     | 0,3  | 0,7          | 5,3%       |
| Geotecnia - tipo de suelo - método<br>TBM inadecuado                                       | $\mathbf{1}$ | 0,25     | 0,3  | 0,3          | 2,3%       |
| Hormigón proyectado - protocolos -<br>mala comunicación personal                           | $\mathbf{1}$ | 0,1      | 0,65 | 0,7          | 4,6%       |
| Hormigón proyectado - protocolos -<br>baja calidad ingredientes                            | $\mathbf{1}$ | 0,1      | 0,65 | 0,3          | $2,0\,\%$  |
| Hormigón proyectado - fluidez - baja<br>resistencia del material                           | $\mathbf{1}$ | 0,1      | 0,35 | 0,45         | $1,6\,\%$  |
| Hormigón proyectado - fluidez -<br>posibilidades obstrucción en el túnel                   | $\mathbf{1}$ | 0,1      | 0,35 | 0,55         | $1,9\%$    |
| Mano de obra - baja experiencia tipo<br>de suelo - atrasos en obra                         | $\mathbf{1}$ | 0,2      | 0,45 | 0,25         | $2,3\,\%$  |
| Mano de obra - baja experiencia tipo<br>de suelo - mala gestión inicial                    | $\mathbf{1}$ | $_{0,2}$ | 0,45 | 0,75         | $6,8\,\%$  |
| Mano de obra - poca experiencia uso<br>TBM - mala gestión selección personal               | $\mathbf{1}$ | 0,2      | 0,55 | 0,6          | $6,6\,\%$  |
| Mano de obra - poca experiencia uso<br>TBM - poca comunicación entre<br>equipos de trabajo | $\mathbf{1}$ | $_{0,2}$ | 0,55 | 0,4          | 4,4%       |
| Modelo - pre-diseño - poca flexibilidad<br>en trazado                                      | $\mathbf{1}$ | 0,15     | 0,7  | 0,2          | 2,1%       |
| Modelo - pre-diseño - pocos escenarios<br>de estudio                                       | $\mathbf{1}$ | 0,15     | 0,7  | 0,8          | 8,4%       |
| Modelo - máquina - modo operar<br>TBM inadecuado                                           | $\mathbf{1}$ | 0,15     | 0,3  | 0,5          | $2,3\,\%$  |
| Modelo - máuina - dificultades en<br>alineamiento $y/o$ dentro del túnel                   | $\mathbf{1}$ | 0,15     | 0,3  | 0,5          | $2,3\,\%$  |
| Total                                                                                      |              |          |      |              | 100%       |

Tabla 7.15: Probabilidad de ocurrencia de eventos asociados al árbol lógico de formación de torta de lodo (Elaboración propia)

Finalmente, la tabla 7.16 muestra el mapa de calor correspondiente al árbol siete, en donde basándose en lo expuesto en la tabla 7.15 se observa que de todos los eventos son 4 los que presentan un alto riesgo y se deben analizar para evitar su aparición dentro de la obra.

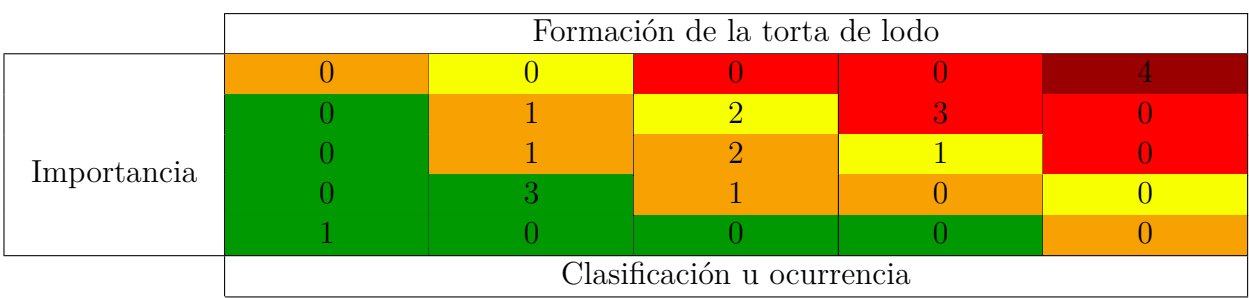

Tabla 7.16: Mapa de calor 7 (Formación de la torta de lodo) (Elaboración propia)

Como nota, se menciona que para una mejor interpretación de los mapas de calor se revise los anexos B en donde se muestra los valores otorgados a cada evento según las escalas mencionadas al comienzo del capítulo de mapas de calor.

### **7.4. Método de la Técnica Difusa de Preferencia por Similitud a la Solución ideal**

La teoría de los conjuntos difusos nace desde el método de la Técnica Difusa de Preferencia por Similitud a la Solución ideal conocida también como Fuzzy TOPSIS o FTOPSIS, en donde se trata de modelar el aspecto cualitativo de la complejidad por medio de sus capacidades de modelación lingüística y razonamiento aproximado, su objetivo es resolver la información incierta o vaga a través de un ranking (Foukadgar et. al, 2012).

Para lograr este objetivo, se utiliza lo expuesto en Torfi et. al, (2010), en donde se aplica el método de Fuzzy TOPSIS. Para utilizar este método primero se debe conocer la forma en que opera y cuáles son sus variables lingüísticas, este método es bastante útil para generar ranking en diferentes áreas, tanto para marketing como para analizar algún riesgo, como por ejemplo, realizar alguna selección sobre un tema en particular.

El método FTOPSIS nace como un estudio con el objetivo de tomar decisiones de forma de multi-criterio difuso, es decir, se toman las opiniones de personas expertas o que sepan del tema y se realiza un promedio de los diferentes criterios seleccionados, en donde se busca generar cuál es el criterio más relevante y que definirá en mayor medida el ranking que se genera.

Con este fin se busca la menor distancia de la solución ideal positiva y la mayor distancia de la solución ideal negativa, en otras palabras, se busca, dependiendo del criterio de mayor peso, cual es la opción que cumple mejor con las características buscadas y cuál es la que se aleja más a este objetivo. Este método fue desarrollado por Hwang y Yoon en el 1981 publicado en 2008.

Una variable lingüística difusa, es una palabra u oraciones del lenguaje natural que se utiliza en forma de valores para evaluar la importancia de los criterios y calificar las diversas alternativas que se generan, para lograr su objetivo se suele utilizar una escala de cinco puntos para definir la importancia de los criterios de evaluación y su calificación asociada. En general la escala de importancia va desde muy bajo a muy alto y la escala de calificación desde muy pobre a muy bueno, refiriéndose a las escalas descritas anteriormente.

En cambio un número difuso es un subconjunto de valores que entre si son triangulares, es decir, se pueden utilizar las reglas de conjuntos en ellas (suma, resta, multiplicación y división de subconjuntos) y representa una probabilidad borrosa entre los limites inferiores y superiores de la información buscada, se refiere a encontrar la solución ideal positiva y solución ideal negativa, para finalmente generar un rango y realizar la evaluación dependiendo de la variable lingüística utilizada. Este subconjunto de números reales se encuentran en un intervalo de [0,1], como suelen representarse en tripleta se muestran generalmente de la forma  $(a_1, a_2, a_3).$ 

Para resolver el problema se sigue los siguientes pasos dados por Torfi et. al, (2010), en donde primero se aplica el proceso analítico jerárquico difuso para determinar los pesos relativos de los criterios de evaluación, es decir, en esta etapa se consideran una serie de criterios para aplicarlos a alguna situación. Es en donde se le preguntan a expertos en el tema, luego siguiendo las ecuaciones se logra obtener el peso relativo para determinar cuál criterio es considerado el más importante; posteriormente se aplica el método Fuzzy TOPSIS para aplicar los criterios y clasificar las alternativas en un ranking.

Las ecuaciones utilizadas son las siguientes:

Distancia:

$$
d(\tilde{a}, \tilde{b}) = \sqrt{\frac{1}{3}[(a_1 - b_1)^2 + (a_2 - b_2)^2 + (a_3 - b_3)^2]}
$$
(7.1)

Matriz D, en donde se posicionan los criterios arriba y en la izquierda para generar la matriz.

$$
D = \begin{bmatrix} x_{11} & x_{12} & x_{13} & \dots & x_{1n} \\ x_{21} & x_{22} & x_{23} & \dots & x_{2n} \\ x_{31} & x_{32} & x_{33} & \dots & x_{3n} \\ \vdots & & & & \\ x_{n1} & x_{n2} & x_{n3} & \dots & x_{nn} \end{bmatrix}
$$
 (7.2)

En donde los elementos  $x_{ij}$ , representan la preferencia en los criterios.

$$
\tilde{X}_{ij} = (a_{ij}, b_{ij}, c_{ij})
$$
\n
$$
(7.3)
$$

Con  $i = 1, 2, \ldots, m$  y  $j = 1, 2, \ldots, n$ 

creando la matriz de juicio de la siguiente manera:

$$
C_n \cdot A_m = W = [\tilde{w}_1 ... \tilde{w}_n]
$$
\n
$$
(7.4)
$$

Es la calificación de rendimiento de la alternativa  $A_i$ , con respecto al criterio j,  $c_j$  y  $\tilde{w}_j$ que representa la importancia del jésimo criterio *c<sup>j</sup>* .

Para el peso del criterio (W), se considera el promedio de las respuestas de los expertos, la cual se divide por la cantidad de expertos y se considera el valor medio ya que se genera una matriz.

La matriz de decisión difusa normalizada se denota por  $\tilde{R}$  cual se muestra de la siguiente forma:

$$
\tilde{R} = [\tilde{r}_{ij}]_{mxn} \tag{7.5}
$$

en donde *rij* representa lo siguiente:

$$
r_{ij} = \frac{x_{ij}}{\sum_{i=1}^{n} x_{ij}}\tag{7.6}
$$

La matriz $\tilde{V}$  representa a la decisión normalizada ponderada. Para realizar este método se procede de la siguiente forma:

- 1. Se elije la clasificación lingüística  $\tilde{x}_i j$  en donde  $j = 1, 2, ..., n$ , para las alternativas con respecto a los criterios y la variable lingüística  $\tilde{w}_j = 1, 2, ..., n$  para la importancia de los criterios
- 2. Se forma la decisión difusa normalizada ponderada por la matriz $\tilde{V}$
- 3. Se identifica la solución ideal positiva  $A+ y$  la solución ideal negativa  $A-$ , el ideal positivo difuso y la solución ideal negativa difusa obtenida de:

$$
A^{+} = (\tilde{V}_{1}^{+}, ..., \tilde{V}_{n}^{+}) = max_{i} v_{ij} | (i = 1, ..., n)
$$
\n(7.7)

$$
A^{-} = (\tilde{V}_{1}^{+}, ..., \tilde{V}_{n}^{+}) = min_{i} v_{ij} | (i = 1, ..., n)
$$
\n(7.8)

Cabe destacar que la matriz *A*<sup>+</sup> y *A*<sup>−</sup> funcionan con triadas o tripletas de [0,0,0] (menor es mejor) y [1,1,1] (mayor es mejor) por lo que el usuario debe determinar si el criterio propuesto es mejor mientras mayor sea o al contrario es mejor mientras menor sea.

4. La distancia de cada alternativa de la solución positiva ideal y la solución negativa pueden ser calculadas usando la siguiente ecuación:

$$
d_i^+ = \sum_{j=1}^n d(\tilde{v}_{ij}, \tilde{v}_j^+), i = 1, 2, ..., m;
$$
 (7.9)

$$
d_i^- = \sum_{j=1}^n d(\tilde{v}_{ij}, \tilde{v}_j^-), i = 1, 2, ..., m;
$$
 (7.10)

5. Calcular el coeficiente de cercanía, de la siguiente forma:

$$
CC_i = \frac{d_i^-}{d_i^- + d_i^+}
$$
\n(7.11)

6. Ordenar el rango de preferencia, eligiendo una alternativa con respecto al máximo *CC<sup>i</sup>*

Para la realización de esta técnica se consideran dos parámetros para determinar el riesgo, la importancia y la clasificación del riesgo.

Se debe tener presente que, a menor probabilidad y menor impacto, el peligro es menos grave para los objetivos del proyecto, en cambio, si se tiene una mayor probabilidad se puede generar un gran impacto y se debe determinar de la mejor forma la reacción que se pueda generar para reducir o limitar sus efectos.

Como se menciona en el capítulo cuatro, se requiere de una clasificación de la importancia y una clasificación de la ocurrencia para definir los nuevos criterios que se buscan y utilizar la técnica Fuzzy, teniendo esto en mente, se determina que el riesgo es una función dependiente de los parámetros de la probabilidad, consecuencia y la reacción contra un evento.

A continuación, se describen los criterios considerados para utilizar el método Fuzzy TOP-SIS.

La probabilidad, es una variable que se relaciona con la certeza de que ocurra un evento y que se pueda calcular en base a los factores de la vulnerabilidad y detectabilidad. La vulnerabilidad se relaciona con la debilidad de algún elemento o factor que puede trasformarse en un potencial peligro activo, esta puede generarse por las deficiencias en la gestión actual pero no se limita a ellas, también caen en esta clasificación los diseños inapropiados o reglamentos descuidado.

La detectabilidad se define como la identificación y eliminación de la debilidad, es decir, si se logra identificar un peligro de bajo riesgo fácilmente o si el peligro es difícil de reconocer y se maximiza el riesgo de insatisfacción.

La consecuencia es el efecto de un evento que se relaciona con la importancia que el evento presenta, por lo tanto, puede ir de muy pobre o malo a muy bueno. Algunos ejemplos de consecuencias malas sería un aumento en los costos monetarios que puede sub-dividirse en bajas, daños y/o perdidas y un ejemplo de una consecuencia buena seria no presentar problemas en el alineamiento de la TBM.

Finalmente, la reacción contra un evento es la capacidad de dar una respuesta adecuada para reducir o limitar el efecto de un evento después de su ocurrencia y/o prevenir un posible desarrollo de las bajas, daños y/o perdidas que se puedan producir.

Como ejemplo del método Fuzzy TOPSIS, se tomó lo expuesto en Foukadgar et. al, (2012), en donde se consideraron sus criterios, reacción (criterio 1), consecuencia (criterio 2), detectabilidad (criterio 3) y vulnerabilidad (criterio 4), la cantidad de expertos (7) y la cantidad de riesgos por clasificar, polvo (1), ruido (2), incendio (3), explosión de roca (4), inundación (5), colisión (6), terremoto (7), avalancha de lodo (8), colapsos (9), hundimiento (10) y ecosistema (11), dada la falta de información en el documento, se interpretaron la opinión de los expertos entre [0,1] y se evaluaron los riesgos según el criterio de clasificación mencionados anteriormente.

El código empleado para este método se encuentra en el anexo C (Fuzzy TOPSIS).

A continuación, se muestran las tablas obtenidas del método.

La tabla 7.17 se obtiene al considerar la opinión de los expertos ante cada criterio mencionado con anterioridad, en donde se hizo un 1 versus 1 y se pregunta si entre el criterio de la reacción y la consecuencia cual tiene más peso, por ejemplo.

| Opinión promedio $=$ Matriz D |            |            |            |            |
|-------------------------------|------------|------------|------------|------------|
|                               | Criterio 1 | Criterio 2 | Criterio 3 | Criterio 4 |
| Criterio 1                    |            | 0,729      | 0,557      | 0,657      |
| Criterio 2                    | 0,686      |            | 0,543      | 0,643      |
| Criterio 3                    | 0,557      | 0,543      |            | 0,557      |
| Criterio 4                    | 0.657      | 0,643      | 0,557      |            |

Tabla 7.17: Matriz D (opinión promedio) (Elaboración propia)

Obtenida la matriz de opinión promedio se debe normalizar para lograr generar el criterio de mayor peso como se muestra en la tabla 7.18, se observa que este paso se realiza para que los pesos obtenidos por los expertos caigan en un intervalo de [0.1] y así no generar respuestas que sobrepasen el 100 %.

| Opinión promedio normalizada                         |       |       |       |       |  |
|------------------------------------------------------|-------|-------|-------|-------|--|
| Criterio 1<br>Criterio 4<br>Criterio 3<br>Criterio 2 |       |       |       |       |  |
| Criterio 1                                           | 0,348 | 0,25  | 0.21  | 0.23  |  |
| Criterio 2                                           | 0,236 | 0,343 | 0,204 | 0,225 |  |
| Criterio 3                                           | 0,192 | 0,186 | 0,376 | 0,195 |  |
| Criterio 4                                           | 0,227 | 0,221 | 0.21  | 0,35  |  |

Tabla 7.18: Matriz D normalizada (Elaboración propia)

Obtenida la matriz de opinión normalizada, se procede a generar la matriz de importancia (tabla 7.19) la que considera la opinión de los expertos, como en el caso de la matriz D se cruzan las opiniones pero esta vez considerando la escala de importancia que va de muy bajo a muy alto.

| Opinión promedio a escala de importancia |            |            |            |            |  |
|------------------------------------------|------------|------------|------------|------------|--|
|                                          | Criterio 1 | Criterio 2 | Criterio 3 | Criterio 4 |  |
| Criterio 1                               | Bajo       | Bajo       | Bajo       | Bajo       |  |
| Criterio 2                               | Bajo       | Bajo       | Bajo       | Bajo       |  |
| Criterio 3                               | Muy bajo   | Muy bajo   | bajo       | Muy bajo   |  |
| Criterio 4                               | Bajo       | Bajo       | Bajo       | Bajo       |  |

Tabla 7.19: Matriz opinión promedio a escala de importancia (Elaboración propia)

Obtenida la opinión de los experto, se procede a traspasar la variable lingüística a número en tripleta basándose en la importancia que se encuentra en el código en la sección de anexos que se basa en lo expuesto en Foukadgar et. al, (2012), dichos resultados se encuentran en la tabla 7.20.

Tabla 7.20: Matriz escala de importancia a número difuso (Elaboración propia)

| De escala de importancia a números difusos |                                                      |                   |                   |                   |  |  |
|--------------------------------------------|------------------------------------------------------|-------------------|-------------------|-------------------|--|--|
|                                            | Criterio 1<br>Criterio 2<br>Criterio 4<br>Criterio 3 |                   |                   |                   |  |  |
| Criterio 1                                 | (0.75, 0.9, 1.0)                                     | (0.15, 0.3, 0.45) | (0.15, 0.3, 0.45) | (0.15, 0.3, 0.45) |  |  |
| Criterio 2                                 | (0.75, 0.9, 1.0)                                     | (0.15, 0.3, 0.45) | (0.15, 0.3, 0.45) | (0.15, 0.3, 0.45) |  |  |
| Criterio 3                                 | (0.75, 0.9, 1.0)                                     | (0.0, 0.1, 0.25)  | (0.15, 0.3, 0.45) | (0.0, 0.1, 0.25)  |  |  |
| Criterio 4                                 | (0.75, 0.9, 1.0)                                     | (0.15, 0.3, 0.45) | (0.15, 0.3, 0.45) | (0.15, 0.3, 0.45) |  |  |

Con lo anterior, se logra obtener la matriz de peso (tabla 7.21) en la cuál usando la ecuación 7.4 se realiza un promedio de la importancia y opinión de los expertos para determinar cual es el criterio con mayor relevancia dentro del algoritmo.

|       |       | Matriz W (peso de los criterios) |
|-------|-------|----------------------------------|
| 0,143 | 0,286 | 0,429                            |
| 0,143 | 0,286 | 0,429                            |
| 0,036 | 0,149 | 0,286                            |
| 0,143 | 0.286 | 0.429                            |

Tabla 7.21: Matriz W (peso de los criterios) (Elaboración propia)

Obtenido el peso de los criterios, en donde se considera el valor de la segunda columna como el peso de cada criterio, se observa que el criterio menos relevante es el de detectabilidad y los otros tres criterios se consideran igual de importantes. Con está información se procede a generar el ranking de los 11 riesgos que se están evaluando, obteniendo las siguientes matrices.

La matriz de la tabla 7.22 muestra las tripletas de los números difusos de los 11 riesgos mencionados con anterioridad, dichas tipletas son las expuestas por Foukadgar et. al, (2012), y que basándose en lo dicho por los expertos se consideran de alta o baja importancia.

| Matriz números difusos ranking (Elaboración propia) |                   |                   |  |  |  |  |
|-----------------------------------------------------|-------------------|-------------------|--|--|--|--|
| (0.0, 0.1, 0.25)                                    | (0.35, 0.5, 0.65) | (0.0, 0.1, 0.25)  |  |  |  |  |
| (0.15, 0.3, 0.45)                                   | (0.55, 0.7, 0.85) | (0.15, 0.3, 0.45) |  |  |  |  |
| (0.75, 0.9, 1.0)                                    | (0.35, 0.5, 0.65) | (0.35, 0.5, 0.65) |  |  |  |  |
| (0.75, 0.9, 1.0)                                    | (0.55, 0.7, 0.85) | (0.55, 0.7, 0.85) |  |  |  |  |
| (0.55, 0.7, 0.85)                                   | (0.35, 0.5, 0.65) | (0.75, 0.9, 1.0)  |  |  |  |  |
| (0.55, 0.7, 0.85)                                   | (0.35, 0.5, 0.65) | (0.75, 0.9, 1.0)  |  |  |  |  |
| (0.35, 0.5, 0.65)                                   | (0.55, 0.7, 0.85) | (0.35, 0.5, 0.65) |  |  |  |  |
| (0.15, 0.3, 0.45)                                   | (0.15, 0.3, 0.45) | (0.0, 0.1, 0.25)  |  |  |  |  |
| (0.75, 0.9, 1.0)                                    | (0.75, 0.9, 1.0)  | (0.75, 0.9, 1.0)  |  |  |  |  |
| (0.55, 0.7, 0.85)                                   | (035, 0.5, 0.65)  | (0.55, 0.7, 0.85) |  |  |  |  |
| (0.35, 0.5, 0.65)                                   | (0.55, 0.7, 0.85) | (0.55, 0.7, 0.85) |  |  |  |  |
|                                                     |                   |                   |  |  |  |  |

Tabla 7.22: Matriz números difusos - ranking (Elaboración propia)

Obtenido el ranking se procede a normalizarlas para reducirlas y generar el ranking en un mejor formato, esto se muestra en la tabla 7.23 en donde se toma la matriz V que se obtiene de las ecuaciones 7.7 y 7.8 las cuales dependen de la ecuación 7.6. Dicha tabla genera valores basado en lo entregado por el peso de los criterios y la opinión que los expertos generan ante cada riesgo, considerando si son muy pobres o muy buenos pasando por suficiente.

| Matriz $V$             |                        |                        |                       |  |  |  |
|------------------------|------------------------|------------------------|-----------------------|--|--|--|
| [0.021, 0.086, 0.193]  | [0.0, 0.029, 0.107]    | [0.0125, 0.071, 0.186] | [0.0, 0.029, 0.107]   |  |  |  |
| [0.079, 0.200, 0.364]  | [0.021, 0.0857, 0.193] | [0.020, 0.100, 0.243]  | [0.021, 0.086, 0.193] |  |  |  |
| [0.079, 0.200, 0.364]  | [0.107, 0.257, 0.429]  | [0.0125, 0.071, 0.186] | [0.050, 0.143, 0.279] |  |  |  |
| [0.079, 0.200, 0.364]  | [0.107, 0.257, 0.429]  | [0.020, 0.100, 0.243]  | [0.079, 0.200, 0.364] |  |  |  |
| [0.079, 0.200, 0.364]  | [0.079, 0.200, 0.364]  | [0.012, 0.071, 0.186]  | [0.107, 0.257, 0.429] |  |  |  |
| [0.079, 0.200, 0.364]  | [0.079, 0.200, 0.364]  | [0.012, 0.071, 0.186]  | [0.107, 0.257, 0.429] |  |  |  |
| [0.107, 0.257, 0.4286] | [0.050, 0.143, 0.279]  | [0.020, 0.100, 0.243]  | [0.050, 0.143, 0.279] |  |  |  |
| [0.0, 0.029, 0.107]    | [0.021, 0.086, 0.193]  | [0.005, 0.043, 0.129]  | [0.0, 0.029, 0.107]   |  |  |  |
| [0.107, 0.257, 0.429]  | [0.107, 0.257, 0.429]  | [0.027, 0.129, 0.286]  | [0.107, 0.257, 0.429] |  |  |  |
| [0.021, 0.086, 0.193]  | [0.079, 0.200, 0.364]  | [0.012, 0.071, 0.186]  | [0.079, 0.200, 0.364] |  |  |  |
| [0.050, 0.143, 0.279]  | [0.050, 0.143, 0.279]  | [0.020, 0.100, 0.243]  | [0.079, 0.200, 0.364] |  |  |  |

Tabla 7.23: Matriz  $\tilde{V}$  (decisión ponderada normalizada) (Elaboración propia)

También es importante generar la matriz de distancia a las soluciones ideal positiva e ideal negativa, mostrados en la tabla 7.24, en donde se observa cual es la distancia menor positiva como se menciona en la ecuación 7.6 y 7.7, conocer estas distancias es necesario ya que puede existir que más de un riesgo presente iguales calificaciones ante los expertos y ante el peso obtenido de los criterios, entonces este método soluciona ese factor y las ordena como corresponde.

| Distancia $d^+$ | Distancia $d^-$ | Matriz CC |
|-----------------|-----------------|-----------|
| 1,163           | 2,93            | 0,716     |
| 1,373           | 2,752           | 0,667     |
| 1,635           | 2,505           | 0,605     |
| 1,667           | 2,488           | 0,6       |
| 1,7             | 2,451           | 0,591     |
| 1,7             | 2,451           | 0,591     |
| 1,545           | 2,6             | 0,627     |
| 1,193           | 2,892           | 0,708     |
| 1,745           | 2,424           | 0,581     |
| 1,524           | 2,607           | 0,631     |
| 1,494           | 2,643           | 0,639     |

Tabla 7.24: Matrices de distancia *d* <sup>+</sup>, *d* <sup>−</sup> y CC (Elaboración propia)

Finalmente, se obtiene el ranking buscado, el cual se muestra en la tabla 7.25 mostrando desde el menos importante al más importante basándose en los criterios y en la opinión de los expertos.

Tabla 7.25: Ranking (Elaboración propia)

| Ranking        |
|----------------|
| 1              |
| 8              |
| $\overline{2}$ |
| 11             |
| $10\,$         |
| 7              |
| 3              |
| $\overline{4}$ |
| 5              |
| 6              |
| 9              |
|                |

Como se observa en la tabla 7.25 el ranking está desde el riesgo menos importante al riesgo más importante, en este caso es el riesgo 9 que corresponde a los colapsos y el menos importante es el 1 correspondiente al polvo. Con esta información se puede empezar a generar planes de prevención o mitigación dependiendo del caso.

Ahora bien, al ver la forma en que opera el método de Fuzzy TOPSIS, se desea determinar de forma probabilística cuál riesgo evaluado en los árboles lógicos es el más relevante y requiere un mayor cuidado para tratarlo.

Para realizar esta clasificación se considerarán los mismos criterios de reacción, consecuencia, detectabilidad y vulnerabilidad y se mantendrá la opinión de los expertos considerando que su opinión genera solamente el peso del criterio y no determina cuál riesgo es más importante.

Dicho lo anterior solo se mostrarán las matrices que correspondan a los ranking, se menciona también que el orden de los riesgos es: deformación de la superficie (1), presiones en la superficie de avance (2), colapsos (3), explosiones de roca (4), paralización de la obra (5), alineamiento (6), formación torta de lodo (7).

La tabla 7.26 muestra las tripletas de las opiniones de los expertos ante cada riesgo, estas tripletas se encuentran en Foukadgar et. al, (2012), y que dependiendo de las opiniones proporcionadas se considera si son muy bajas o muy altas basándose en las escalas mencionadas con anterioridad.

| Matriz números difusos - ranking (riesgos árboles lógicos) |                   |                   |                   |  |  |
|------------------------------------------------------------|-------------------|-------------------|-------------------|--|--|
| (0.55, 0.7, 0.85)                                          | (0.55, 0.7, 0.85) | (0.35, 0.5, 0.65) | (0.75, 0.9, 1.0)  |  |  |
| (0.55, 0.7, 0.85)                                          | (0.75, 0.9, 1.0)  | (0.35, 0.5, 0.65) | (0.55, 0.7, 0.85) |  |  |
| (0.75, 0.9, 0.1.0)                                         | (0.75, 0.9, 1.0)  | (0.55, 0.7, 0.85) | (0.55, 0.7, 0.85) |  |  |
| (0.55, 0.7, 0.85)                                          | (0.75, 0.9, 1.0)  | (0.35, 0.5, 0.65) | (0.35, 0.5, 0.65) |  |  |
| (0.15, 0.3, 0.45)                                          | (0.55, 0.7, 0.85) | (0.15, 0.3, 0.45) | (0.55, 0.7, 0.85) |  |  |
| (0.15, 0.3, 0.45)                                          | (0.0, 0.1, 0.25)  | (0.15, 0.3, 0.45) | (0.35, 0.5, 0.65) |  |  |
| (0.55, 0.7, 0.85)                                          | (0.55, 0.7, 0.85) | (0.15, 0.3, 0.45) | (0.35, 0.5, 0.65) |  |  |

Tabla 7.26: Matriz números difusos - ranking (riesgos árboles lógicos) (Elaboración propia)

Como en el caso de ejemplo, la tabla 7.27 entrega la matriz V para normalizar los valores mostrados con anterioridad y centrarlos en valores entre [0,1] de esta forma obtener valores que no pasen de un 100 % y generar el ranking deseado.

| Matriz $V$ (riesgos árboles lógicos) |                       |                       |                       |  |
|--------------------------------------|-----------------------|-----------------------|-----------------------|--|
| [0.097, 0.185, 0.294]                | [0.097, 0.185, 0.294] | [0.046, 0.103, 0.186] | [0.132, 0.238, 0.346] |  |
| [0.097, 0.185, 0.294]                | [0.132, 0.238, 0.346] | [0.046, 0.103, 0.186] | [0.097, 0.185, 0.294] |  |
| [0.132, 0.238, 0.346]                | [0.132, 0.238, 0.346] | [0.073, 0.144, 0.244] | [0.097, 0.185, 0.294] |  |
| [0.097, 0.185, 0.294]                | [0.132, 0.238, 0.346] | [0.046, 0.103, 0.186] | [0.062, 0.132, 0.225] |  |
| [0.026, 0.079, 0.156]                | [0.097, 0.185, 0.294] | [0.020, 0.062, 0.129] | [0.097, 0.185, 0.294] |  |
| [0.026, 0.079, 0.156]                | [0.0, 0.026, 0.086]   | [0.020, 0.062, 0.129] | [0.062, 0.132, 0.225] |  |
| [0.097, 0.185, 0.294]                | [0.097, 0.185, 0.294] | [0.020, 0.062, 0.129] | [0.062, 0.132, 0.225] |  |

Tabla 7.27: Matriz  $\tilde{V}$  (riesgos árboles lógicos) (Elaboración propia)

La tabla 7.28 muestra la distancia mínima positiva y máxima negativa junto a la concentración de estas dos matrices para generar un ranking lineal y sin la posibilidad de tener dos riesgos en la misma posición.

| $d^+$ | $d^-$ | Matriz CC |
|-------|-------|-----------|
| 1,696 | 2,451 | 0,591     |
| 1,696 | 2,451 | 0,591     |
| 1,718 | 2,441 | 0,587     |
| 1,635 | 2,505 | 0,605     |
| 1,553 | 2,57  | 0,623     |
| 1,312 | 2,785 | 0.68      |
| 1,614 | 2,515 | 0,609     |

Tabla 7.28: Matrices de distancia *d* <sup>+</sup>, *d* <sup>−</sup> y CC (riesgo árboles lógicos) (Elaboración propia)

Finalmente la tabla 7.29 muestra el ranking deseado indicando cual es el riesgo más importante dentro de los evaluados por los árboles lógicos.

Tabla 7.29: Ranking (riesgo árboles lógicos) (Elaboración propia)

| Ranking |
|---------|
| 6       |
| 5       |
| 7       |
| 4       |
| 1       |
| 2       |
| 3       |

De la tabla 7.29 se observa que el riesgo más importante, teniendo el peso de los criterios del caso anterior, el ejemplo, es el riesgo de colapsos y que el menos importante es el de alineamiento de la TBM, lo que se condice con lo expuesto en las tablas de los mapas de calor en donde también es importante ver cuál factor es el más relevante, también se debe considerar que un colapso implicaría muchos atrasos en la obra, como perdidas de capital y posibilidad de generar algún daño al personal y/o maquinaria.

## **Capítulo 8**

# **Aplicación y desarrollo de modelos probabilísticos**

En este capítulo se presenta la memoria de cálculo y el diagrama de flujo para el modelo de presión de soporte con escenarios, en donde se busca generar una serie de números aleatorios dentro de un cierto rango y determinar de este modo la probabilidad de ocurrencia de un cierto valor, para lograr este objetivo se cuenta con una serie de parámetros que contribuyen a determinar la presión de soporte de un túnel, cuyas fórmulas son dadas por Anagnostou, (2012).

Dentro de los parámetros que utiliza, se encuentran algunos de forma fija como el diámetro del túnel y otros de forma variable como son la cohesión, ángulo de fricción interna y peso unitario del suelo. Dicho modelo se combinará con la aplicación de número aleatorio de la herramienta de Monte Carlo, la cual nos ayudará a generar rangos aceptables de la cohesión, ángulo de fricción interna y peso unitario, dichos rangos dependen de la zona y lugar que se este evaluando.

Para tener una mejor comprensión de la forma en que funciona el modelo se tomará un caso tipo, tomando los datos utilizados en Senthilnath et al, (2015), en donde se generan rangos de los parámetros mencionados con anterioridad y que son necesarios para realizar una presión de soporte con escenarios.

### **8.1. Presión de soporte con escenarios**

Como se menciono anteriormente se tomarán los parámetros descritos en Senthilnath et al, (2015) y se combinará con las fórmulas entregadas en Anagnostou, (2012), para finalmente mostrar histogramas que representen la presión de soporte en [*kP a*] entregando una frecuencia de aparición y analizando la sensibilidad que tiene ante los diferentes parámetros.

Para desarrollar este modelo se siguen los siguientes pasos:

- El usuario debe entrega los parámetros de cohesión, fricción interna, peso unitario del suelo y diámetro del túnel.
- Una vez obtenidos los parámetros se procede a usar la fórmula 8.1 que es la ecuación

de la presión de soporte, la que requiere de las fórmulas 8.2 a la 8.4, para obtener los valores que requieren estas fórmulas se requiere de las fórmulas 8.5 a la 8.18.

En estas ecuaciones se requiere conocer el ángulo critico de presión de apoyo, peso unitario del suelo, tensión vertical que varia con la profundidad de forma lineal y el coeficiente de tensiono lateral, las cuales son variables fijas que entrega el mismo autor.

$$
\frac{s}{\gamma H} = f1 - f2\frac{c}{\gamma H} + f3\frac{\sigma_z(H)}{\gamma H} \tag{8.1}
$$

En donde

$$
f1 = \frac{BC_{\gamma}(1)}{HC_s(1)} = f1(\frac{B}{H}, \lambda, \phi, \omega)
$$
\n(8.2)

$$
f2 = \frac{C_c(1)}{C_s(1)} = f2(\frac{B}{H}, \lambda, \phi, \omega)
$$
\n(8.3)

$$
f3 = \frac{\tan w}{\frac{B}{H}C_s(1)} = f3(\frac{B}{H}, \lambda, \phi, \omega)
$$
\n(8.4)

En donde:

- *γ*: Peso unitario del suelo en [*kN/m*<sup>3</sup> ].
- s: Presión de soporte en  $[kPa]$ .
- c: Cohesión en  $[kPa]$ .
- $\bullet$  *σ*: Tensión vertical que varía linealmente con la profundidad en [ $kPa$ ].
- *φ*: Ángulo de fricción en [*<sup>o</sup>* ].
- *ω*: Ángulo critico de la presión de apoyo [*<sup>o</sup>* ].
- Λ: Coeficiente de tensión lateral [−].
- $\bullet$   $\frac{B}{H}$  $\frac{B}{H}$ : Ancho/Alto del tunel [−].

Como se dijo con anterioridad, las siguientes fórmulas son necesarias para encontrar los parámetros que faltan para determinar la presión de soporte.

$$
C_{\gamma}(\xi) = \frac{F(\xi)}{\Lambda^2} M_{\gamma}
$$
\n(8.5)

$$
F(\xi) = C_v(\xi) - 1 - \frac{AH}{B}
$$
\n(8.6)

$$
M_{\gamma} = \tan \omega \tag{8.7}
$$

$$
A = \frac{2\lambda tan\phi}{cos\omega - sin\omega tan\phi}
$$
 (8.8)

$$
C_v(\xi) = \exp\{AH/B\}(\xi)
$$
\n(8.9)

$$
P_s = \tan(\phi + \omega) \tag{8.10}
$$

$$
C_s(1) = \frac{C_v(\xi) - 1}{\Lambda} P_s \tag{8.11}
$$

$$
C_c(\xi) = \frac{C_v(\xi) - 1}{\Lambda} P_c + \frac{F(\xi)}{\Lambda^2} M_c
$$
\n(8.12)

$$
P_c = \frac{\Lambda}{2\lambda tan\phi cos\omega} \tag{8.13}
$$

$$
M_c = \frac{Atan\omega}{\lambda tan\phi} \tag{8.14}
$$

$$
\sigma_z(\xi) = f81\gamma R - f81c\tag{8.15}
$$

$$
f81 = \frac{\xi}{\lambda \tan \phi} \tag{8.16}
$$

$$
R = \frac{BHtan\omega}{2(B + Htan\omega)}\tag{8.17}
$$

$$
\xi = \frac{z}{H} \tag{8.18}
$$

Dichas fórmulas se utilizaron teniendo las siguientes salvedades, se consideró el concepto de túnel circular en donde el parámetro geométricos z/H es igual al parámetro B/H valiendo ambos uno.

- Para la generación de los escenarios de la presión de soporte, se requiere considerar un valor mínimo y máximo de la cohesión, ángulo de fricción interna y peso unitario del suelo, también se toma en cuenta que al tratarse de un túnel circular el diámetro se considera constante.
- Una vez generado el algoritmo de la presión de soporte, se procede a utilizar Monte Carlo para implementar la aleatoriedad de los parámetros y generar una muestra mínima de 10.000 casos, de este modo se pretende tomar en cuenta la incertidumbre.

Con el procedimiento mencionado se llega al histograma de la Figura 8.1, en donde se refleja que, con los parámetros entregados, los que se encuentran en el anexos C, es más común encontrar una presión de soporte de aproximadamente 52 [*kP a*] para el caso de ejemplo.

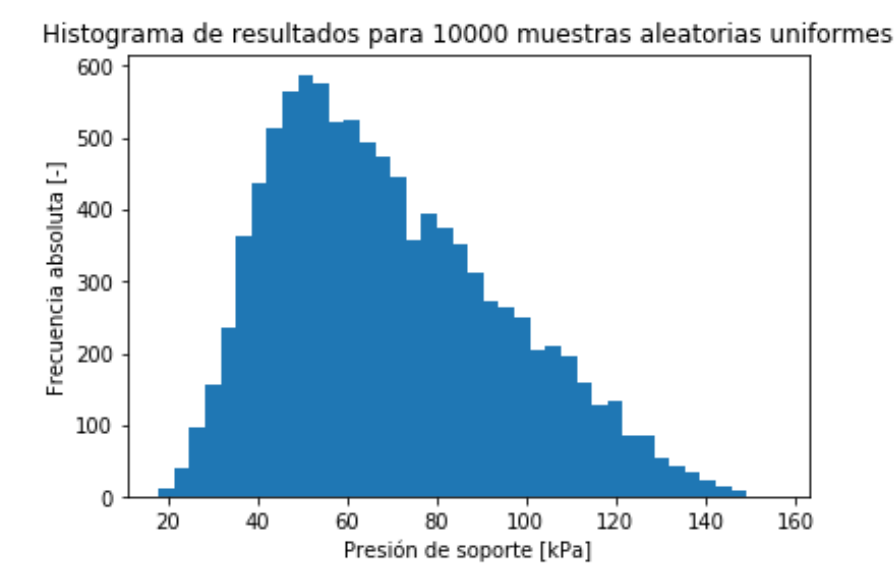

Figura 8.1: Histograma de presión de soporte (Senthilnath et al, 2015)

A su vez se generó el gráfico de la función de probabilidad acumulada (CDF) la cuál muestra la forma en que se va acumulando la presión de soporte llegando hasta 150 [*kP a*] (Figura 8.2).

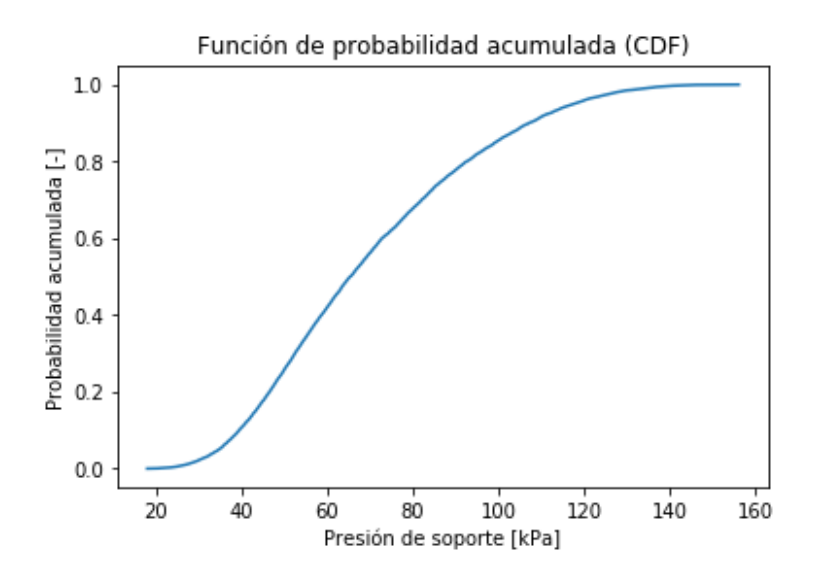

Figura 8.2: Distribución probabilística acumulada (Senthilnath et al, 2015)

Con estos datos obtenidos se logra generar la mediana, desviación estándar, error medio, cuantiles y características de forma, mostrados en la Tabla 8.1.

| Resumen estadístico      |           |  |  |
|--------------------------|-----------|--|--|
| Media                    | 69,6719   |  |  |
| Desviación estándar      | 25,6846   |  |  |
| Error medio              | 0,3687    |  |  |
| Cuantiles                |           |  |  |
| Min                      | 17,9587   |  |  |
| Q1                       | 49,5698   |  |  |
| Mediana                  | 65,3598   |  |  |
| Q3                       | 86,9094   |  |  |
| Máx                      | 156,1338  |  |  |
| Percentiles              |           |  |  |
| 10%                      | 39,4369   |  |  |
| $90\%$                   | 107,2029  |  |  |
| Características de forma |           |  |  |
| Kurtosis                 | $-0,3742$ |  |  |
| Skewness                 | 0,5552    |  |  |

Tabla 8.1: Resumen estadístico

Con los cuales se observa que la desviación estándar es de un 25 % con un error bajo de 0,4 %, por lo que se determina que son valores aceptables, teniendo en cuenta que no se trata de un suelo chileno y que es solo una muestra de como funciona el algoritmo.

Utilizando el método de la presión de soporte con escenarios se pueden obtener resultados relacionados con deformación horizontal del túnel o presiones en la superficie de avance, siempre que se tenga la ecuación que pueda entregar el parámetro buscado.

El código empleado para generar las Figuras 8.1 y 8.2 junto con la tabla 8.1, se encuentra en el anexo C.

Para probar el modelo con otros parámetros de suelo se utilizó lo propuesto en Garvs, (2020) en donde se muestran parámetros de cohesión, fricción interna, fuerza del suelo entre otros parámetros que requiere el modelo. Se debe tener en cuenta que el modelo no considera la cubertura del lugar en donde se encuentra el túnel, esto puede provocar variaciones en la cohesión.

En la Tabla 8.2 se muestran los valores que se aplicaran al algoritmo.

| Parámetros del suelo |                                                             |                      |                           |                   |
|----------------------|-------------------------------------------------------------|----------------------|---------------------------|-------------------|
| Santiago             | Unidades                                                    | Linea 3 metro        | Caracterización del suelo |                   |
|                      |                                                             |                      | Grava arenosa             | Grava arcilla     |
| $\mathcal{C}$        | [kPa]                                                       | entre $30 \times 50$ | 14,7                      | 24,5              |
| φ                    | $\lceil$ O                                                  | 31                   | 45                        | 45                |
| $\gamma$             | $\left\lceil kN/m^3 \right\rceil$                           | $18,5$ suelo fino    | 21,6                      | 24,5              |
| $\omega$             | $\left[\begin{smallmatrix} 0 \\ 1 \end{smallmatrix}\right]$ | $20$ a $40$          | $20$ a $40$               | 20a40             |
|                      | l-                                                          | 0.8a1                | 0.8a1                     | 0.8a1             |
| Alto del túnel       | m                                                           | 8,13 a 8,63          | $8,13$ a $8,63$           | 8,13 a 8,63       |
| Ancho del túnel      | m                                                           | $10,10$ a $10,60$    | $10,10$ a $10,60$         | $10,10$ a $10,60$ |

Tabla 8.2: Parámetros del suelo, (Garvs, 2020)

Al igual que en el caso anterior se aplican los parámetros al algoritmo de la presión de soporte entregando el histograma de la Figura 8.3 y la CDF de la Figura 8.4. En donde se observa que la presión de soporte tiene su mayor frecuencia a los 27 [*kP a*] y que la probabilidad acumulada es de 50 [*kP a*].

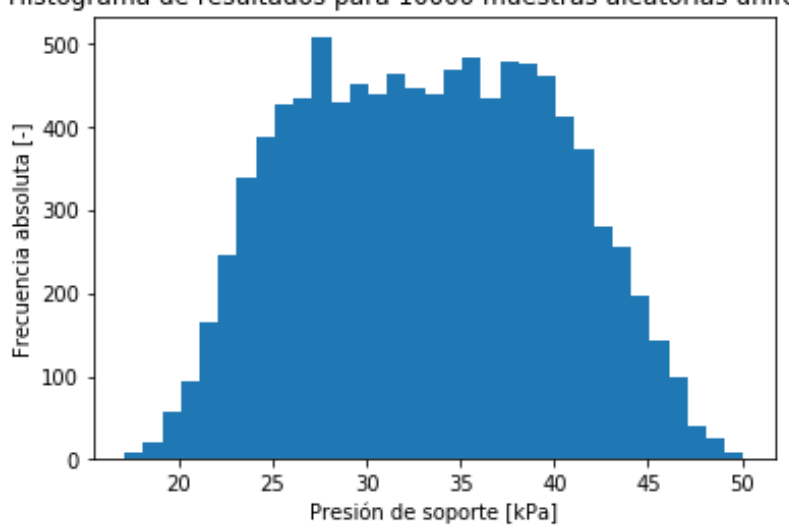

Histograma de resultados para 10000 muestras aleatorias uniformes

Figura 8.3: Histograma de la presión de soporte con parámetros de Garvs, (2020) (Elaboración propia)

Como en el caso anterior de la presión de soporte se entregan los parámetros estadísticos presentados en la Tabla 8.3.

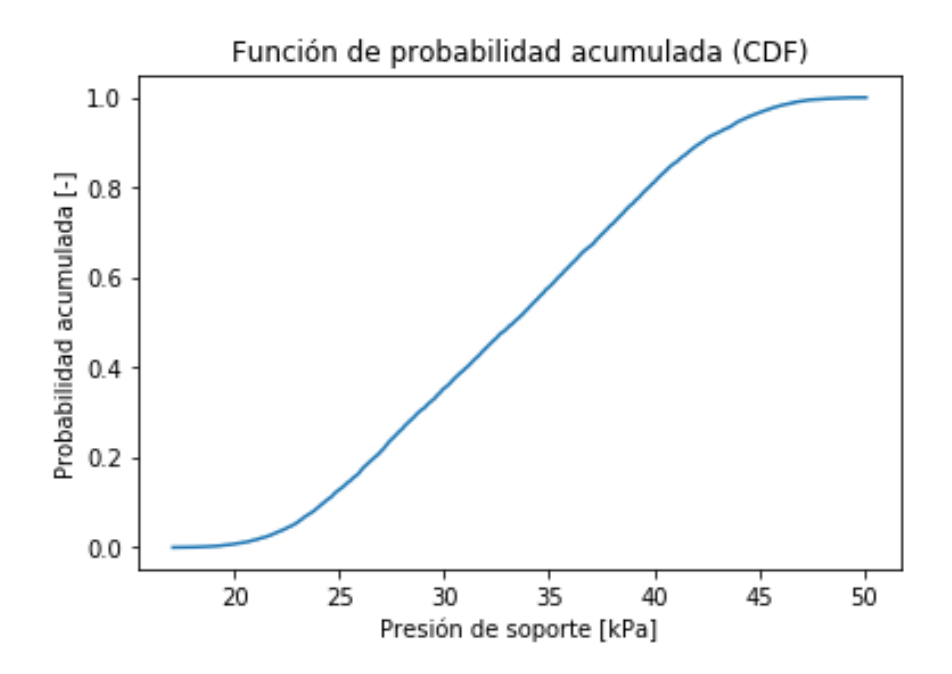

Figura 8.4: Distribución probabilística acumulada con parámetros de Garvs, (2020) (Elaboración propia)

| Resumen estadístico      |           |  |  |
|--------------------------|-----------|--|--|
| Media                    | 33,2695   |  |  |
| Desviación estándar      | 6,7344    |  |  |
| Error medio              | 0,2024    |  |  |
| Cuantiles                |           |  |  |
| Min                      | 17,0779   |  |  |
| Q1                       | 27,7167   |  |  |
| Mediana                  | 33,3149   |  |  |
| Q3                       | 38,6430   |  |  |
| Máx                      | 50,0976   |  |  |
| Percentiles              |           |  |  |
| 10%                      | 24,2859   |  |  |
| $90\%$                   | 42,2540   |  |  |
| Características de forma |           |  |  |
| Kurtosis                 | $-0,9133$ |  |  |
| Skewness                 | 0,0397    |  |  |

Tabla 8.3: Resumen estadístico de parámetros (Elaboración propia)

Al tener el método de presión de soporte nace la duda de con cuál de los parámetros es más propenso a generar alguna alteración y entregar valores complejos que sobresalen de los limites aceptables, para resolver estas inquietudes se realiza un análisis de sensibilidad.

#### **8.1.1. Análisis de sensibilidad**

El análisis de sensibilidad se enfocará mayormente a observar cuál de los parámetros variables genera una mayor alteración en la presión de soporte, con el fin de entender como variaría si los parámetros se escapan de lo esperado.

Con este objetivo en mente se fijaron los parámetros de *φ* y *γ* en una primera instancia y se fue modificando el parámetro de la cohesión, después se fijaron los valores de la cohesión y de *γ* para analizar *φ*, para finalmente fijar la cohesión y *φ* y analizar *γ*.

En el caso de la cohesión, se consideró un rango de 0 a 100 [*kP a*] el cual se fue acortando por arriba y por abajo llegando a un rango entre 15 [*kP a*] y 20 [*kP a*], generando los histogramas de las Figuras 8.5 a la 8.15, también para su análisis se realizaron los CDF que se encuentran en la sección de anexo D.

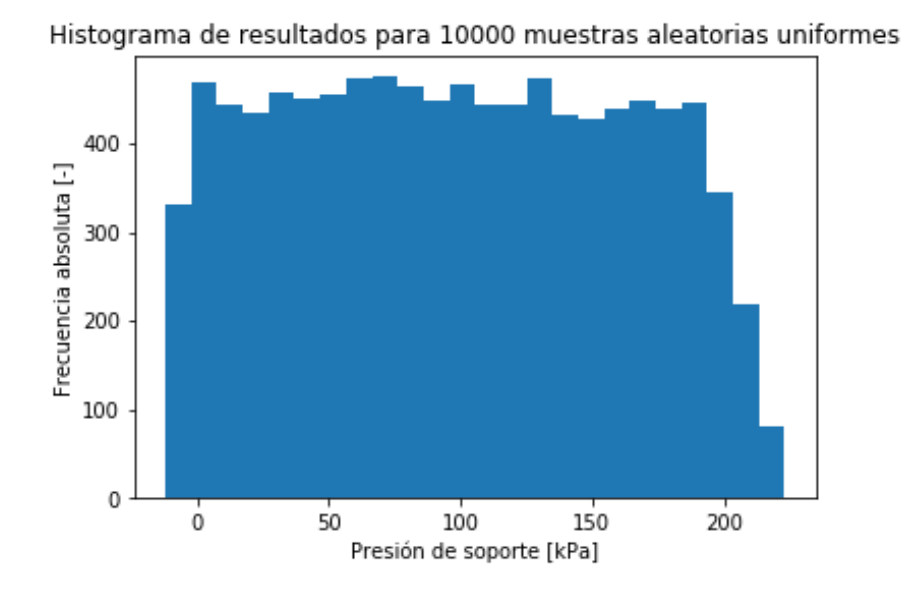

Figura 8.5: Histograma de presión de soporte con cohesión entre 0 y 100 [*kP a*] (Elaboración propia)

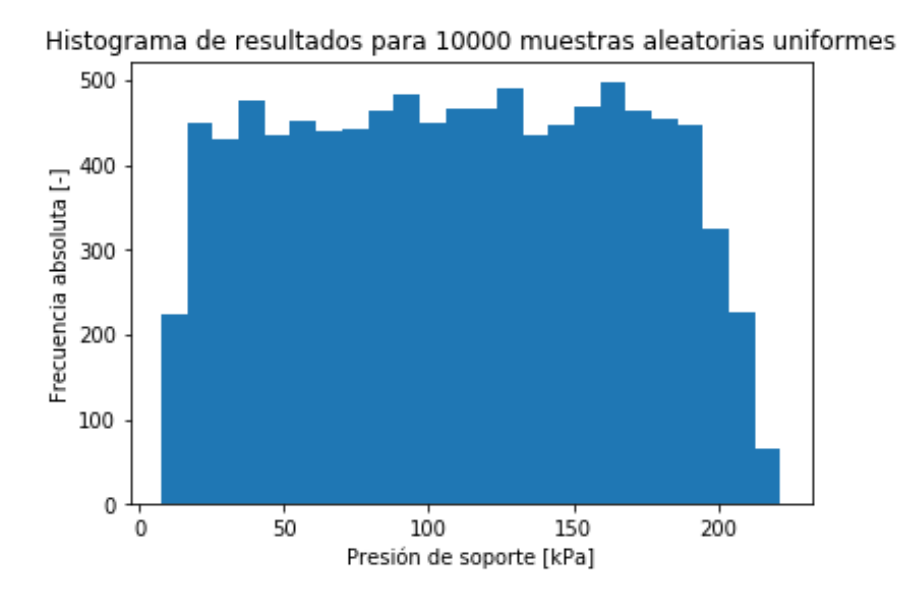

Figura 8.6: Histograma de presión de soporte con cohesión entre 10 y 100 [*kP a*] (Elaboración propia)

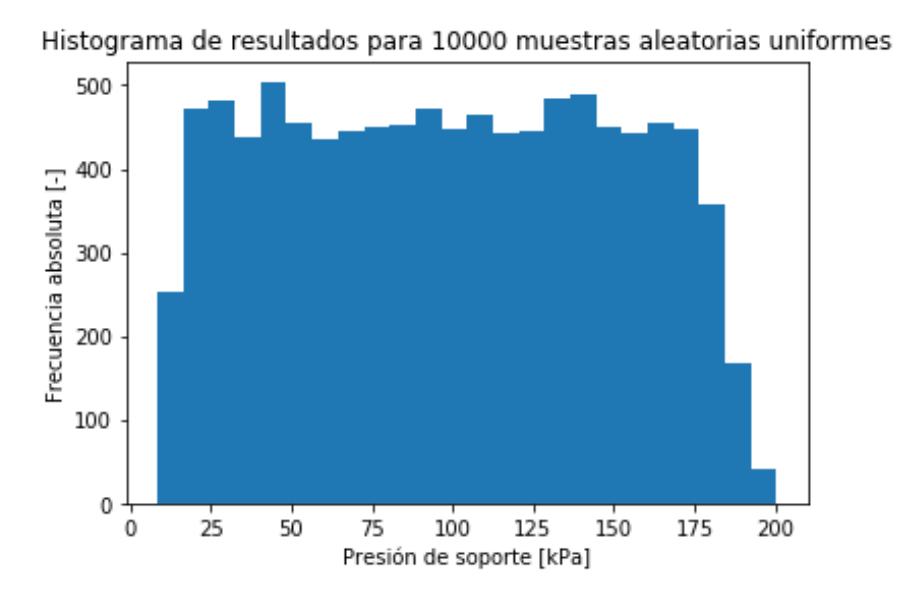

Figura 8.7: Histograma de presión de soporte con cohesión entre 10 y 90 [kPa] (Elaboración propia)

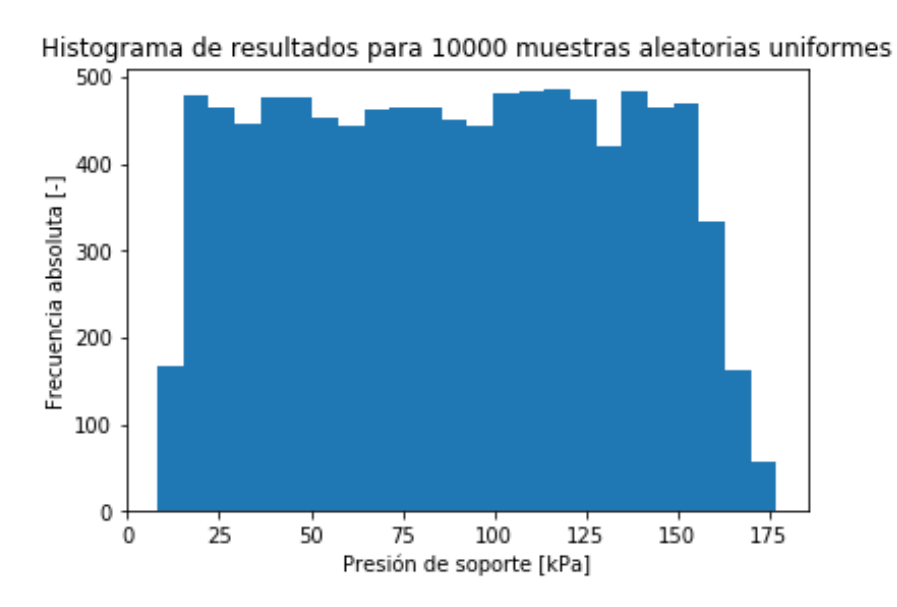

Figura 8.8: Histograma de presión de soporte con cohesión entre 10 y 80 [*kP a*] (Elaboración propia)

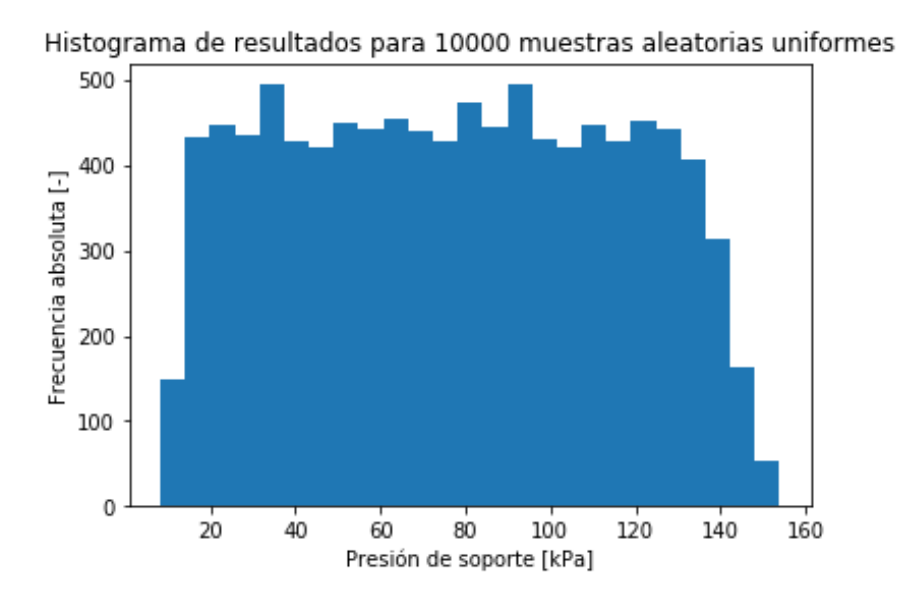

Figura 8.9: Histograma de presión de soporte con cohesión entre 10 y 70 [kPa] (Elaboración propia)

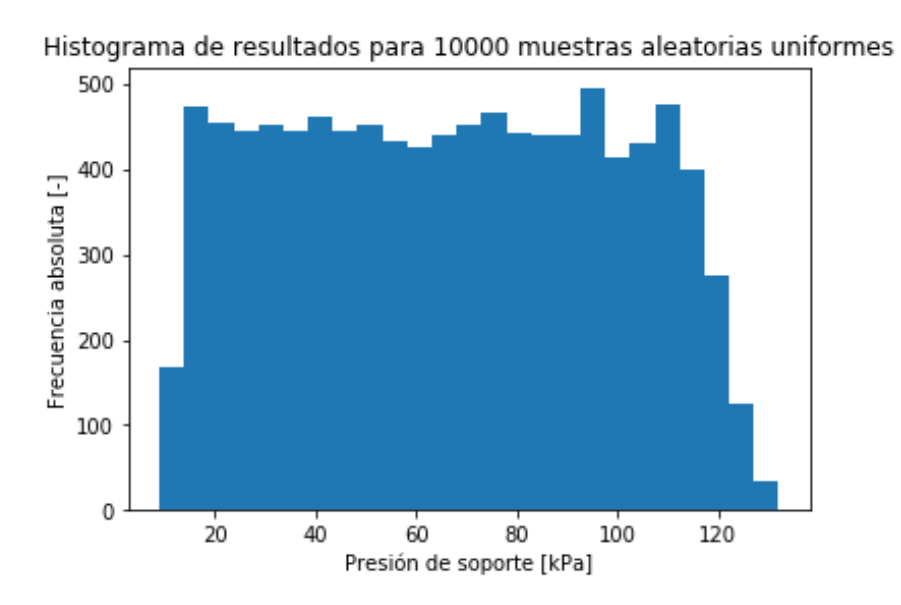

Figura 8.10: Histograma de presión de soporte con cohesión entre 10 y 60 [*kP a*] (Elaboración propia)

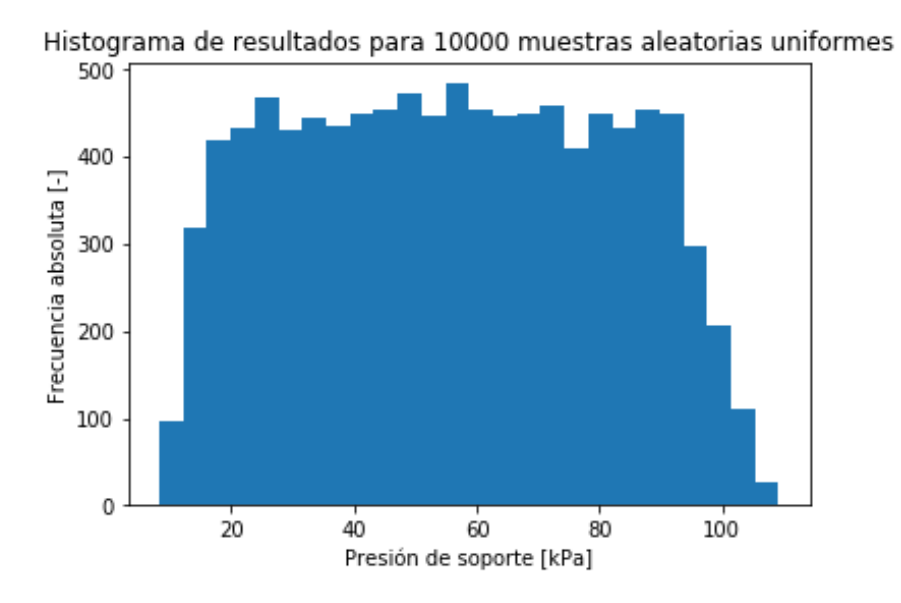

Figura 8.11: Histograma de presión de soporte con cohesión entre 10 y 50 [kPa] (Elaboración propia)

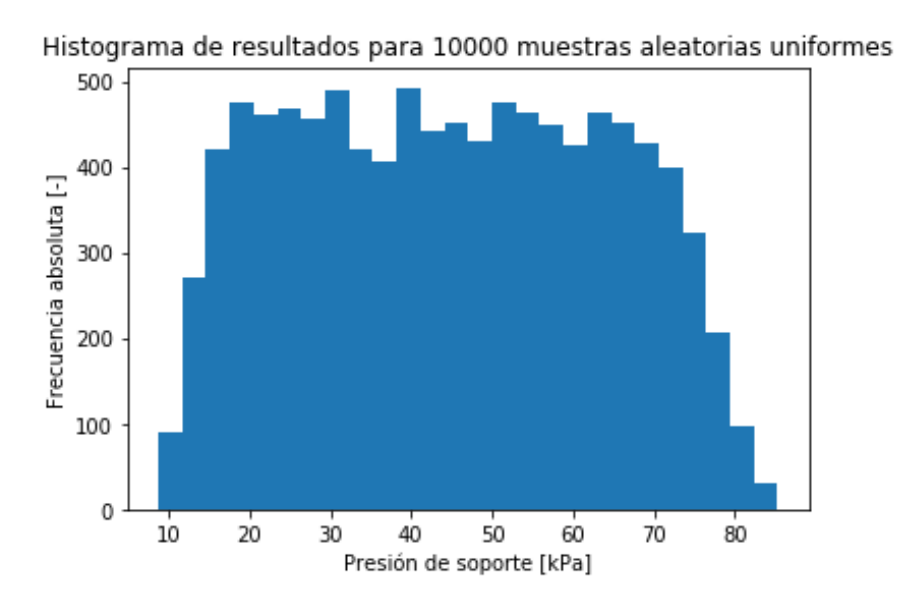

Figura 8.12: Histograma de presión de soporte con cohesión entre 10 y 40 [*kP a*] (Elaboración propia)

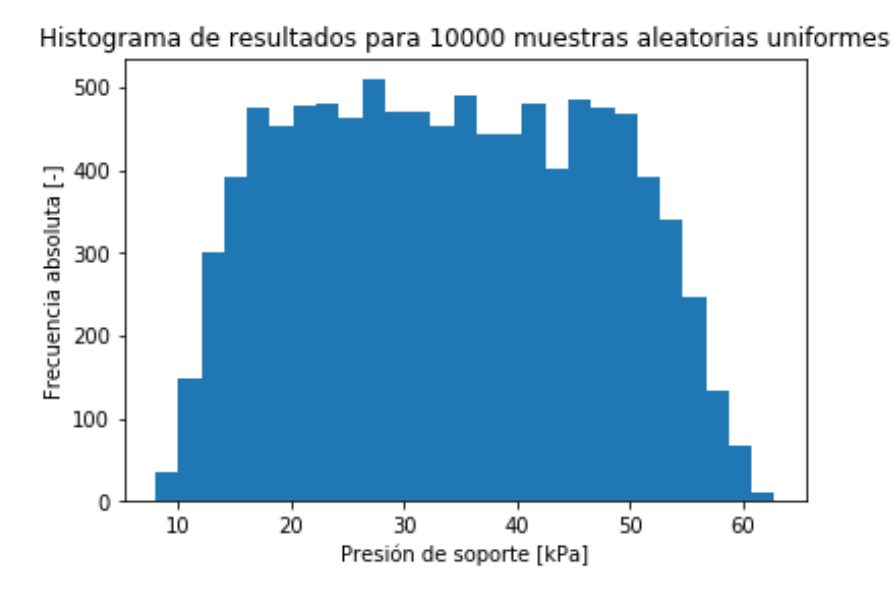

Figura 8.13: Histograma de presión de soporte con cohesión entre 10 y 30 [kPa] (Elaboración propia)

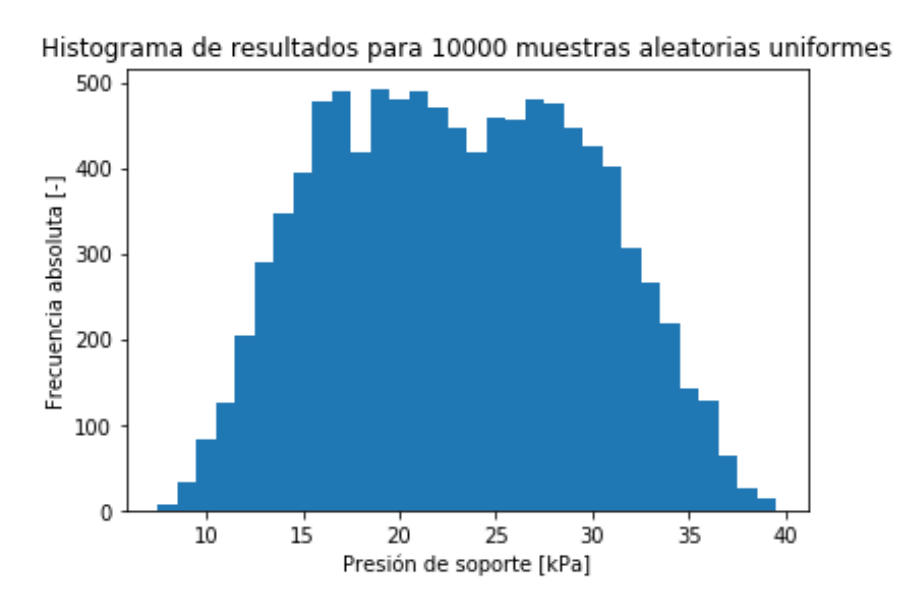

Figura 8.14: Histograma de presión de soporte con cohesión entre 10 y 20 [*kP a*] (Elaboración propia)

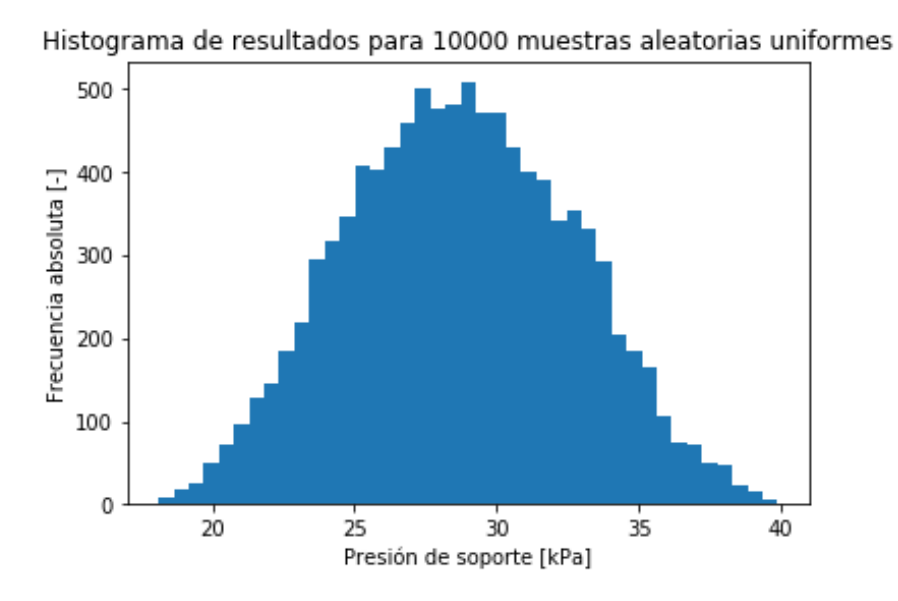

Figura 8.15: Histograma de presión de soporte con cohesión entre 15 y 20 [kPa] (Elaboración propia)

También se realizó un análisis en las fórmulas que utilizan estos parámetros obteniendo los siguientes resultado (tablas 8.4, 8.5 y 8.6), el desglose total se encuentra en la sección de anexo D.

|                     | $c 0-100 \; [kPa]$ | $c 10-100$ [kPa] | $c 10-90$ [kPa] | $c 10-80$ [ $kPa$ ] |
|---------------------|--------------------|------------------|-----------------|---------------------|
| Media               | 98,673             | 110,351          | 99,073          | 88,655              |
| Desviación estándar | 62,863             | 56,402           | 50,706          | 44,102              |
| Error medio         | 0,637              | 0,511            | 0,512           | 0,497               |
| Mín                 | $-12,084$          | 7,624            | 8,388           | 8,140               |
| Q <sub>1</sub>      | 45,008             | 61,874           | 54,606          | 50,275              |
| Mediana             | 97,801             | 110,770          | 99,012          | 88,999              |
| Q3                  | 152,388            | 158,904          | 142,326         | 126,113             |
| Máx                 | 223,101            | 221,701          | 200,560         | 177,047             |
| Percentil $10\%$    | 12,135             | 32,175           | 28,664          | 27,304              |
| Percentil $90\%$    | 185,574            | 187,451          | 168,836         | 149,349             |
| Kurtosis            | $-1,156$           | $-1,161$         | $-1,183$        | $-1,176$            |
| <b>Skewness</b>     | 0,038              | 0,002            | 0,016           | 0,009               |

Tabla 8.4: Resumen estadístico 1 Cohesión (Elaboración propia)

Tabla 8.5: Resumen estadístico 2 Cohesión (Elaboración propia)

|                     | $c 10-70$ [ $kPa$ ] | $c 10-60$ [ $kPa$ ] | $c 10-50$ [ $kPa$ ] | $c\;10\text{-}40[kPa]$ |
|---------------------|---------------------|---------------------|---------------------|------------------------|
| Media               | 77,613              | 66,796              | 56,002              | 44,889                 |
| Desviación estándar | 37,938              | 31,947              | 25,231              | 19,061                 |
| Error medio         | 0,489               | 0,478               | 0,451               | 0,425                  |
| Mín                 | 8,213               | 8,967               | 8,264               | 8,759                  |
| Q <sub>1</sub>      | 44,659              | 39,137              | 34,474              | 28,460                 |
| Mediana             | 77,821              | 66,821              | 55,838              | 44,727                 |
| Q3                  | 110,023             | 94,133              | 77,472              | 61,130                 |
| Máx                 | 153,939             | 132,019             | 109,202             | 85,313                 |
| Percentil $10\%$    | 25,371              | 22,744              | 21,443              | 18,870                 |
| Percentil $90\%$    | 129,788             | 110,657             | 90,615              | 71,022                 |
| Kurtosis            | $-1,162$            | $-1,176$            | $-1,129$            | $-1,136$               |
| <b>Skewness</b>     | 0,024               | 0,021               | 0,026               | 0,038                  |
|                     | $c 10-30$ [ $kPa$ ] | $c 10-20$ [ $kPa$ ] | $c 15-20$ [kPa] |
|---------------------|---------------------|---------------------|-----------------|
| Media               | 34,065              | 23,094              | 28,708          |
| Desviación estándar | 12,849              | 6,696               | 3,977           |
| Error medio         | 0,377               | 0,290               | 0,139           |
| Mín                 | 8,052               | 7,455               | 18,107          |
| Q1                  | 23,145              | 17,576              | 25,822          |
| Mediana             | 33,881              | 22,936              | 28,665          |
| Q3                  | 45,065              | 28,446              | 31,591          |
| Máx                 | 62,799              | 39,568              | 39,894          |
| Percentil $10\%$    | 16,779              | 14,235              | 23,522          |
| Percentil $90\%$    | 51,504              | 32,110              | 33,929          |
| Kurtosis            | $-1,095$            | $-0,905$            | $-0,506$        |
| <b>Skewness</b>     | 0,045               | 0,062               | 0,049           |

Tabla 8.6: Resumen estadístico 3 Cohesión (Elaboración propia)

Con las tablas 8.4, 8.5 y 8.6 se observa que el error se va empequeñeciendo mientras más reducido es el rango en donde se mueven las variables, esto se explica porque al realizar este acortamiento en el rango se está centrando la presión de soporte que se espera alcanzar, siendo este el mismo efecto que presenta la desviación estándar.

También se observa que cuando el rango es de 0 a 100 [*kP a*] el valor mínimo sale de los límites y luego se va equilibrando a un valor promedio que rodea los 25 a 30 [*kP a*] de la presión de soporte como la máxima que alcanzaría un túnel de 8 a 9 [*m*] de diámetro, por el otro lado cuando el rango se vuelve muy pequeño en el rango de 15 a 20 [*kP a*] se vuelve a escapar de los limites normales para la presión de soporte.

Se debe tener en cuenta que en el caso de la cohesión al no ingresar el dato de la cubertura del túnel es probable generar una mayor sensibilidad en el algoritmo para este parámetro.

Para el caso del parámetro *φ* se hizo algo similar pero con la salvedad de tener un rango entre 5 y 50 <sup>[o</sup>], las variaciones en los histogramas (Figura 8.16, 8.18, 8.20, 8.22, 8.24, 8.26, 8.28 y 8.30) y función de probabilidad acumulada (Figuras 8.17, 8.19, 8.21, 8.23,8.25, 8.27, 8.29 y 8.31) se presentan a continuación.

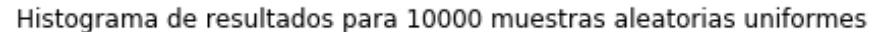

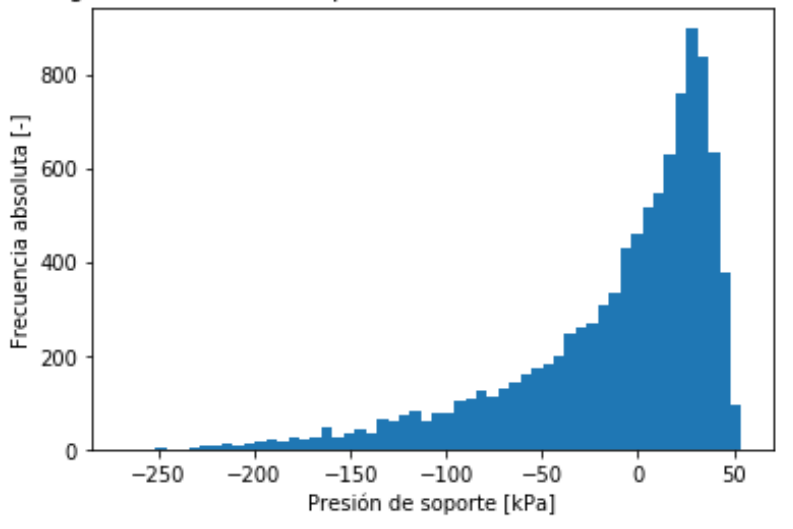

Figura 8.16: Histograma de presión de soporte con *φ* entre 5 y 50 [*<sup>o</sup>* ] (Elaboración propia)

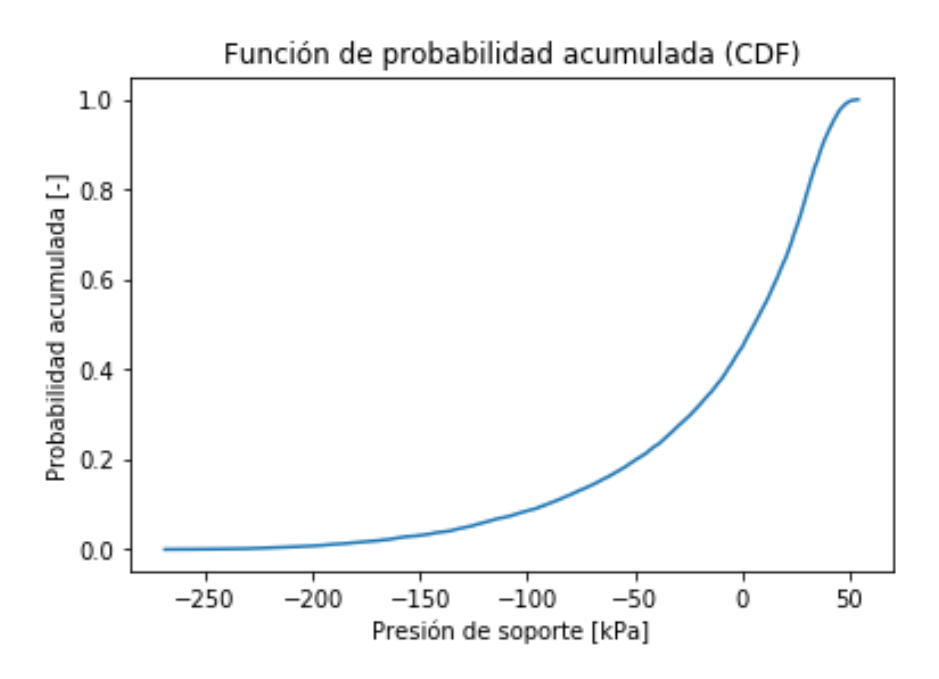

Figura 8.17: Distribución probabilística acumulada con *φ* entre 5 y 50 [*<sup>o</sup>* ] (Elaboración propia)

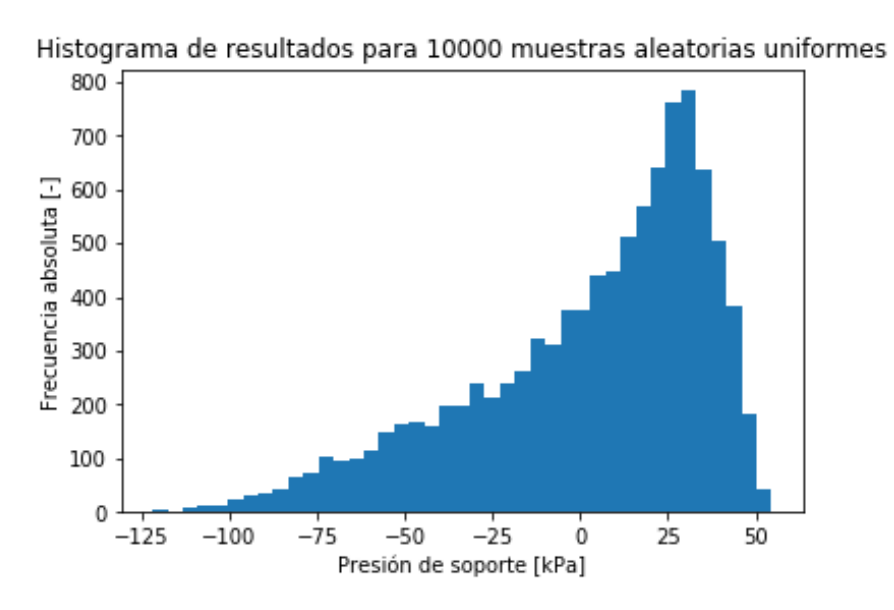

Figura 8.18: Histograma de presión de soporte con *φ* entre 10 y 50 [*<sup>o</sup>* ] (Elaboración propia)

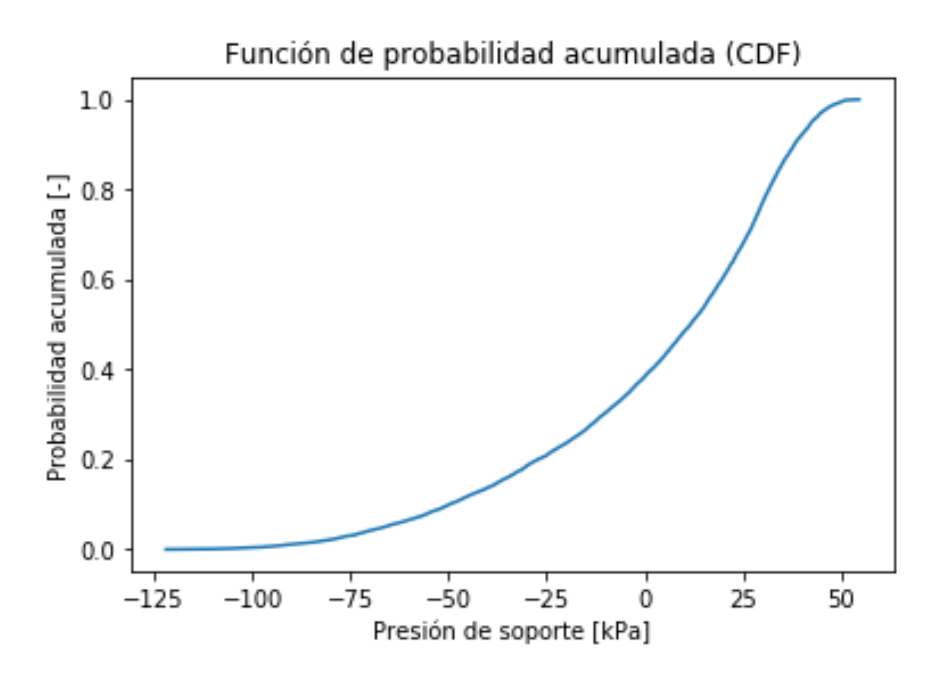

Figura 8.19: Distribución probabilística acumulada con *φ* entre 10 y 50 [*<sup>o</sup>* ] (Elaboración propia)

Histograma de resultados para 10000 muestras aleatorias uniformes

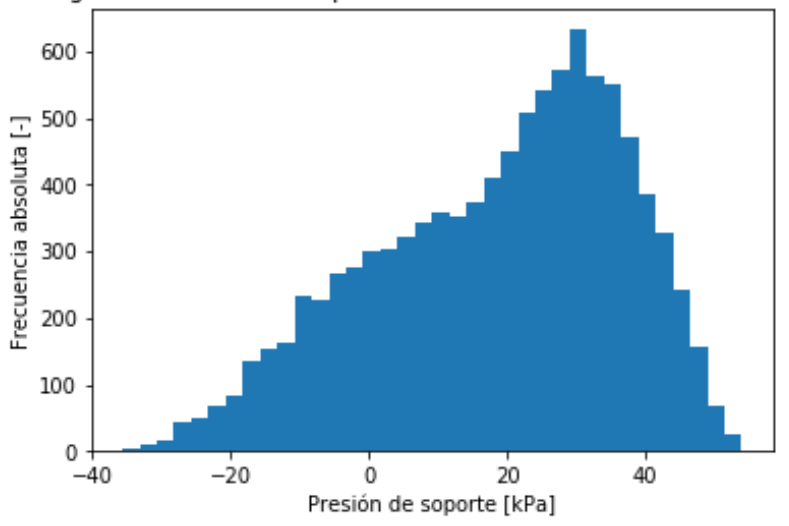

Figura 8.20: Histograma de presión de soporte con *φ* entre 15 y 50 [*<sup>o</sup>* ] (Elaboración propia)

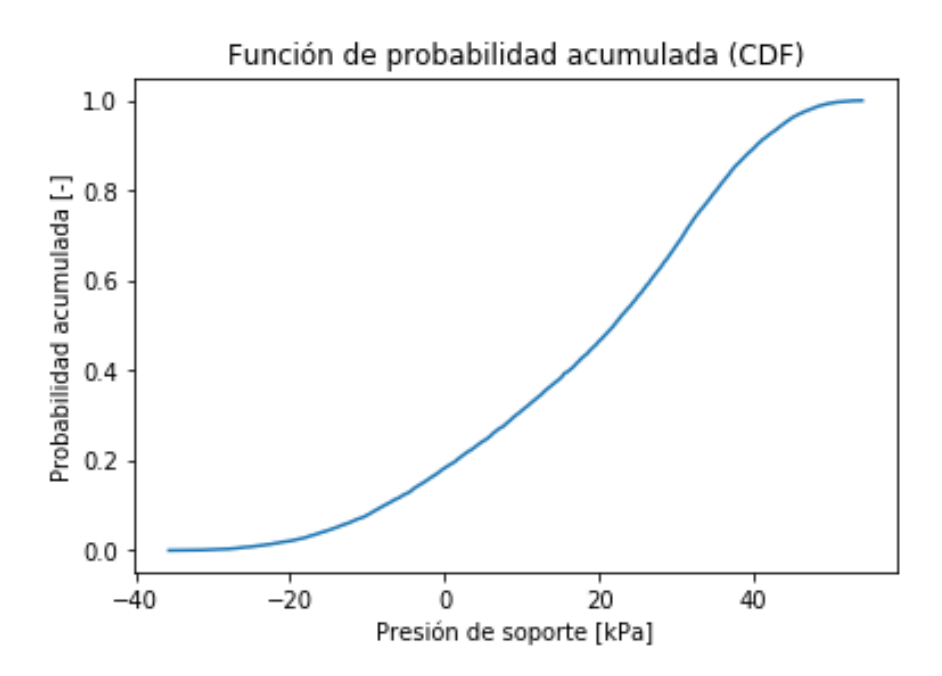

Figura 8.21: Distribución probabilística acumulada con *φ* entre 15 y 50 [*<sup>o</sup>* ] (Elaboración propia)

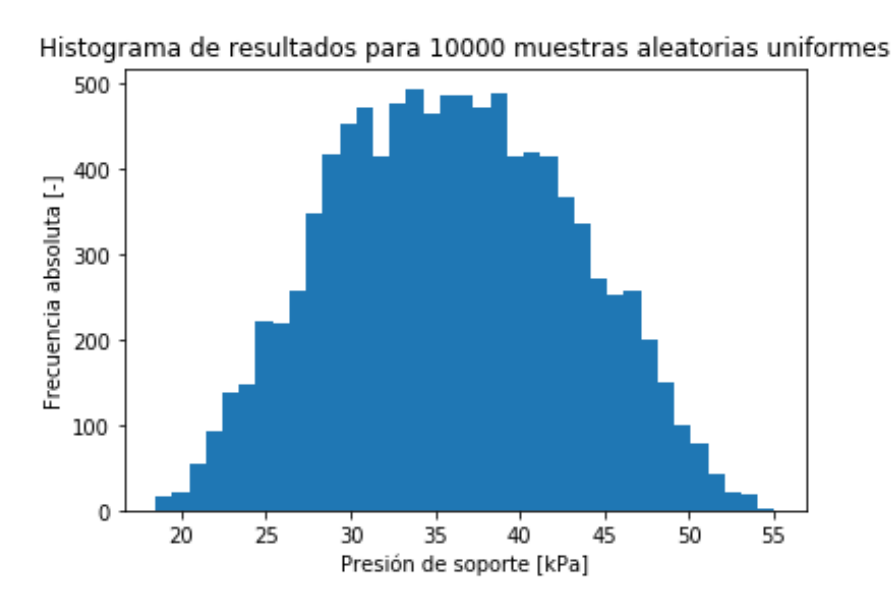

Figura 8.22: Histograma de presión de soporte con *φ* entre 20 y 50 [*<sup>o</sup>* ] (Elaboración propia)

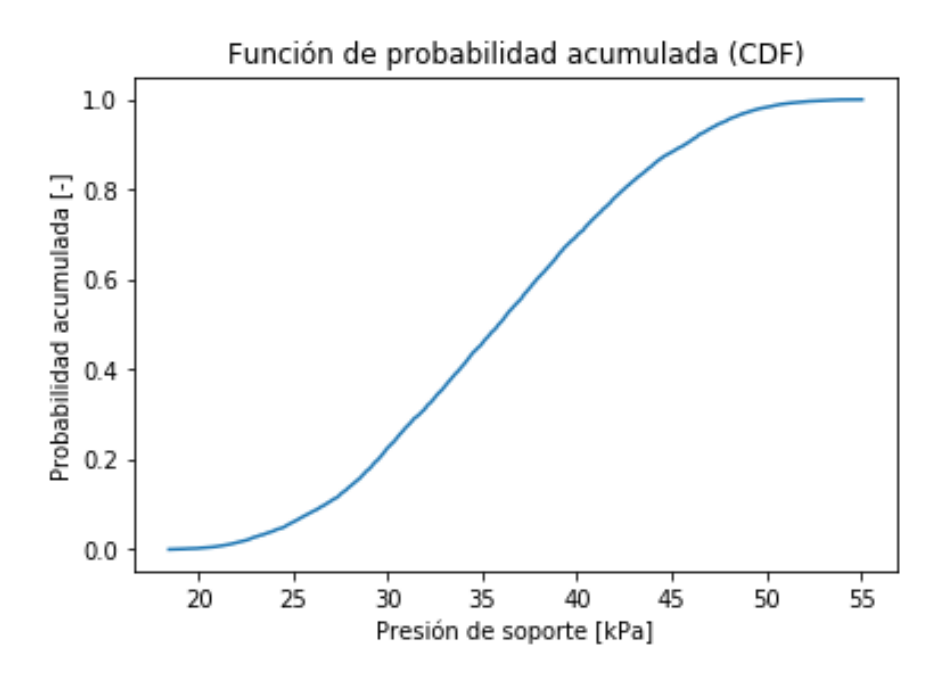

Figura 8.23: Distribución probabilística acumulada con *φ* entre 20 y 50 [*<sup>o</sup>* ] (Elaboración propia)

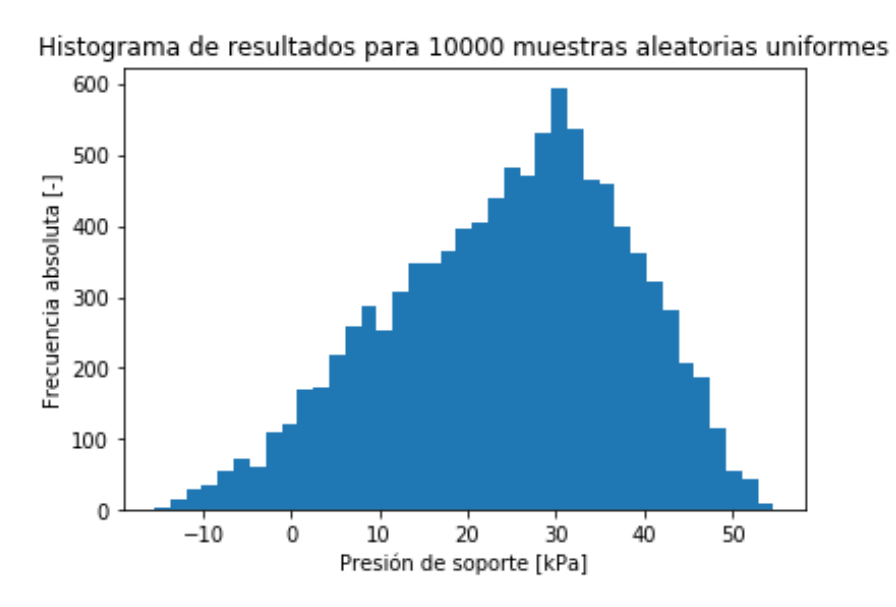

Figura 8.24: Histograma de presión de soporte con *φ* entre 25 y 50 [*<sup>o</sup>* ] (Elaboración propia)

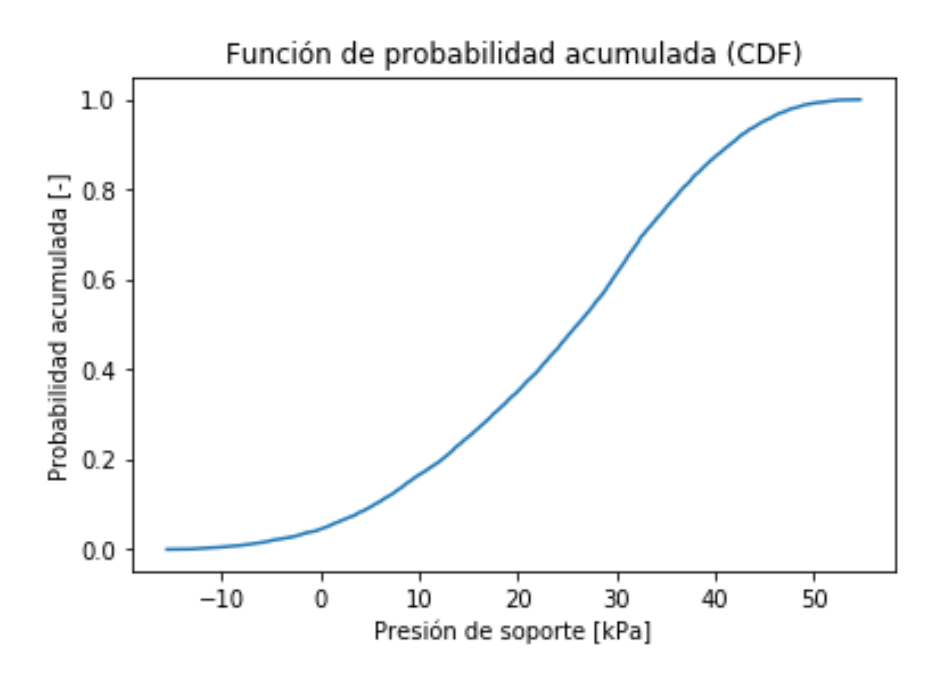

Figura 8.25: Distribución probabilística acumulada con *φ* entre 25 y 50 [*<sup>o</sup>* ] (Elaboración propia)

Histograma de resultados para 10000 muestras aleatorias uniformes

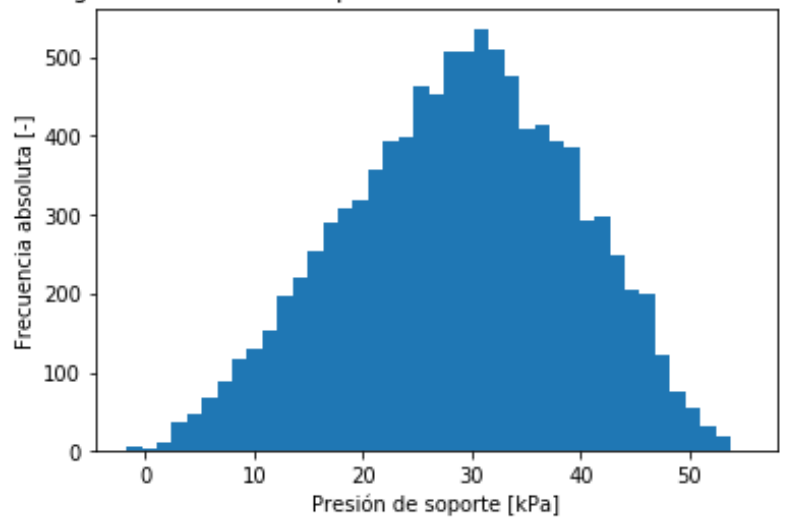

Figura 8.26: Histograma de presión de soporte con *φ* entre 30 y 50 [*<sup>o</sup>* ] (Elaboración propia)

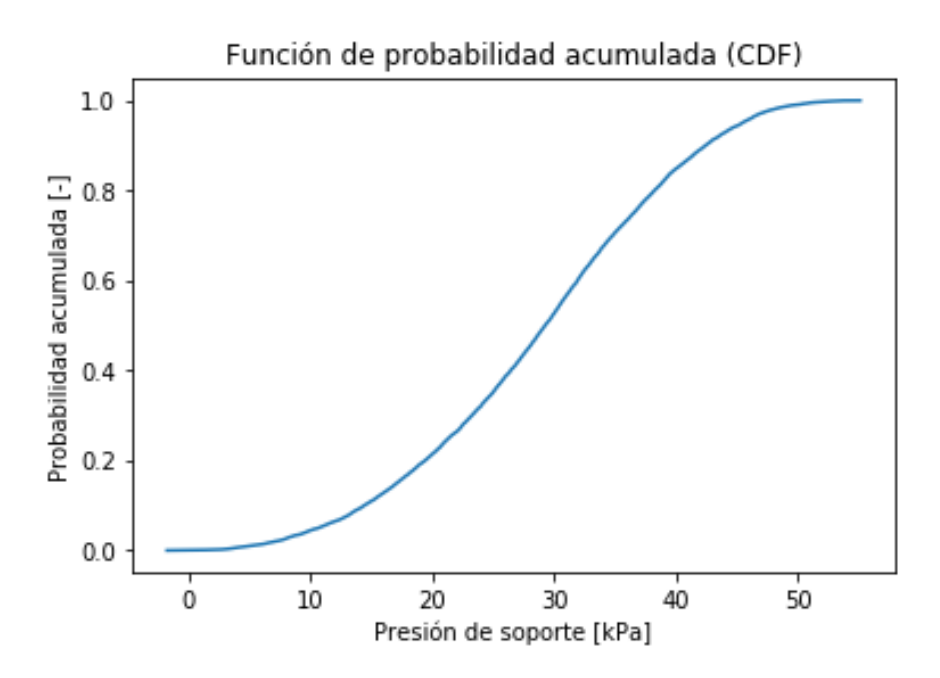

Figura 8.27: Distribución probabilística acumulada con *φ* entre 30 y 50 [*<sup>o</sup>* ] (Elaboración propia)

Histograma de resultados para 10000 muestras aleatorias uniformes

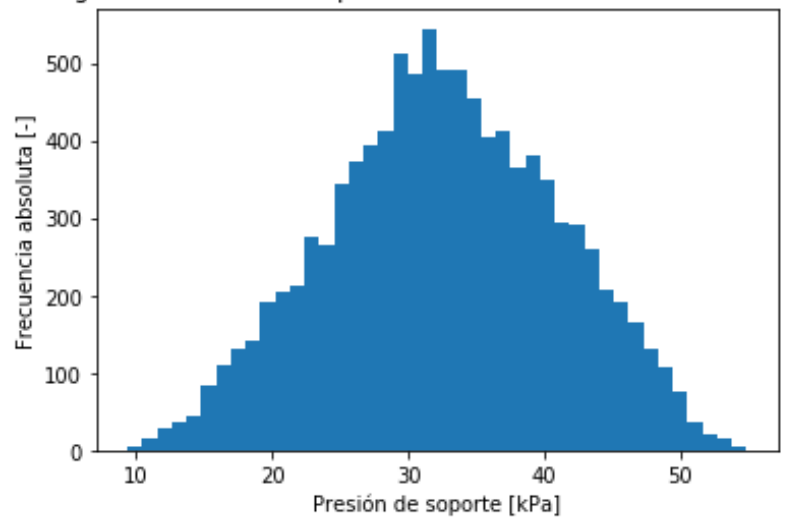

Figura 8.28: Histograma de presión de soporte con *φ* entre 35 y 50 [*<sup>o</sup>* ] (Elaboración propia)

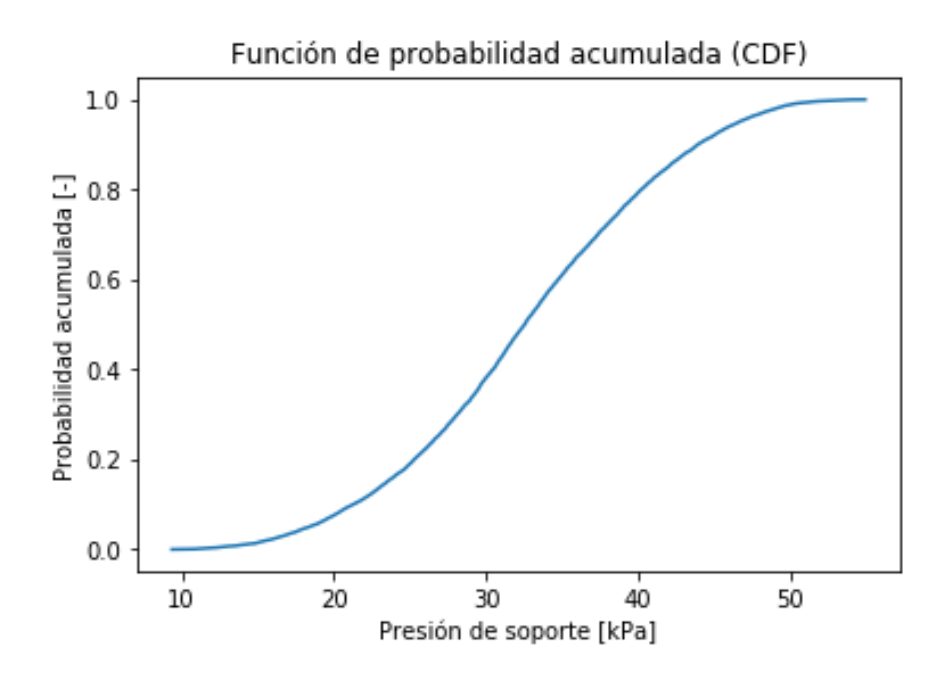

Figura 8.29: Distribución probabilística acumulada con *φ* entre 35 y 50 [*<sup>o</sup>* ] (Elaboración propia)

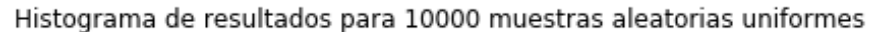

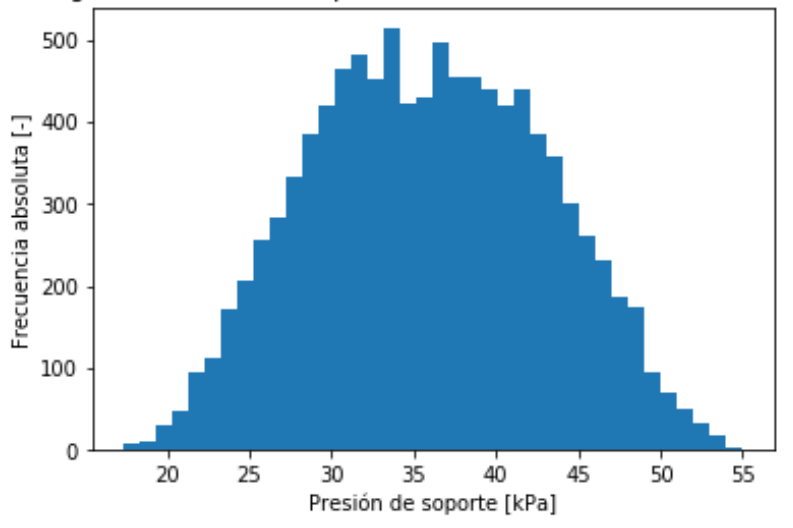

Figura 8.30: Histograma de presión de soporte con *φ* entre 40 y 50 [*<sup>o</sup>* ] (Elaboración propia)

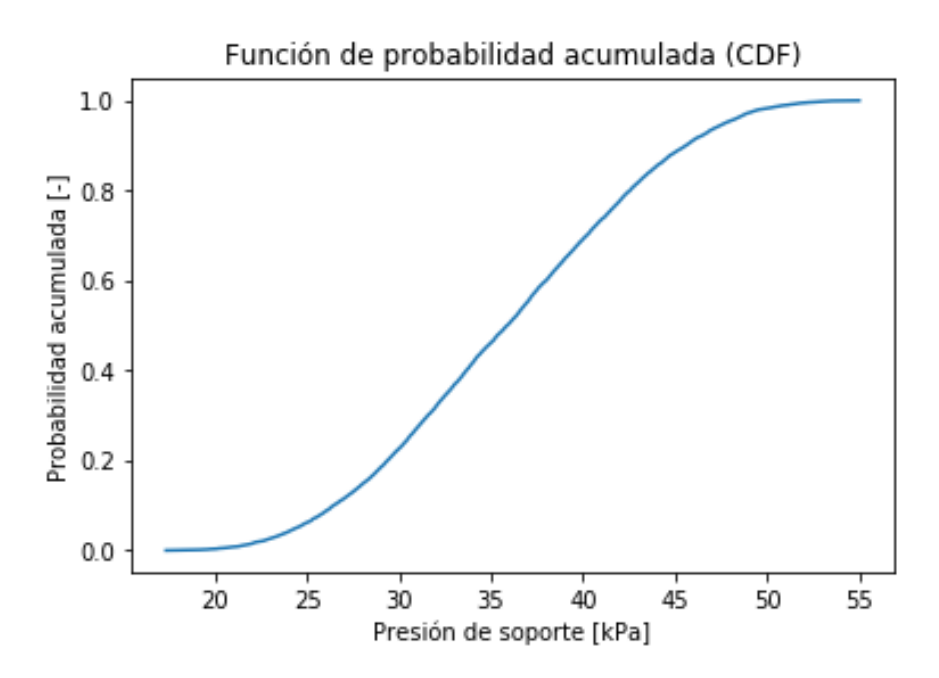

Figura 8.31: Distribución probabilística acumulada con *φ* entre 40 y 50 [*<sup>o</sup>* ] (Elaboración propia)

Como en el caso anterior se hizo un análisis en las fórmulas que emplea el algoritmo para generar la presión de soporte, dicho análisis se muestra en las tablas 8.8 y 8.9.

|                     | $\phi$ 5-50 $^{\circ}$ | $\phi$ 10-50[ <sup>o</sup> ] | $\phi$ 15-50[ <sup>o</sup> ] | $\phi$ 20-50[ <sup>o</sup> ] |
|---------------------|------------------------|------------------------------|------------------------------|------------------------------|
| Media               | $-12,089$              | 2,319                        | 18,676                       | 35,961                       |
| Desviación estándar | 54,408                 | 34,009                       | 18,076                       | 7,080                        |
| Error medio         | $-4,501$               | 14,666                       | 0,968                        | 0,197                        |
| Mín                 | $-268,805$             | $-121,994$                   | $-35,666$                    | 18,460                       |
| Q1                  | $-35,440$              | $-17,735$                    | 5,574                        | 3,054                        |
| Mediana             | 5,697                  | 11,633                       | 21,864                       | 35,871                       |
| Q3                  | 27,647                 | 28,902                       | 32,797                       | 41,248                       |
| Máx                 | 54,054                 | 54,587                       | 53,983                       | 55,054                       |
| Percentil $10\%$    | $-90,811$              | $-49,780$                    | $-78,758$                    | 2,674                        |
| Percentil $90\%$    | 37,566                 | 38,138                       | 40,287                       | 45,695                       |
| Kurtosis            | 2,039                  | 0,139                        | $-0,598$                     | $-0,670$                     |
| <b>Skewness</b>     | $-1,486$               | $-0,918$                     | $-0,469$                     | 0,056                        |

Tabla 8.7: Resumen estadístico 1 *φ* (Elaboración propia)

Tabla 8.8: Resumen estadístico 2 *φ* (Elaboración propia)

|                     | $\phi$ 25-50[ <sup>o</sup> ] | $\phi$ 30-50[ <sup>o</sup> ] | $\phi$ 35-50[ <sup>o</sup> ] | $\phi$ 40-50[ <sup>o</sup> ] |
|---------------------|------------------------------|------------------------------|------------------------------|------------------------------|
| Media               | 24,551                       | 28,788                       | 32,607                       | 35,932                       |
| Desviación estándar | 13,517                       | 10,456                       | 8,451                        | 7,140                        |
| Error medio         | 0,551                        | 0,363                        | 0,259                        | 0,199                        |
| Mín                 | $-15,500$                    | $-1,755$                     | 9,349                        | 17,340                       |
| Q1                  | 14,986                       | 21,352                       | 26,762                       | 30,505                       |
| Mediana             | 26,093                       | 29,300                       | 32,523                       | 35,888                       |
| Q3                  | 34,665                       | 36,555                       | 38,723                       | 41,360                       |
| Máx                 | 54,682                       | 55,139                       | 54,900                       | 54,996                       |
| Percentil $10\%$    | 5,518                        | 14,411                       | 21,258                       | 26,439                       |
| Percentil $90\%$    | 41,505                       | 42,453                       | 43,923                       | 45,598                       |
| Kurtosis            | $-0,497$                     | $-0,527$                     | $-0,488$                     | $-0,696$                     |
| <b>Skewness</b>     | $-0,346$                     | $-0,169$                     | $-0,040$                     | 0,044                        |

Una de las primeras conclusiones que se tiene es que una presión de soporte con un *φ* entre 0 y 50 [*<sup>o</sup>* ] no es viable porque al ser tan pequeño el ángulo de fricción en las ecuaciones no entregan valores reales para realizar un promedio de la presión de soporte, también se puede concluir que cuando el rango es grande, por ejemplo de 5 a 50 [*<sup>o</sup>* ] hasta 15 a 50 [*<sup>o</sup>* ], la presión de soporte promedio se encuentra entre los 20 y 25 [*kP a*] lo que cambia cuando el rango se va achicando como se observa en la figura 8.22, en donde se ve cuáles son los puntos en donde es mayor la presión de soporte teniendo el primer peak en los 30 [*kP a*] aproximadamente.

De los CDF se observa que, al colocar el *φ* en el rango de 25 a 50 [*<sup>o</sup>* ] la función de probabilidad acumulada sale del rango normal pasando a los negativos, esto se puede deber a que las fórmulas de la presión de soporte se vuelven negativas dando valores no viables para determinar una presión de soporte apropiada para un túnel con un diámetro de 8 [*m*].

En las demás figuras se observa que la presión de soporte se aproxima a valores de 30 a 35 [*kP a*] aproximadamente para un túnel de 8 a 9 [*m*] de diámetro, lo dicho anteriormente es consistente con las tablas 8.7 y 8.8 en donde se observa que el error medio se va reduciendo al acortar el rango del ángulo de fricción interna, presentando una anomalía en el rango de 10 a 50  $[°]$  en donde este valor sobrepasa el 10%.

Finalmente usando el mismo procedimiento se analizó el parámetro *γ* tomando un rango de 10 a 30 [*kN/m*<sup>3</sup> ] y generando los siguientes histogramas (Figura 8.32, 8.34, 8.36 y 8.38) y función de probabilidad acumulada (Figura 8.33, 8.35, 8.37 y 8.39).

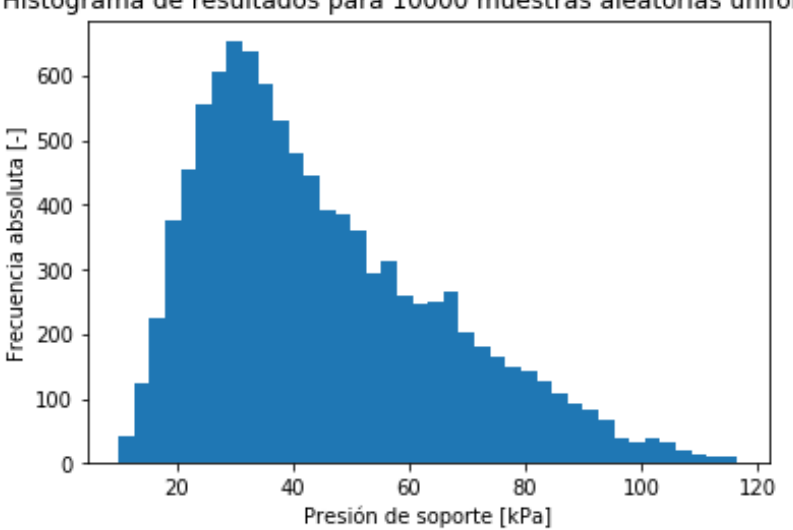

Histograma de resultados para 10000 muestras aleatorias uniformes

Figura 8.32: Histograma de presión de soporte con *γ* entre 10 y 30 [*kN/m*<sup>3</sup> ] (Elaboración propia)

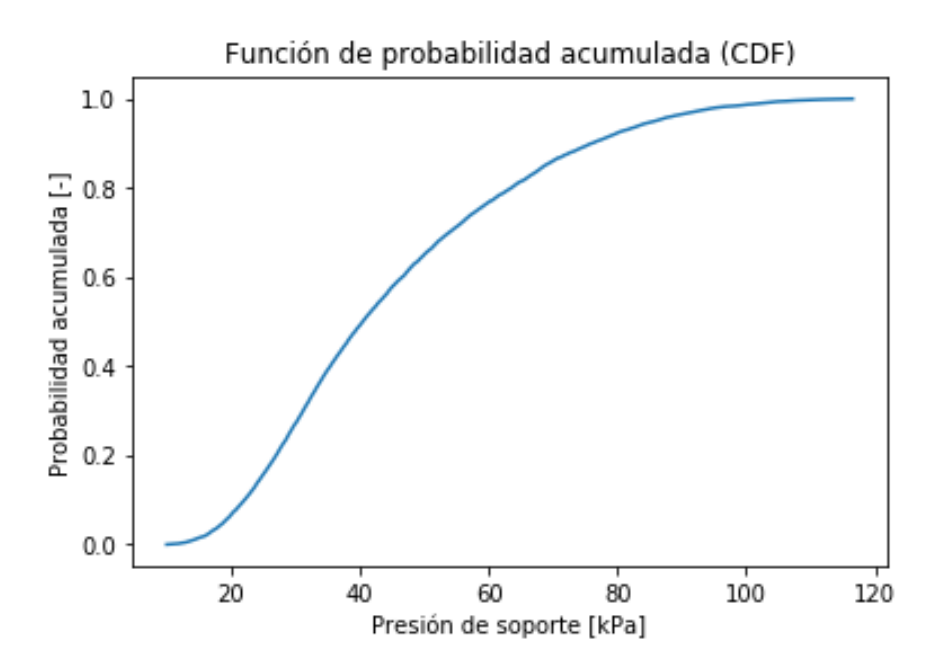

Figura 8.33: Distribución probabilística acumulada con *γ* entre 10 y 30 [*kN/m*<sup>3</sup> ] (Elaboración propia)

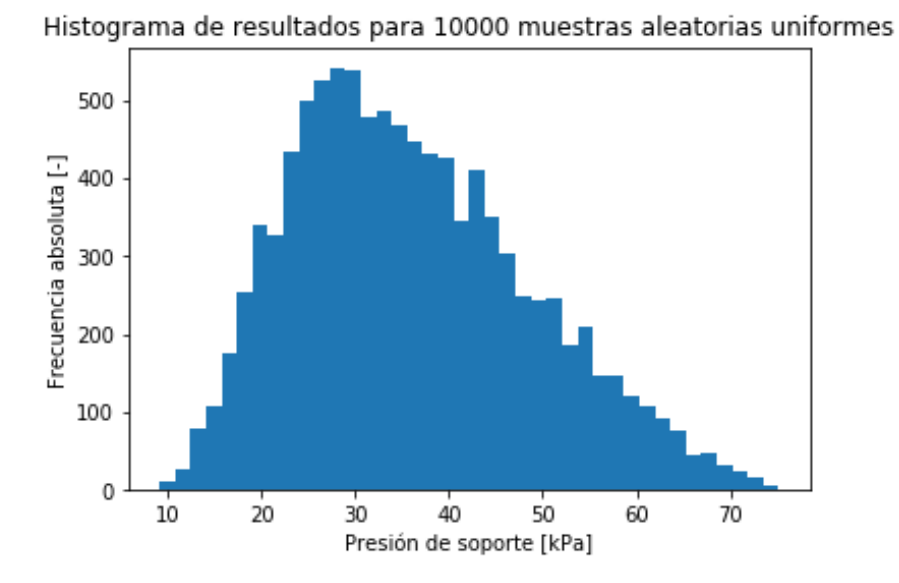

Figura 8.34: Histograma de presión de soporte con *γ* entre 15 y 30 [*kN/m*<sup>3</sup> ] (Elaboración propia)

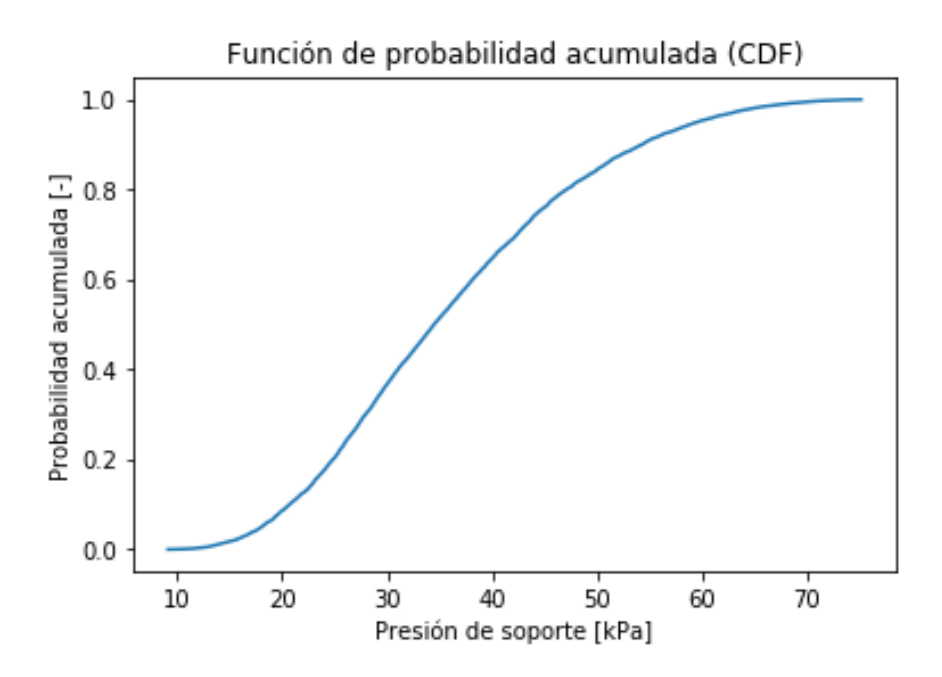

Figura 8.35: Distribución probabilística acumulada con *γ* entre 15 y 30 [*kN/m*<sup>3</sup> ] (Elaboración propia)

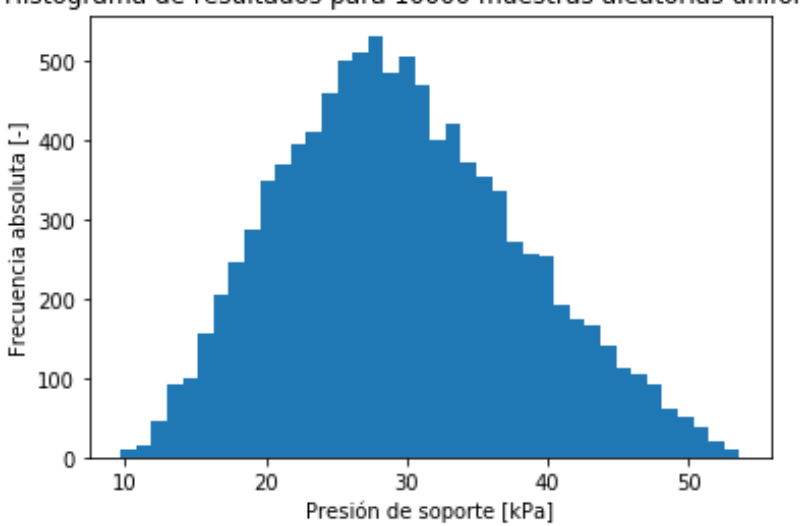

Histograma de resultados para 10000 muestras aleatorias uniformes

Figura 8.36: Histograma de presión de soporte con *γ* entre 20 y 30 [*kN/m*<sup>3</sup> ] (Elaboración propia)

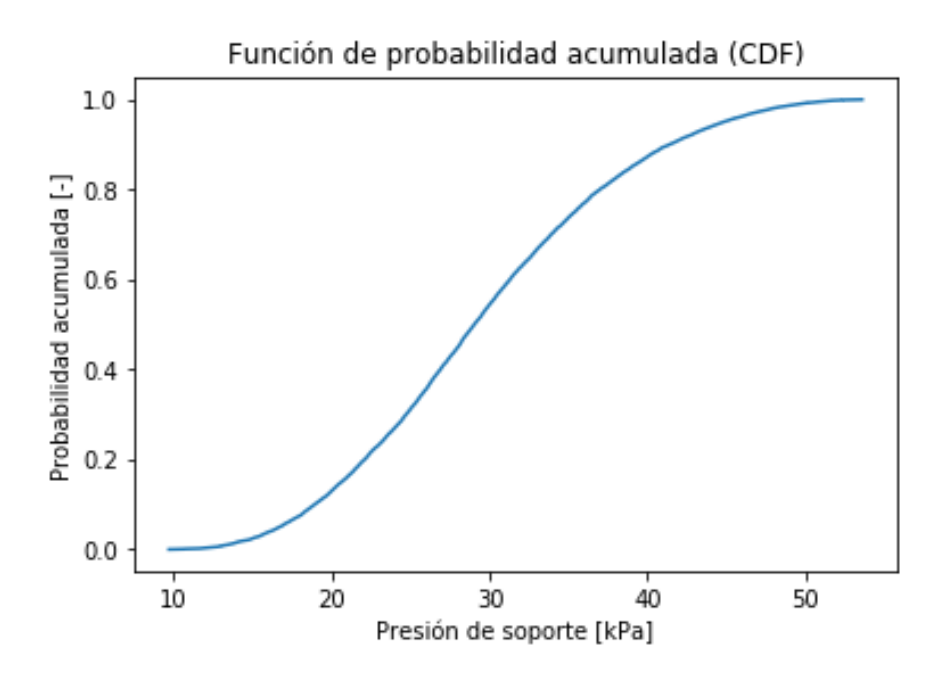

Figura 8.37: Distribución probabilística acumulada con *γ* entre 20 y 30 [*kN/m*<sup>3</sup> ] (Elaboración propia)

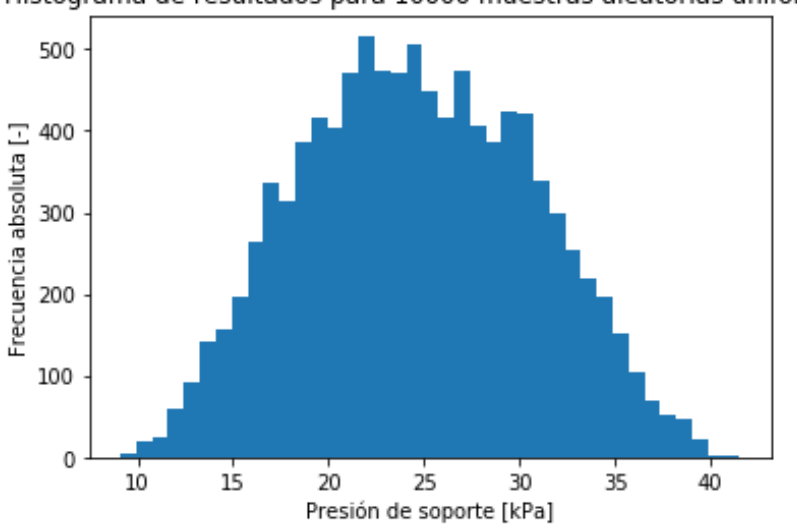

Histograma de resultados para 10000 muestras aleatorias uniformes

Figura 8.38: Histograma de presión de soporte con *γ* entre 25 y 30 [*kN/m*<sup>3</sup> ] (Elaboración propia)

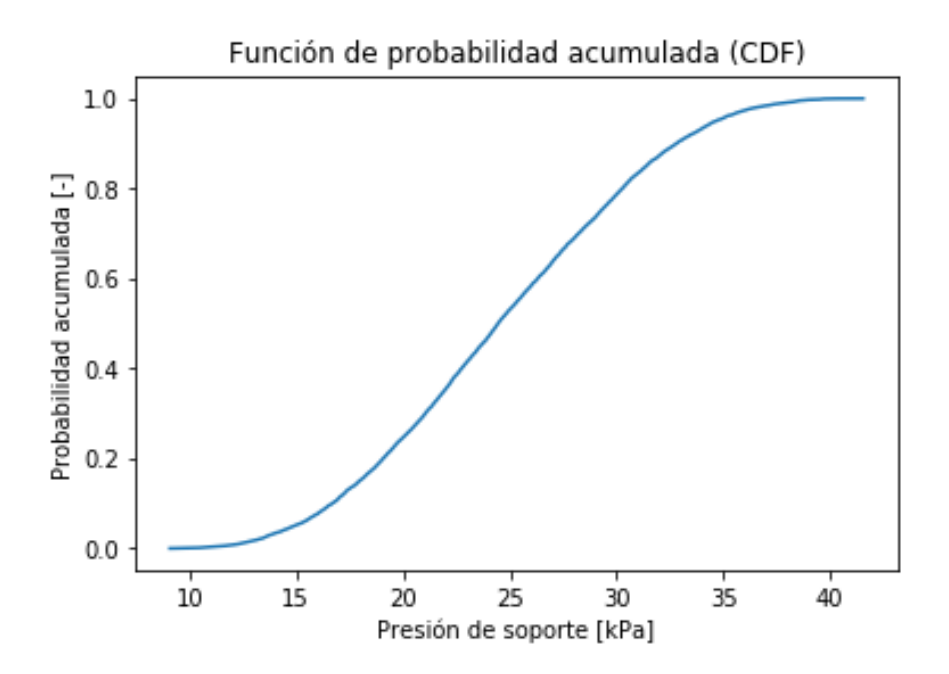

Figura 8.39: Distribución probabilística acumulada con *γ* entre 25 y 30 [*kN/m*<sup>3</sup> ] (Elaboración propia)

A su vez, como en los casos anteriores se realizó un análisis en las fórmulas de la presión de soporte, dichos resultados se muestran en la tabla 8.9.

| $\gamma$ [kN/m <sup>3</sup> ] | $10 - 30$ | $15 - 30$ | $20 - 30$ | $25 - 30$ |
|-------------------------------|-----------|-----------|-----------|-----------|
| Media                         | 45,191    | 36,106    | 29,664    | 24,648    |
| Desviación estándar           | 20,804    | 12,680    | 8,439     | 6,060     |
| Error medio                   | 0,460     | 0,351     | 0,284     | 0,246     |
| Mín                           | 9,989     | 9,102     | 9,688     | 9,102     |
| Q1                            | 29,062    | 26,352    | 23,446    | 20,085    |
| Mediana                       | 40,420    | 34,448    | 29,029    | 24,451    |
| Q3                            | 5,827     | 44,388    | 35,407    | 29,251    |
| Máx                           | 116,513   | 75,176    | 53,610    | 41,532    |
| Percentil $10\%$              | 22,070    | 20,692    | 18,937    | 16,690    |
| Percentil $90\%$              | 75,984    | 54,323    | 41,397    | 32,775    |
| Kurtosis                      | 0,016     | $-0,346$  | $-0,440$  | $-0,660$  |
| <b>Skewness</b>               | 0,794     | 0,484     | 0,287     | 0,064     |

Tabla 8.9: Resumen estadístico Gamma (Elaboración propia)

De los histogramas se observa que a mayor rango (10 a 30 [*kN/m*<sup>3</sup> ]) el peak de la presión de soporte es menos precisa ya que nos da un rango más grande de valores aproximados, lo que se va ajustando mientras más reducido sea el rango del parámetro *γ* entregando el primer peak de presión de soporte a los 20 a 25 [*kP a*] aproximadamente. También se observa de los CDF que a menor rango la probabilidad de la presión de soporte máxima que se ubica entre 40 y 60 [*kP a*] tiene una probabilidad de 80 % de ocurrir aproximadamente.

Finalmente de la tabla 8.9 se observa que la kurtosis, concentración de la zona central de una medida, se va volviendo negativa, es decir, va hacia la cola desde el rango de 15 a 30 [*kN/m*<sup>3</sup> ] lo que implica que la concentración del valor máximo de la presión de soporte se encuentra en el centro de los valores, lo que es consistente con los gráficos en donde el peak inicial de la presión de soporte se encuentra entre los 20 y 25 [*kP a*].

Como conclusión final se observa que la variable en que es menos sensible la presión de soporte es con *γ* ya que no altera mayormente los parámetros de las fórmulas entregada por Anagnostou, (2012), se observa que el parámetro de mayor sensibilidad es la cohesión, la cual no es influyente en el segundo parámetro de f2 en la ecuación 8.1, que si es influenciado por *γ* y entrega un valor negativo que suele ser mayor que lo aportado en las fórmulas f1 y f3 el resultado final es positivo debido a la influencia que entrega la cohesión en la fórmula general de la presión de soporte.

Debido a que la variable con mayor sensibilidad es la cohesión nos da a entender que es importante considerar la influencia que presenta la cubertura del túnel, dado que al considerarla se podría tomar otros valores de diámetro y considerar la presencia de otros elementos sobre el túnel.

Por otro lado, considerando el caso hipotético que el túnel se encuentra a una profundidad mayor a la esperada ya que se encuentran edificios altos, aproximadamente de 10 [*m*] sobre él, se debería considerar que la presión de soporte debe ser más sensible porque a mayor profundidad mayor presión, entonces se puede tomar en cuenta modificar el diámetro del túnel o refinar el modelos para que entregue valores más precisos del peak mayor de la presión de soporte.

Es importante siempre tener presente que los modelos pueden entregar ideas de los posibles escenarios pero estos deben irse comprobando y verificando constantemente para asegurar el éxito del proyecto.

# **Capítulo 9**

## **Conclusiones y comentarios**

Como conclusión general, a lo largo de este trabajo se rescata el hecho que es sumamente importante introducir el análisis de riesgo en las diferentes etapas de un proyecto, en el caso particular de los túneles que utilizan TBM. Es importante considerar el riesgo de forma global, teniendo en cuenta que mientras más temprano se realiza un análisis de riesgo son menores las amenazas presentes, pero jamás son nulas por lo que es importante generar la mayor cantidad de escenarios posibles para, de alguna forma, disminuir la incertidumbre presente ante las variables naturales y antrpicas que se encuentran en la zona en donde se realice en proyecto.

Para realizar un análisis más específico se concluirá con respecto a cada capítulo, de ese modo generar un orden de ideas y una conclusión más sólida al respecto, tomando en cuenta que los capítulos señalados corresponden a los que involucran a las diferentes herramientas de riesgo, el capítulo 6, 7 y 8.

Del capítulo seis, en donde se aplicaron las técnicas Delphi, se aprecia que el uso de esta herramienta es sencillo, ya que reúne las experiencias de diferentes expertos en el tema y se analiza cuáles son las alternativas en donde más coinciden.

Teniendo en cuenta que se les realizan encuestas o entrevistas para generar conocimiento más profundo ante el tema encuestado, con la finalidad de generar una especie de ranking y determinar cuáles son los criterios más relevantes y que se deben considerar para posteriormente realizar los escenarios en los modelos numéricos o con árboles lógicos, entre otras herramientas pertenecientes al análisis de riesgo. Dichas herramientas utilizadas dependerán del caso en sí, tipo de proyecto, zona, accesos entre otros factores.

Al ser tan simple de utilizar, esta herramienta también nos ayuda a centralizar las amenazas en categorías e ir reduciéndolas hasta obtener las más riesgosas y que si tuvieran la posibilidad de ocurrir podrían generar alguna complicación en el proyecto.

Bajo este planteamiento se destaca que uno de los criterios más importantes que se tiene que considerar es la consecuencia que la amenaza puede presentar, criterio que tomara más protagonismo en el capítulo de los modelos numéricos (capítulo 8).

También se rescata de esta herramienta que, si bien se puede utilizar en encuestas, también

se pueden utilizar en entrevistas, las cuales al realizárselas a algún profesional con experiencia en el tema, en este caso en la construcción de túneles usando TBM, genera una idea más clara de a qué tipo de amenazas se está enfrentando a pesar de no tratarse de un suelo si no de roca, dado que en Chile ha sido más común utilizar TBM en la minería que en otro tipo de obras en el pasado y que recién hoy en día se está aplicando esta forma de construir para suelos en vez de roca.

Del capítulo siete, correspondiente a los árboles lógicos, se observa que está es una herramienta que se puede extender muchísimo dependiendo de qué tan especifico se desee ser con los riesgos que se están analizando. Al ser una herramienta versátil puede ayudar a localizar posibles amenazas o determinar las causas o consecuencias que pueden generarse lo que ayuda a determinar planes de prevención o mitigación ante las potenciales amenazas.

En esta memoria se seleccionaron solo siete posibles amenazas ante los procedimientos constructivos en túneles, los cuales se dividen en categoría (ambiental, seguridad humana y seguridad medio ambiental). Al aplicar una categorización ayuda a darles una jerarquía y así poder evaluar cuales son las que requieren un análisis más profundo, dado que pueden generar un daño significativo ante el proyecto.

Una de las conclusiones que se tiene es que el factor de verificación de las condiciones geológicas y geotécnicas es una de las más importantes para controlar debido a su alta influencia dentro del proyecto, esto se observa en las tablas de verificaciones del capítulo siete, las cuales se desarrollaron para generar los mapas de calor.

En los mapas de calor se observa que el factor de verificación entrega uno de los porcentajes más altos lo que se ratifica con las tablas de verificación. Se observa que este tipo de amenazas presenta el estado más crítico si llegara a presentarse, lo que daría como consecuencia un colapso, derrumbe, atascamiento de la TBM, colapso en la presión de soporte del tunel, entre otras posibles amenazas. Por lo que se tiene valores inadmisibles y primera prioridad en los proyectos de este tipo.

Otra de las amenazas que más se debe controlar es la experiencia del personal y la comunicación que se tenga entre los diferentes cargos, debido a que mientras mayor es la experiencia en la utilización de la TBM, son menores los riesgos asociados a la maquinaria y si llegaran a presentarse la experiencia anterior permite obtener soluciones mucho más rápidas y eficientes.

Sobre los mapas de calor, al realizar la verificación de los riesgos con ellos, se obtienen tablas de probabilidad de ocurrencia, probabilidad que se estableció según lo entregado por los diferentes autores que se citaron a lo largo de esta memoria. Al brindarles una probabilidad de ocurrencia visibiliza cuales son los factores que pueden ocurrir más frecuentemente y necesitan ser observados y controlados dentro de lo posible, ampliando los escenarios que se pueden presentar para poder evaluarlos incluyendo la incertidumbre utilizando modelos numéricos.

Finalmente se aplica el modelo de Fuzzy TOPSIS para generar un ranking ante los riesgos evaluados en los árboles lógicos, dicho ranking se realiza basándose en los criterios de diferentes expertos, este tipo de modelo se puede utilizar para diferentes necesidades del usuario, por ejemplo se puede utilizar para comprender de forma más implícita en que se fijarían las personas para comprar cierto producto, por lo que es bastante útil en marketing lo que hace que su uso sea bastante amplio en la industria.

En el caso específico de los árboles lógicos, se consideraron cuatro criterios para determinar cuál amenaza es más riesgosa y necesita una mayor atención y generar planes de prevención y/o mitigación. Basándose en lo entregado por el modelo se observa que la amenaza más importante, dentro de los árboles, son los colapsos, dicha amenaza corrobora lo determinado por los mapas de calor y las técnicas Delphi, mostrándole al usuario que la geotécnica y geología son factores que necesitan una verificación constante a lo largo del proyecto.

El capítulo ocho, el cual corresponde a modelos numéricos, se basa mayormente en la presión de soporte con escenarios, en donde se utilizan las herramientas probabilísticas en las fórmulas entregadas por Anagnostou (2012) y se aplican los parámetros de un suelo, se realiza un análisis de sensibilidad llegando a la conclusión de que el parámetro de mayor relevancia es la cohesión, lo que se especifica con los diferentes histogramas mostrados en el capítulo.

Cabe destacar que el modelo toma un caso base en donde se tiene un túnel con un diámetro de 8 a 9 [*m*] por lo que no se tomó el caso de tener un mayor diámetro o estar a una profundidad mayor que la supuesta por los parámetros de la cohesión, ángulo de fricción interna y peso unitario del suelo, por este motivo el caso hipotético de tener una masa de suelo mayor sobre el túnel no se tomó mayormente en cuenta, pero si se analizó el hipotético de encontrarse bajo un edificio de 10 [*m*] de altura.

Considerado lo anterior se concluye que el modelo sufriría modificaciones basándose en el análisis de sensibilidad del primer peak de la presión de soporte que se encuentra entre los  $20 \text{ y } 25 \text{ [kPa]}$ .

También se concluye que tomando en cuenta el análisis de sensibilidad el modelo funcionaria para una cohesión fraccionada como la que se tiene en Chile, la modificación que los gráficos de la presión de soporte entregaban con los cambios en el ángulo de fricción y el peso unitario del suelo fueron menores, pero no insignificantes.

## **9.1. Conclusiones finales y comentarios**

Como conclusión general se destaca que las técnicas Delphi demuestran que las amenazas suelen ser múltiples, que los riesgos pueden encontrarse tanto en la experiencia del personal como las gestiones iniciales que se deben tomar, ya que la comunicación entre las comunidades y entre las diferentes áreas del personal puede comprometer el proyecto.

Es importante seguir los protocolos y la mantención de la tuneladora, se requiere a su vez, un modelo flexible y es primordial verificar constantemente los parámetros del suelo, dado que, si por razones económicas no se logra conocer toda la zona, el verificar constantemente ayuda a prevenir las posibles amenazas.

También se rescata que mientras más temprano se realice el análisis de riesgo es menos

probable encontrarse con alguna amenaza que genere consecuencias perjudiciales al proyecto, es más, a pesar de que la incertidumbre es un factor que se encuentra siempre dentro de un proyecto, al realizar tempranamente un análisis de riesgo se puede controlar este factor, pero no por esto se debe pensar que la incertidumbre es cero, esta seguirá estando presente.

Finalmente se concluye que a pesar de que los túneles construidos con TBM puede presentar problemas similares a los construidos con NATM, los beneficios que se tiene con este método de construcción son considerable si se planea construir túneles de largas distancias que, a pesar de su costo inicial, al ser mayormente mecanizado resguarda al personal evitando que se generen contactos entre máquina - humano innecesarios, lo que entrega una alta seguridad del personal y del proyecto en sí.

Como comentario se destaca que este tipo de método para construir es versátil ya que se puede combinar con otros métodos no mecanizados, que a pesar del costo inicial es bastante flexible cuando se trata de grandes distancia, también se menciona que sería interesante que en Chile se realicen más proyectos con esta técnica ya que generar un subterráneo lo bastante largo implicaría una mayor comunicación entre las regiones, dejando de centralizar la economía solo en la región metropolitana.

# **Capítulo 10**

# **Bibliografía**

[1] *F.J.M. Hoefsloot, (2009), Analytical solution of longitudinal behaviour of tunnel linning.*

[2] *Sven MÖller, (2006), Tunnel induced settlements and structural forces in linings.*

[3]*S. Babendererde, E. Hoek, P.G.Marinos, A.S.Cardoso, (2005), Proceedings 2005 Rapid Excavation and Tunneling Conference, Seattle.*

[4] *Petros Fortsakis and Michael Kavvadas, (2009), Estimation of time dependent ground parameters in tunnelling using back analyses of convergence data.*

[5] *Laureano Cornejo Álvarez, (2007), La excavación mecánica de túneles en terrenos blandos.*

[6] *Edward J.Cording, (2018), Monitoring and Controling Ground Behavior at the Source Recent Applications to Pressurized Tunneling.*

[7] *Ignacio Extremiana Vázquez, (2011) , Gestión de riesgos en proyectos de túneles.*

[8] *G. Vanorio, J.M.Mera, (2012), Metodología para el análisis de riesgo en túneles ferroviarios mediante simulación Monte Carlo.*

[9] *José Manuel Gacitúa, (2012), Análisis cualitativo y jerárquico de incertezas en la construcción de túneles*

[10] *Carlos López Jimeno y otros, (1997), Manual de túneles y obras subterráneas*

[11] *Priscilla P. Nelson, (2016), Tunnelling and Underground Space Technology, A framework for the future of urban underground engineering*

[12] *Jorge Orellana Navarrete (2019), Análisis sísmico y curvas de fragilidad en túneles.*

[13] *Mingjiang Deng, (2018), Engineering, Challenges and Thoughts on Risk Management and Control for Group Construction of a Super-Long Tunnel by TBM*

[14] *Mehmet Ozcelik, (2020), Examination of uncertainties and risk sources in Dudullu-Bostanci (Istanbul) Metro construction*

[15] *Valeria Miranda, (2016), Gestión integrada del manejo de riesgos en la construcción de túneles urbanos*

[16] *Jacob G.Grasmick, (2019), Modeling spatial geotechnical parameter uncertainty*

[17] *Piergiorgio Grasso, Luca Soldo, (2016), New aspects in challenging tunnel projects design: the Risk Management*

[18] *Rita L. Sousa, Herbert H. Einstein, (2012), Tunnelling and Underground Space Technology, Risk analysis during tunnel construction using Bayesian Networks: Porto Metro case study*

[19] *Hong Zhou, Yinghui Zhao, Qiang Shen, Liu Yang, Hubo Cai, (2020), Automation in Construction, Risk assessment and management via multi-source information fusion for undersea tunnel construction*

[20] *Wen Liu, Tingshen Zhao, Wei Zhou, Jingjing Tang, (2018), Safety Science, Safety risk factors of metro tunnel construction in China: An integrated study with EFA and SEM*

[21] *Youssef M.A.Hashash, Jeffrey J.Hook, Birger Schmidt, John I-Chiang Yao, (2001), Seismic design and analysis of underground structures*

[22] *Zhong Zhou, Yun Chen, Zhuangzhuang Liu, Linwu Miao, (2020), Computers and Geotechnics, Theoretical prediction model for deformations caused by construction of new tunnels undercrossing existing tunnels based on the equivalent layered method*

[23] *G. Andreotti, C.G.Lai, (2019), Tunnelling and Underground Space Technology, Use of fragility curves to assess the seismic vulnerability in the risk analysis of mountain tunnels*

[24] *A. Khetwal, J.Rostami, P.P.Nelson, (2020), Tunnelling and Underground Space Technology, Investigating the impact of TBM downtimes on utilization factor based on sensitivity analysis*

[25] *Øyvind Dammyr, (2017), Tunnelling and Underground Space Technology, Pressurized TBM-shield tunneling under the subsidence sensitive grounds of Oslo: Possibilities and limitations*

[26] *Ki-Chang Hyun, Sangyoon Min, Hangseok Choi, Jeongjun Park, In-Mo Lee, (2015), Tunnellling and Underground Space Technology, Risk analysis using fault-tree analysis (FTA) and analytic hierarchy process (AHP) applicable to shield TBM tunnels*

[27] *Cornelis Bernhard Marco Blom, (2002), Design philosophy of concrete linings for tunnels in soft soils*

[28] *Benjamin Idini Zabala, (2016), Curvas de atenuación para terremotos intraplaca e interplaca en la zona de subducción chilena*

[29] *Dimitrios Kolymbas, (2005), Tunelling and Tunnel Mechanics A Rational Approach to Tunnelling*

[30] *ITA, Working Group No.2, International Tunnelling Association, (2000), Guidelines for the Design of Shield Tunnel Lining*

[31] *Vittorio Guglielmetti, Piergiorgio Grasso, Ashraf Mahtab and Shulin Xu, (2008), Mechanized Tunnelling in Urban areas, design methodology and cosntruction control*

[32] *M.A. Meguid, O. Saada, M.A. Nunes, J. Mattar, (2007), Physical modeling of tunnels in soft ground: A review*

[33] *David Chapman, Nicole Metje and Alfred Stark, (2010), Introduction to Tunnel Construction*

[34] *ITA, Working Group No.2 International Tunnel Association, (2002), Guidelines for Tunnelling Risk Management*

[35] *ITA. Søren Degn Eskesen, Per Tengborg, Jørgen Kampmann, Trine Holst Veicherts, (2004), Guidelines for tunnelling risk management: International Tunnelling Association, Working Group No.2*

[36] *ITA Working Group Health and Safety in Works, (2008), Guidelines for good occupational health and safety practice in tunnel construction*

[37] *Søren Degn Eskesen, ITA Past President, COWI AS, Denmark, (2017), Risk Management in Underground Works*

[38] *Andres Marulanda E. (2017), Risk Management in Underground Construction Through Good Contractual Practices*

[39] *Osvaldo N. Ledesma, William Gibson and Alejo O. Sfriso, (2019), Reliability-Based Design of an Anchor-Supported Excavation*

[40] *Fernando Pardo, (2002), El asunto relativo al paso a través del Great Belt (Finlandia v.Dinámica)*

[41] *Alejo O. Sfriso, (2019), Construcción de túneles con Métodos convencionales*

[42] *Miguel Pinado Santos, (2019), Diseño con el nuevo método austriaco para el refuerzo en excavaciones de baja calidad*

[43] *Isidro Barqueros, (2009), Los túneles en Madrid: Métodos Clásicos*

[44] *Pedro Soto Saavedra, (2004), Construcción de túneles*

[45] *Dirección de Viabilidad, Ministerio de Obras Publicas, (2020), Método de Excavación de Túneles,http://www.vialidad.cl/areasdevialidad/tuneles/Paginas*

[46] *Dr. Thomas Marcher, (2020),Long infrastructure at great depth. Benefits of using a 3rd tube for exploration and research, Webinar internacional:Túneles con TBM-Experiencias en proyectos extranjeros*

[47] *Stephen Klein, (2020), El exitoso empleo de TBM en proyectos recientes del Metro de California, Webinar internacional:Túneles con TBM-Experiencias en proyectos extranjeros*

[48] *Lisa Haemmerli, Michael Stauffacher, (2020), The Neglected Role Of Risk Mitigation Perception inthe Risk Governance of Underground Technologies- The Example of Induced Seismicity*

[49] *Roberto Gómez, (2018), El concepto de barreras en el análisis de riesgos*

[50] *Wenping Gong, C. Hsein Juang, James R.Martin II, Huiming Tang, Qiangqing Wang, Hongwei Huang, (2018), Probabilistic analysis of tunnel longitudinal performance based upon conditional random field simulation of soil properties*

[51] *Ian Garvs Martinez, (2020), Desarrollo de curvas de fragilidad para sistemas de distribución de agua en Chile*

[52] *Sofia Layera Diaz, (2018), Back analysis del modelo numércio utilizado para el diseño de los túneles interestación de la linea 3 del metro de Santiago*

[53] *Ruz and Vukasovic Ingenieros Asociados Ltda, (enero 2009) Informe de mecánica de suelos*

[54] *División Ingeniería Geotécnica, (noviembre 2012), Estudio de caracterización de suelo de Santiago*

[55] *Camilo Rodriguez Toro, (2020), Desafíos geomecánicos para el uso de TBM en minería masiva de Chile*

[56] *School of Architecture, Civil and Environmental Engineering, Giorgio Piaggio, Michel Thone, Nanni Bianchi, Jian Zhao, (Octubre 2011), Safety gallery of the frejus tunnel project, "Prediction Models for TBM Performance"*

[57] *G T Senthilnath, Geoconsult Asia Pte Ltd Singapore, (mayo 2015), Probabilistic Estimation of Operating Pressure for TBM Tunnelling*

[58] *M.M. Fouladgar, A. Yazadani-Chamizini, E.K. Zavadskas, (2012), Risk evaluation of tunneling projects*

[59] *Wen Liu, Tingshen Zhao, Wei Zhou, Jingjing Tang, (2018), Safety risk factors of metro tunnel construction in China: An integrated study with EFA and SEM*

[60] *Eun-Soo Hong, In-Mo Lee, Hee-Soon Shin, Seok-Woo Nam, Jung-Sik Kong, (2009), Quantitative risk evaluation based on event tree analysis technique: Application to the design of shield TBM*

[61] *Ki-Chang Hyun, Sangyoon Min, Hangseok Choi, Jeongjun Park, In-Mo Lee, (2015), Risk analysis using fault-tree analysis (FTA) and analytic hierarchy process (AHP) applicable to shield TBM tunnels*

[62] *Young-Geun Kim, Joon-SShik Moon, Jai-Beom Shim, Seung-Bok Lee, Chang-Rim Choi, Youn-Chul Chun, (2011), Comparative risk analysis of NATM and TBM for mixedface large-diameter urban tunneling*

[63] *Cagatay Pamukcu, (2015), Analysis and management of risks experienced in tunnel construction*

[64] *Camilo Rodriguez Toro, (2020), Desafíos geomecánicos para el uso de TBM en minería masiva de Chile*

[65] *Fatemeh Torfi, Reaza Zanjirani Farahani, Shabnam Rezapour, (2010), Fuzzy AHP to determine the relative weights of evaluation criteria and Fuzzy TOPSIS to rank the alternatives*

[66] *Pablo Camus, Federico Arenas, Marcelo Lagos, Andrés Romero, (2016), Visión histórica de la respuesta a ala amenazas naturales en Chile y oportunidades de gestión de riesgo de desastre*

[67] *Rolando Mellafe, (1994), R. Percepciones y representaciones colectivas en torno a las catástrofes en Chile: 1556-1956*

[68] *Rodrigo Ortiz J. Gestión del riesgo de desastres en Chile, ONEMI, (2012)*

[69] *Centro sismológico nacional (CSN), (2018), Efemérides sísmicas: terremoto de Chillan de 1939*

[70] *M. Astroza y R. Lazo, (2010), Estudio de los daños de los terremotos del 21 y 22 de mayo de 1960*

[71] *J. Monge y M. Astroza, (1989), Metodología para determinar el grado de intensidad a partir de los daños. V Jornadas Chilenas de Sismología e Ingeniería Antisísmica. Vol. 1. Santiago. Chile.*

[72] *R. Lastrico, (1967), Relación entre los daños en los terremotos de 1960 y los suelos de fundación de Valdivia,*

[73] W. Weischet, (1963), Further observations of geologic and geomorphic changes resul-

*ting from the catastrophic earthquake of may 1960, in Chile". Bulletin of the Seismological Society of America. Vol. 53, No. 6, pp 1237-1257.*

[74] *Manuel Contreras y Patricio Winckler, (2013), Perdidas de vidas, viviendas, infraestructura y embarcaciones por el tsunami del 27 de Febrero de 2010 en la costa central de Chile*

[75] *M. E. Cisternas, (2011), Responsabilidad social de los geocientistas en el manejo de riesgos: Enseñanzas derivadas de la experiencia chilena con el megaterremoto del 27 de febrero 2010*

[76] *O. Rojas, M. Mardones, J. L. Arumi y M. Aguayo, (2014), Una revisión de inundaciones fluviales en Chile, periodo 1574-2012: causas, recurrencia y efectos geográficos*

[77] *F. Di Castri, y E. Hajek, (1976), Bioclimatología de Chile. Santiago de Chile: Universidad Católica de Chile*

[78] *H. Peña y W. Klohn, (1990), Hidrología de desastres en Chile; crecidas catastróficas recientes de origen no meteorológico. Revista de la Sociedad Chilena de Ingeniería Hidráulica, 1990, Vol. 5, N° 1, p. 21-38.*

[79] *A. Dussaillant, G. Benito, W.Buytaert, P. Carling, C. Meier, y F. Espinoza, (2010), Repeated glacial-lake outburst floods in Patagonia: an increasing hazard? Natural Hazards, Vol. 54, N° 2, p. 469-481.*

[80] *R. Garreaud y J. Rutllant, (1996), Análisis meteorológico de los aluviones de Antofagasta y Santiago de Chile en el período 1991-1993. Atmósfera, No. 9, p. 251-271.*

[81] *G. Vargas, L. Ortlieb y J. Rutllant, (2000), Aluviones históricos en Antofagasta y su relación con eventos El niño/Oscilación del Sur*

[82] *M. Van Sint Jan, P. Talloni, I. Aracena, y A. Gallardo, (2018). Informe del aluvión de Antofagasta el 18 de junio de 1991.*

[83] *Diario Uchile, (junio 2020), Frente de lluvias: reportes de inundaciones y corte de servicios entre Valparaiso y Bíobio*

[84] *SRK Consulting. (s.f.), (2017), Construcción de túneles con tuneladoras TBM Experiencias, desafíos y oportunidades en Chile.*

[85] *Pedro Concejero, (2004), Comparación de modelos de curvas ROC para la evaluación de procedimientos estadísticos de predicción en investigación de mercados. Tesis Doctoral. Universidad Complutense de Madrid.*

[86] *Juan Pozo, (2019), Construcción de túneles introducción, parte del curso de construcciones de túneles*

[87] *Victor Yepes Piqueras, 2008, Método Belga de construcción de túneles*

[88] *International Tunneling Association (ITA), (2012) Austria, 50 Years of NATM: Experience Reports*

[89] *Revista Construcción EMB, (2015), Túneles con TBM en Chile*

[90] *Luis Pacheco Pacheco, (2015), Aplicación de metodologías de toma de decisión multicriterio en políticas publicas viales. Caso: Doble vía de conexión de Valdivia con la Ruta 5*

# **Capítulo 11**

## **Anexos**

En la presente sección se presenta los anexos de cada capitulo.

## **11.1. Anexo A**

### **11.1.1. ENCUESTA Versión español**

1. En relación con las etapas de la gestación de un proyecto de construcción de túneles con TBM, ¿cuál considera que es la etapa con mayor probabilidad de generar un riesgo potencial a la obra? Ordene según importancia (1 la menor probabilidad, 3 la mayor probabilidad)

a) Estudio de factibilidad, teniendo en cuenta los factores económicos, sociales y ambientales que se requieren para la tramitación ambiental de la obra.

b) Estudio de mecánica de suelos, en donde se consideran los estudios geológicos, geotécnicos e hidrogeológicos necesarios para la ejecución de la obra.

c) Trazado del túnel, considerando la estrategia de avance en la cavidad del túnel y los métodos de excavación teniendo presente la ubicación y cantidad de frentes necesarios para la ejecución de la obra.

- 2. Dentro de los estudios que se desarrollan durante la etapa de factibilidad ¿cuál consideraría que podría generar mayor riesgo en la construcción de túneles con TBM? Ordene según importancia (1 la menor probabilidad, 3 la mayor probabilidad)
	- a) Un presupuesto sin holguras en caso de emergencias.
	- b) El poco apoyo social de la comunidad cercana al emplazado de la obra.

c) Una insuficiente caracterización de los objetivos de la obra, es decir, la finalidad del túnel.

3. Dentro de la etapa de estudio de mecánica de suelos, ¿cuál consideraría que es la fuente de mayor probabilidad de riesgo para la construcción de un túnel con TBM? Ordene según importancia (1 la menor probabilidad, 3 la mayor probabilidad)

a) Los aspectos geológicos del terreno, teniendo en cuenta las unidades estratigráficas y/o clasificación del macizo rocoso, posibilidades de una investigación del terreno insuficiente.

b) Los aspectos geotécnicos del terreno, considerando los parámetros adecuados de los suelos y/o del macizo rocoso y dónde se emplazará la cavidad del túnel.

c) Los aspectos hidrogeológicos del terreno, considerando la presencia de eventuales fuentes de agua próximas al emplazamiento del túnel.

4. Dentro de los aspectos geotécnicos, ¿cuál consideraría que es la fuente de mayor incertidumbre en la construcción de un túnel con TBM? Ordene según importancia (1 la menor probabilidad, 6 la mayor probabilidad)

a) Falta de investigación de las propiedades presentes en el suelo, considerando si se trata de combinaciones de arcillas, arenas, si presenta estratos más débiles en medio de algunos más resistentes.

b) Falta de accesibilidad del sitio de emplazamiento, teniendo en cuenta los costos asociados a sondajes y métodos de exploración.

c) Insuficientes sondeos realizados al lugar de desplazamiento de la obra y pruebas ineficientes de laboratorio y/o in situ.

d) Falta de un mapeo inicial sistemático del terreno de emplazamiento.

e) Falta de validación/actualización de los modelos durante la construcción, es decir, considerar la posibilidad de algún cambio dentro de los parámetros que se consideran en primera instancia.

- f) Falta de conocimiento de las condiciones hidro geomecánicas.
- 5. Dentro de los aspectos geológicos e hidrogeológicos, ¿cuál consideraría que presenta mayor probabilidad de generar riesgo dentro del método constructivo de túneles con TBM? Ordene según importancia (1 la menor probabilidad, 3 la mayor probabilidad)

a) Falta de investigación eficiente de las propiedades del suelo.

b) Poco conocimiento de los alcances de las fuentes de agua cercanas, teniendo en cuenta las condiciones del suelo presente entre estas fuentes y el trazado del túnel.

c) Falta de validación/actualización de los modelos geológicos e hidrogeológico durante la construcción del túnel.

- 6. Dentro de la etapa del trazado del túnel, ¿cuál consideraría que es la fuente con mayor probabilidad de riesgo en el método constructivo de túneles con TBM? Ordene según importancia (1 la menor probabilidad, 3 la mayor probabilidad)
	- a) Poca flexibilidad en el diseño para adaptarse a las condiciones del proyecto.
	- b) Elección de un método de excavación inapropiado ante las condiciones del terreno.
	- c) Consideración de una posible incompatibilidad de la TBM con el suelo.

7. Con relación a la etapa de diseño del túnel con TBM, ¿cuál riesgo considera que presenta mayor probabilidad de ocurrencia? Ordene según importancia (1 la menor probabilidad, 6 la mayor probabilidad)

a) Un análisis incompleto ante los posibles escenarios de riesgo.

b) Evaluaciones incompletas de las condiciones de carga que actúan sobre el revestimiento.

c) Falta de flexibilidad del diseño para adaptarse a las condiciones reales del terreno.

d) Métodos inadecuados para predecir los asentamientos y los posibles daños que pueda generar a edificios y servicios públicos.

e) Definiciones inadecuadas de los rangos operacionales de los parámetros claves de la TBM.

f) Un monitoreo constante ineficiente a lo largo del proyecto.

8. En relación con el monitoreo establecido en la etapa de diseño del túnel con TBM, ¿cuál aspecto consideraría que presenta mayor probabilidad de riesgo? Ordene según importancia (1 la menor probabilidad, 3 la mayor probabilidad)

a) Sistemas de vigilancia o lecturas inadecuado.

b) Falta de límites de umbrales predefinidos para los parámetros supervisados.

c) Una definición deficiente de las contramedidas y de los criterios implementados para la activación de éstas.

- 9. Con relación al túnel con TBM durante su etapa de construcción, ¿cuál consideraría que es la variable con mayor probabilidad de originar un riesgo? Ordene según importancia (1 la menor probabilidad, 6 la mayor probabilidad)
	- a) Una elección inapropiada del tipo de maquinaria.
	- b) Una mala gestión del periodo de la curva de aprendizaje.
	- c) Procedimientos inadecuados.
	- d) Fallas mecánicas importantes.
	- e) Inadecuada presión del frente.
	- f) Inyecciones inadecuadas del vacío presente en la cola.
- 10. En cuanto al factor humano durante la etapa de construcción del túnel con TBM, ¿cuál consideraría que es la variable con mayor probabilidad de riesgo? Ordene según importancia (1 la menor probabilidad, 3 la mayor probabilidad)
	- a) Falta de experiencia del contratista.
	- b) Falta de formación del personal.

c) Falta de control en los parámetros de la TBM y/o su revisión y posterior interpretación.

11. Con respecto a las TBM, ¿cuál aspecto de la selección de la TBM consideraría que presenta la mayor probabilidad de riesgo dentro del proyecto? Ordene según importancia (1 la menor probabilidad, 3 la mayor probabilidad)

a) Rendimiento o comportamiento no ideal de los escudos y las cabezas de corte.

b) Desviación del comportamiento de la TBM, debido a un estudio insuficiente de las condiciones geotécnicas, geológicas e hidrogeológicas por parte del fabricante de la máquina.

c) Problemas con respecto al ensamblaje de la TBM y sus accesorios como son los escudos y/o problemas con el comportamiento de estos accesorios debido a un defecto de fábrica o mala mantención.

- 12. Con respecto a las TBM, ¿cuál aspecto de la operación de la TBM consideraría que presenta la mayor probabilidad de riesgo dentro del proyecto? Ordene según importancia (1 la menor probabilidad, 3 la mayor probabilidad)
	- a) Falta de experiencia de los usuarios/operarios de la máquina.
	- b) Una topografía insuficiente que podría generar posibles desviaciones del trazado.
	- c) Aparición de material inesperado en el trazado de la TBM.
- 13. Con relación a los aspectos de la etapa de diseño que influyen fuertemente durante la etapa de construcción del túnel con TBM, ¿cuál consideraría que tiene una mayor probabilidad de ocurrencia? Ordene según importancia (1 la menor probabilidad, 3 la mayor probabilidad)
	- a) No tener presente los rangos de la presión de la cara del frente de la TBM.
	- b) Uso de métodos inadecuados para determinar el rango de la presión facial operativa.
	- c) Escenarios críticos no considerados en el dimensionamiento de las dovelas.
- 14. Con relación al dimensionamiento de las dovelas durante la etapa de diseño y que influyen durante la construcción del túnel con TBM, ¿cuál de las siguientes opciones consideraría que presentan una mayor probabilidad de ocurrencia? Ordene según importancia (1 la menor probabilidad, 3 la mayor probabilidad)

a) Una recolección de datos insuficientes sobre las estructuras que presentan una interferencia potencial.

- b) Juntas de resistencia de baja presión o netamente erróneas.
- c) Error en las consideraciones de apilamiento y/o trasporte de las dovelas.
- 15. Dentro de los siguientes posibles problemas en la etapa de construcción, ¿cuál consideraría que presenta una mayor probabilidad de presentar un riesgo en la obra? Ordene según importancia (1 la menor probabilidad, 3 la mayor probabilidad)

a) Falta de controles para validar el modo de avance y para enfrentar las presiones durante la construcción.

- b) Falta de prevención para enfrentar las transiciones estratigráficas.
- c) Falta de protocolos claros para el mantenimiento de la TBM.

Las siguientes preguntas están enfocadas a conocer el perfil profesional de quienes contestan

- 16. ¿En qué rol se desempeña usted actualmente?
	- a) Mandante
	- b) Diseñador
	- c) Inspección
	- d) Constructor
- 17. ¿Cuántos años de experiencia profesional tiene usted?
	- a) Menos de 5 años b) Entre 5 y 15 años c) Sobre 15 años
- 18. ¿Cuántos años de experiencia específica en TBM profesional tiene usted?
	- a) Menos de 5 años b) Entre 5 y 15 años c) Sobre 15 años
- 19. Indique el país de su último proyecto
- 20. Agregue algún comentario sobre la encuesta si lo desea

#### Riesgos en la etapa de metodos constructivos usando TBM primera parte

1. En relación con las etapas de la gestación de un proyecto de construcción de túneles con TBM, ¿cuál considera que es la etapa con mayor probabilidad de generar un riesgo potencial a la obra? Ordene según importancia (1 la menor probabilidad, 3 la mayor probabilidad)

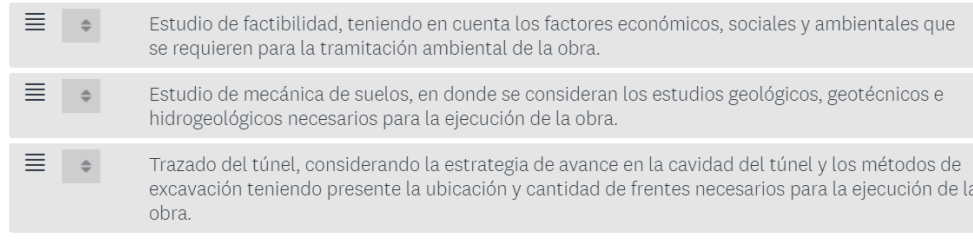

o Dentro de los estudios que se desarrollan durante el atana de factibilidad Arial enosideraría que

Figura 11.1: Vista encuesta en español, primera parte

#### Riesgos en la etapa de metodos constructivos usando TBM segunda parte

1. Con respecto a las TBM, ¿cuál aspecto de la selección de la TBM consideraría que presenta la mayor probabilidad de riesgo dentro del proyecto? Ordene según importancia (1 la menor probabilidad, 3 la mayor probabilidad)

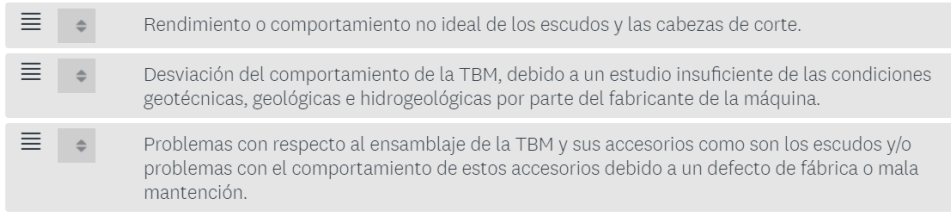

Figura 11.2: Vista encuesta en español, segunda parte

6. Las siguientes preguntas están enfocadas a conocer el perfil profesional de quienes contestan

¿En qué rol se desempeña usted actualmente?

◯ Mandante

- ◯ Diseñador
- ◯ Inspección
- ◯ Constructor

Figura 11.3: Vista encuesta en español, perfil profesional

## **11.1.2. SURVEY, versión en inglés**

1. In relation to the stages of the gestation of a tunnel construction project with TBM, which do you consider to be the stage with the greatest probability of generating a potential risk to the work? Order by importance (1 the lowest, 3 the highest)

a) Study feasibility, taking into account the economic, social and environmental factors required for the environmental processing of the work.

b) Soil mechanics study, where the geological, geotechnical and hydrogeological studies required for the execution of the work are considered.

c) Layout of the tunnel, considering the strategy of advance in the cavity of the tunnel and the methods of excavation having in mind the location and quantity of fronts necessary for the execution of the work.

2. Within the studies developed during the feasibility stage, which one would you consider could generate more risk in the construction of tunnels with TBM? Order by importance (1 the highest, 3 the lowest)

a) A budget with no gaps in case of emergency.

b) Scarce social support of the community near the work.

c) An insufficient characterization of the objectives of the work, that is to say, the purpose of the tunnel.

3. Within the stage of the soil mechanics study, which would you consider to be the source of greatest risk for the construction of a tunnel with TBM? Order by importance (1 the highest, 3 the lowest)

a) The geological aspects of the terrain, taking into account the stratigraphic units and/or classification of the rock mass, possibilities of an insufficient investigation of the terrain.

b) The geotechnical aspects of the terrain, considering the appropriate parameters of the soils and/or the rock mass and where the tunnel cavity will be located.

c) The hydrogeological aspects of the terrain, considering the presence of possible water sources near the tunnel site.

4. Within the geotechnical aspects, which would you consider to be the source of greatest uncertainty in the construction of a tunnel with TBM? Order according to importance (1 the biggest, 3 the smallest, repeat importance classification to cover the 6 alternatives)

a) Lack of investigation of the properties present in the soil, considering if it is a combination of clays, sands, if it presents weaker layers in the middle of some more resistant ones.

(b) Lack of accessibility of the site, taking into account the costs associated with drilling and exploration methods.

c) Insufficient surveys carried out at the site and inefficient laboratory and/or in situ testing.

d) Lack of systematic face mapping of the site terrain.

e) Lack of validation/updating of the models during construction, i.e. considering the possibility of some change within the parameters considered in the first instance.

- f) Lack of knowledge of hydro-geomechanical conditions.
- 5. Within the geological and hydrogeological aspects, which would you consider to be the most likely to generate risk within the construction method of tunnels with TBM? Order by importance (1 the highest, 3 the lowest)

a) Lack of efficient research of soil properties.

b) Little knowledge of the extensión of nearby water sources, taking into account the soil conditions present between these sources and the tunnel layout.

c) Lack of validation/updating of geological and hydrogeological models during the construction of the tunnel.

6. Within the stage of the tunnel layout, which would you consider to be the source with the highest probability of risk in the construction method of tunnels with TBM? Order according to importance (1 the highest, 3 the lowest)

a) Little flexibility in design to adapt to project conditions.

b) Choosing a method of excavation that is inappropriate for the conditions of the terrain.

- c) Consideration of a possible incompatibility of TBM with the soil.
- 7. In relation to the design stage of the tunnel with TBM, which risk do you consider to have the highest probability of occurrence? Order according to importance (1 the highest, 3 the lowest, repeat importance classification to cover the 6 alternatives)
	- a) An incomplete analysis of possible risk scenarios.
	- b) Incomplete evaluations of the load conditions acting on the lining.
	- c) Lack of design flexibility to adapt to actual field conditions.

d) Inadequate methods for predicting settlement and possible damage to buildings and public services.

- e) Inadequate definitions of operational ranges of key TBM parameters.
- f) Constant inefficient monitoring throughout the Project.
- 8. In relation to the monitoring established in the design stage of the tunnel with TBM, which aspect would you consider to present the highest probability of risk? Order by importance (1 the highest, 3 the lowest)
	- a) Inadequate monitoring or reading systems.
	- b) Lack of predefined threshold limits for the monitored parameters.

c) A poor definition of the countermeasures and the criteria implemented for their activation.

- 9. In relation to the tunnel with TBM during its construction stage, which would you consider to be the variable most likely to originate a risk? Order according to importance (1 the highest, 3 the lowest, repeat importance classification to cover the 6 alternatives)
	- a) An inappropriate choice of the type of machinery.
	- b) Poor management of the learning curve period.
	- c) Inadequate procedures.
	- d) Major mechanical failures.
	- e) Inadequate front face pressure.
	- f) Inadequate injections of the TBM tail vacuum.
- 10. Regarding the human factor during the construction stage of the tunnel with TBM, which would you consider to be the variable with the highest probability of risk? Order by importance (1 the highest, 3 the lowest)
	- a) Lack of experience of the contractor.
	- b) Lack of staff training.

c) Lack of control in the parameters of the TBM and/or its review and subsequent interpretation.

- 11. With respect to TBM, what aspect of TBM selection would you consider to present the greatest likelihood of risk within the project? Rank by importance (1 highest, 3 lowest)
	- a) Non-ideal performance or behavior of shields and cutting heads.

b) Deviation of TBM behavior, due to insufficient study of geotechnical, geological and hydrogeological conditions by the machine manufacturer.

c) Problems with respect to the assembly of the TBM and its accessories such as shields and/or problems with the behavior of these accessories due to a manufacturing defect or poor maintenance.

- 12. With respect to TBM, what aspect of TBM operation would you consider to present the greatest likelihood of risk within the project? Rank by importance (1 highest, 3 lowest)
	- a) Lack of experience of the machine users/operators.
	- b) Insufficient topography that could generate possible deviations from the route.
	- c) Unexpected material appears on the TBM route.
- 13. In relation to the aspects of the design stage that have a strong influence during the construction stage of the tunnel with TBM, which would you consider to have a greater
probability of occurrence? Order by importance (1 the highest, 3 the lowest)

- a) Not considering the pressure ranges of the front face of the TBM.
- b) Use of inappropriate methods to determine the range of face operating pressure.
- c) Critical scenarios not considered in the dimensioning of the concrete segments.
- 14. In relation to the dimensioning of the segments during the design stage and that influence during the construction of the tunnel with TBM, which of the following options would you consider to have a greater probability of occurrence? Order according to importance (1 the highest, 3 the lowest)
	- a) Insufficient data collection on structures with potential interference.
	- b) Low pressure resistance joints or clearly wrong.
	- c) Error in the considerations of stacking and / or transport of the concrete segments.
- 15. Within the following possible problems in the construction stage, which would you consider to be the most likely to present a risk in the work? Order by importance (1 the highest, 3 the lowest)

a) Lack of controls to validate the mode of progress and to deal with pressures during construction.

- b) Lack of prevention to face the stratigraphic transitions.
- c) Lack of clear protocols for the maintenance of TBM.

The following questions are focused on knowing the professional profile of those who answer

- 16. What is your current role?
	- a) Client b) Designer c) Inspection
	- d) Builder
- 17. How many years of professional experience do you have?
	- a) Less than 5 years b) Between 5 and 15 years c) Over 15 years

18. How many years of specific TBM professional experience do you have?

a) Less than 5 years b) Between 5 and 15 years c) Over 15 years

- 19. Indicate the country of your last project
- 20. Add any comments on the survey if desired

#### Risk in the construction methods stage using TBM. Part one

1. In relation to the stages of the gestation of a tunnel construction project with TBM, which do you consider to be the stage with the greatest probability of generating a potential risk to the work? Order by importance (1 the lowest probability, 3 the highest probability)

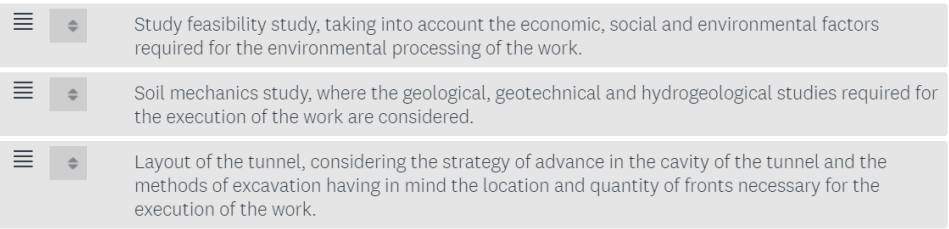

Figura 11.4: Vista encuesta en ingles, primera parte

#### Risk in the construction methods stage using TBM Part two

1. With respect to TBM, what aspect of TBM selection would you consider to present the greatest likelihood of risk within the project? Rank by importance (1 the lowest probability, 3 the highest probability)

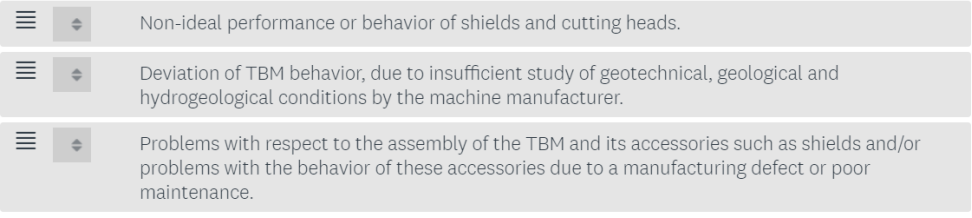

Figura 11.5: Vista encuesta en ingles, segunda parte

6. The following questions are focused on knowing the professional profile of those who answer

What is your current role?

 $\bigcirc$  Client

 $\bigcirc$  Designer

 $\bigcirc$  Inspection

 $\bigcirc$  Builder

Figura 11.6: Vista encuesta en ingles, perfil profesional

# **11.2. Anexo B**

Probabilidades de importancia y ocurrencia para el empleo de los mapas de calor.

Tabla 11.1: Mapa de calor árbol 1

| Árbol 1 deformaciones                                 | Importancia    | Clasificación  | Resultado       |
|-------------------------------------------------------|----------------|----------------|-----------------|
| Problemas entre partes involucradas                   | $\overline{4}$ | $\overline{2}$ | 8               |
| Dificultades en toma de                               | $\overline{4}$ | $\overline{2}$ | 8               |
| responsabilidades                                     |                |                |                 |
| Consideración espacio fundaciones                     | $\overline{2}$ | 3              | 6               |
| Mal pre diseño                                        | 3              | $\overline{3}$ | 9               |
| Mala consideración de cargas                          | 3              | 3              | 9               |
| Sobre dimensionamiento                                | $\overline{2}$ | $\overline{2}$ | $\overline{4}$  |
| Mala gestión de calculo                               | 3              | $\overline{4}$ | 12              |
| Modelos inapropiados                                  | 3              | 1              | 3               |
| Falta de verificaciones previas                       | $\overline{5}$ | $\overline{4}$ | 20              |
| Bajo porcentaje de casos de análisis                  | $\overline{4}$ | $\overline{4}$ | 16              |
| Falta de verificación alineamiento                    | $\overline{2}$ | $\overline{2}$ | $\overline{4}$  |
| Falta de verificación espesores                       | $\overline{2}$ | $\mathbf{1}$   | $\overline{2}$  |
| Falta de verificación en el                           | 1              | $\overline{2}$ | $\overline{2}$  |
| revestimiento y cavidad túnel                         |                |                |                 |
| Falta de verificación de lechada                      | $\mathbf{1}$   | $\mathbf{1}$   | $\mathbf 1$     |
| Falta de comprobación de calidad                      | $\overline{2}$ | 3              | 6               |
| suelo                                                 |                |                |                 |
| Falta de comprobación de parámetros                   | 5              | $\overline{5}$ | 25              |
| suelo                                                 |                |                |                 |
| Falta de verificación en niveles de                   | 3              | $\overline{4}$ | 12              |
| veracidad                                             |                |                |                 |
| Mala gestión en verificación de casos                 | $\overline{4}$ | $\overline{4}$ | 16              |
| Modelos ineficientes                                  | $\overline{4}$ | $\overline{4}$ | 16              |
| Mala gestión de mecánica de suelos                    | $\overline{5}$ | $\overline{5}$ | 25              |
| Baja inspección por sondaje                           | 4              | 3              | 12              |
| Falta de verificación del entorno del                 | 3              | $\overline{2}$ | 6               |
| túnel                                                 |                |                |                 |
| Falta de verificación estado de TBM                   | $\sqrt{3}$     | $\overline{2}$ | $\,6$           |
| Falta de versatilidad y flexibilidad                  | $\overline{4}$ | 3              | 12              |
| Falta de flexibilidad entre métodos de                | 1              | $\mathbf{1}$   | $\mathbf{1}$    |
| la TBM                                                |                |                |                 |
| Falta de verificación del suelo para                  | $\overline{2}$ | $\overline{2}$ | $\overline{4}$  |
| aplicación del método                                 |                |                |                 |
| Propiedades lechada ineficientes                      | $\overline{2}$ | $\overline{2}$ | 4               |
| Fluidez ineficiente                                   | 3              | 1              | 3               |
| Falta de uso de protocolos                            | $\overline{4}$ | 3              | 12              |
| Verificación limpieza cámara TBM                      | $\overline{4}$ | $\overline{4}$ | 16              |
| Falta de verificación de los accesorios<br><b>TBM</b> | 3              | $\overline{2}$ | $6\phantom{.}6$ |
| Mantención ineficiente del terreno<br>proyecto        | 3              | 3              | $9\phantom{.0}$ |

| Arbol 2 Presiones en la superficie                  | Importancia    | Clasificación  | Resultado      |
|-----------------------------------------------------|----------------|----------------|----------------|
| Nula verificación de parámetros del<br>suelo        | 5              | 5              | 25             |
| Investigación temprana ineficiente                  | 5              | 5              | 25             |
| Mala gestión en la investigación                    | $\overline{4}$ | 5              | 20             |
| Pocos sondajes                                      | $\overline{4}$ | 3              | 12             |
| Presencia de terremotos                             | $\overline{2}$ | 3              | 6              |
| Presencia de inundaciones                           | $\overline{2}$ | 3              | 6              |
| Mucha fluidez en lechada                            | 1              | 1              | 1              |
| Porcentaje de ingredientes<br>inadecuados lechada   |                |                | 1              |
| Discos poco resistentes                             | $\mathbf{1}$   | $\overline{2}$ | $\overline{2}$ |
| Mala alineamiento de la TBM                         | $\overline{2}$ | $\overline{2}$ | 4              |
| Pre-diseño poco flexible                            | 4              | 4              | 16             |
| Gráficos iniciales poco flexibles                   | 3              | $\overline{2}$ | 6              |
| Poca investigación del sitio del<br>proyecto        | 3              | 3              | 9              |
| Baja comprensión del tipo y<br>parámetros del suelo | 4              |                | 16             |

Tabla 11.2: Mapa de calor árbol 2

Tabla 11.3: Mapa de calor árbol 3

| Arbol 3 colapsos                      | Importancia    | Clasificación  | Resultado      |
|---------------------------------------|----------------|----------------|----------------|
| Pre-diseño verificación modelo        | 3              | 4              | 12             |
| Alineamiento verificación modelo      | $\overline{2}$ | $\overline{2}$ | $\overline{4}$ |
| Verificación parámetros maquinaria    | $\overline{2}$ | 3              | 6              |
| Verificación parámetros suelo         | 5              | 5              | 25             |
| TBM alineamiento                      | 3              | 3              | 9              |
| TBM calidad de discos y hormigón      | $\overline{2}$ | $\overline{2}$ | $\overline{4}$ |
| Hormigón dosificación inadecuada      | $\overline{2}$ | $\overline{2}$ | $\overline{4}$ |
| Hormigón baja mantención de la        | $\overline{2}$ | 3              | 6              |
| maquina                               |                |                |                |
| Geología historia del lugar presencia | $\overline{2}$ | 3              | 6              |
| de eventos naturales                  |                |                |                |
| Geología historia del lugar otras     |                |                |                |
| construcciones                        |                |                |                |
| Geología mecánica de suelos pocos     | 3              | 3              | 9              |
| sondajes                              |                |                |                |
| Geología mecánica de suelos baja      | 5              | 5              | 25             |
| verificación parámetros               |                |                |                |

Tabla 11.4: Mapa de calor árbol 4

| Arbol 4 Explosiones de roca                                         | Importancia                 | Clasificación  | Resultado      |
|---------------------------------------------------------------------|-----------------------------|----------------|----------------|
| Geología mapeo verificación pre-diseño                              | 3                           | 3              | 9              |
| Geología mapeo pocos sondajes                                       | 4                           | 3              | 12             |
| Geología historia geológica eventos<br>atípicos                     | $\overline{2}$              | $\overline{2}$ | 4              |
| Geología historia geológica<br>modificaciones especiales en la zona |                             | $\overline{2}$ | $\overline{2}$ |
| Geotécnia mecánica de suelos<br>verificación parámetros             | 3                           | 4              | 12             |
| geotécnia mecánica de suelos<br>veracidad del estado de la roca     | 3                           | 4              | 12             |
| Geotécnia verificación de elementos<br>influyentes en parámetros    | 5                           | 5              | 25             |
| Materiales TBM alineamiento                                         | $\overline{2}$              | $\overline{2}$ | 4              |
| Materiales TBM mantención                                           | 3                           | 3              | 9              |
| Materiales discos calidad                                           |                             | 3              | 3              |
| Materiales discos mantención                                        | $\mathcal{D}_{\mathcal{A}}$ | $\overline{2}$ | 4              |

Tabla 11.5: Mapa de calor árbol 5

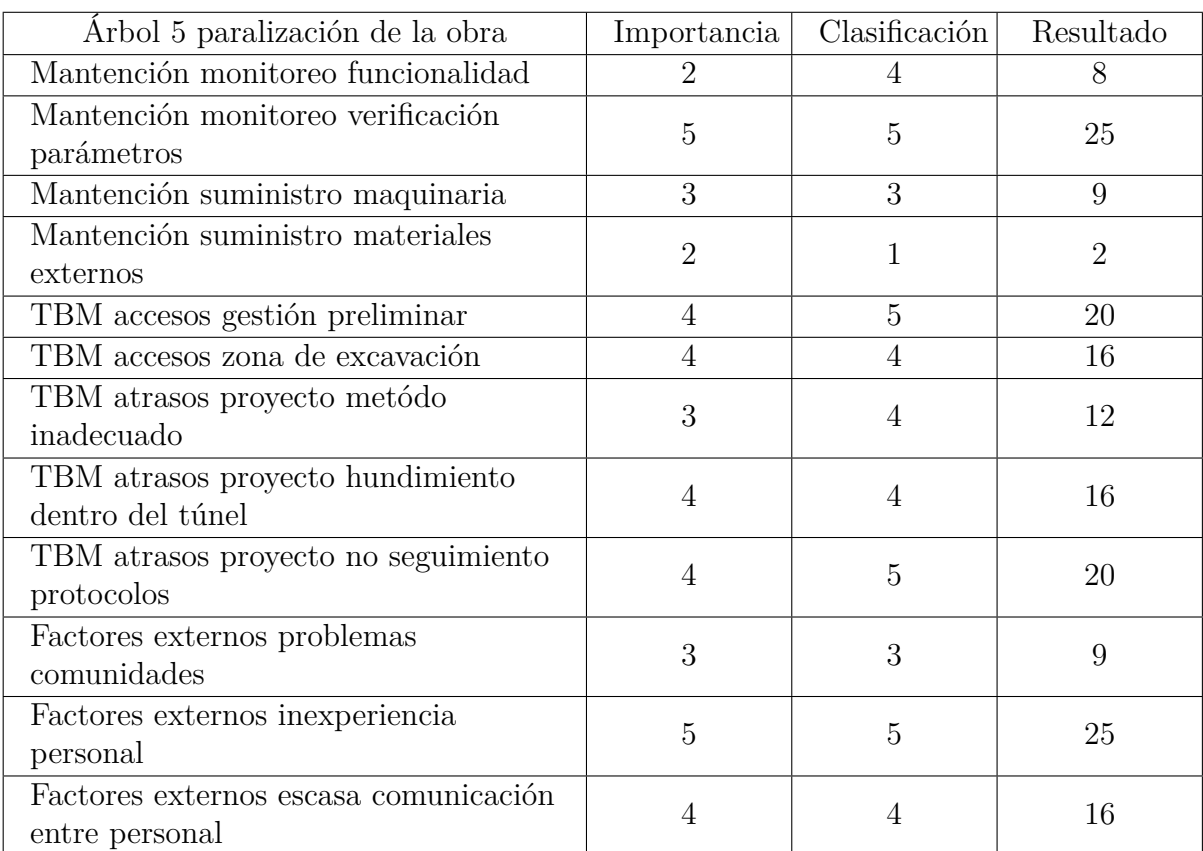

Tabla 11.6: Mapa de calor árbol 6

| Árbol 6 alineamiento (falla)                                                        | Importancia    | Clasificación  | Resultado      |
|-------------------------------------------------------------------------------------|----------------|----------------|----------------|
| Modelo pre-diseño escaso mapeo zona                                                 | 3              | 3              | 9              |
| Modelo caminos no aptos paralización                                                | 5              | $\overline{5}$ | 25             |
| Geología mecánica de suelos nula<br>verificación parámetros                         | 5              | $\overline{5}$ | 25             |
| Geología mecánica de suelos existencia<br>roca muy duras o blandas                  | 3              | 3              | 9              |
| Geología historia geológica eventos<br>naturales en la zona                         | $\overline{2}$ | $\mathbf{1}$   | $\overline{2}$ |
| Geología historia geológica existencia<br>zonas de arcilla                          | $\overline{2}$ | $\overline{2}$ | 4              |
| Maquinaria desplazamientos<br>instalaciones hundimientos                            | 4              | $\overline{4}$ | 16             |
| Maquinaria desplazamientos<br>instalaciones desvíos TBM                             | $\overline{2}$ | $\overline{2}$ | 4              |
| Maquinaria soportes no fijados desvíos<br><b>TBM</b>                                | $\mathbf{1}$   | $\mathbf{1}$   | $\mathbf{1}$   |
| Maquinaria soportes no fijados<br>paralización obra                                 | 3              | 3              | 9              |
| Factores externos fuentes de agua<br>debilitamientos suelo                          | $\overline{4}$ | $\overline{4}$ | 16             |
| Factores externos fuentes de agua<br>rocas poco comprensivas                        | $\overline{2}$ | 3              | 6              |
| Factores externos presencia<br>$\!$ arquitectónica desvíos maquinaria               | $\overline{2}$ | $\mathbf{1}$   | $\overline{2}$ |
| Factores externos presencia<br>$a$ rquitectónica paralización y/o retiro<br>maquina | 3              | 3              | 9              |

Tabla 11.7: Mapa de calor árbol 7

| Árbol 7 Formación torta de lodo                                                        | Importancia    | Clasificación  | Resultado       |
|----------------------------------------------------------------------------------------|----------------|----------------|-----------------|
| Geología mapeos pocos sondajes                                                         | $\overline{4}$ | 3              | 12              |
| Geología mapeos pre-diseño ineficiente                                                 | $\overline{4}$ | $\overline{4}$ | 16              |
| Geología historia geológica presencia<br>factores extremos                             | $\overline{4}$ | 4              | 16              |
| Geotécnia parámetros del suelo sin<br>verificación sistemática                         | $\overline{5}$ | $\overline{5}$ | 25              |
| Geotécnia parámetros del suelo<br>veracidad escasa                                     | 3              | $\overline{4}$ | 12              |
| Geotécnia tipo de suelo incertidumbre<br>avance TBM                                    | $\overline{4}$ | 3              | 12              |
| Geotécnia tipo de suelo método TBM<br>inadecuado                                       | $\overline{2}$ | $\overline{2}$ | $\overline{4}$  |
| Hormigón proyectado protocolos mala<br>comunicación personal                           | 3              | 3              | 9               |
| Hormigón proyectado protocolos baja<br>calidad ingredientes                            | $\overline{2}$ | $\overline{2}$ | $\overline{4}$  |
| Hormigón proyectado fluidez baja<br>resistencia del material                           | $\mathbf 1$    | $\mathbf{1}$   | $\mathbf{1}$    |
| Hormigón proyectado fluidez<br>posibilidades obstrucción túnel                         | $\overline{2}$ | 3              | 6               |
| Mano de obra baja experiencia tipo de<br>suelo atrasos en obra                         | 3              | 3              | 9               |
| Mano de obra baja experiencia tipo de<br>$\,$ suelo mala gestión inicial               | 5              | $\overline{5}$ | 25              |
| Mano de obra poca experiencia uso<br>TBM mala gestión selección personal               | $\overline{5}$ | $\overline{5}$ | 25              |
| Mano de obra poca experiencia uso<br>TBM poca comunicación entre<br>equipos de trabajo | 4              | 4              | 16              |
| Modelo pre-diseño poca flexibilidad en<br>trazado                                      | 3              | $\overline{2}$ | $6\phantom{.}6$ |
| Modelo pre-diseño pocos escenarios de<br>estudio                                       | 5              | 5              | 25              |
| Modelo maquina modo operar TBM<br>inadecuado                                           | $\overline{4}$ | $\overline{2}$ | 8               |
| Modelo maquinaria dificultades en<br>alineamiento $y/o$ dentro del túnel               | $\overline{2}$ | $\overline{2}$ | $\overline{4}$  |

# **11.3. Anexo C**

## **11.3.1. Código empleado para el método de presión de soporte con escenarios**

```
1 import random as ran
2 import numpy as np
3 import matplotlib.pyplot as plt
4 from scipy.stats import kurtosis
5 from scipy.stats import skew
6
7 #Valores nominales
8 cohesion = 5
9 \text{ phi} = 1510 gamma = 18
11 diametro = 8
12 lambda = 0.813 omega = 30
14
15 #Valores extremos
16 cohesion min = 217 cohesion max = 1018
19 phi min = 10
20 phi_max = 20
21
_{22} gamma min = 16_{23} gamma_max = 20
24
25 #Generar muestras random
_{26} n = 5000
27 cohesion_random = np.random.uniform(cohesion_min,cohesion_max,n)
28 phi_random = np.random.uniform(phi_min,phi_max,n)
29 gamma_random = np.random.uniform(gamma_min,gamma_max,n)
30
31 muestras = list(range(n))
32 \text{ s} =[]
33
34 for i in muestras:
35 LambdaM=2*lambda*np.tan(np.radians(phi_random[i]))/(np.cos(np.radians(omega))-np.
      ,→ sin(np.radians(omega))*np.tan(np.radians(phi_random[i])))
36 Cv=np.exp(LambdaM)
37 F=Cv-1-LambdaM
38 Mgamma=np.tan(np.radians(omega))
39 Cgamma=F/casita**2*Mgamma
40 Ps=np.tan(np.radians(phi_random[i]+omega))
41 Cs=(Cv-1)/LambdaM*Ps
42 f1=Cgamma/Cs
43 Pc=LambdaM/(2*lambda*np.tan(np.radians(gamma_random[i]))*np.cos(np.radians(
     \rightarrow omega)))
44 Mc=LambdaM*np.tan(np.radians(omega))/(lambda*np.tan(np.radians(phi_random[i])))
45 Cc=(Cv-1)/LambdaM*Pc+F/LambdaM**2*Mc
46 f2=Cc/Cs
```

```
47 f3=np.tan(np.radians(omega))/Cs
48 R=diametro**2*np.tan(np.radians(omega))/(2*(diametro+diametro*np.tan(np.radians(
      \rightarrow omega))))
49 f81=1/(lambda*np.tan(np.radians(phi_random[i])))
50 sigmaz=f81*R*gamma_random[i]-f81*cohesion_random[i]
51 s_i=f1*gamma_random[i]*diametro-f2*cohesion_random[i]+f3*sigmaz
52 s=np.hstack((s,s_i))
53
54 s=np.array(s)
55
56 plt.figure(1)
57 plt.hist(s,bins='auto')
58 titulo = 'Histograma de resultados para '+str(n)+' muestras aleatorias uniformes'
59 plt.title(titulo)
60 plt.xlabel('Presión de soporte [kPa]')
61 plt.ylabel('Frecuencia absoluta [-]')
62
63 #CDF
64 s_ordenado = np.sort(s)
65 \text{ f} = []66 for i in muestras:
67 f i=i/n
68 f=np.hstack((f,f_i))6970 media = np.mean(s)
71 desviacion = np.std(s)
72 error_medio = desviacion/media
73 print('Media')
74 print(media)
75 print('Desviacion')
76 print(desviacion)
77 print('Error_medio')
78 print(error_medio)
79 print('Min')
80 print(s_ordenado[0])
81 print('Q1')
82 print(s_ordenado[int(n/4)])
83 print('Mediana')
84 print(s_ordenado[int(n/2)])
85 print('Q3')
86 print(s_ordenado[int(3*n/4)])
87 print('Max')
88 print(s_ordenado[int(n-1)])
89 print('Percentil 10 %')
90 print(s_ordenado[int(n/10)])
91 print('Percentil 90%')
92 print(s_ordenado[int(9*n/10)])
93 print('kurtosis')
94 print(kurtosis(s_ordenado, bias=False))
95 print('skewness')
96 print(skew(s_ordenado, bias=False))
97
```

```
98 plt.figure(2)
99 plt.plot(s_ordenado,f)
100 plt.title('Función de probabilidad acumulada (CDF)')
101 plt.xlabel('Presión de soporte [kPa]')
102 plt.ylabel('Probabilidad acumulada [-]')
103
104 plt.show()
```
### **11.3.2. Código empleado para el método Fuzzy TOPSIS**

```
1 import numpy as np
2
3 def palabra_a_numero(palabra):
4 if palabra == 'muy bajo':
5 \t numbero\_diffuso = [0.00, 0.10, 0.25]6 if palabra == 'bajo':
      numero\_diffuso = [0.15, 0.30, 0.45]\text{18} if palabra == 'mediano':
9 numero_difuso = [0.35, 0.50, 0.65]_{10} if palabra == 'alto':
11 numero_difuso = [0.55, 0.70, 0.85]12 if palabra == 'muy alto':
13 numero_difuso = [0.75 , 0.90 , 1.00]
_{14} if palabra == 'muy pobre':
_{15} numero_difuso = [0.00, 0.10, 0.25]16 if palabra == 'pobre':
_{17} numero_difuso = [0.15, 0.30, 0.45]18 if palabra == 'suficiente':
19 numero_difuso = [0.35 , 0.50 , 0.65]
_{20} if palabra == 'bueno':
_{21} numero_difuso = [0.55, 0.70, 0.85]_{22} if palabra == 'muy bueno':
_{23} numero_difuso = [0.75, 0.90, 1.00]24
25 return numero_difuso
26
27 def numero_a_palabra(numero):
28 if numero \leq 0.2:
_{29} palabra = 'muy bajo'
30 elif numero \leq 0.4:
31 palabra = 'bajo'
32 elif numero \leq 0.6:
33 palabra = 'mediano'
_{34} elif numero <= 0.8:
35 palabra = 'alto'
36 else: palabra = 'muy alto'
37
38 return palabra
39
40
```

```
41 def distancia(A,B):
d = (1/3*((B[0]-A[0])**2+(B[1]-A[1])**2+(B[2]-A[2])**2))*0.543 return d
44
45 def importancia_de_criterios(criterios,opiniones):
_{46} j = np.shape(criterios)[0]
47 k = int(np.shape(opiniones)[0]/j)
48 suma = np.empty((j,j))*049 for i in np.arange(k):
50 suma = suma + opiniones[i*1:i*(i+1)]51
52 opinion promedio = suma/k
53 print(opinion promedio)
_{54} norm = np.empty((i,i))*055
56 #normalización
57 for i in np.arange(j):
58 norm[:,i]=opinion_promedio[:,i]/np.sum(opinion_promedio[:,i])
59 print('norm', norm)
60
61 #matriz numérica normalizada a palabras
62 palabra 2 = np.empty([j, j], dtype=object)
63 for i in np.arange(j):
64 for l in np.arange(j):
\epsilon_{65} palabra_2[i,1] = numero_a_palabra(norm[i,1])
66 print('palabra_2', palabra_2)
67
68 #matriz en palabras a números difusos
69 numeros_difusos = np.empty([j,j], dtype=object)
70 for i in np.arange(j):
71 for l in np.arange(j):
72 numeros_difusos[i,l] = palabra_a_numero(palabra_2[i,l])
73 print('numeros difusos', numeros_difusos)
W = np.empty([i,3], dtype=object)
75 for i in np.arange(j):
_{76} suma = np.array((3))*0
77 for l in np.arange(j):
78 suma = suma + np.array(numeros_difusos[i,l])/j
W[i, :] = \text{suma}80 \text{ W} = \text{W/np.sum}(\text{W}[:,1])81 print(W)
82 return W
83
84 def inconsistencia(matriz):
85 eigenvalores = np.linalg.eigvals(matriz)
86 print('eigenvalores',eigenvalores)
87 principal = eigenvalores[0].real
88 print('eigenvalor principal',principal)
89 \text{ N} = \text{np.shape}(\text{matrix})[0]90 print('dimesion',N)
_{91} CI = (principal-N)/(N-1)
92 return CI
```

```
94 def hacer_ranking(W,evaluacion,A_mas,A_menos):
95 \text{ m} = \text{np.shape}(\text{evaluation})[0]96 n = np.shape(evaluacion)[1]
97 numeros_difusos = np.empty([m,n], dtype=object)
98 for i in np.arange(m):
99 for j in np.arange(n):
_{100} numeros_difusos[i,j] = palabra_a_numero(evaluacion[i,j])
101 print('numero difuso ranking', numeros_difusos)
102
103 #Matriz ponderada
104 V=np.empty([m,n], dtype=object)
105 for i in np.arange(m):
106 for j in np.arange(n):
107 \qquad V[i,j] = np.array(numeros\_diffusos[i,j])*W[i,j]108 print('Matriz V', V)
109
110 #Calculo d+ y d-
111 d=np.empty([m,2],dtype=float)*0
112 for i in np.arange(m):
113 suma mas = 0114 suma menos = 0115 for j in np.arange(n):
_{116} suma_mas = suma_mas + distancia(V[i,j],A_mas[j])
117 suma_menos = suma_menos + distancia(V[i,j], A_menos[j])
_{118} d[i,0] = suma mas
119 d[i,1] = suma_menos
120
121 #Calculo CC
122 CC=np.empty([m,1], dtype=float)
123 for i in np.arange(m):
_{124} CC[i]=d[i,1]/(d[i,0]+d[i,1])
125
_{126} ranking = (np.argsort(-1*CC.T)+1).T
_{127} print('CC', CC)
128 return ranking
129 print(d)
130 def main():
131 #Cálculo de importancia de criterios
132
133 criterios = ['reaccion','consecuencia','detectabilidad','vulnerabilidad']
134
135 Experto<sub>-1</sub> = np.array([1 \quad , 0.8 \quad , 0.6 \quad , 0.5],
136 [ 0.8, 1 , 0.4, 0.5],
137 [ 0.6 , 0.4 , 1 , 0.4],
138 [ 0.5, 0.5, 0.4, 1]])
139
140 Experto 2 = np.array([[1, 0.5, 0.6, 0.7],141 [ 0.5, 1, 0.4, 0.7],
142 [ 0.6 , 0.4 , 1 , 0.6],
143 [ 0.7 , 0.7 , 0.6 , 1]]
144
```

```
145 Experto_3 = np.array([1, 0.9, 0.3, 0.7],
146 [ 0.9 , 1 , 0.4 , 0.6],
147 [ 0.3 , 0.4 , 1 , 0.6],
148 [ 0.7 , 0.6 , 0.6 , 1]])
149
150 Experto 4 = np.array([[1, 0.8, 0.4, 0.6],151 [ 0.8 , 1 , 0.5, 0.5],
152 [ 0.4 , 0.5 , 1 , 0.4],
153 [ 0.6 , 0.5 , 0.4 , 1]])
154
155 Experto_5 = np.array([[ 1 , 0.5 , 0.7 , 0.4],156 [ 0.5, 1, 0.6, 0.5],
157 [ 0.7 , 0.6 , 1 , 0.4],
158 [ 0.4 , 0.5 , 0.4 , 1]])
159
_{160} Experto 6 = np.array([[1, 0.7, 0.7, 0.9],161 [ 0.4 , 1 , 0.8 , 1],
162 [ 0.7 , 0.8 , 1 , 0.9],
163 [ 0.9 , 1 , 0.9 , 1]])
164
165 Experto<sub>-7</sub> = np.array([1 \quad , 0.9 \quad , 0.6 \quad , 0.8],
166 [ 0.9 , 1 , 0.7 , 0.7],
167 [ 0.6 , 0.7 , 1 , 0.6],
168 [ 0.8 , 0.7 , 0.6 , 1]])
169 #Experto_inconsistente = np.array([[1,0.5],[2,1])
170 #print('E. inconsistente',inconsistencia(Experto_inconsistente))
171
172 opiniones = np.vstack([Experto_1,Experto_2,Experto_3,Experto_4,Experto_5,Experto_6
     \rightarrow, Experto<sub>_7</sub>])
173
174 W = importancia_de_criterios(criterios,opiniones)
175
176 print('W', W)
177
_{178} alternativas = ['Polvo','Ruido',Incendio','Explosion de roca','Inundacion','Colision','\rightarrow Terremoto','Avalancha de lodo','Colapso','Hundimiento','Ecosistema']
179
180 evaluacion = np.array( [['pobre','muy pobre','suficiente','muy pobre'],
181 ['bueno','pobre','bueno','pobre'],
182 ['bueno','muy bueno','suficiente','suficiente'],
183 ['bueno','muy bueno','bueno','bueno'],
184 ['bueno','bueno','suficiente','muy bueno'],
185 ['bueno','bueno','suficiente','muy bueno'],
186 ['muy bueno','suficiente','bueno','suficiente'],
187 ['muy pobre','pobre','pobre','muy pobre'],
188 ['muy bueno','muy bueno','muy bueno','muy bueno'],
189 ['pobre','bueno','suficiente','bueno'],
190 ['suficiente','suficiente','bueno','bueno']] )
191
192 #[1,1,1]->mayor es mejor // [0,0,0]->menor es mejor
193 A_mas = [[0,0,0],[0,0,0],[1,1,1],[0,0,0]]_{194} A_menos = [[1,1,1],[1,1,1],[0,0,0],[1,1,1]]
```

```
195 ranking = hacer_ranking(W,evaluacion,A_mas,A_menos)
196 print ('ranking')
197 print (ranking)
198 main()
```
Nota: el orden de la evaluación corresponde a cada alternativa, es decir, la fila uno corresponde al riesgo 'polvo' y así con los demás riesgos.

## **11.4. Anexo D**

### **11.4.1. Distribución probabilística acumulada de la zona de Santiago para la Cohesión**

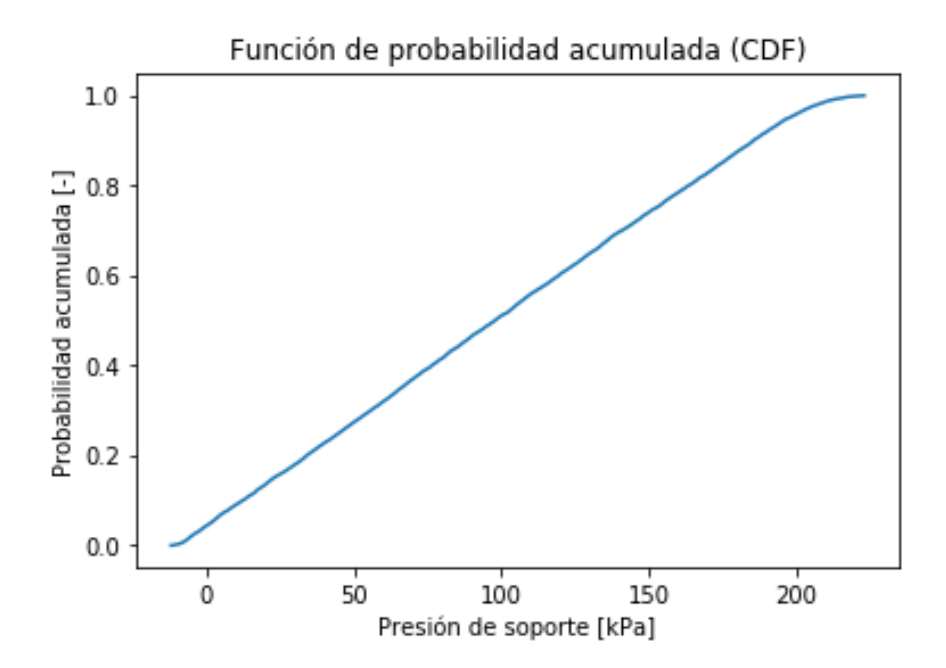

Figura 11.7: Distribución probabilística acumulada con una cohesión entre 0 y 100 [*kP a*] (Elaboración propia)

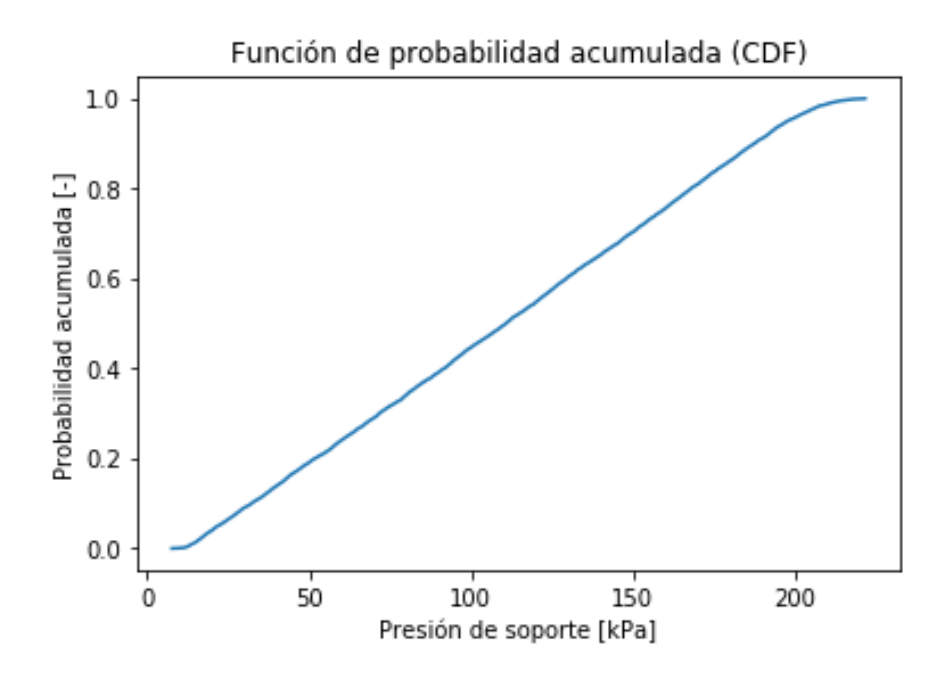

Figura 11.8: Distribución probabilística acumulada con una cohesión entre 10 y 100 [*kP a*] (Elaboración propia)

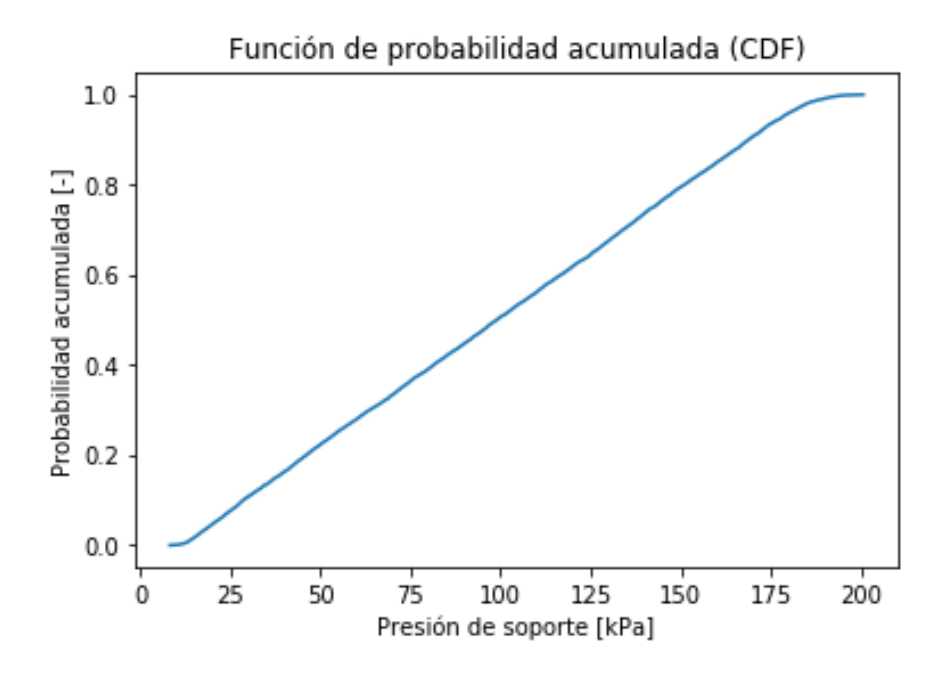

Figura 11.9: Distribución probabilística acumulada con una cohesión entre 10 y 90 [*kP a*] (Elaboración propia)

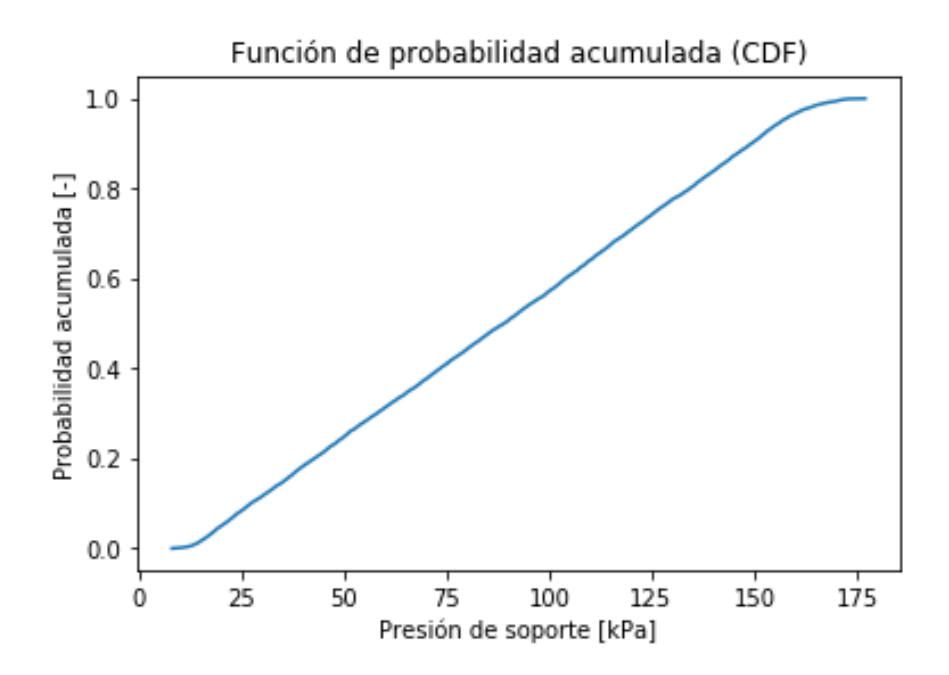

Figura 11.10: Distribución probabilística acumulada con una cohesión entre 10 y 80 [*kP a*] (Elaboración propia)

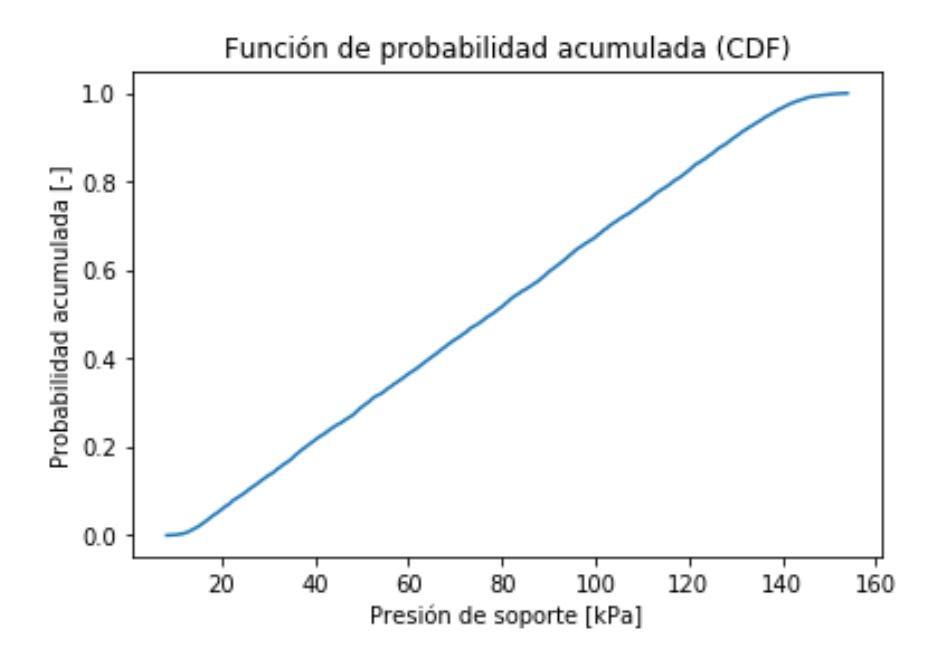

Figura 11.11: Distribución probabilística acumulada con una cohesión entre 10 y 70 [*kP a*] (Elaboración propia)

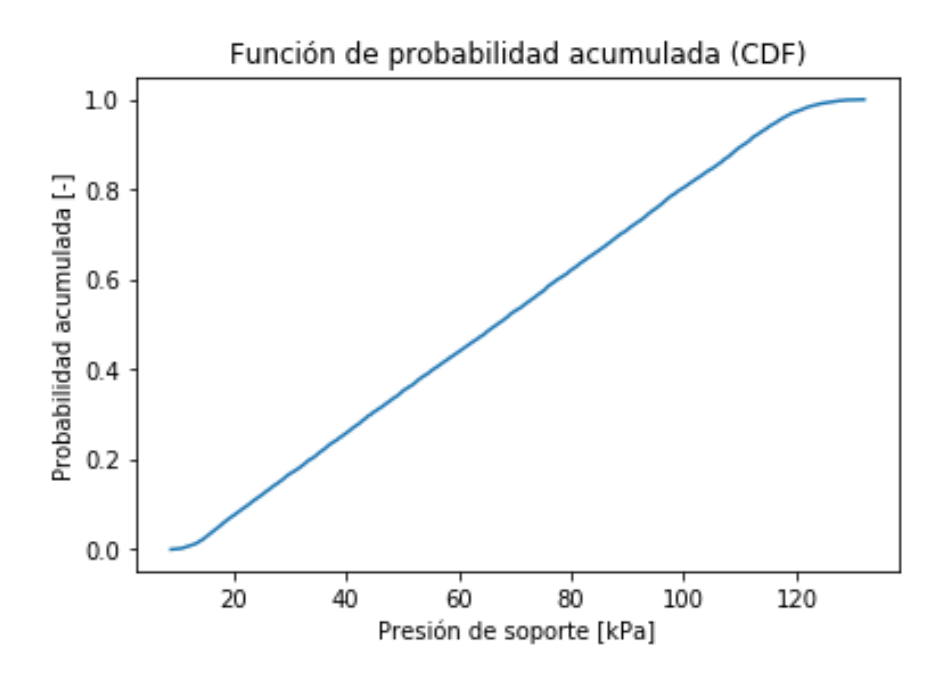

Figura 11.12: Distribución probabilística acumulada con una cohesión entre 10 y 60 [*kP a*] (Elaboración propia)

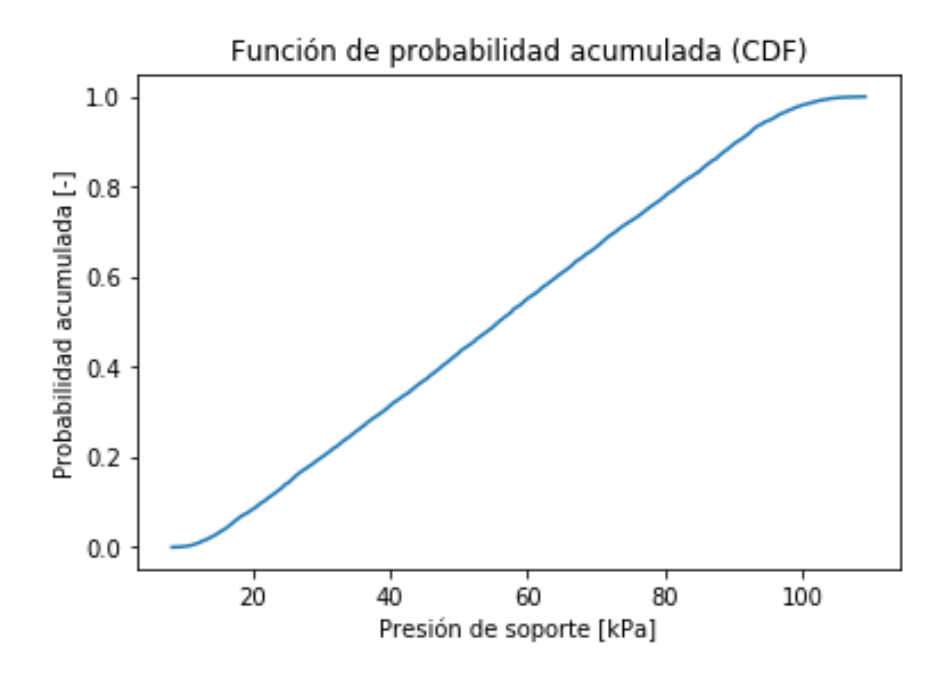

Figura 11.13: Distribución probabilística acumulada con una cohesión entre 10 y 50 [*kP a*] (Elaboración propia)

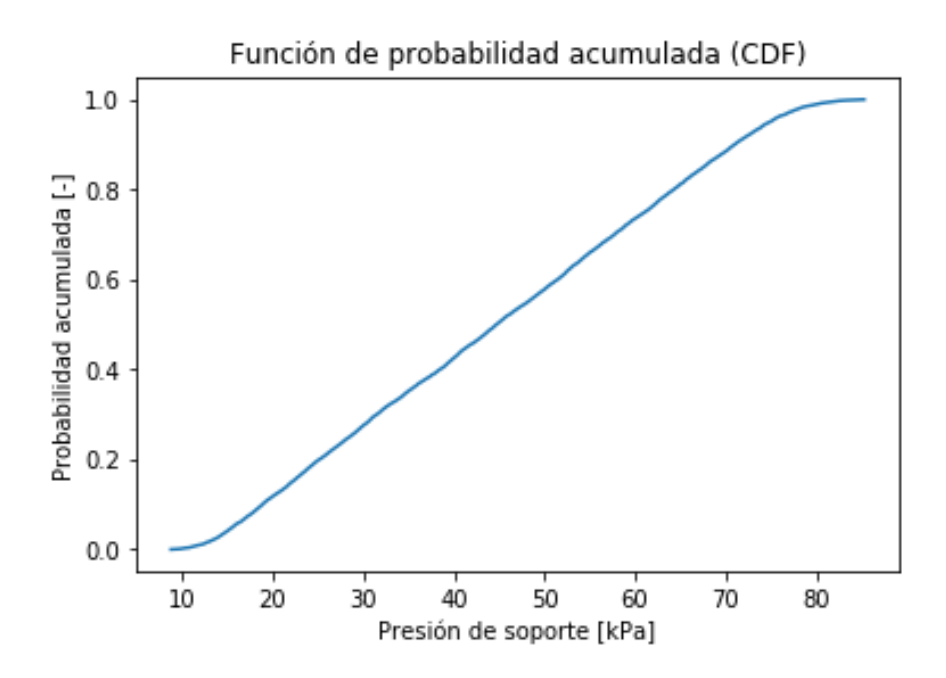

Figura 11.14: Distribución probabilística acumulada con una cohesión entre 10 y 40 [*kP a*] (Elaboración propia)

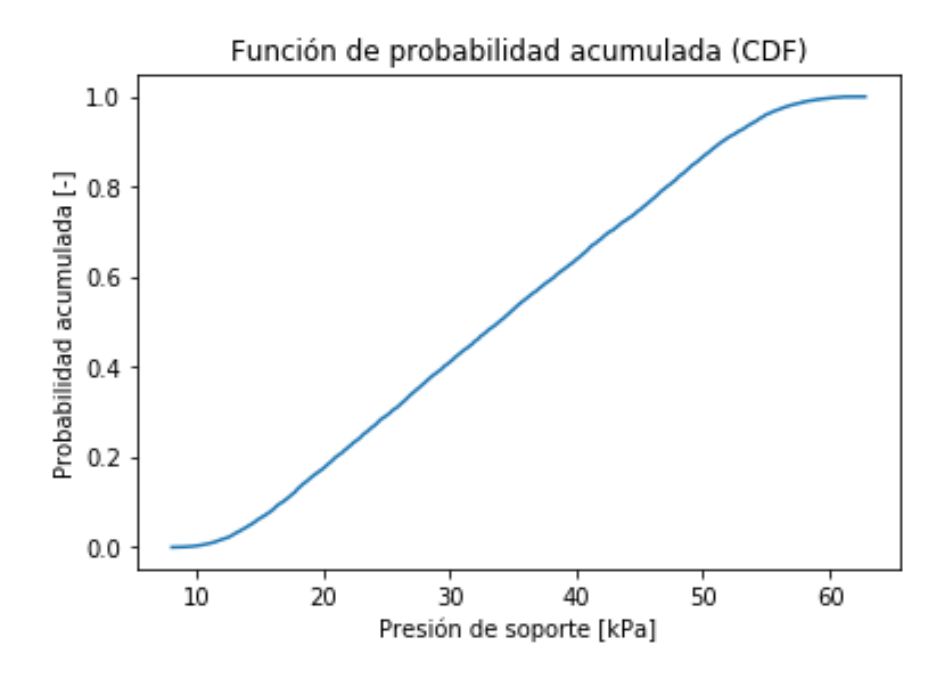

Figura 11.15: Distribución probabilística acumulada con una cohesión entre 10 y 30 [*kP a*] (Elaboración propia)

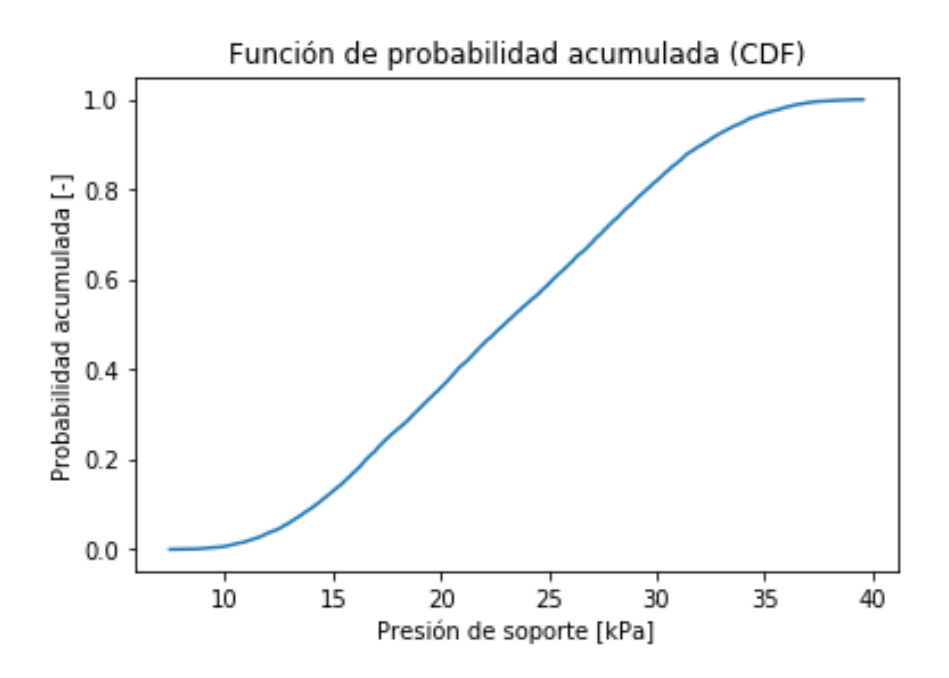

Figura 11.16: Distribución probabilística acumulada con una cohesión entre 10 y 20 [*kP a*] (Elaboración propia)

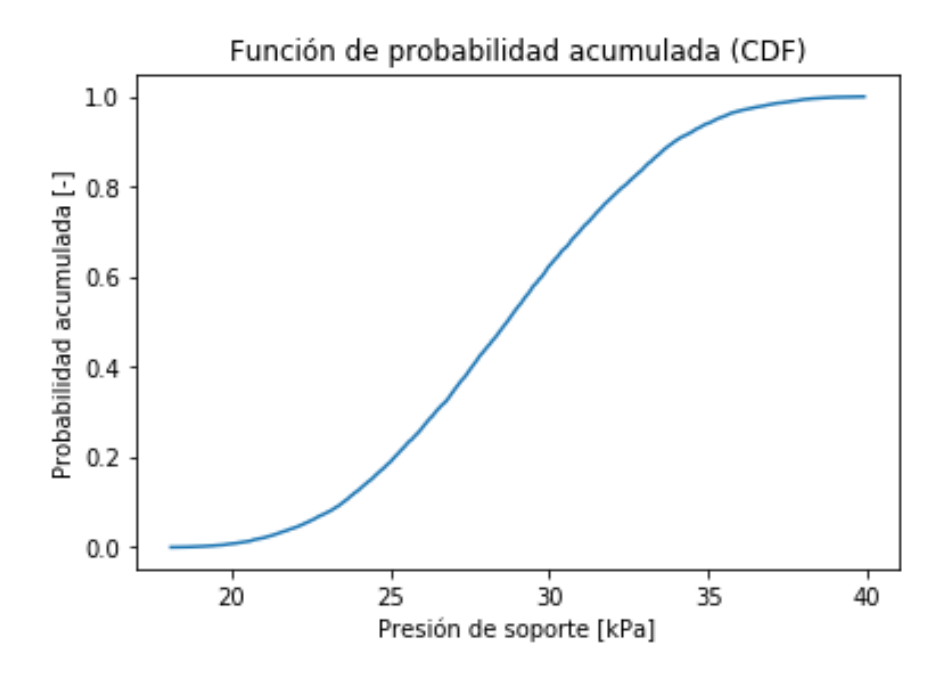

Figura 11.17: Distribución probabilística acumulada con una cohesión entre 15 y 20 [*kP a*] (Elaboración propia)

# **11.4.2. Tablas de parámetros para la cohesión,** *φ* **y** *γ*

| Cohesión            | 0-100 $[kPa]$ | 10-100 $[kPa]$ | 10-90 $[kPa]$ | 10-80 $[kPa]$ |
|---------------------|---------------|----------------|---------------|---------------|
| Lambda M            | 4,101         | 3,832          | 3,495         | 3,463         |
| Cv                  | 60,412        | 46,172         | 32,950        | 31,921        |
| Mgamma              | 0,577         | 0,577          | 0,577         | 0,577         |
| $\overline{F}$      | 55,311        | 41,340         | 28,455        | 27,458        |
| Cgamma              | 1,899         | 1,625          | 1,345         | 1,322         |
| Ps                  | 3,537         | 3,343          | 3,100         | 3,077         |
| Cs                  | 51,241        | 39,405         | 28,336        | 27,470        |
| F1                  | 0,037         | 0,041          | 0,047         | 0,048         |
| $P_{\rm C}$         | 7,183         | 6,808          | 5,831         | 5,661         |
| Mc                  | 3,042         | 2,930          | 2,790         | 2,776         |
| Cc                  | 11,407        | 88,498         | 59,799        | 56,899        |
| $\rm F2$            | 2,226         | 2,246          | 2,110         | 2,071         |
| F3                  | 0,011         | 0,015          | 0,020         | 0,021         |
| $\mathbf R$         | 1,464         | 1,464          | 1,464         | 1,464         |
| ${\rm F}81$         | 1,285         | 1,324          | 1,382         | 1,389         |
| Sigmaz              | $-6,219$      | $-19,767$      | $-7,441$      | 4,212         |
| $s_i$               | 17,481        | 99,213         | 17,851        | 56,701        |
| Media               | 98,673        | 110,351        | 99,073        | 88,655        |
| Desviación estándar | 62,863        | 56,402         | 50,706        | 44,102        |
| Error medio         | 0,637         | 0,511          | 0,512         | 0,497         |
| Mín                 | $-12,084$     | 7,624          | 8,388         | 8,140         |
| Q1                  | 45,008        | 61,874         | 54,606        | 50,275        |
| Mediana             | 97,801        | 110,770        | 99,012        | 88,999        |
| Q3                  | 152,388       | 158,904        | 142,326       | 126,113       |
| Máx                 | 223,101       | 221,701        | 200,560       | 177,047       |
| Percentil $10\%$    | 12,135        | 32,175         | 28,664        | 27,304        |
| Percentil $90\,\%$  | 185,574       | 187,451        | 168,836       | 149,349       |
| Kurtosis            | $-1,156$      | $-1,161$       | $-1,183$      | $-1,176$      |
| <b>Skewness</b>     | 0,038         | 0,002          | 0,016         | 0,009         |

Tabla 11.8: Parámetros para la Cohesión 1 (Elaboración propia)

| Cohesión                 | 10-70 $[kPa]$      | 10-60 $[kPa]$ | 10-50 $[kPa]$ | 10-40 $[kPa]$ |
|--------------------------|--------------------|---------------|---------------|---------------|
| Lambda M                 | 3,927              | 3,714         | 3,228         | 3,339         |
| $\overline{\mathrm{Cv}}$ | 50,760             | 41,019        | 25,217        | 28,200        |
| Mgamma                   | 0,577              | 0,577         | 0,577         | 0,577         |
| $\overline{F}$           | 45,833             | 36,305        | 20,990        | 23,861        |
| Cgamma                   | 1,716              | 1,520         | 1,163         | 1,235         |
| Ps                       | 3,411              | 3,258         | 2,907         | 2,987         |
| Cs                       | 43,227             | 35,102        | 21,809        | 24,333        |
| F1                       | 0,040              | 0,043         | 0,053         | 0,051         |
| $P_{c}$                  | 6,610              | 6,053         | 5,556         | 5,930         |
| Mc                       | 2,970              | 2,881         | 2,678         | 2,725         |
| $\rm{Cc}$                | 92,578             | 72,799        | 47,084        | 54,129        |
| $\rm F2$                 | 2,142              | 2,074         | 2,159         | 2,225         |
| F3                       | 0,013              | 0,016         | 0,026         | 0,024         |
| $\mathbf R$              | 1,464              | 1,464         | 1,464         | 1,464         |
| F81                      | $\overline{1,310}$ | 1,343         | 1,437         | 1,413         |
| Sigmaz                   | $-44,222$          | $-4,589$      | 8,111         | 8,261         |
| $s_i$                    | 13,831             | 71,415        | 49,790        | 49,855        |
| Media                    | 77,613             | 66,796        | 56,002        | 44,889        |
| Desviación estándar      | 37,938             | 31,947        | 25,231        | 19,061        |
| Error medio              | 0,489              | 0,478         | 0,451         | 0,425         |
| Mín                      | 8,213              | 8,967         | 8,264         | 8,759         |
| Q1                       | 44,659             | 39,137        | 34,474        | 28,460        |
| Mediana                  | 77,821             | 66,821        | 55,838        | 44,727        |
| Q3                       | 110,023            | 94,133        | 77,472        | 61,130        |
| Máx                      | 153,939            | 132,019       | 109,202       | 85,313        |
| Percentil 10 %           | 25,371             | 22,744        | 21,443        | 18,870        |
| Percentil 90 %           | 129,788            | 110,657       | 90,615        | 71,022        |
| Kurtosis                 | $-1,162$           | $-1,176$      | $-1,129$      | $-1,136$      |
| <b>Skewness</b>          | 0,024              | 0,021         | 0,026         | 0,038         |

Tabla 11.9: Parámetros para la Cohesión 2 (Elaboración propia)

| Cohesión                 | 10-30 $[kPa]$ | 10-20 $[kPa]$ | 15-20 $[kPa]$ |
|--------------------------|---------------|---------------|---------------|
| Lambda $M$               | 3,605         | 3,626         | 3,516         |
| $\overline{\mathrm{Cv}}$ | 36,763        | 37,559        | 33,651        |
| Mgamma                   | 0,577         | 0,577         | 0,577         |
| F                        | 32,159        | 32,933        | 29,135        |
| Cgamma                   | 1,429         | 1,446         | 1,361         |
| Ps                       | 3,179         | 3,194         | 3,115         |
| $\mathrm{Cs}$            | 31,538        | 32,206        | 28,925        |
| F1                       | 0,045         | 0,045         | 0,047         |
| $P_{\rm C}$              | 6,380         | 5,807         | 6,265         |
| Mc                       | 2,835         | 2,844         | 2,798         |
| $\rm{Cc}$                | 70,320        | 65,680        | 64,769        |
| F2                       | 2,230         | 2,039         | 2,239         |
| F3                       | 0,018         | 0,018         | 0,020         |
| $\mathbf R$              | 1,464         | 1,464         | 1,464         |
| F81                      | 1,362         | 1,359         | 1,379         |
| Sigmaz                   | 19,915        | 26,550        | 18,031        |
| $s_i$                    | 31,414        | 23,381        | 34,343        |
| Media                    | 34,065        | 23,094        | 28,708        |
| Desviación estándar      | 12,849        | 6,696         | 3,977         |
| Error medio              | 0,377         | 0,290         | 0,139         |
| Mín                      | 8,052         | 7,455         | 18,107        |
| Q1                       | 23,145        | 17,576        | 25,822        |
| Mediana                  | 33,881        | 22,936        | 28,665        |
| Q3                       | 45,065        | 28,446        | 31,591        |
| Max                      | 62,799        | 39,568        | 39,894        |
| Percentil $10\,\%$       | 16,779        | 14,235        | 23,522        |
| Percentil 90 %           | 51,504        | 32,110        | 33,929        |
| Kurtosis                 | $-1,095$      | $-0,905$      | $-0,506$      |
| Skewness                 | 0,045         | 0,062         | 0,049         |

Tabla 11.10: Parámetros para la Cohesión 3 (Elaboración propia)

|                                         | $\phi$ 5-50 $ °$ | $\left[ \begin{matrix} 0 \\ 1 \end{matrix} \right]$<br>$\phi$ 10-50 | $\phi$ 15-50 $\lceil$ <sup>o</sup> | $\phi$ 20-50 $\lbrack$ <sup>o</sup> |
|-----------------------------------------|------------------|---------------------------------------------------------------------|------------------------------------|-------------------------------------|
| Lambda M                                | 0,392            | 2,419                                                               | 3,262                              | 5,348                               |
| $\overline{\mathrm{Cv}}$                | 14,806           | 1,124                                                               | 261,056                            | 210,282                             |
| Mgamma                                  | 0,577            | 0,577                                                               | 0,577                              | 0,577                               |
| F                                       | 0,088            | 7,819                                                               | 218,434                            | 203,934                             |
| Cgamma                                  | 0,330            | 0,771                                                               | 11,851                             | 4,116                               |
| Ps                                      | 0,861            | 2,323                                                               | 2,932                              | 4,437                               |
| $\overline{\mathrm{Cs}}$                | 10,539           | 9,832                                                               | 225,617                            | 173,628                             |
| F1                                      | 0,314            | 0,078                                                               | 0,053                              | 0,024                               |
| $P_{C}$                                 | 0,637            | 4,129                                                               | 55,069                             | 8,769                               |
| $\rm{Mc}$                               | 1,497            | 2,341                                                               | 2,693                              | 3,562                               |
| Cc                                      | 163,679          | 2,060                                                               | 479,080                            | 368,508                             |
| $\rm F2$                                | 1,553            | 2,095                                                               | 2,123                              | 2,122                               |
| F3                                      | 0,548            | 0,059                                                               | 0,026                              | 0,003                               |
| $\mathbf R$                             | 1,464            | 1,464                                                               | 1,464                              | 1,464                               |
| F81                                     | 6,607            | 1,676                                                               | 1,430                              | 1,153                               |
| Sigmaz                                  | 79,275           | 29,657                                                              | 27,015                             | 18,725                              |
| $\mathfrak{s}_i$                        | $-6,769$         | 1,712                                                               | 21,419                             | 34,807                              |
| Media                                   | $-12,089$        | 2,319                                                               | 18,676                             | 35,961                              |
| $\overline{\text{Desviación estándar}}$ | 54,408           | 34,009                                                              | 18,076                             | 7,080                               |
| Error medio                             | $-4,501$         | 14,666                                                              | 0,968                              | 0,197                               |
| Mín                                     | $-268,805$       | $-121,994$                                                          | $-35,666$                          | 18,460                              |
| Q1                                      | $-35,440$        | $-17,735$                                                           | 5,574                              | 3,054                               |
| Mediana                                 | 5,697            | 11,633                                                              | 21,864                             | 35,871                              |
| Q3                                      | 27,647           | 28,902                                                              | 32,797                             | 41,248                              |
| Máx                                     | 54,054           | 54,587                                                              | 53,983                             | 55,054                              |
| Percentil 10%                           | $-90,811$        | $-49,780$                                                           | $-78,758$                          | 2,674                               |
| Percentil $90\,\%$                      | 37,566           | 38,138                                                              | 40,287                             | 45,695                              |
| Kurtosis                                | 2,039            | 0,139                                                               | $-0,598$                           | $-0,670$                            |
| <b>Skewness</b>                         | $-1,486$         | $-0,918$                                                            | $-0,469$                           | 0,056                               |

Tabla 11.11: Parámetros para el ángulo de fricción 1 (Elaboración propia)

|                          | $\phi$ 25-50 $\lbrack$ <sup>o</sup> | $\phi$ 30-50<br>$\left[ \begin{matrix} 0 \\ 1 \end{matrix} \right]$ | $\phi$ 35-50 [ <sup>o</sup> ] | $\phi$ 40-50 $ °$ |
|--------------------------|-------------------------------------|---------------------------------------------------------------------|-------------------------------|-------------------|
| Lambda M                 | 1,333                               | 3,944                                                               | 2,427                         | 3,836             |
| $\overline{\mathrm{Cv}}$ | 3,791                               | 51,649                                                              | 11,329                        | 46,343            |
| Mgamma                   | 0,577                               | 0,577                                                               | 0,577                         | 0,577             |
| $\mathbf{F}$             | 1,458                               | 46,704                                                              | 7,901                         | 41,507            |
| Cgamma                   | 0,474                               | 1,733                                                               | 0,774                         | 1,628             |
| Ps                       | 1,539                               | 3,424                                                               | 2,329                         | 3,346             |
| $\mathrm{Cs}$            | 3,223                               | 43,966                                                              | 9,911                         | 39,548            |
| F1                       | 0,147                               | 0,039                                                               | 0,078                         | 0,041             |
| $P_{c}$                  | 2,333                               | 6,306                                                               | 4,398                         | 6,362             |
| Mc                       | 1,889                               | 2,977                                                               | 2,345                         | 2,932             |
| $\rm{Cc}$                | 6,436                               | 89,908                                                              | 21,857                        | 83,468            |
| $\rm F2$                 | 1,997                               | 2,045                                                               | 2,205                         | 2,111             |
| F3                       | 0,179                               | 0,013                                                               | 0,058                         | 0,015             |
| $\mathbf R$              | 1,464                               | 1,464                                                               | 1,464                         | 1,464             |
| F81                      | 2,455                               | 1,307                                                               | 1,673                         | 1,324             |
| Sigmaz                   | 28,878                              | 14,836                                                              | 18,834                        | 25,470            |
| $s_i$                    | 10,474                              | 41,674                                                              | 30,633                        | 23,940            |
| Media                    | 24,551                              | 28,788                                                              | 32,607                        | 35,932            |
| Desviación estándar      | 13,517                              | 10,456                                                              | 8,451                         | 7,140             |
| Error medio              | 0,551                               | 0,363                                                               | 0,259                         | 0,199             |
| Min                      | $-15,500$                           | $-1,755$                                                            | 9,349                         | 17,340            |
| Q1                       | 14,986                              | 21,352                                                              | 26,762                        | 30,505            |
| Mediana                  | 26,093                              | 29,300                                                              | 32,523                        | 35,888            |
| Q <sub>3</sub>           | 34,665                              | 36,555                                                              | 38,723                        | 41,360            |
| Max                      | 54,682                              | 55,139                                                              | 54,900                        | 54,996            |
| Percentil 10 %           | 5,518                               | 14,411                                                              | 21,258                        | 26,439            |
| Percentil $90\,\%$       | 41,505                              | 42,453                                                              | 43,923                        | 45,598            |
| Kurtosis                 | $-0,497$                            | $-0,527$                                                            | $-0,488$                      | $-0,696$          |
| Skewness                 | $-0,346$                            | $-0,169$                                                            | $-0,040$                      | 0,044             |

Tabla 11.12: Parámetros para el ángulo de fricción 2 (Elaboración propia)

| $\gamma$                 | 10-30 $[kN/m^3]$ | 15-30 $[kN/m^3]$ | 20-30 $[kN/m^3]$ | 25-30 $[kN/m^3]$ |
|--------------------------|------------------|------------------|------------------|------------------|
| $\operatorname{Landa}$ M | 3,579            | 3,958            | 3,113            | 3,462            |
| $\overline{\mathrm{Cv}}$ | 35,844           | 52,368           | 224,802          | 31,885           |
| Mgamma                   | 0,577            | 0,577            | 0,577            | 0,577            |
| $\mathbf{F}$             | 31,265           | 47,410           | 183,676          | 27,422           |
| Cgamma                   | 1,409            | 1,747            | 1,095            | 1,321            |
| $\overline{Ps}$          | 3,160            | 3,434            | 2,824            | 3,076            |
| $\overline{\text{Cs}}$   | 30,767           | 44,564           | 194,863          | 27,439           |
| F1                       | 0,046            | 0,039            | 0,056            | 0,048            |
| $P_{\rm C}$              | 6,752            | 9,498            | 4,100            | 5,093            |
| Mc                       | 2,825            | 2,983            | 2,630            | 2,776            |
| Cc                       | 72,621           | 13,228           | 332,789          | 51,780           |
| F2                       | 2,360            | 2,968            | 1,708            | 1,887            |
| ${\rm F}3$               | 0,019            | 0,013            | 0,030            | 0,021            |
| $\overline{\mathrm{R}}$  | 1,464            | 1,464            | 1,464            | 1,464            |
| F81                      | 1,367            | 1,305            | 1,464            | 1,389            |
| Sigmaz                   | 94,024           | 61,084           | 39,668           | 26,338           |
| $s_i$                    | 48,268           | 53,528           | 11,443           | 25,797           |
| Media                    | 45,191           | 36,106           | 29,664           | 24,648           |
| Desviación estándar      | 20,804           | 12,680           | 8,439            | 6,060            |
| Error medio              | 0,460            | 0,351            | 0,284            | 0,246            |
| Mín                      | 9,989            | 9,102            | 9,688            | 9,102            |
| Q1                       | 29,062           | 26,352           | 23,446           | 20,085           |
| Mediana                  | 40,420           | 34,448           | 29,029           | 24,451           |
| Q3                       | 5,827            | 44,388           | 35,407           | 29,251           |
| Máx                      | 116,513          | 75,176           | 53,610           | 41,532           |
| Percentil $10\,\%$       | 22,070           | 20,692           | 18,937           | 16,690           |
| Percentil 90%            | 75,984           | 54,323           | 41,397           | 32,775           |
| Kurtosis                 | 0,016            | $-0,346$         | $-0,440$         | $-0,660$         |
| <b>Skewness</b>          | 0,794            | 0,484            | 0,287            | 0,064            |

Tabla 11.13: Parámetros para el peso unitario del suelo (Elaboración propia)

## **11.5. Anexo E**

#### **11.5.1. Amenazas sísmicas**

Las amenazas sísmicas son los denominados terremotos, las cuales según la RAE son "Sacudidas violentas de la corteza y manto terrestres, ocasionada por fuerzas que actúan en el interior de la Tierra; conmoción ocasionada por un suceso grave o inesperado".

Es común tener este tipo de fenómenos en Chile dado que se encuentra en el cinturón de fuego del Pacifico, es más, en Chile se han presentado los terremotos de mayor magnitud registrados en la historia Valdivia (1960) con una magnitud de 9,5 [*Mw*], Chillán (1939) con una magnitud de 7,8 [*Mw*], Illapel (1971) con magnitud 7,5 [*Mw*], San Antonio (1985) con una magnitud 8,0 [*Mw*], Maule (2010) con una magnitud de 8,8 [*Mw*] e Iquique (2014) con una magnitud de 8,2 [*Mw*]. Tanto el terremoto de Iquique, el de Maule, específicamente en Cauquenes, el de San Antonio, específicamente en Algarrobo, el de Illapel y el de Valdivia presentaron tsunamis.

Estos terremotos de grandes magnitudes afectaron en gran medida a la población, dejando infraestructura destruida o en condiciones muy delicadas, generando un riesgo posterior al sismo.

En el documento de Ortiz (2012) donde se habla de la gestión de riesgo en Chile y su evolución se muestran como quedo la infraestructura después de los grandes terremotos que ha habido.

La Figura [11.18](#page-207-0) muestra la destrucción causada por el terremoto de 1939, el cual genero las mayores pérdidas humanas (24.000 a 30.000) y daños materiales, su epicentro fue en las cercanías de Quirihue a 82 [*km*] al noreste de Concepción, 72 [*km*] al oeste de Chillán y 50 [*km*] al sur de Cauquenes, dado que la mitad de las construcciones de la ciudad se desplomó, se conoció a Chillán como ciudad de los movimientos. Este evento fue muy significativo dado que fue un sismo intraplaca que ocurrió al interior de la Placa de Nazca y no en la interfaz de las dos placas (Nazca y Sudamericana) (Sergio Barrientos, director del CSN, Centro Sismológico Nacional, 2018).

Barrientos también señala que este tipo de sismos al ocurrir al interior del continente no genera tsunami, al compararse con los sismos de interplaca se observa que ocurren en una zona más acotada (falla de menor tamaño) pero con mayor daño en estructuras más rígidas como el adobe.

Por este motivo, para resguardar a la población y mitigar en cierta medida las causas del terremoto el presidente Pedro Aguirre Cerda, implemento el decreto N*<sup>o</sup>* 27 donde se estableció un control total de precios haciendo que los comerciantes mantuvieran los precios que se tenían el día antes de ocurrido el terremoto.

Gracias a este terremoto el gobierno exigió nuevas normas de ingeniería en las construcciones haciendo que a partir de este año las casas y edificios contaran con una estructura antisísmica, también se creó la Corporación de Reconstrucción y Auxilio la actual ONEMI (Centro sismológico nacional, 2018).

<span id="page-207-0"></span>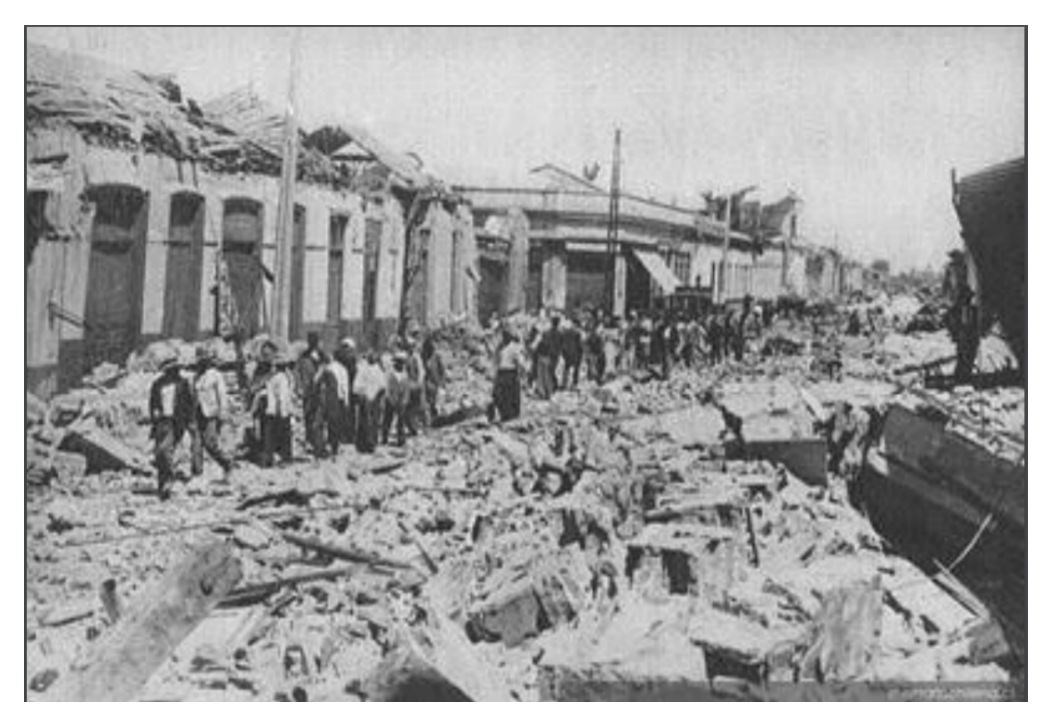

Figura 11.18: Terremoto de Chillán 1939, (Ortiz, 2012)

Las Figuras [11.19](#page-208-0) y [11.20](#page-208-1) muestra la destrucción causada en Valdivia por el terremoto de 1960, el de mayor registrado instrumentalmente en la historia, con una magnitud de 9,5 [*Mw*], dicho sismo provoco la muerte de 2.500 personas y daños evaluados entre 500 y 700 millones de dólares, entre los daños generados se tiene la presencia de grandes extensiones de licuación y deslizamiento de taludes, siendo el deslizamiento de mayor impacto el que bloqueo el desagüe del Lago Riñihue, alcanzando el agua la cota 26,5 [*m*] y colocando en peligro a la ciudad de Valdivia (Astroza y Lazo, 2010).

Dado que el epicentro del terremoto del 21 de mayo se ubica a más de 200 [*km*] del epicentro del terremoto del 22 de mayo el efecto de ambos eventos se estudia individualmente, con la información reunida se indica que las viviendas más dañadas fueron las construidas por sus propietarios, siendo de adobe y de albañilería sin refuerzos también sufrieron daño las construcciones con madera de baja resistencia al intemperismo (desgaste del material dado por la atmósfera).

Todas estas construcciones corresponden a la clase de Vulnerabilidad A o B según la clasificación usada por la escala MKS-64, en cambio las construcciones con diseño sísmico presentaron un comportamiento satisfactorio destacando las viviendas de albañilería confinada y los edificios de hormigón armado, correspondientes a una clase de Vulnerabilidad C, presentaron daño cuando hubo asentamientos del suelo y fallas en las juntas del hormigonado (Monge y Astroza, 1989, Lastrico, 1967).

Se destaca la severidad de los daños debido a deslizamientos de suelos. Según Weischet (1963), las remociones en masa provocadas por el terremoto se concentran en tres zonas: "la ladera pronunciada de la costa; los márgenes abruptos del lago Llanquihue y, esencialmente, algunas determinadas fajas en el lado occidental de la cordillera".

<span id="page-208-0"></span>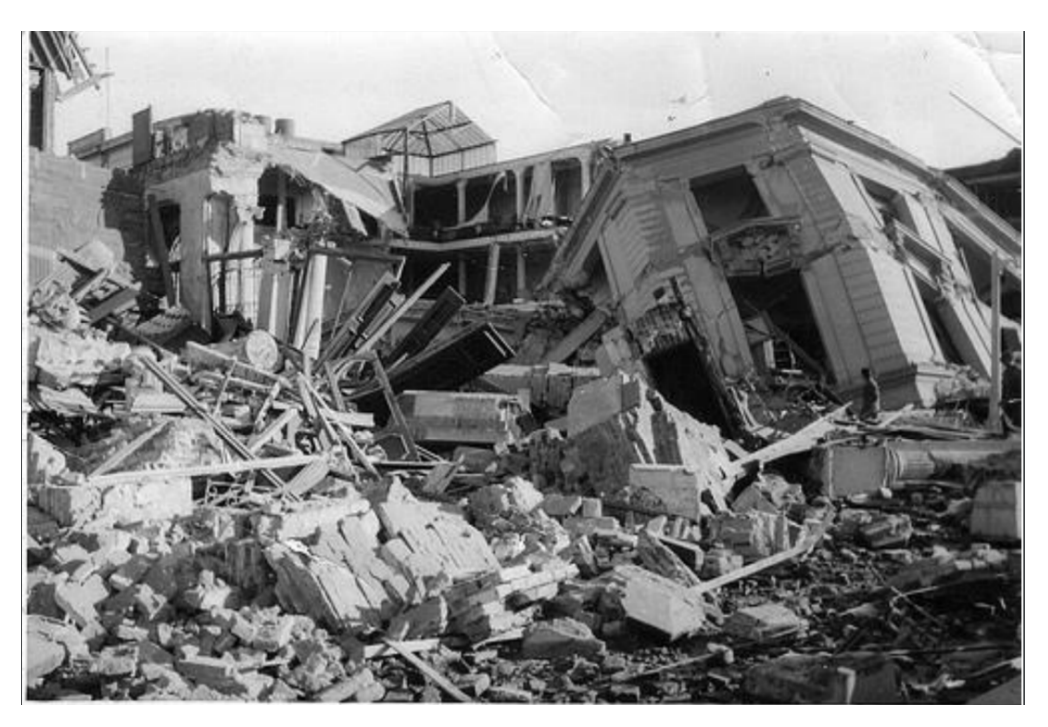

Figura 11.19: Terremoto de Valdivia 1960, infraestructura 1, (Ortiz, 2012)

<span id="page-208-1"></span>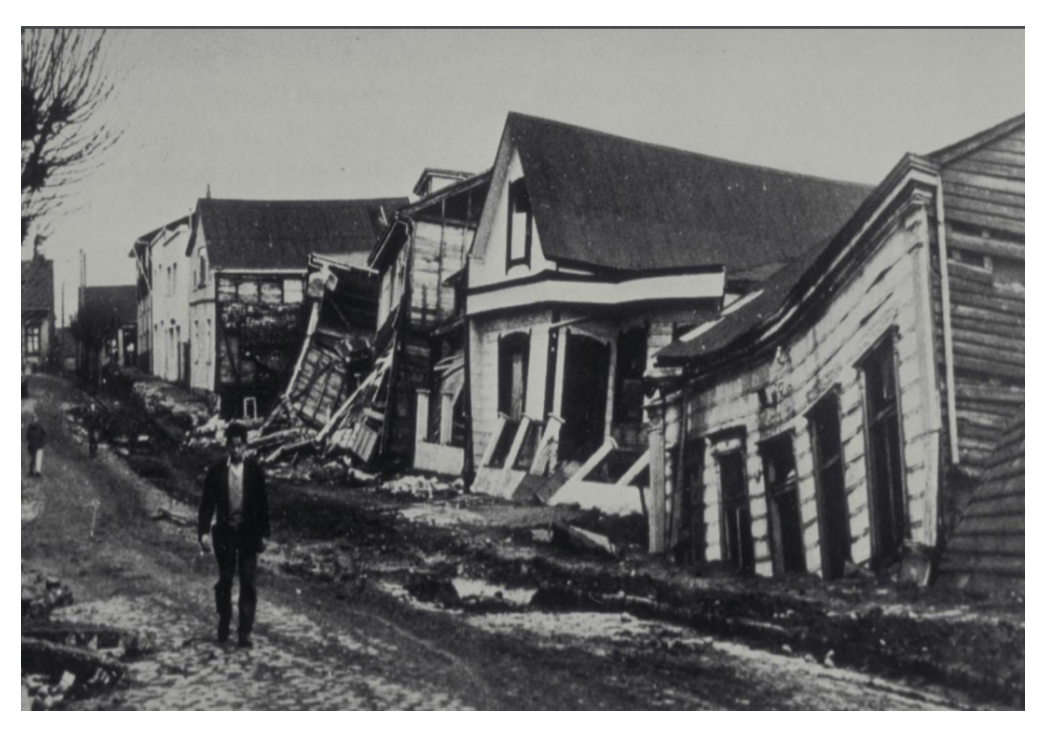

Figura 11.20: Terremoto de Valdivia 1960, infraestructura 2, (Ortiz, 2012)

Las Figuras [11.21,](#page-209-0) [11.22](#page-210-0) y [11.23](#page-210-1) muestran la destrucción provocada por el terremoto del Maule el 27 de febrero del 2010, con una magnitud de 8,8 [*Mw*] causo una serie de perdidas fatales, materiales, puestos de trabajo y destrucción del ambiente inmediato, debido a que dentro de sus consecuencias se encuentra la generación de un tsunami destructivo por la deformación del fondo marino, las olas asolaron casi 600 [*km*] de la costa de Chile central y causa un tercio de las víctimas fatales (1818 sobre un total de 521) (Contreras y Winckler, 2013).

Siendo un mega terremoto de subducción, afecto una zona poblada por cerca de trece millones de habitantes, cerca de 500.000 viviendas con daño severo y más de 200.000 familias que perdieron sus hogares (Gobierno MINVU, 2010), sus daños materiales alcanza la suma de treinta mil millones de dolares, a pesar de ser uno de los desastres naturales más costosos desde 1900, se registró que los daños provocados en la infraestructura se minimizo debido a las estrictas normas de construcción vigentes en Chile (Cisternas, 2011).

Sobre la infraestructura de las viviendas, no se tiene una mayor información ya que los registros se centran en las viviendas hechas con albañilería y adobe o en el comportamiento del hormigón armado en edificios altos, sin embargo, se registró que el efecto sobre las viviendas fue variable, presentando un fallo total las instalaciones de madera, parcial en las de adobe o albañilería y menor en las de hormigón armado.

Por otro lado, las viviendas de madera tipo palafito no experimentaron daños significativos por ubicarse a una cierta altura del suelo, el elevar con pilares las construcciones fue una táctica exitosa, excepto los casos en donde el agua llego al nivel del piso de las casas o cuando la casa solo se sostenía por gravedad sin sistema de anclaje (Contreras y Winckler, 2013).

<span id="page-209-0"></span>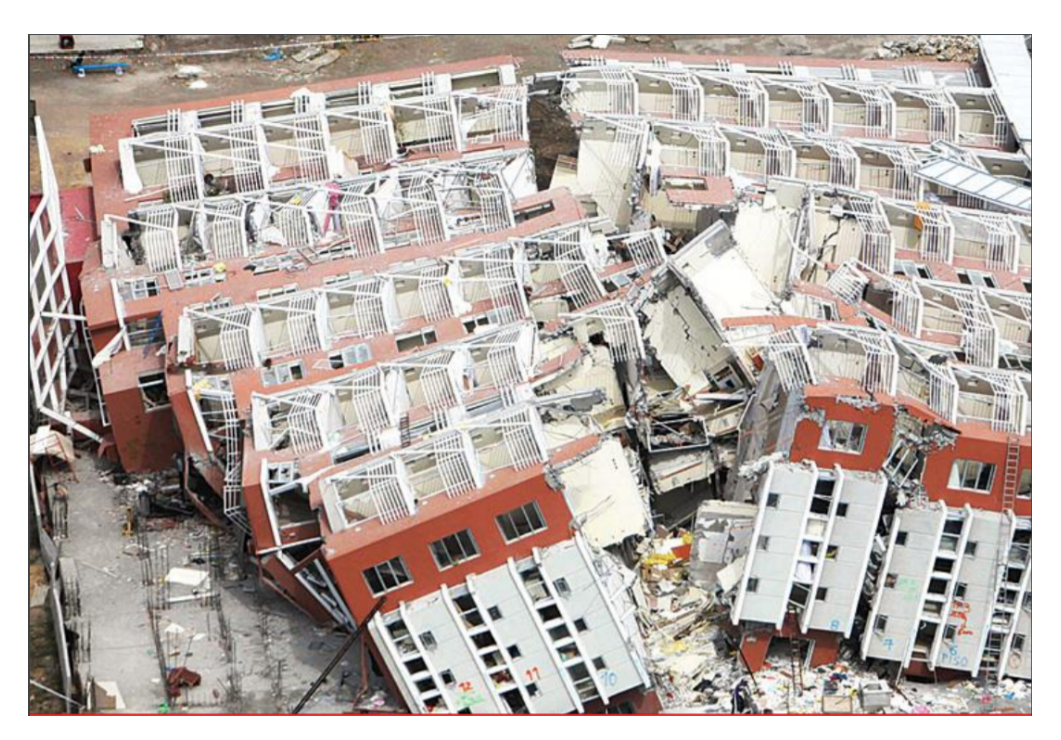

Figura 11.21: Terremoto del Maule, Cauquenes 2010, caída de edificios, (Ortiz, 2012)

<span id="page-210-0"></span>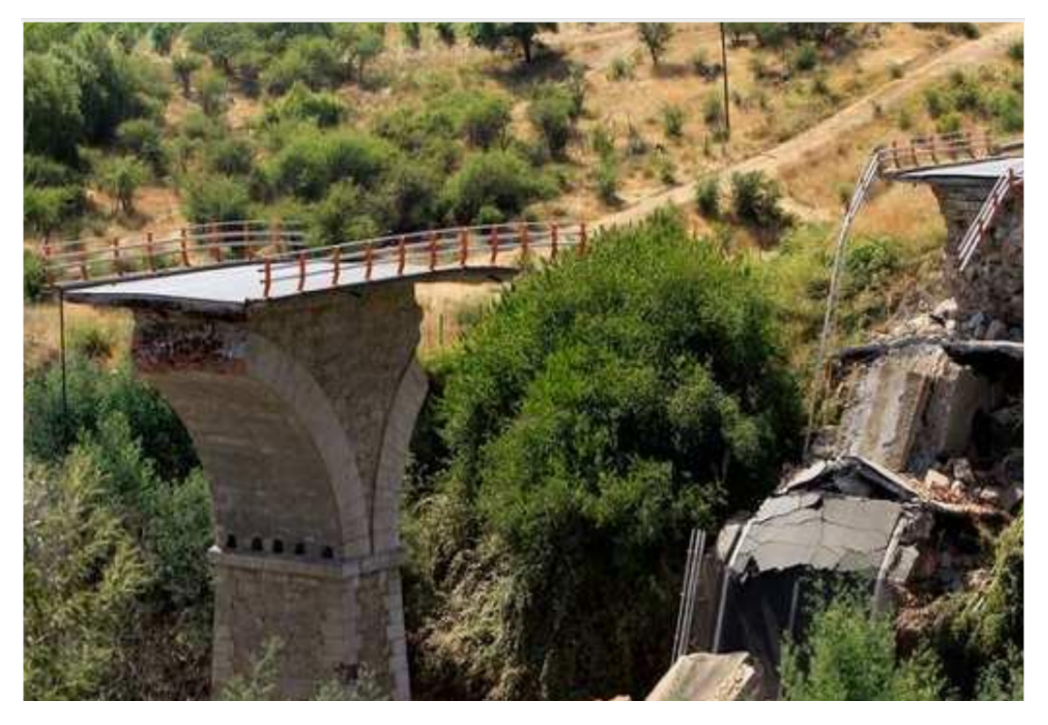

Figura 11.22: Terremoto del Maule, Cauquenes 2010, derrumbe puente, (Ortiz, 2012)

<span id="page-210-1"></span>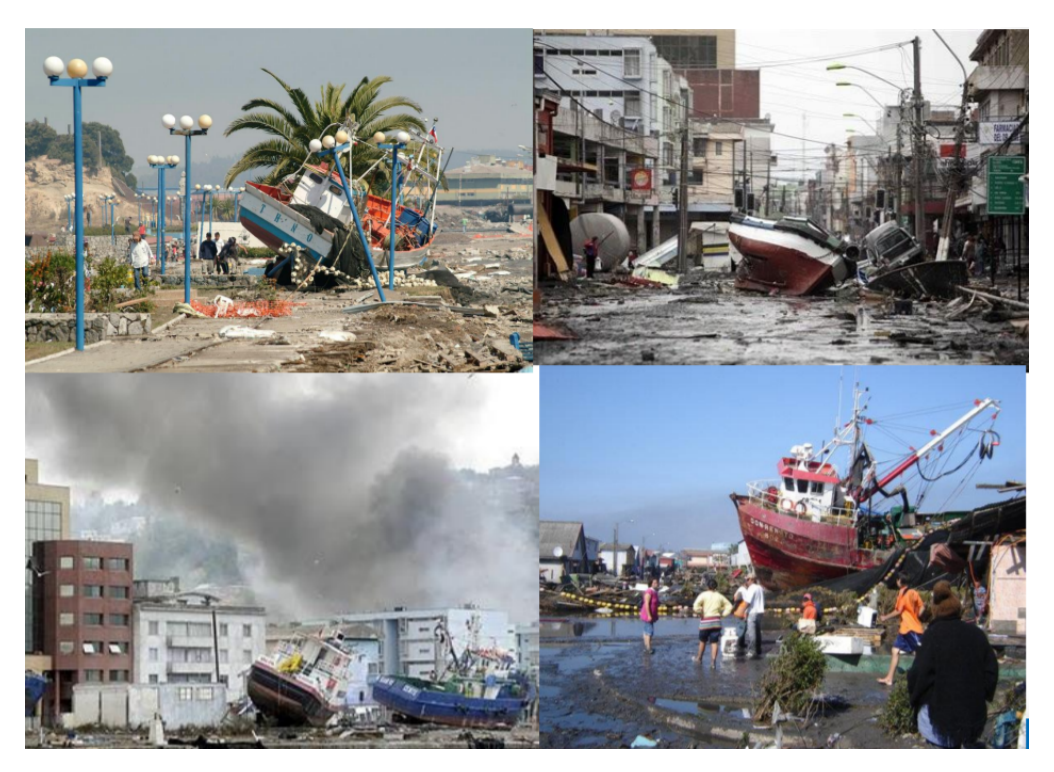

Figura 11.23: Terremoto del Maule, Cauquenes 2010, consecuencias tsunami, (Ortiz, 2012)

Finalmente, de forma más reciente se han registrado sismos de menor magnitud, entre 5.5 a 6.8, cerca de las costas del norte de Chile, en donde se registraron algunos daños y deslizamientos de tierra menores en áreas cercanas al epicentro alrededor de la ciudad portuaria de Huasco, medio camino entre la capital regional La Serena y Copiapó.

Analizando lo mencionado de los diferentes terremotos de grandes magnitudes en Chile, observamos que el riesgo era bastante alto en la época de 1939 en donde no se tenían mayores nociones de las construcciones, debiendo generar medidas de mitigación para que la población sobreviviera a los efectos de un evento natural, gracias a la tecnología y las normas generadas después de este sismo, las construcciones mejoraron y la población en si presentó un menor riesgo.

Pero el sismo de 1960, el cuál generó replicas intensas por dos días, provoco el desencadenamiento de otras amenazas naturales generando tsunamis, deslizamientos de masas entre otras, a pesar de que los riesgos presentaron fueron mayores la población logro mejorar nuevamente sus normas y mitigar los daños, volviendo a levantarse. Todo lo anteriormente mencionado se ha logrado gracias al análisis y gestión de riesgo que la ONEMI junto al CSN han generado aprendiendo de los eventos históricos y generando escenarios para prevenir los efectos de los sismos y tsunamis.

#### **11.5.2. Amenazas de inundación**

La amenaza de inundación es definida por la ONEMI de la siguiente manera: Es un rápido ascenso del nivel del agua, generando caudales inusuales que cubren o llenan superficies de terreno que normalmente son secas. La principal causa de las inundaciones son las precipitaciones intensas en un corto periodo de tiempo, en donde se supera la capacidad de absorción del suelo y comienza a subir el nivel de los ríos, también se pueden generar por el derretimiento de nieves, rotura de represas y actividades humanas como tala de bosques, canalización de tramos de un río y la impermeabilización del suelo a causa del asfalto, entre otros.

Dentro del factor detonante de las inundaciones se identifican cinco las que se asocian a: procesos volcánicos, procesos nivoglaciales, deslizamientos, intervenciones antrópicas y precipitaciones; estas últimas son las que causaron el 71 % de las inundaciones en el periodo de 1574 - 2012 (Rojas, et. al, 2014). Dado que Chile es un país que se extiende entre los 17*<sup>o</sup>* y 56*<sup>o</sup>* de latitud, lo que genera un amplio rango de zonas climáticas, destacando relieves montañosos dispuestos en sentido longitudinal, con cimas cubiertas de nieve y de glaciares, actividad sísmica y volcánica, con cambios ambientales derivados de la presión antrópica, alteran las características zonales (Di Castri y Hajek, 1976; Peña y Klohn, 1990).

Entre los años 1960-1991 se registraron 16 inundaciones en Chile con la causa de eventos pluviométricos; la mayoría de estos eventos se centraron en la zona central, afectando al 73 % de la población, dado que en esta área han ocurrido cambios ambientales profundos, dentro de los últimos 30 años, que se vinculan con una alta recurrencia de eventos fluviales (Rojas, et. al, 2014), en las últimas dos décadas, el tiempo concentrado entre 1990-2010, ha habido nuevas zonas afectadas por las inundaciones con causa principal del vaciamiento de lagos glaciales (Dussaillant et al., 2010).

Entre las principales inundaciones y remociones de masa se destacan los aluviones de Antofagasta (1991), Quebrada de Macul (1993) y Atacama (2015) (Camus et. al, 2016).

El terremoto de Valdivia de 1960 como se describe en la sección anterior genero un bloque en el desagüe del Lago Riñihue, según registros históricos, dicho fenómeno ocurrió en 1575, y en ese año, al bloquearse el desagüe normal del lago se provocó una inundación catastrófica que destruyo gran parte de Valdivia (Astroza y Lazo, 2010).

Refiriéndose a la inundación de Antofagasta (1991), teniendo en cuenta que esta región se encuentra en una angosta franja emplazada entre el Escarpe Costero y la línea costera, abrupto limite occidental de la Cordillera de la Costa, esta franja está dispuesta sobre abanicos aluviales de edad pleistocena a holocena. Los días 17 y 18 de junio de 1991 en esta zona se presentaron fuertes temporales de viento y lluvias, las que generaron aluviones menores e inundaciones, debido a que se desarrolló un evento El niño de intensidad moderada (Garreaud y Rutllant, 1996).

Los sectores más afectados fueron aquellos ubicados pendiente abajo de la desembocadura de la quebrada de mayor hoya hidrográfica (Salar del Carmen, La Cadena y La Negra), pero también de las quebradas menores que desembarcan directamente en la ciudad (El Ancla, Baquedano, Uribe y El Toro), presentando el mayor daño en las quebradas y las zonas de deposición proximal de los abanicos más recientes (Vargas et. al, 2000).

Los flujos produjeron erosión del suelo y destruyeron las construcciones emplazadas en sus cauces, lo que causa la muerte de 101 personas y 48 desaparecidos, la destrucción de 400 viviendas, se generaron problemas en el sistema de abastecimiento del agua potable ya que se rompieron ductos en numerosos tramos, el camino de la ruta 5 que generaba el acceso a Antofagasta desde la quebrada de La Negra fue destruido en un gran porcentaje y lo mismo sucedió con las vías del Ferrocarril Antofagasta Boliviana, dado que las lluvias fueron intensas de forma muy potente cayeron 14 [*mm*] en el Cerro Moreno y 42 [*mm*] en la Universidad Católica del Norte (Van Sint Jan, et. al, (2018).

Un caso reciente de inundación es el de el Maule ocurrido el 28 de junio del 2020, en donde el mal frente provoco daños en diferentes comunas, este se produjo por el desborde del canal Baeza ubicado frente al Centro Regional de Abastecimiento en Talca, en done cayeron 120 [*mm*], dada la fuerte lluvia se produjeron también desplazamientos de tierra en distintos puntos de la región, en las comunas de Curicó, Molina y Romeral se han producido anegamientos dañando profundamente a las viviendas (Diario U Chile, 2020). En la Figura [11.24,](#page-213-0) se muestra como la inundación a bloqueado las calles impidiendo el paso peatonal y subiendo al nivel de las casas.

<span id="page-213-0"></span>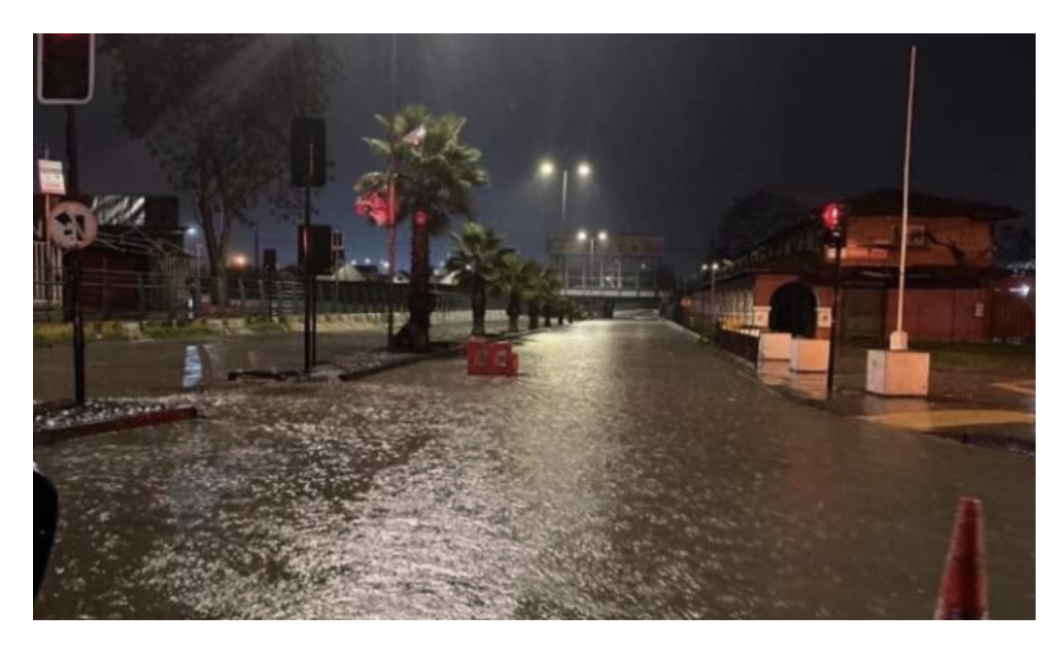

Figura 11.24: Inundación en El Maule, junio 2020; (Diario U Chile, 2020)

Refiriéndose a las consecuencias que se presentan al generarse una inundación, se observa que tanto la ciudadanía como la infraestructura queda comprometida, debido a que la abnegación de la vivienda no solo la vuelve inhabitable también produce daños internos en los materiales generando en algunos casos un riesgo potencial dado que la infraestructura se vuelve inestable.

Ahora bien, como ya conocemos cuales son los sismos e inundaciones que han generado algún cambio en la forma de construir, es necesario entender cuál es la influencia que puede generar en un túnel y porque considerarlos como potencial riesgo es tan importante.